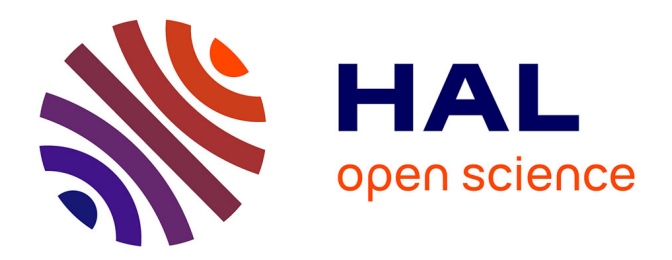

# **Contribution à la modélisation en compatibilité électromagnétique des machines électriques triphasées**

Nidhal Boucenna

## **To cite this version:**

Nidhal Boucenna. Contribution à la modélisation en compatibilité électromagnétique des machines électriques triphasées. Autre. École normale supérieure de Cachan - ENS Cachan, 2014. Français.  $\text{NNT}$  : 2014DENS0018 . tel-01064831v2

## **HAL Id: tel-01064831 <https://theses.hal.science/tel-01064831v2>**

Submitted on 16 Sep 2015

**HAL** is a multi-disciplinary open access archive for the deposit and dissemination of scientific research documents, whether they are published or not. The documents may come from teaching and research institutions in France or abroad, or from public or private research centers.

L'archive ouverte pluridisciplinaire **HAL**, est destinée au dépôt et à la diffusion de documents scientifiques de niveau recherche, publiés ou non, émanant des établissements d'enseignement et de recherche français ou étrangers, des laboratoires publics ou privés.

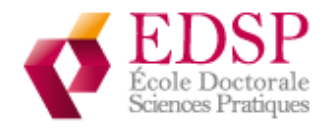

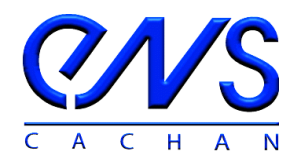

## THÈSE DE DOCTORAT

## DE L'ÉCOLE NORMALE SUPÉRIEURE DE CACHAN

## Présentée par

## Monsieur Nidhal BOUCENNA

### Pour obtenir le grade de

## DOCTEUR DE L'ÉCOLE NORMALE SUPÉRIEURE DE CACHAN

Domaine :

ELECTRONIQUE – ELECTROTECHNIQUE – AUTOMATIQUE

Spécialité : Génie Électrique

Sujet de la thèse :

# Contribution à la modélisation en compatibilité électromagnétique des machines électriques triphasées

Thèse présentée et soutenue à Cachan le 27 mai <sup>2014</sup> devant le jury composé de :

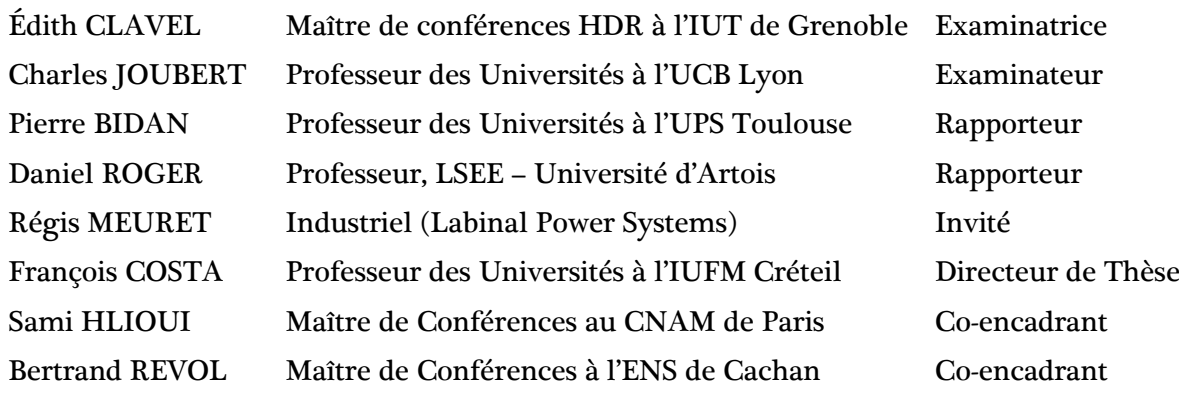

Laboratoire SATIE-ENS CACHAN / CNRS / UMR 8029 61, avenue du Président Wilson, 94235 CACHAN CEDEX (France)

# Remerciements

Les travaux exposés dans ce mémoire ont été réalisés au sein du laboratoire des **S**ystèmes et **A**pplication des **T**echnologies de l'**I**nformation et de l'**É**nergie (SATIE, UMR 8029) de l'école normale supérieure de Cachan.

Tout d'abord, je tiens à exprimer ma gratitude à messieurs Daniel ROGER et Pierre BIDAN, qui ont accepté la lourde tâche d'être rapporteur de ce manuscrit et je les remercie pour l'intérêt qu'ils ont accordé à mes travaux de recherche.

Je remercie naturellement Monsieur Charles JOUBERT qui a eu la gentillesse d'être le président du jury. Aussi, j'adresse mes remerciements à Madame Édith Clavel pour sa participation au jury de thèse ainsi que Monsieur Régis MEURET qui a apporté son point de vue industriel à cette soutenance.

J'exprime toute ma reconnaissance à Monsieur François COSTA qui, en plus de diriger cette thèse, m'a encadré et guidé tout le long de ces années. Sa patience, ses conseils et remarques pertinentes ont largement contribué à l'aboutissement de ce manuscrit.

Travailler avec Monsieur SAMI HLIOUI, qui a encadré ces travaux, aura été pour moi une expérience très enrichissante. Tant sur le plan humain que sur le plan professionnel, son soutien, son investissement dans cette thèse et son encadrement ont été très précieux. Qu'il trouve ici l'expression de ma profonde gratitude.

Je tiens à remercier Monsieur Bertrand REVOL, qui a Co-encadré ces travaux, pour tous ces conseils et toutes les discussions qui m'ont permis de profiter de ses grandes compétences scientifiques.

J'adresse mes remerciements à Monsieur Christian VOLLAIRE, professeur des universités à École Centrale de Lyon, qui m'a aidé à faire mes premier dans la recherche et qui m'a permit de réaliser les premiers contacts avec le laboratoire SATIE.

Je tiens à remercier profondément Messieurs Michèle LECRIVAIN et Patrice VALLADE de m'avoir conçue la maquette expérimentale et pour l'aide technique apportée sur la partie expérimentale de ces travaux. Je remercie également Monsieur Nassime NOURELAHDI pour son aide à la confection de bobinages que malheureusement je n'ai pas pu présentés dans ces travaux.

Mes remerciements vont aussi à tous le personnel administratif que j'ai côtoyé au cours de ma thèse : Sophie, Béatrice, Dominique et Aurore.

Je souhaite aussi remercier l'ensemble des doctorants (EPI+ SETE +MMI) pour la bonne ambiance et les échanges quotidiens (scientifiques et autres). Un grand merci aux collègues et amis, en particulier Dr TAYADE Renuka, qui ont participé à la vidéo projetée à la fin ma soutenance et qui m'a fait beaucoup rire mais surtout énormément plaisir !

Je tiens à faire un clin d'œil à mes amis de la promotion LMD 2006 de l'université de Jijel particulièrement KIMOUCHE Nedjemeddine (Mimoo) et BOUCHEFRA Boulaïd (qui m'a fait le plaisir d'assister à ma soutenance).

À ma cousine Hayatte qui m'a accueilli chez elle la première fois que je suis venu en France et m'a toujours soutenu, Je te dis merci.

Les derniers mots de ces remerciements je les dois à mes parents, Slimane et Fahima, Lesquels, grâce à leurs encouragements, leur soutien sans faille et leurs sacrifices, j'ai pu atteindre mon objectif. Ils ont su nous construire, mes sœurs et moi, et donnés toutes les chances pour réussir. Qu'ils trouvent, dans la réalisation de ce travail, l'aboutissement de leurs efforts ainsi que l'expression de ma plus affectueuse gratitude. Je souhaite aussi remercier mes sœurs adorées, Wissam et Manel, qui m'ont toujours soutenu mais surtout supporté…!

*Une pensée pour mon ami, le regretté BENBAKHMA Mohamed, et ma grand-mère, la regrettée MERABET ZABAYOU Zoubida, qui m'ont toujours soutenu…*

# **Titre:**

# **Contribution à la modélisation en compatibilité électromagnétique des machines électriques triphasées**

## **Résumé:**

Le travail réalisé dans ce mémoire s'inscrit dans le cadre très large des études en compatibilité électromagnétique (CEM) de l'association convertisseur statique actionneur électrique. Il aborde la problématique de la CEM des machines électriques au travers de la modélisation prédictive des impédances de mode commun des moteurs électriques triphasés sur une large bande de fréquence, ainsi que certains aspects liés à l'apparition de tensions de roulements.

Ce travail débute avec une identification par la méthode des éléments finis (EF) des paramètres qui régissent les chemins de propagation des courants de mode commun dans les parties métalliques des machines électriques : les tôles, la culasse, les flasques et l'arbre. Par la suite, un modèle circuit est élaboré pour la prédiction et la quantification de l'impédance de ces chemins.

Cette première analyse a mis en évidence la prédominance des couplages capacitifs entre les enroulements statoriques et le stator. À cet effet, on propose dans une seconde partie un programme Matlab basé sur des formulations analytiques de capacitances qui permet de calculer automatiquement les différents couplages capacitifs ainsi que l'énergie électrostatique présente dans les encoches des machines à faible et moyenne puissance. Les prédictions analytiques obtenues présentent une bonne concordance avec les modèles numériques obtenus par EF et la mesure.

Les conséquences de l'existence des capacités parasites de la machine sont illustrées au travers d'une étude sur l'apparition de la tension de palier dans un moteur synchrone à rotor bobiné de véhicule électrique. Le modèle simplifié, déduit de l'analyse électrostatique, permet de quantifier de façon satisfaisante les tensions observées qui induisent notamment la dégradation des chemins de roulement des paliers à billes.

Dans les derniers chapitres, nous proposons une méthodologie de modélisation prédictive de l'impédance de mode commun des enroulements statoriques en prenant en considération l'ensemble des phénomènes inductifs et capacitifs. Un modèle électrique à paramètres discrets RLC, implantable dans un logiciel « circuit » de type Spice est généré ; les paramètres géométriques et les propriétés des matériaux sont renseignés dans le modèle. Il permet de prédéterminer sans a priori l'impédance de mode commun d'une section d'enroulement expérimentale placée au stator d'une machine asynchrone sur une bande de fréquence de [10kHz -100 MHz]. Les résultats obtenus sont en concordance satisfaisante avec les résultats de mesure ; d'autre part la méthodologie de modélisation développée, associée à des routines d'optimisation, permet d'envisager de contrôler les impédances de mode commun d'une machine électrique dès la phase de conception.

**Mots clés:** *Modélisation en CEM, Machines électriques triphasées, MLI, impédance de mode commun, comportement HF, modélisation prédictive, tension de roulements.*

# **Title:**

# **HF common mode EMC modeling of AC threephase motors**

## **Abstract:**

The research presented in this report addresses the problem of electromagnetic compatibility (EMC) in AC motors, which are supplied by PWM inverters, through the predictive modeling of the common mode impedance as well as aspect related to bearing voltage.

We begin with identification of the parameters that govern the propagation path of common mode currents in the metallic parts of induction machines using finite element (FE) method. From analysis of the results, a circuit model was proposed to predict these propagation paths.

The next chapter deals with the relationship between the existing parasitic capacitances and the development of the bearing voltage, which is responsible for premature failure of bearings. The study is realized on a wound-rotor synchronous motor with of an electric car.

These approaches bring out the predominance of the capacitive coupling between the winding and the stator. For this reason, in the third chapter we developed a program based on analytical formulations, to automatically calculate the capacitive coupling as well as electrostatic energy within the slots of low and middle power machines. We find that the obtained results are in good agreement with FE calculation and the measurement.

Finally, we propose a methodology for predictive modeling of common mode impedance of the stator windings taking into consideration all the inductive and capacitive phenomena. An electric model with lumped parameters (RLC) is then generated, which is implantable in SPICE type software. The prediction results are in good agreement with the measurement results on frequency band [10 kHz - 100 MHz].

**Key words:** *EMC modeling, AC machine, HF behavior, common mode impedance, predictive modeling, PWM, bearings voltage.* 

Table des matières

## **Table des matières**

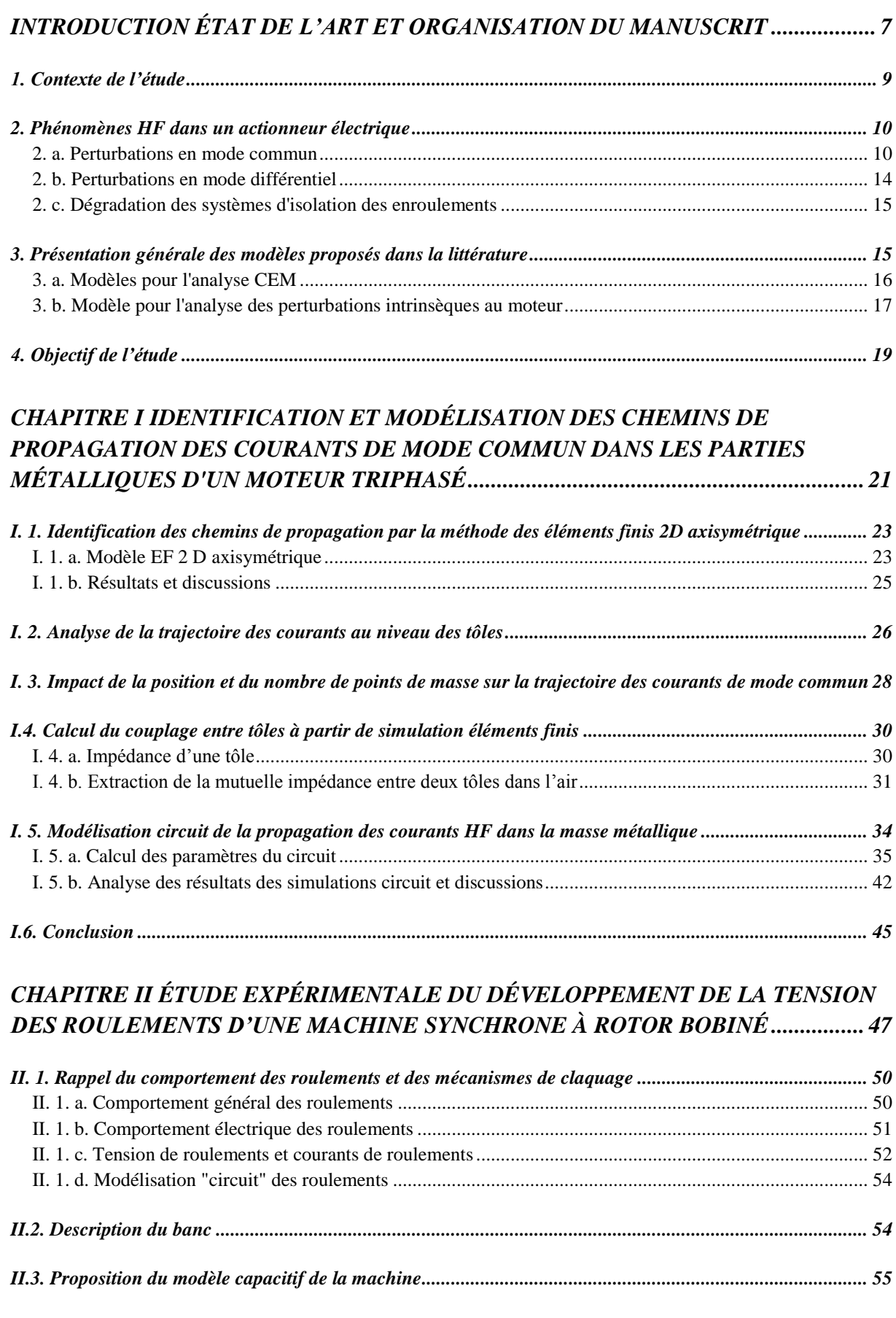

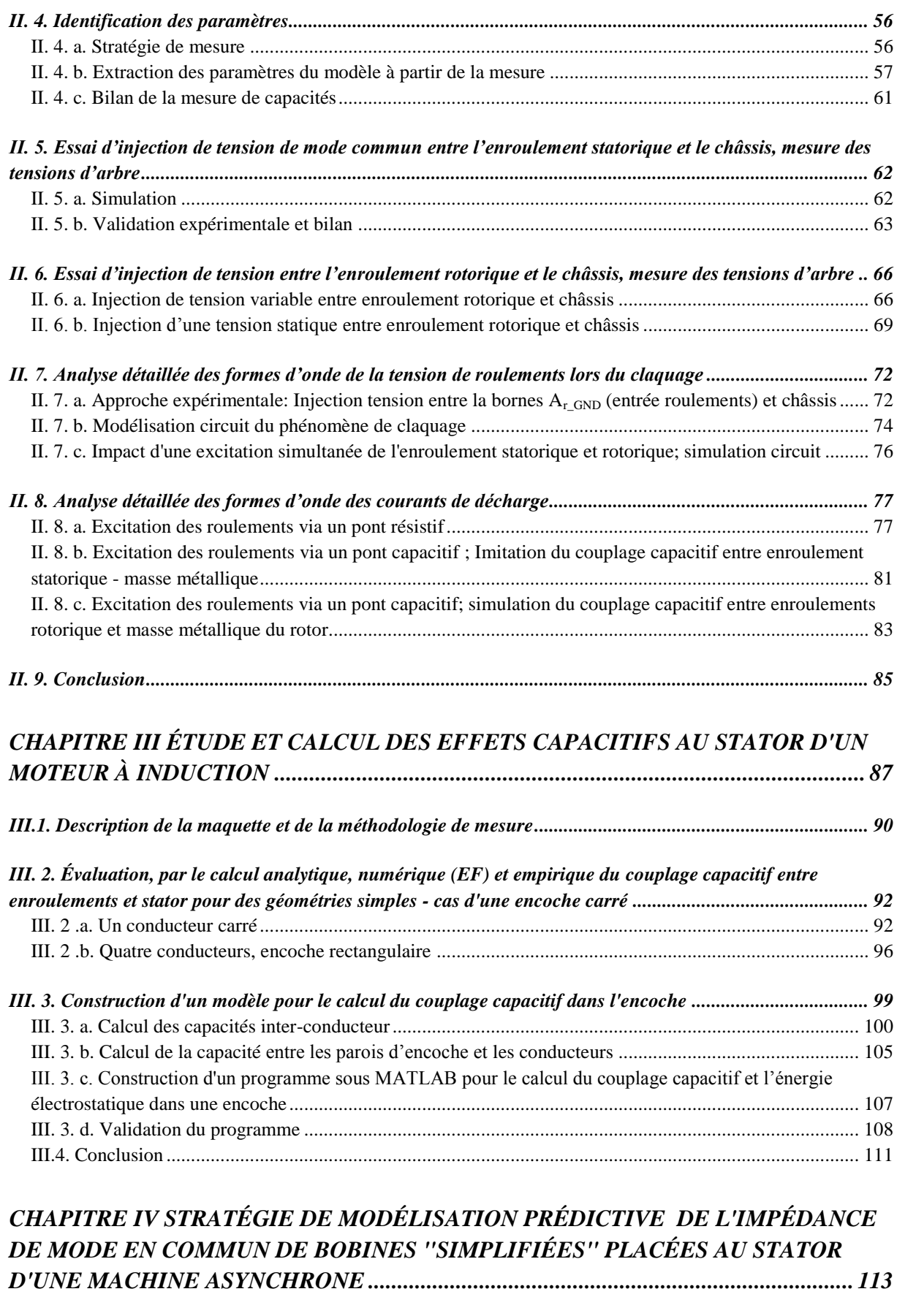

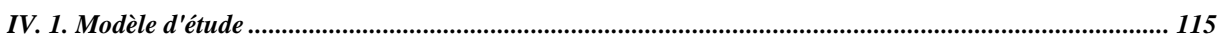

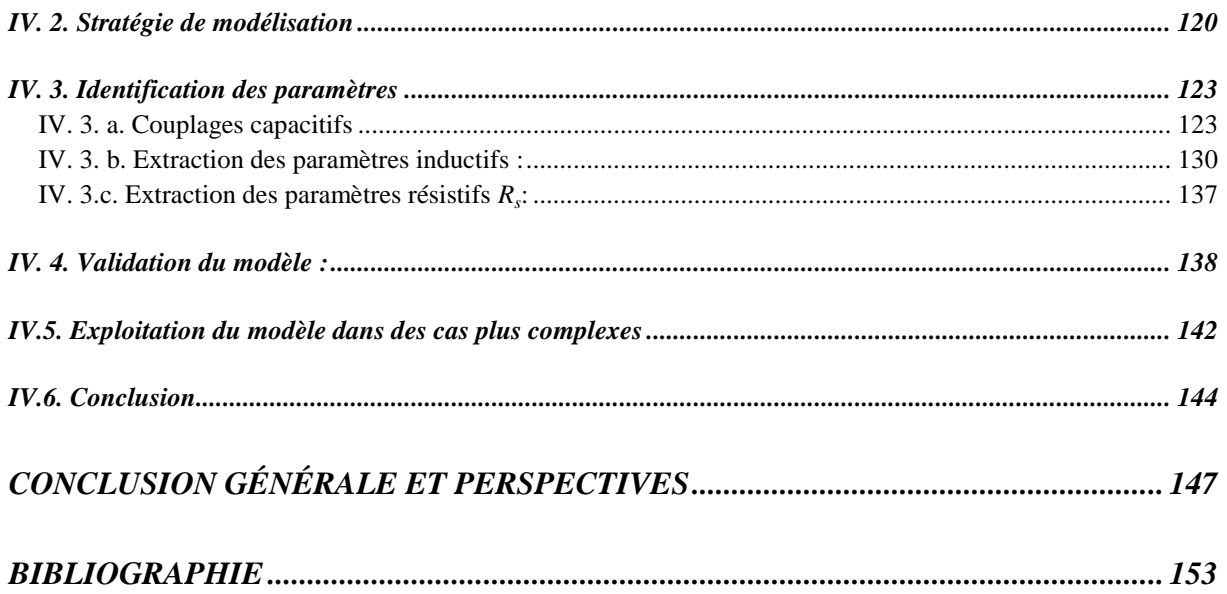

# <span id="page-13-0"></span>*INTRODUCTION ÉTAT DE L'ART ET ORGANISATION DU MANUSCRIT*

#### <span id="page-15-0"></span>**1. Contexte de l'étude**

Les onduleurs de tension à modulation de largeur d'impulsion (MLI) sont devenus incontournables pour l'alimentation et le pilotage des actionneurs électriques de faible et moyenne puissance. Actuellement, les chaines d'énergie, dispositifs constitués par une source, un onduleur triphasé et un actionneur triphasé (machine synchrone ou asynchrone), se trouvent dans tous les grands secteurs d'application : transports (automobile, ferroviaire aéronautique), énergies renouvelables (éoliennes) ou industriels (robotique, chaines automatisées, etc..). L'utilisation de ces structures de puissance se justifie par la versatilité de leur fonctionnement, leur rendement élevé et les gains énergétiques ou massiques qu'ils procurent au système dans lequel ils sont inclus.

Aujourd'hui, les convertisseurs commercialisés opèrent à des fréquences de découpage généralement fixées dans la plage de quelques kHz à quelques dizaines de kHz. Ils sont réalisés avec des semi-conducteurs en silicium de type transistor bipolaire à grille isolée (IGBT) ou transistor à effet de champ à grille isolée MOSFET pour les applications à plus faible tension et courant. Ces composants génèrent des fronts de tension et de courant de plus en plus rapides de l'ordre de quelques dizaines à quelques centaines de nanosecondes, minimisant ainsi les pertes par commutation et facilitant la gestion de la thermique. Cependant, ces variations très rapides des grandeurs électriques avec de fortes amplitudes sont à l'origine des perturbations électromagnétiques (EM) émises par le convertisseur. La référence [1] montre que ces perturbations sont échelonnées sur plusieurs décades sur l'échelle fréquentielle, leurs origines étant liées à tous les niveaux et tous les mécanismes de commutation de la structure de conversion.

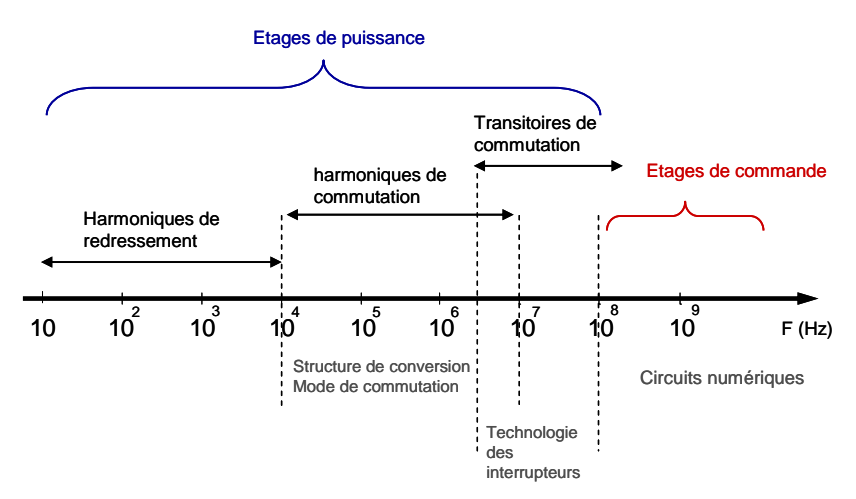

Ces perturbations EM sont divisées en deux catégories : les perturbations rayonnées et les perturbations conduites.

Les perturbations rayonnées sont principalement liées aux boucles formées par la trajectoire des courants de monde commun. Cette trajectoire, souvent non maitrisée, peut former des boucles de courants de grandes dimensions qui conduisent à l'émission d'ondes EM susceptibles de perturber l'environnement électrique [1], [2]. Ces perturbations ne seront pas traitées dans cette thèse.

En ce qui concerne les perturbations conduites, on trouve dans la littérature de spécialité beaucoup de travaux qui mettent en évidence les problématiques des perturbations conduites générées par les convertisseurs d'électronique de puissance, leur modélisation et leur réduction à la source et par filtrage. Ces perturbations se traduisent par l'apparition et la propagation de tensions et courants HF indésirables dans tout l'environnement via les imperfections électriques du système (impédances parasites). Par contre, on trouve assez peu de travaux qui traitent de la problématique des perturbations électromagnétiques dans les charges et en particulier dans les machines électriques.

En outre, les actionneurs électriques sont à l'interface entre le convertisseur statique de puissance et le système mécanique. De ce fait, ils sont non seulement confrontés à ces perturbations, mais ils constituent une voie privilégiée pour la transmission des perturbations électromagnétiques à l'environnement avec des effets électromagnétiques répertoriés (émissions EM) mais aussi des effets physico-électriques : dégradation des paliers ou des mécanismes entrainés.

Par ailleurs les convertisseurs de puissance utilisés dans les applications de transport voient la température à laquelle ils doivent fonctionner s'élever, de l'ordre de 120°C pour l'automobile et de 200°C pour l'aéronautique. Cette évolution passe par l'utilisation d'une nouvelle génération de semiconducteurs au carbure de silicium SiC et bientôt au nitrure de galium GaN qui sont bien adaptés à ces environnements hostiles et aux fréquences de commutation élevées. Ces nouveaux composants présentent cependant des dv/dt et di/dt plus importants que pour la technologie silicium. Par conséquent, les effets électromagnétiques qui en découlent sont encore plus importants et sévères pour l'actionneur. Aux effets déjà mentionnés, on peut ajouter des considérations de sécurité de fonctionnement dans le domaine particulier de l'aéronautique : la sécurité de vol d'un aéronef est directement liée au fait que les signaux nécessaires au guidage ne puissent être brouillés par des perturbations qui viendrait de la mise en action d'une chaine d'énergie par exemple.

Ainsi, la compréhension de ces phénomènes, déjà bien avancée pour les seuls convertisseurs statiques, doit être complétée dans le cas des actionneurs électromécaniques afin de prédire et de quantifier les effets et de proposer des moyens de contrôle. Ces aspects font l'objet des travaux présentés dans ce manuscrit, ils se limitent aux machines triphasées (synchrone et/ou asynchrone).

#### <span id="page-16-0"></span>**2. Phénomènes HF dans un actionneur électrique**

#### <span id="page-16-1"></span>**2. a. Perturbations en mode commun**

Les convertisseurs MLI sont par nature une source de nuisances électromagnétiques. La figure (1) présente un schéma électrique très simplifié d'une machine à induction alimentée par un onduleur triphasé. Les courants de mode commun engendrés par ce dernier, figure.1- c-, sont la conséquence de l'existence d'une tension homopolaire haute fréquence, figure.1- b-, entre les enroulements et le point de masse du moteur. Son origine réside dans le fait que la somme des trois tensions de phase n'est pas nulle à chaque instant comme ce serait le cas dans un système triphasé équilibré sinusoïdal, notamment à cause de la technique de commande par MLI.

L'expression d'une tension représentative de mode commun est donnée par l'équation suivante :

$$
v_{com}(t) = \frac{1}{3} * [v_a(t) + v_b(t) + v_c(t)]
$$

Où:  $v_a$ ,  $v_b$  et  $v_c$  sont les tensions simples statoriques.

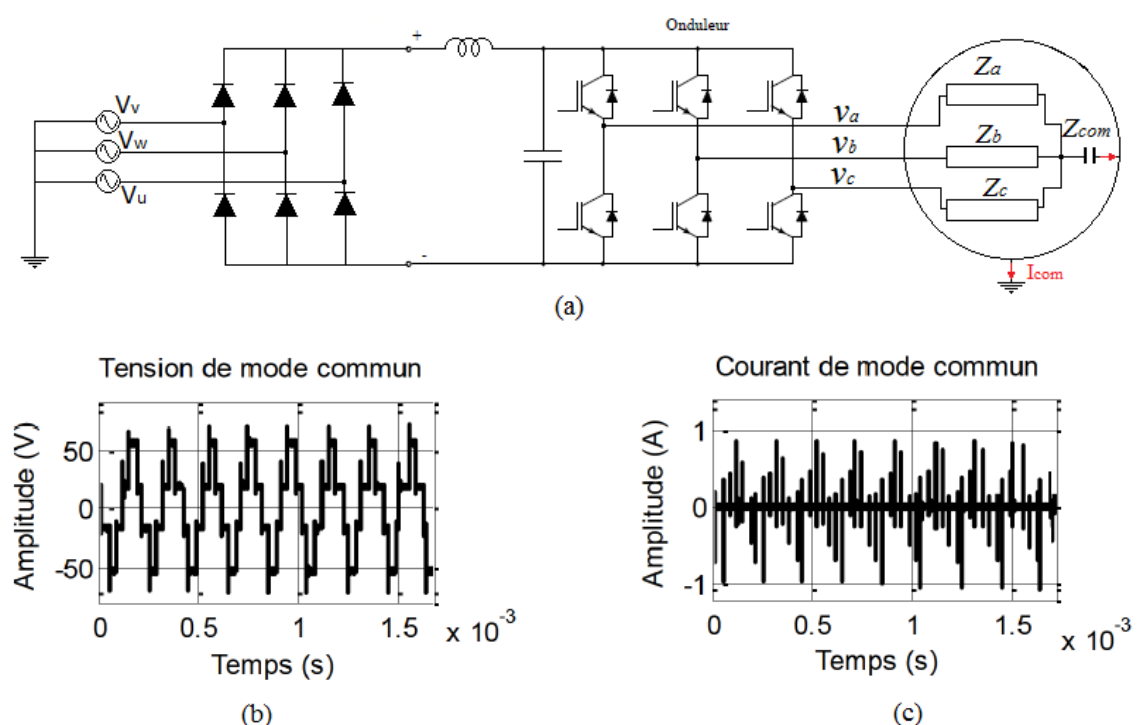

Figure1 : (a) schéma descriptif de l'association convertisseur MLI- machine asynchrone (b) tension de mode commun  $V_{com}$  [3], (c) courant de mode commun  $I_{com}$  [3].

D'un point de vue électrostatique, cette tension de mode commun est appliquée aux capacités parasites réparties entre les différentes masses métalliques du moteur (Fig.2. a). Dans le cas de la machine asynchrone présentée à la figure (2), on peut distinguer quatre types de couplages capacitifs :

- Couplage capacitif entre les enroulements statoriques et le stator  $(C_{b<sub>s</sub>})$ ,
- Couplage capacitif entre les enroulements statoriques et le rotor  $(C_{br})$ ,
- Couplage capacitif entre le fer statorique et le fer rotorique  $(C_{sr})$ ,
- Comportement capacitif des roulements à grande vitesse de rotation du moteur *(Cp)*.

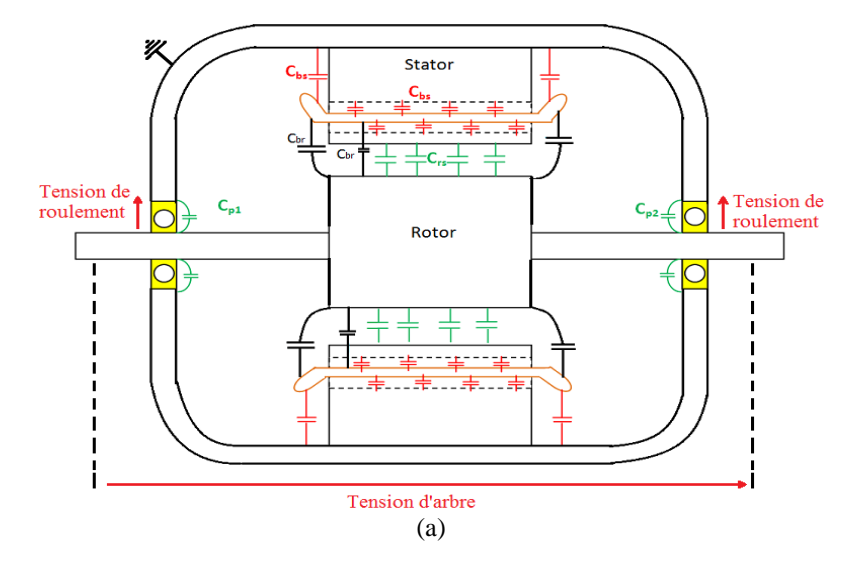

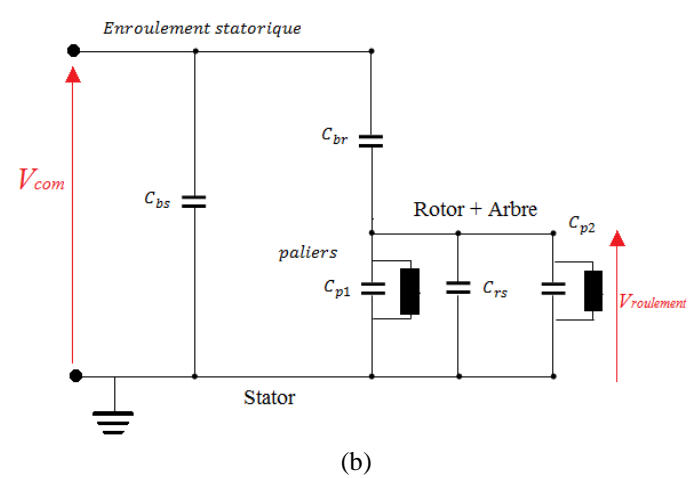

Figure 2 : (a) schéma illustratif des couplages capacitifs dans une machine asynchrone (b) modèle électrostatique équivalent au réseau de capacités

Le schéma électrique de la figure (2. b) représente le modèle électrostatique formé par l'ensemble des couplages capacitifs évoqués. Chaque zone de couplage est modélisée par une capacité localisée [4]–[8]. Les paliers (roulements à billes) sont modélisés ici par une capacité *Cp* qui représente le comportement électrostatique global, en parallèle avec une impédance non-linéaire *Z<sup>l</sup>* qui représente la variabilité des contacts électriques dans le palier (billes en contact avec les chemins de roulement ou claquage dans le film d'huile). Nous reviendrions sur cette partie dans le chapitre (II).

À partir de ce modèle électrique qui constitue un pont diviseur capacitif, on peut facilement établir la relation entre la tension de mode commun et le développement de la tension aux bornes des roulements, responsable de leur dégradation prématurée :

$$
\frac{V_{roulements}}{V_{com}} = \frac{C_{br}}{C_{br} + C_{rs} + 2C_b}
$$
 (Eq.1.1)

Ce rapport, qu'on trouve dans la littérature sous l'appellation de "Bearing Voltage Ratio" (BVR), a été proposé dans les travaux [8]. On peut constater que le couplage capacitif entre les enroulements et le stator *(Cbs)* n'intervient pas dans cette relation.

Par ailleurs, l'établissement de la tension de roulements conduit au-delà d'une certaine valeur de tension, à l'apparition de phénomènes de claquages dans les roulements. Ces phénomènes se manifestent par une rupture de l'isolation du film d'huile du roulement et la création d'un courant de claquage qui, en élevant la température localement, conduit à l'arrachement de matière et donc à la dégradation prématurée des roulements [7], [9], [10] (Fig. 3).

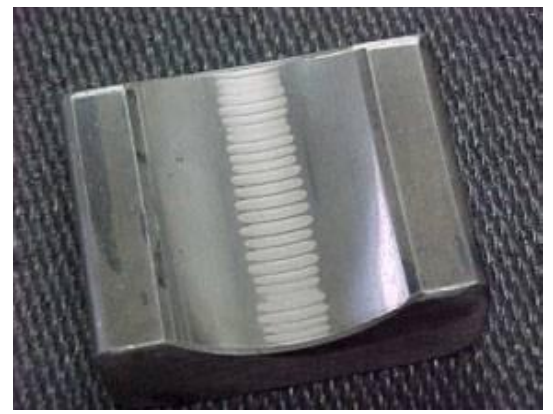

Figure 3: vue au microscope optique de la surface interne de la bague externe d'un roulement

Dans un système d'entrainement à vitesse variable, l'arbre du moteur est couplé au système mécanique, comme par exemple un réducteur à engrenages. Cette tension de roulements se propage donc en aval et conduit aussi à la détérioration prématurée des surfaces en contact des pignons, générant du bruit et des risques de rupture.

Outre ces phénomènes électrostatiques, la tension de mode commun conduit à la circulation de courant de mode commun HF (I<sub>com</sub>) qui s'achemine, à travers le réseau de capacités, vers le point de masse. En nous reportant au modèle capacitif (Fig. 4 (a)), on peut discerner deux principaux chemins de propagation de I<sub>com</sub>;

- Une partie de ce courant s'écoule majoritairement au stator via le couplage capacitif  $C_{bs}$  (Fig. 4 (a-b)), où le chemin est moins impédant et se referme à la masse [7],
- Une seconde partie s'écoule au rotor à travers les capacités  $C_{br}$  et se reboucle à la masse à travers les capacités *Crs* et /ou *C<sup>p</sup>* (Fig. 4 (a-b)). Les courants qui traversent les roulements dépendent de l'état électrique de ces derniers.

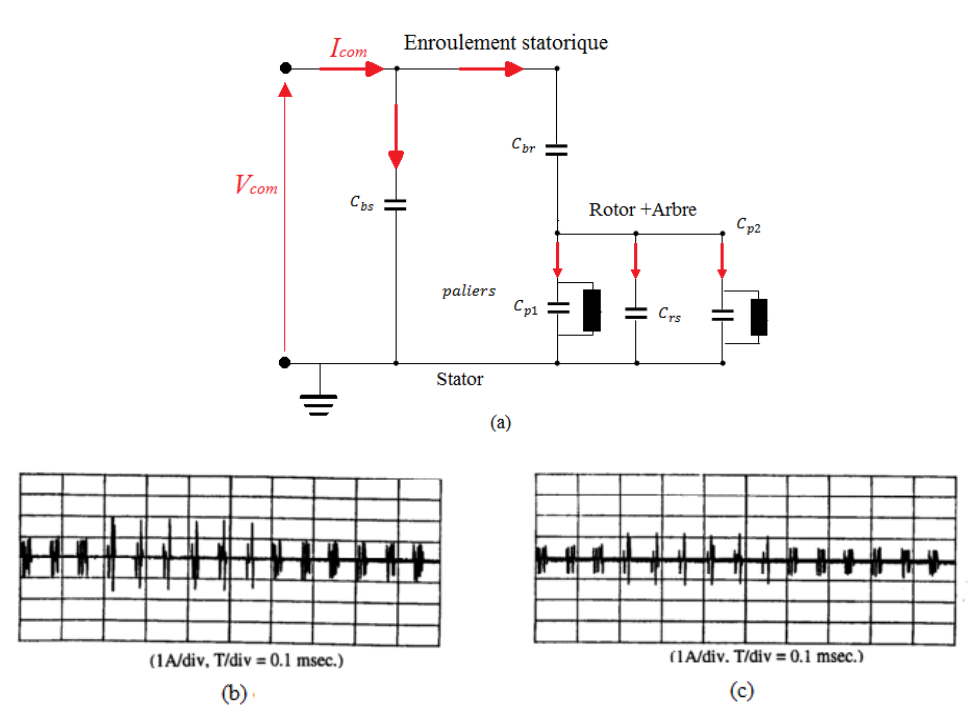

Figure 4 : Courants d'origine capacitifs (a) répartition du courant de mode commun à travers le réseau de capacités (b) mesure de courant qui traverse le couplage capacitif enroulementsstator (c) mesures des courants qui s'écoule au rotor [7]

Ces courants capacitifs ne sont pas critiques pour le moteur en soit, mais en se refermant à la masse, ils sont susceptibles de perturber l'environnement électrique du moteur. Par ailleurs, dans une étude postérieure [8], les auteurs mettent en évidence la présence d'une tension dite « d'arbre » (par opposition à celle de palier) liée à l'apparition de phénomènes parasites d'induction magnétique. La tension d'arbre est définie par la différence de potentiel entre les deux extrémités de l'arbre, liée à la circulation interne de courants dans le moteur [11].

Selon les travaux présentés dans [12], [13], ces phénomènes inductifs qui se traduisent par l'apparition de flux magnétique homopolaire HF au stator sont la conséquence directe de la circulation des courants de mode commun écoulés au stator sur les surfaces des tôles. En considérant la mise à la terre du moteur placée du côté de l'alimentation, telle que représentée sur la figure (4), ce flux parasite qui n'a pas d'impact sur le flux magnétique fondamental, croît au fur et à mesure que l'on se rapproche de la masse. Ayant la même fréquence que le courant qui l'a créé, il encercle le rotor, l'arbre du moteur et engendre une tension d'arbre en vertu de la loi de Lenz. À son tour, cette tension induite contribue à la circulation de courants de roulement HF, dit *"circulating bearing currents*", on peut aussi parler de courants circum-moteur. Contrairement aux courants capacitifs, ils ne se referment pas à la masse mais circulent en interne dans une boucle formée par le stator, l'arbre du rotor, les roulements et les flasques (Fig. 5) [12]–[14].

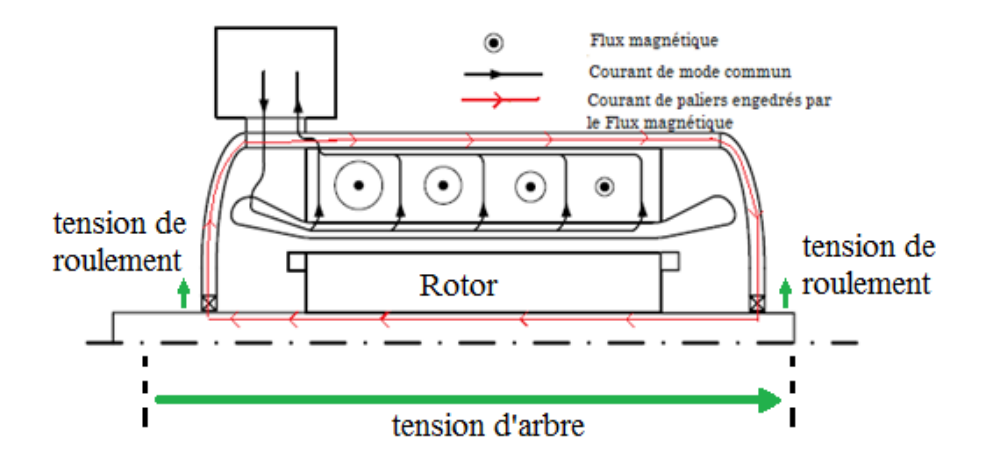

Figure 5 : schéma représentative des circulations des courants de mode commun et de courants ainsi que la génération du flux homopolaire

#### <span id="page-20-0"></span>**2. b. Perturbations en mode différentiel**

Les perturbations de mode différentiel ont rarement été abordées dans littérature parce que leur nuisance EM sur la gamme de fréquence des perturbations conduites reste relativement faible par rapport aux perturbations qui se propagent en mode commun [15].

L'article [16] explique que les perturbations en mode différentiel sont liées principalement aux courants HF qui traversent les capacités parasites entre phases et se referment à la source qui les a créée (Fig. 6).

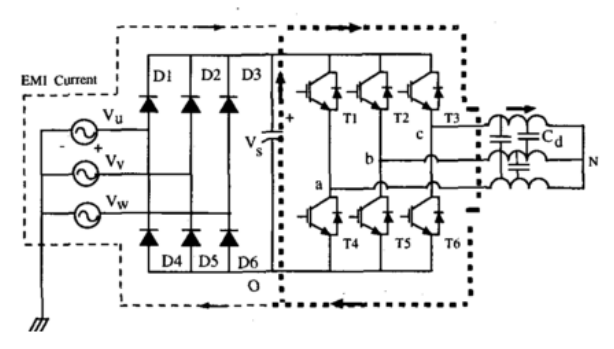

Figure 6 : schéma représentatif des circulations des courants de mode différentiels ainsi que la génération du flux homopolaire [16]

Une récente étude [11] a mis en évidence la contribution du mode différentiel dans la création de la tension d'arbre. En annulant la tension de mode commun, les auteurs ont montré empiriquement qu'une tension apparaît entre les paliers du moteur quand ses phases sont exposées à une tension de mode différentiel. Ce phénomène est dû à un transfert du courant de mode différentiel en courant de mode commun. Le transfert de mode s'explique par une distribution asymétrique des capacités parasites entre les enroulements et le stator ainsi des inductances de fuite localisées des bobines.

La figure (7) représente un schéma simplifié d'une bobine d'une phase d'un moteur triphasé placée dans deux encoches. *L<sup>1</sup>* et *L<sup>2</sup>* sont les inductances équivalentes de la bobine dans chaque encoche.  $C_A$ ,  $C_B$  et  $C_c$  sont les capacités parasites entre la bobine et le stator dans chaque encoche.  $R_1$ et R<sup>2</sup> sont les résistances du bobinage. Quant à *RA*, *R<sup>B</sup>* et *RC*, ils représentent la résistance du stator. Dans le cas où le circuit est équilibré,  $C_A = C_B e t L_1 = L_2$ , le courant  $\Delta i_L = i_{L2} - i_{L1}$  est nul (Fig. 7. -bcourbe en rouge). Dans le cas contraire,  $C_A \neq C_b$  et/ou  $L_1 \neq L_2$ , le courant  $\Delta i_L$  s'écoule au stator et se regroupe à la masse ( Fig. 7. -b- courbe en bleu). Comme pour le courant de mode commun, il va engendrer un flux magnétique HF et par la suite une tension qui se répartit en interne dans le moteur, en particulier aux bornes de l'arbre et des roulements.

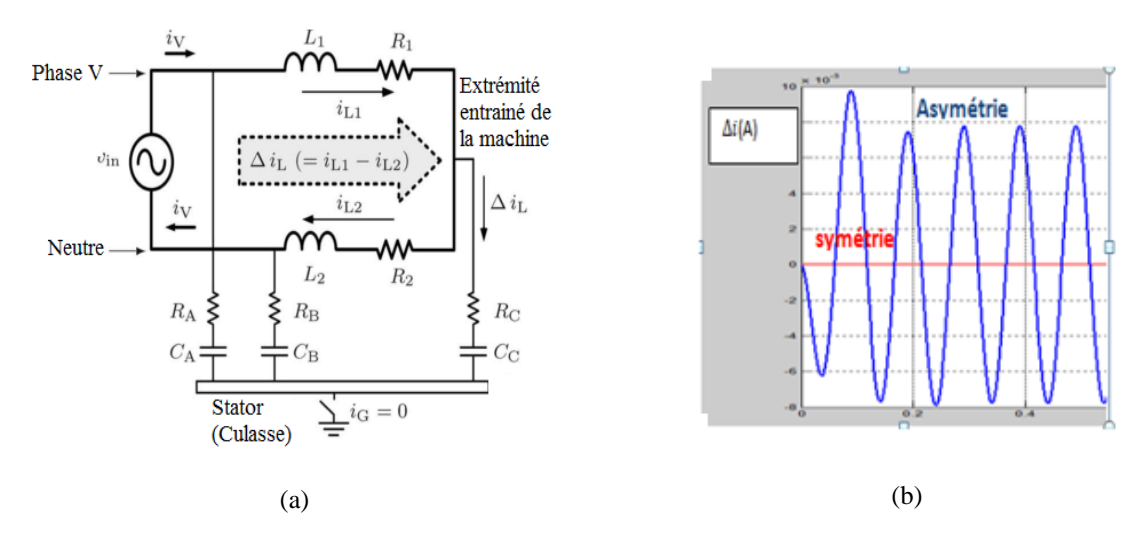

Figure 7 : schéma descriptif du mécanisme de transfert du mode commun en mode différentiel, (a) circuit simplifié d'une bobine d'une phase d'un moteur triphasé (b) résultat de simulation pour le cas où le circuit est équilibré (symétrie) ou non (asymétrie)

#### <span id="page-21-0"></span>**2. c. Dégradation des systèmes d'isolation des enroulements**

Cette problématique a fait l'objet de plusieurs études qui ont permis d'identifier précisément les causes et les mécanismes de dégradation prématurée de l'isolation des enroulements alimentés par un convertisseur MLI. Ces dégradations sont liées à l'apparition de décharges partielles dans les isolants et à l'ionisation de l'air qui entoure les conducteurs (effet corona). Ces effets sont dus aux forts champs électriques induits par les dv/dt. Ces phénomènes peuvent être minimisés considérablement en réalisant des bobinages avec des conducteurs de type "fils corona résistant" ou en arrangeant judicieusement les conducteurs de telle sorte à avoir un minimum de contraintes électrostatiques entre conducteurs [17][18].

#### <span id="page-21-1"></span>**3. Présentation générale des modèles proposés dans la littérature**

La plus grande partie des modèles hautes fréquences proposés dans la littérature est dédiée aux machines asynchrones [15], [19]–[24]. Néanmoins il est possible de trouver quelques travaux sur le comportement des machines synchrones à aimant permanant [25]–[28] et les machines à courant continu [29]–[31]. Ces modèles peuvent être répertoriés selon deux axes :

- Modèles pour l'analyse CEM et la simulation fréquentielle,
- Modèles pour l'analyse des perturbations intrinsèques et la simulation temporelle.

#### <span id="page-22-0"></span>**3. a. Modèles pour l'analyse CEM**

Les modèles destinés à l'étude CEM sont réalisés dans le but de quantifier les perturbations transmises à l'environnement. Hormis la nature des moteurs modélisés, ces modèles peuvent être répertoriés en deux catégories : modèles basés sur une approche comportementale du moteur et modèles physiques.

#### **Modèles comportementaux**

Les modèles comportementaux qui sont les plus répondus dans la littérature scientifique [15], [32]–[34] sont faciles à élaborer et apportent une très bonne précision des résultats de simulation. À l'image du modèle proposé dans la thèse [15] (Fig. 8), leur élaboration est basée sur des circuit RLC à partir de l'interprétation des courbes de mesure de l'impédance de mode commun et/ou de mode différentiel. L'identification des éléments s'effectue initialement par la détection des fréquences de résonance et antirésonance.

Ce type de modèle permet d'avoir, *à posteriori*, une très bonne estimation des perturbations conduites sur une large bande de fréquence. Cependant, étant basé sur une approche « boite noire », les éléments qui le constituent ne sont pas représentatif des phénomènes électromagnétiques présents dans le moteur. À cet effet, ils ne permettent pas d'appréhender ni de quantifier les phénomènes tels que la tension de roulements liées à la répartition de la tension de mode commun dans le moteur.

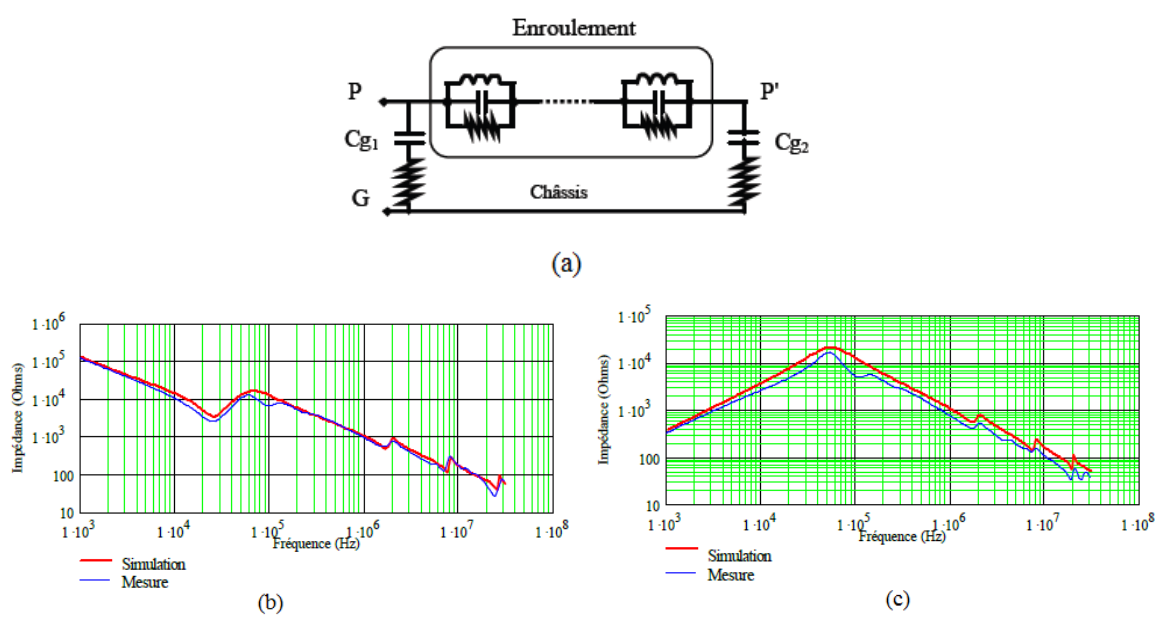

Figure 8 : modèle comportemental à cellule résonante ; (a) schéma équivalent d'une phase (b) impédance en mode commun d'un moteur asynchrone de 1,5 kW (c) impédance en mode différentiel de moteur 1,5 kW

#### **Modèles physiques**

À l'inverse de l'approche précédente, les éléments qui constituent les modèles physiques sont représentatifs des phénomènes électromagnétiques présents au sein du moteur. Ainsi, les éléments capacitifs de ces modèles correspondent réellement aux effets électrostatiques entre les parties métalliques, les éléments inductifs (inductance et mutuelle inductance) aux effets magnétiques créés par les boucles de courants et leurs interactions magnétiques. Ceci sous-entend que l'ensemble des chemins de propagation des perturbations, ou du moins les chemins prépondérants, sont rigoureusement identifiés.

L'identification et le calcul des éléments du circuit s'effectuent, sans *a priori,* à partir des données géométriques et physiques des constituants du moteur et de sa topologie, en utilisant des méthodes analytiques [35] ou numériques [20].

Toutefois, la complexité de ces composants, leur caractère tridimensionnel et multi-matériaux en font des objets très difficiles à appréhender et le constat est que le peu de modèles physiques qui existent ne permettent pas d'avoir une très bonne estimation des perturbations EM (Figure. 9).

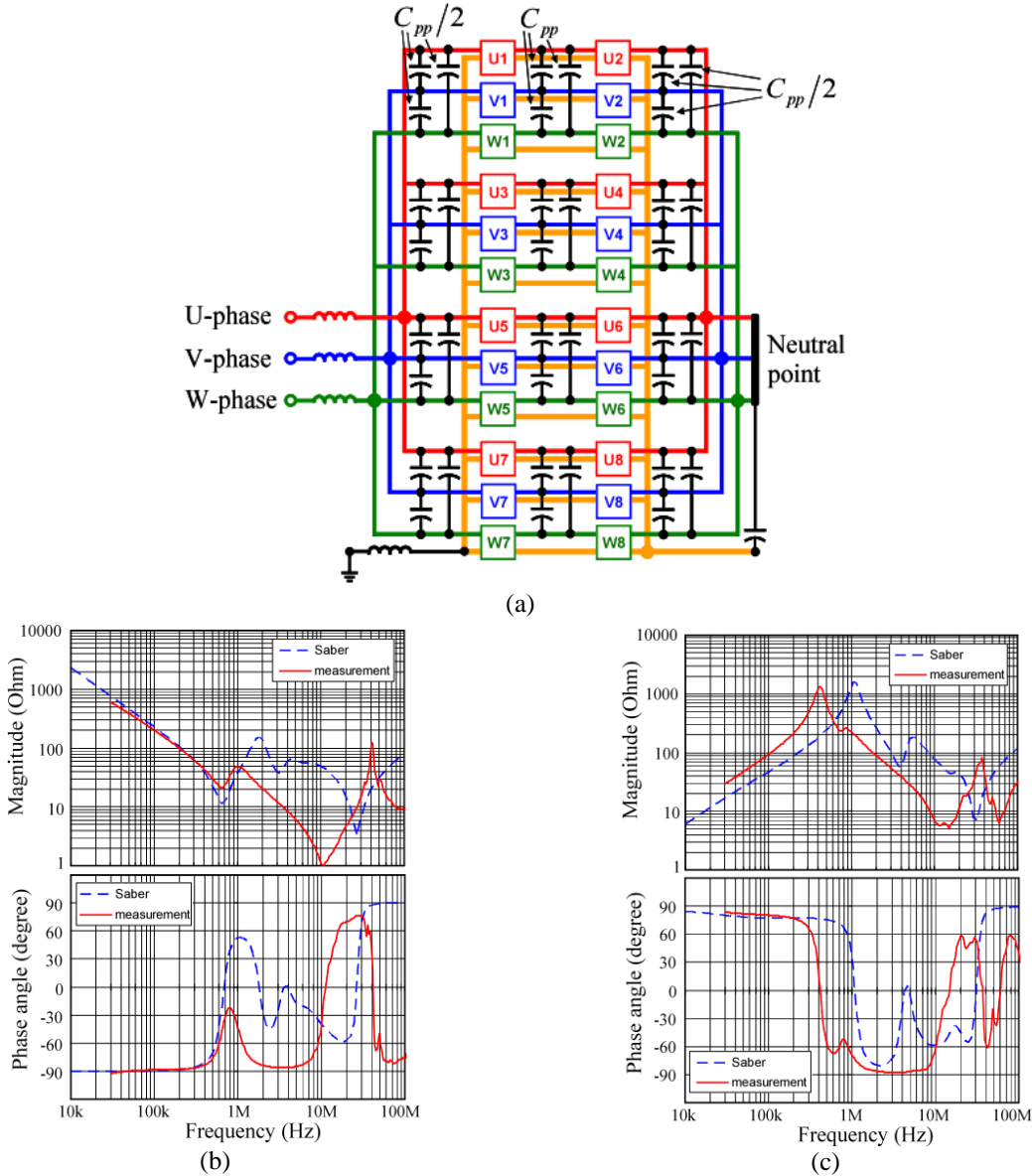

Figure 9 :(a) modèle physique d'une machine asynchrone proposé par [20], confrontation des résultats de simulation à la mesure; (b) impédance en mode commun (c) impédance en mode différentiel

Le but général de ces modèles est de réduire la machine à une impédance de mode commun, nécessaire pour calculer les courants de mode commun dans la chaine de puissance (source + onduleur + machine), ceci afin de dimensionner les filtres CEM à ajouter.

#### <span id="page-23-0"></span>**3. b. Modèle pour l'analyse des perturbations intrinsèques au moteur**

En plus de la quantification des perturbations transmises par l'actionneur à son environnement, la quantification de la tension de roulements et de la répartition de potentiel non-linéaire dans les bobinages sont primordiales du point de vue de la fiabilité de l'actionneur, ceci afin de prévenir les dégradations prématurées des roulements et des systèmes d'isolation.

Le modèle capacitif décrit précédemment (Fig. 3-b-) permet d'appréhender les phénomènes électrostatiques dans le moteur et quantifier les amplitudes de la tension de roulements. Toutefois, ce modèle reste uniquement pour les études électrostatiques puisque il ne tient pas compte de l'impédance des enroulements.

Les auteurs de la référence [22] ont proposé un modèle plus complet pour la simulation temporelle du comportement HF de machine asynchrone. Ce dernier est constitué par un circuit représentant le réseau des capacités parasites pour la prédiction de la tension d'arbre, les paramètres sont déterminés à partir de données géométriques et physiques. Le tout est couplé avec un modèle HF comportemental des enroulements triphasés dont les paramètres ont été déterminés à partir de la mesure d'impédance à une fréquence de 10kHz. Cette démarche a été utilisée dans l'article [36] mais cette fois avec un modèle des enroulements permettant de prendre en compte l'aspect basse fréquence ( fonctionnement nominal du moteur). Bien que les résultats présentés par ces auteurs soient très satisfaisants, l'élaboration de ce modèle reste très dépendante de la mesure.

Par ailleurs, de nombreux auteurs se sont intéressés à la non-linéarité de la distribution de la tension dans les enroulements. Les modèles proposés peuvent être scindés aussi en deux catégories :

- des modèles comportementaux basés sur la théorie des lignes de transmission, où les enroulements sont considérés comment étant une ligne de transmission homogène dans la majorité des modèles [37]–[39], avec une discrétisation au niveau de chaque spire, ou non homogène [40] avec une discrétisation au niveau des conducteurs, les paramètres étant déterminés à partir de mesures. Ces modèles permettent de transcrire avec une bonne précision la répartition des potentiels dans les spires.
- des modèles physiques ; pour lesquels le bobinage est également discrétisé au niveau de chaque spire. Chaque spire est modélisée par un circuit à paramètres discrets RLC, lesquels sont déterminés par modélisation par éléments finis (EF), parfois complétés avec un minimum de mesure. Parmi les modèles trouvés dans la littérature [41]–[43], le modèle développé dans la thèse [17] permet, en plus de la prédiction de la répartition des potentiels, de réaliser des études d'optimisation en vue de diminuer la tension inter-spires en agissant sur leur arrangement dans les encoches.

Dans ce cadre, le caractère prédictif avec *a priori* du modèle est important car il va permettre une aide à la conception de la machine. Ceci n'est pas l'objectif de ce travail mais il peut y contribuer.

#### <span id="page-25-0"></span>**4. Objectif de l'étude**

L'objectif de cette thèse est d'élaborer un modèle avec *a priori* de la représentation du comportement haute fréquence d'actionneurs triphasés, de faible et moyenne puissance, pour la prise en compte des contraintes CEM dès la phase de dimensionnement et de conception. Ce modèle doit donc s'appuyer sur la connaissance de la topologie de la machine et sur celle des propriétés électriques des matériaux qui la constituent. Il est destiné à prédire les impédances de mode commun de la machine. L'approche est donc essentiellement fréquentielle et le modèle sera de type « circuit », ce qui permettra éventuellement de l'utiliser dans le domaine temporel.

Au vu de ce qui a été présenté au-dessus, notre choix s'est porté sur l'élaboration d'un modèle physique pour la simulation fréquentielle. Pour parvenir à cet objectif, l'identification des voies de propagation des perturbations et la compréhension des phénomènes électromagnétiques est donc primordiale.

Ainsi, nous avons consacré le premier chapitre de ce travail à l'analyse des phénomènes de propagation des courants de mode commun dans les parties métalliques des machines électriques en vue d'identifier les chemins privilégiés. Cette étude détaillée est basée sur les résultats de simulation d'un modèle électromagnétique construit en utilisant la méthode des éléments finis (EF) dans lequel la majorité des parties métalliques ont été prises en compte : les tôles, la culasse, les flasques et l'arbre. Dans un premier temps, nous avons proposé une interprétation de la trajectoire particulière des courants HF sur les surfaces des tôles magnétiques. Nous avons ensuite mis en évidence les paramètres régissant ces chemins de propagation. Par la suite, un modèle circuit prédictif de ces trajectoires a été élaboré à partir des impédances surfaciques calculées analytiquement. Grâce à ce circuit, nous avons pu jauger leur faible impact et la prédominance des couplages capacitifs sur l'impédance globale de mode commun.

La conséquence de l'existence de couplages parasites conduit à la répartition de la tension de mode commun entre les différentes parties métalliques de la machine et donc l'apparition de la tension de roulement.

Dans le second chapitre, nous avons analysé les phénomènes électrostatiques expérimentalement dans le cas d'un moteur synchrone à rotor bobiné de véhicule électrique (Kangoo Renault). À travers une étude quantitative, nous avons pu mettre en évidence la contribution de l'excitation des enroulements rotoriques dans le développement de la tension de roulements. Le modèle simplifié proposé permet de quantifier de façon satisfaisante les tensions observées qui induisent notamment la dégradation des chemins de roulement des paliers à billes.

Dans la perspective d'élaborer un modèle physique pour la prédiction de l'impédance de mode commun, le troisième chapitre est consacré à la modélisation fine des phénomènes électrostatiques dans les encoches. Dans un premier temps, les couplages capacitifs ont été calculés analytiquement pour le cas d'arrangement et géométries simples de conducteurs. Les résultats obtenus ont été validés expérimentalement sur une maquette que nous avons spécifiquement conçue à cet effet. Par la suite nous avons proposé un programme basé sur des formulations analytiques qui permet de calculer automatiquement les différents couplages capacitifs ainsi que l'énergie électrostatique présente dans les encoches des machines à faibles et moyenne puissance. Les prédictions analytiques obtenues présentent une bonne concordance avec les résultats de calcul numérique (EF) et la mesure.

Pour rendre compte du comportement électromagnétique complet d'un enroulement statorique, il a été est nécessaire de compléter le modèle précédent par la prise en compte des phénomènes magnétiques. Ces aspects sont développés au quatrième chapitre. Toutefois, le principal obstacle

rencontré est l'arrangement non contrôlé des conducteurs dans les encoches et les têtes de bobines qui caractérise le moteur à faible et moyenne puissance. À cet effet, nous avons considéré une bobine expérimentale dont la topologie exacte est connue. Après une étude qualitative qui a permis dans un premier temps de cerner les éléments qui gouvernent l'impédance en mode commun de cette bobine nous avons proposé une méthode de modélisation "circuit" prédictive de cette impédance. Enfin, un modèle électrique générique à paramètres discrets RLC, implantable dans un logiciel de type Spice a été établi. Ce modèle permet de prédire l'impédance en mode commun d'un bobinage statorique expérimental sur une bande de fréquence de [10 kHz -100 MHz] avec une concordance satisfaisante avec les mesures. Ceci nous permet de penser que les effets physiques considérés aux différents endroits de la machine expliquent (au moins au premier ordre) les évolutions de l'impédance de mode commun avec la fréquence ; mais plus largement ce modèle nous permet aussi de localiser à ces endroits l'évolution des grandeurs électriques (tension d'arbre, de palier, courants circum-moteur, etc..).

## <span id="page-27-0"></span>*CHAPITRE I IDENTIFICATION ET MODÉLISATION DES CHEMINS DE PROPAGATION DES COURANTS DE MODE COMMUN DANS LES PARTIES MÉTALLIQUES D'UN MOTEUR TRIPHASÉ*

#### *Préambule*

Dans ce premier chapitre, nous nous sommes focalisés sur l'étude de la propagation des courants HF dans les parties métalliques des moteurs électriques triphasés, en vue d'identifier leurs chemins privilégiés et les lois qui les régissent. Cette étude sera réalisée sur des machines à induction de faible puissance (< 10 kW), dont l'usage est le plus répandu dans l'industrie.

Dans un premier temps, nous avons commencé par la description du modèle électromagnétique établi, basé sur la méthode des éléments finis (EF), pour analyser la répartition des courants dans la plupart des parties métalliques du moteur à savoir les tôles, la culasse, les flasques, l'arbre et le rotor. À partir de l'interprétation des résultats de simulation, les paramètres qui régissent les voies de propagation des courants sont identifiés et présentés. Par la suite, un modèle "circuit" physique, dont la méthodologie ainsi que les différentes étapes de construction sont détaillées, a été élaboré dans le but de prédire la circulation de ces courants de mode commun dans les masses métalliques.

### <span id="page-29-0"></span>**I. 1. Identification des chemins de propagation par la méthode des éléments finis 2D axisymétrique**

#### <span id="page-29-1"></span>**I. 1. a. Modèle EF 2 D axisymétrique**

La modélisation par la méthode des éléments finis reste le moyen le plus pertinent pour l'étude des phénomènes électromagnétiques et leur visualisation. Cependant, du fait de la complexité de la structure des machines électriques, leur caractère tridimensionnel et la diversité de leurs composants et matériaux, la modélisation complète (électrodynamique et électrostatique) des machines électriques par la méthode des EF s'avère difficile à mettre en œuvre, aussi bien en termes de complexité que de temps de calcul. De ce fait, des hypothèses simplificatrices ont été adoptées en se basant sur des travaux antérieurs :

- D'après [44], les dents statoriques et les encoches ont une faible influence sur le calcul du flux de mode commun. Elles ne seront donc pas considérées lors de la phase de modélisation.
- Le contact électrique entre les tôles magnétiques du stator et la culasse est supposé parfait. Les entrefers parasites entre ces deux parties de la machine sont donc négligés.
- Selon [7] les courants de mode commun s'écoulent principalement au stator à travers les capacités entre les enroulements et le stator. De ce fait, le rotor est exclu de cette analyse.
- Un feuillard en cuivre est utilisé, à la place du bobinage statorique, pour simuler une tension de mode commun uniformément répartie sur toute la surface interne du stator. Ce feuillard est isolé électriquement des tôles statoriques par une couche d'isolant.
- L'arbre et les flasques de la machine sont électriquement isolés entre eux.

La faible épaisseur des tôles aussi bien que celle de l'isolant entre tôles (tableau I.1), augmente considérablement le nombre des éléments du maillage et pénalise la résolution du système. Pour cette raison, un nombre restreint à 7 tôles est choisi pour limiter le coût de calcul de la simulation.

En se basant sur ces hypothèses, un modèle EF axisymétrique peut être établi. Le champ magnétique n'a alors qu'une seule composante azimutale  $\vec{H}(0, H_a, 0)$ . Le potentiel vecteur  $\vec{A}$  et la densité de courant j ont une composante radiale  $\vec{e}$  et une composante axiale  $\vec{e}$   $\vec{z}$ ;  $\vec{A}(A_r, 0, A_z)$ ,  $\vec{J}(J_r, 0, J_z)$ .

La structure étudiée est représentée à la figure I.1. Les paramètres géométriques sont reportés dans le tableau I.1. Ces paramètres ont été choisis en se basant sur la structure de moteur asynchrone de faible puissance et la maquette décrite dans la thèse de [45].

*Chapitre I : Identification et modélisation des chemins de propagation des courants de mode commun dans les parties métalliques d'un moteur triphasé*

| Tableau I.1 : Caractéristiques géométriques et physiques                                 |                       |
|------------------------------------------------------------------------------------------|-----------------------|
| <b>Paramètres</b>                                                                        | <i>Valeurs</i>        |
| Rayon externe du stator                                                                  | $0,0875$ m            |
| Rayon interne du stator                                                                  | $0,05 \; \mathrm{m}$  |
| Épaisseur de la tôle                                                                     | 375 µm                |
| Épaisseur de l'isolant entre<br>le<br>feuillard de cuivre et les<br>tôles<br>statoriques | $200 \mu m$           |
| Épaisseur de l'isolant entre tôles                                                       | $10 \mu m$            |
| Rayon externe de la culasse                                                              | $0,0975$ m            |
| Rayon interne de la culasse                                                              | $0,0875$ m            |
| Longueur de la surface externe de la<br>culasse                                          | $0,04 \; \mathrm{m}$  |
| Distance entre les tôles<br>les<br><sub>et</sub><br>flasques.                            | $0,0097$ m            |
| Epaisseur de l'isolant<br>les<br>entre<br>flasques et l'arbre                            | $0,010 \; \text{m}$   |
| Rayon externe de la flasque                                                              | $0,0875$ m            |
| Rayon interne de la flasque                                                              | $0,035 \; \mathrm{m}$ |
| Rayon de l'arbre                                                                         | $0,015 \; \mathrm{m}$ |
| Longueur de l'arbre                                                                      | $0,03$ m              |
| Résistivité du fer                                                                       | $8,926e-8$ $\Omega/m$ |

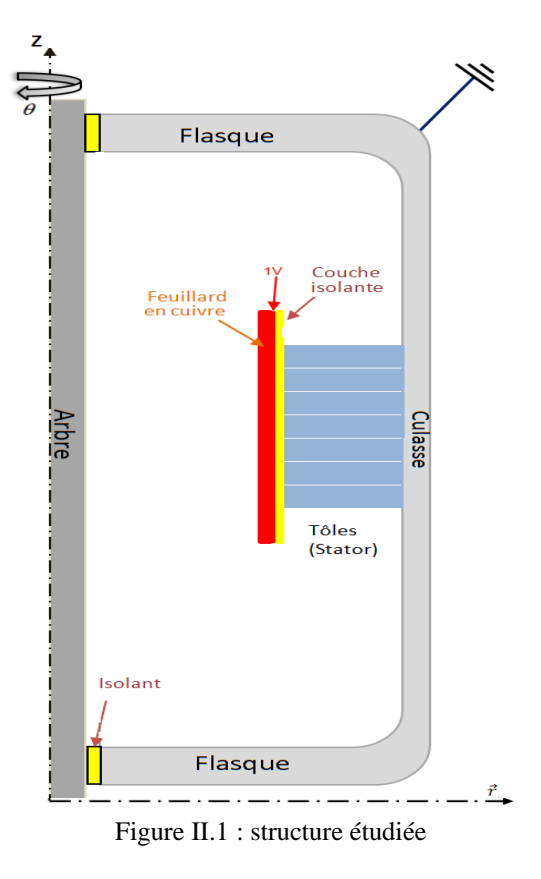

L'étude est réalisée avec le logiciel COMSOL (*V.3.5*). Afin de prendre en compte tous les phénomènes HF, nous avons utilisé le module AC/DC Quasi-statique, Électromagnétique, qui permet de réaliser un couplage entre le module magnétodynamique et électrocinétique, et donc de prendre en considération les courants induits, conduction et de déplacement. La formulation du module de calcul utilisé est la suivante :

$$
\begin{cases}\n-\nabla \cdot \left( (j\omega\sigma - \omega^2 \varepsilon_0 \varepsilon_r) A + (\sigma + j\omega \varepsilon_0 \varepsilon_r) \nabla V - J^e \right) = 0 \\
(j\omega\sigma - \omega^2 \varepsilon_0 \varepsilon_r) A + \nabla \times (\mu_0^{-1} \mu_r^{-1} \nabla \times A) + (\sigma + j\omega \varepsilon_0 \varepsilon_r) \nabla V = J^e\n\end{cases} (Eq. 1.1)
$$

*Avec : A est le potentiel vecteur magnétique, V : Potentiel scalaire électrique, J<sup>e</sup> : Densité de courant*   $ext{erne}, \varepsilon_0$ : permittivité du vide,  $\varepsilon_r$ : permittivité relative,  $\sigma$ : conductivité,  $\omega$ : pulsation.

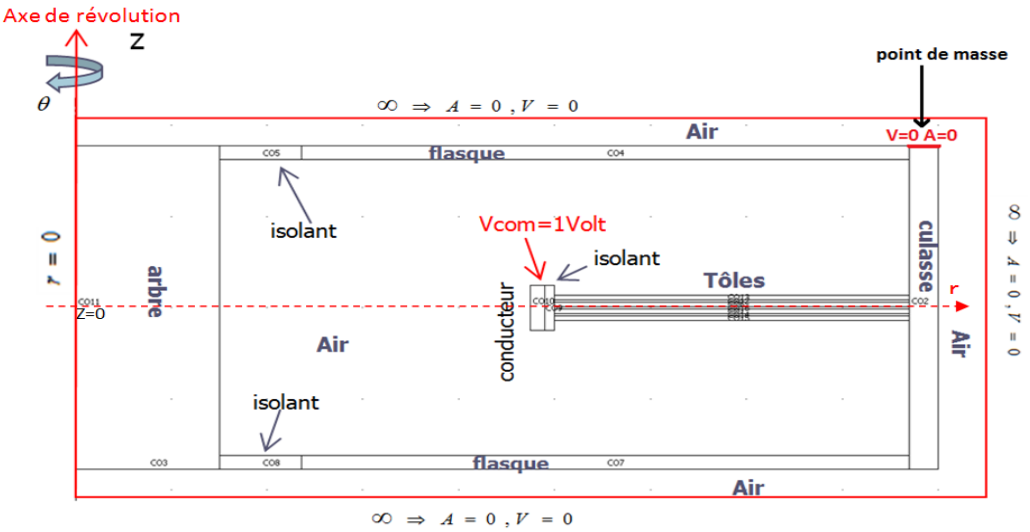

Figure I.2 : domaine d'étude et conditions aux limites

Aux frontières délimitant le domaine d'étude, on a imposé les conditions de Dirichlet homogène *A=0* et  $V = 0$ . L'axe de révolution est défini par  $r = 0$ . Les autres frontières sont définies par les conditions de continuité ( *Eq. I.2- I.4*).

$$
\overrightarrow{H_{t1}} = \overrightarrow{H_{t2}} \qquad (Eq.1.2), \qquad \overrightarrow{J_{n1}} = \overrightarrow{J_{n2}} \qquad (Eq.1.3), \qquad \overrightarrow{E_{t1}} = \overrightarrow{E_{t2}} \qquad (Eq.1.4)
$$

*Où H<sup>t</sup> est le champ d'excitation magnétique tangentiel, E<sup>t</sup> est le champ électrique tangentiel, J<sup>n</sup> est la densité de courant normale.* 

Comme on l'a souligné plus haut, le feuillard de cuivre est utilisé pour simuler une source de tension de mode commun uniformément répartie. À cet effet, on lui a imposé une tension sinusoïdale d'une fréquence de 10 kHz et d'amplitude 1 V (Ce potentiel est imposé sur la surface du feuillard en regard des tôles pour ne pas prendre en compte l'impédance du feuillard). La masse électrique (réf *V=0*, *A=0*) est placée sur l'extrémité du modèle (figure I.2).

À noter que l'air est utilisé comme seul matériau isolant et le fer pour les parties métalliques. Étant donné que les courants de mode commun sont de très faibles valeurs, les matériaux utilisés sont considérés comme étant linéaires, la saturation magnétique n'est pas prise en compte. En temps normal, le circuit magnétique du moteur est polarisé par le champ magnétique tournant. En présence du champ HF (liée au courant de mode commun), la perméabilité du matériau magnétique n'est plus la même. En effet, pour ce cas de figure, la notion de perméabilité incrémentale  $\mu_{\Lambda}$  est utilisée pour définir la perméabilité du matériau ; c'est la perméabilité mesurée en présence de deux champs superposés. La valeur de  $\mu_{\Delta}$  est proche de  $\mu_0$  dans le cas où le champ fondamental sature le matériau et atteint le maximum quand le matériau n'est pas polarisé [14], [46]. Dans notre étude, les matériaux utilisés sont considérés comme linéaires, la saturation des tôles magnétiques n'est pas prise en compte. On a choisi une valeur constante de la perméabilité incrémentale de  $\mu_{\Delta} = 4000$ .

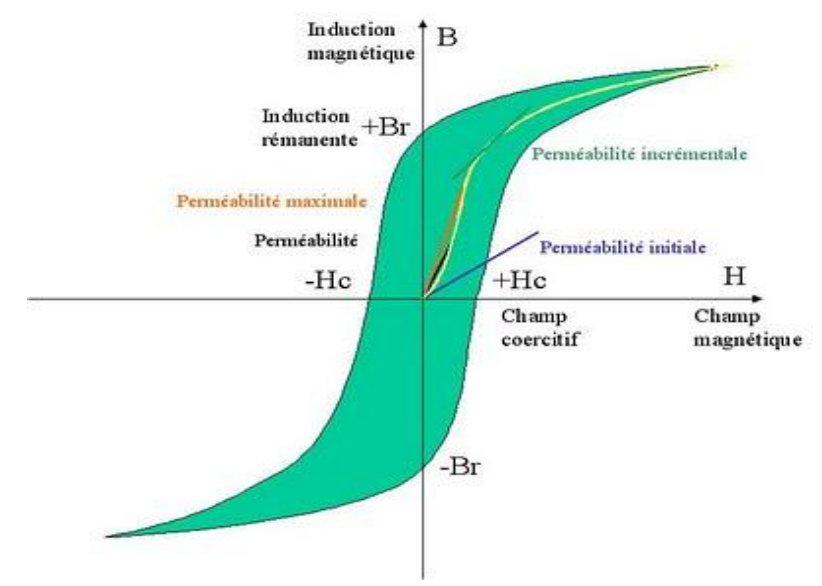

Fig. I.3 : courbe B(H) d'un matériau magnétique montrant les différentes perméabilités magnétiques

#### <span id="page-31-0"></span>**I. 1. b. Résultats et discussions**

La résolution du modèle proposé prend pratiquement 47 heures de temps de calcul. Ceci est dû au nombre très important des éléments du maillage très fin sur les surfaces. Les résultats concernant la répartition de la densité de courants HF dans les parties métalliques sont représentés à la figure I.4. On peut naturellement constater que les courants HF se propagent à la surface des parties métalliques à cause de l'effet de peau. Par ailleurs, On peut observer que ces courants se divisent en deux parties ; la première partie s'écoule en direction du point de masse à travers la surface interne de la culasse puis sur les surfaces du flasque du haut du dessin vers la masse (lignes continues figure I.5). La seconde partie s'écoule dans le sens inverse à travers la surface interne de la culasse, puis sur les surfaces du flasque du bas du dessin et enfin sur la surface externe de la culasse vers la masse électrique (lignes interrompues figure I.5). Cette répartition est due à une compétition entre les impédances équivalentes à ces deux trajectoires. En effet, la distribution de la densité de courants au niveau des tôles, présentée à la figure I.6, montre une augmentation de la densité de courant dans les tôles dans deux directions.

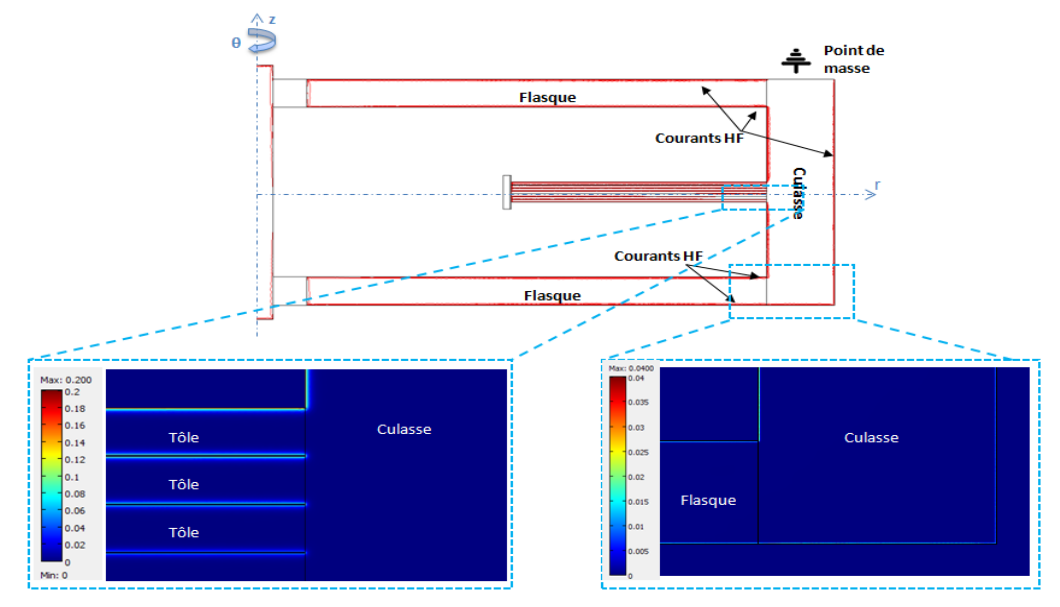

Figure I.4 : simulation EF 2D axisymétrique, électromagnétique : répartition de la densité de courant dans les parties métallique pour f=10 kHz

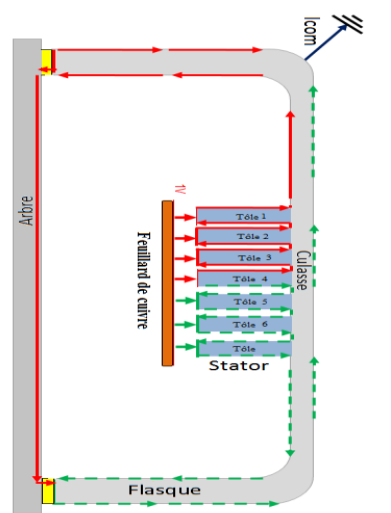

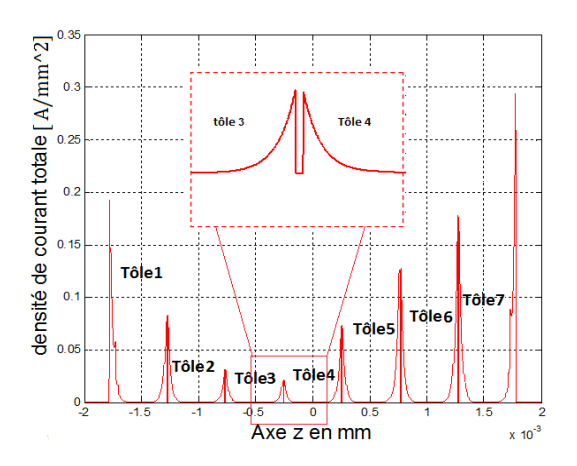

Figure. I.5:schéma descriptif des chemins de propagation des courants HF dans les parties métallique

Figure. I.6: distribution de la densité de courants dans les tôles selon l'axe z pour une fréquence  $f = 10$  kHz

#### <span id="page-32-0"></span>**I. 2. Analyse de la trajectoire des courants au niveau des tôles**

Les résultats obtenus permettent de confirmer les travaux sur les trajets de circulation des courants HF au niveau des tôles, déjà présentés dans [47] [48]. Ces courants HF circulent sur les surfaces des tôles et non directement par la culasse (figure I.4), avec un cumul du courant de tôle en tôle donnant ainsi une circulation en « zigzag » au niveau des tôles (figure I.5). Ce phénomène est dû aux conditions de continuité imposées aux frontières des tôles et de la culasse (EqI.2-I.4). En effet, en considérant l'interface de passage entre la culasse et une tôle (Figure I.7), la densité de courant a pour expression :

Milieu 1 (culasse) :

$$
\overrightarrow{J_1} = \overrightarrow{J_{r1}} + \overrightarrow{J_{z1}} = J_{r1} \overrightarrow{n} + J_{z1} \overrightarrow{t} \quad (Eq.6)
$$

Milieu 2 (tôle) :

$$
\overrightarrow{J_2} = \overrightarrow{J_{r2}} + \overrightarrow{J_{z2}} = J_{r2} \overrightarrow{n} + J_{z2} \overrightarrow{t} \quad (Eq.7)
$$

Des équations ( Eq. I.3) et ( Eq. I.4) on peut écrire :

$$
J_{r1} = J_{r2}
$$
 (Eq.1.8),  $J_{z2} = \frac{\sigma_2}{\sigma_1} J_{z1}$  (Eq.1.9)  
  $Avec$ :  $J_{z1} = \sigma_1 E_{t1} et J_{z2} = \sigma_2 E_{t2}$ 

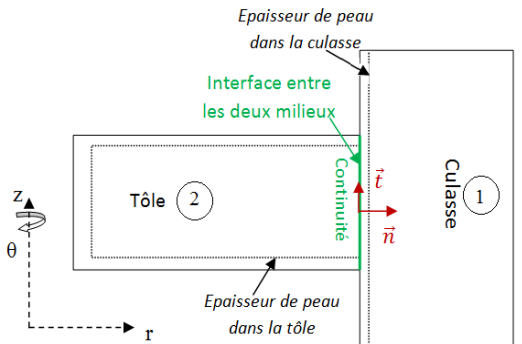

Figure. I.7 : schéma descriptif des conditions aux limites entre une tôle et une partie de la culasse

Les relations (Eq. I. 8) et (Eq. I.9) permettent d'avoir la relation entre la densité de courant des deux milieux à l'interface de passage.

$$
=> \begin{cases} \overrightarrow{J_1} = J_{r2} \vec{n} + \frac{\sigma_1}{\sigma_2} J_{z2} \vec{t} \\ \overrightarrow{J_2} = J_{r2} \vec{n} + J_{z2} \vec{t} \end{cases} (Eq. 1.10)
$$

À partir de l'équation ( Eq. I.2), et sachant que le champ magnétique dans les deux milieux n'a qu'une seule composante azimutale  $H_{\theta}$ , on a:

$$
=>H_{t1}=H_{t2}=H_{\theta}
$$
 (Eq.1.11)

Donc :

$$
\left\| \overrightarrow{rot(\overrightarrow{H_{t1}})} \right\| = \left\| \overrightarrow{rot(\overrightarrow{H_{t2}})} \right\| \qquad (Eq. 1.12)
$$

Étant donné que les courants dans les tôles n'ont qu'une seule composante  $J_r$  selon  $\vec{r}$ , perpendiculaire à la surface de passage entre les deux milieux :

$$
\left\| rot(\overrightarrow{H_{t1}}) \right\| = J_{z1} \quad (Eq. 1.13)
$$

Par ailleurs, dans la culasse les courants ont une seule composante *J<sup>z</sup>* selon z, tangentielle à la surface de passage :

$$
\left\| \overrightarrow{rot(H_{t2})} \right\| = J_{r2} \qquad (Eq. I. 14)
$$
  
De (Eq. I. 12), on trouve :  

$$
\int_{Z_1} \overrightarrow{J_1} = J_{r2} \qquad (Eq. I. 15)
$$
  
Soit :
$$
\begin{cases} \overrightarrow{J_1} = J_{z1} \vec{n} + J_{z1} \vec{t} \\ \overrightarrow{J_2} = J_{z1} \vec{n} + \frac{\sigma_2}{\sigma_1} J_{z1} \vec{t} \end{cases} \qquad (Eq. I. 16)
$$

Soit :

L'équation (Eq. I.16) montre que la densité de courant dans la culasse  $(\vec{J}_1)$ , à la surface de passage entre les deux milieux (carcasse, tôles) présente un angle de 45<sup>°</sup> et en sort dans la tôle  $(\vec{J}_2)$  avec un angle de 45° dans le cas où  $\sigma_2 = \sigma_1$ . Ceci montre que la densité de courant et donc le courant change de direction au niveau de la surface de passage et s'écoule aux tôles.

Le champ magnétique induit dans la tôle, comme celui dans la carcasse sont à haute fréquence. Ceci conduit à une atténuation importante voire une quasi-annulation de ce champ au-delà de l'épaisseur de peau  $(\delta)$ , selon l'axe z, dans la tôle. De ce fait, pour  $z > \delta$ :

$$
H(z > \delta)_{t2} = H(z > \delta)_{t1} \approx 0
$$
  

$$
\left\| rot \left( \overline{H(z > \delta)_{t1}} \right) \right\| = \left\| rot \left( \overline{H(z > \delta)_{t2}} \right) \right\| \approx 0
$$
  

$$
= > J_{z1} = J_{r2} \approx 0
$$
  
Et done: 
$$
\left\{ \overline{J_1} = J_{r2} \overrightarrow{n} + J_{z1} \overrightarrow{t} \approx 0 \right\}
$$
 (Eq. I. 17)

Ce résultat montre que les courants s'écoulent sur la surface des tôles et non directement par la culasse. Ce phénomène est régi par les conditions aux frontières, les paramètres physiques des composants (µ, ε, σ) et la fréquence.

L'épaisseur de la tôle contribue aussi à ce phénomène. En effet, si l'épaisseur de peau est du même ordre de grandeur que l'épaisseur de la tôle (ou la moitié), la composante tangentielle de la densité de courant dans la culasse  $(J_{21})$  ne va subir qu'une atténuation. À titre d'exemple, la figure I.8 contient les résultats de la répartition de la densité de courant pour une fréquence d'excitation de 100 Hz. À cette fréquence, l'épaisseur de peau dans le fer est d'environ 0,23mm (valeur calculée à partir des paramètres électriques utilisés). Sachant que l'épaisseur de la tôle est de 0,5 mm et que le courant se propage sur les deux surfaces de tôles, il est clair que la densité de courant au-delà de l'épaisseur de peau ne va pas s'annuler.

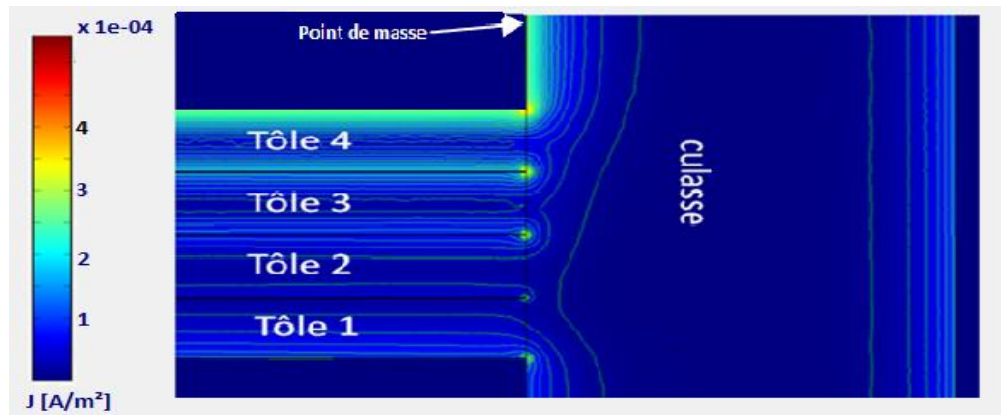

Figure. I.8 : simulation EF 2D axisymétrique, électromagnétique : Pour f = 100 Hz : une partie des courants traversent la culasse

#### <span id="page-34-0"></span>**I. 3. Impact de la position et du nombre de points de masse sur la trajectoire des courants de mode commun**

Dans le but d'étudier l'influence de la position du point de masse sur la répartition des courants de mode commun dans les parties métalliques du moteur, nous avons utilisé le modèle EF 2D axisymétrique développé précédemment, avec les mêmes paramètres physiques et les mêmes conditions de simulation. Toutefois, contrairement à la précédente simulation (Fig. I.2), le point de masse est placé au milieu de la surface externe de la culasse au lieu de l'extrémité de la culasse. Les résultats de simulation sont reportés à la figure (I.12).

Bien que la disposition du point de masse soit juste au-dessus des tôles, et donc proche du point d'injection, on peut constater sur la figure (I.12) que les courants HF se propagent toujours le long des surfaces en contournant les parties métalliques jusqu'au point de mise à la terre. De plus, on peut noter que les courants se divisent en deux parties égales. Étant donné que cette distribution n'est que le résultat de la concurrence des impédances entre les deux chemins de propagation observés on peut conclure que dans le cas de cette simulation (Fig. I.12), les impédances équivalentes aux deux chemins de propagation sont égales.

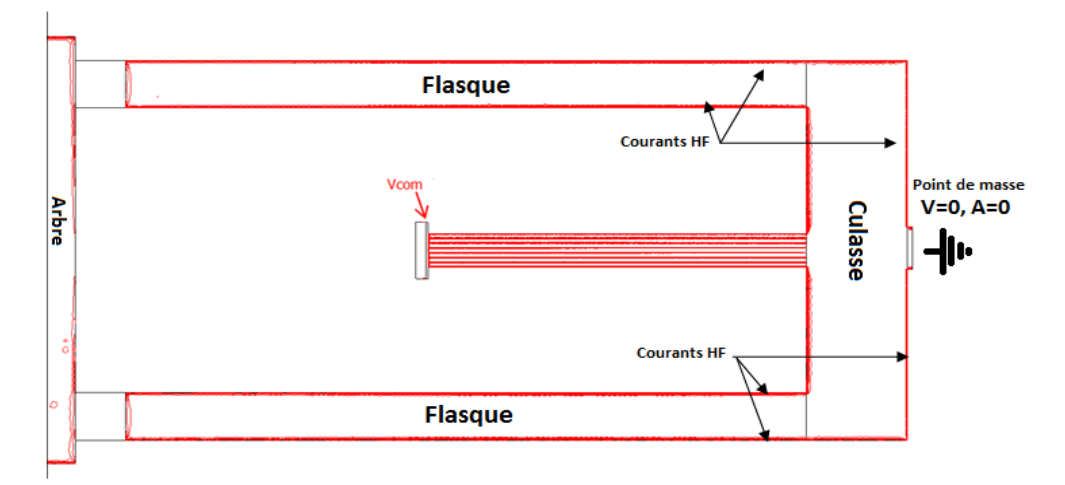

Figure I.12 : répartition de la densité de courant dans les parties métalliques pour le cas où le point de masse est placé au milieu de la culasse  $(f = 10 \text{ kHz})$ .

Le second point abordé dans ce paragraphe concerne le nombre de points de masse. Le modèle de simulation représenté à la figure (I.13) comprend deux points de masse placés aux deux extrémités de la culasse. On peut noter que les courants se divisent en deux parties ; une partie qui se dirige vers le premier point de masse et la seconde partie vers le second point de masse. Par ailleurs, on constate que la surface externe de culasse n'est plus traversée par les courants.

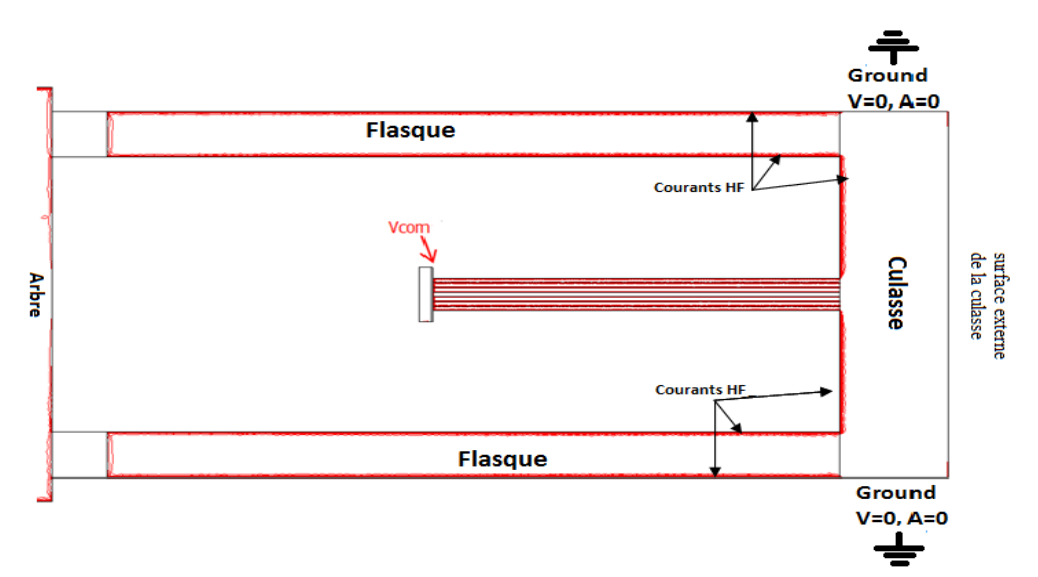

Figure I.13 : répartition de la densité de courant dans les parties métalliques en présence de deux points de masse ( $f = 10kHz$ )

Bien que les modèles EF développés contiennent un nombre très réduit de tôles et par conséquent restent simplifiés, les résultats des simulations permettent de comprendre les phénomènes de
propagation des courants et leurs répartitions dans les parties métalliques. En effet, il est clair que dans le cas d'une vraie machine, les courants HF ne vont pas nécessairement se répartir en deux parties, mais il est sûr que leur répartition sera régie par la compétition des impédances équivalentes aux chemins de propagations entre le point d'injection (les enroulements en fond d'encoche) et le point de masse. Aussi, ces trajectoires seront influencées par la position et le nombre de points masse.

Dans la perspective d'établir un modèle prédictif des trajectoires de propagation des courants de mode commun, l'indentification de l'ensemble des phénomènes qui peuvent éventuellement impacter ces trajectoires est primordiale. À cet effet, avant d'entamer la démarche de modélisation, nous nous sommes intéressés dans le paragraphe qui suit aux couplages magnétiques dans les tôles et qui n'ont pas été explorés dans la littérature.

## **I.4. Calcul du couplage entre tôles à partir de simulation éléments finis**

La circulation des courants HF, sur les surfaces des tôles, s'accompagne naturellement de la création d'un champ magnétique HF dans l'isolant entre tôles. Les tôles étant magnétiques et conductrices, ce champ HF induit à son tour des courants HF dans les surfaces de tôles adjacentes. Dans ce paragraphe, nous allons détailler les étapes d'identification et d'extraction de ce couplage, qui se traduit par une mutuelle impédance, entre deux tôles adjacentes ainsi que son impact sur leur impédance.

## **I. 4. a. Impédance d'une tôle**

Dans un premier temps, on a déterminé l'impédance d'une seule tôle magnétique au moyen d'une première simulation EF électromagnétique axisymétrique 2D (Fig. I.14). En se basant sur [9], les encoches n'ont pas été prises en compte. Une différence de potentiel est imposée entre les deux extrémités de la tôle. Dans cette configuration, les courants vont circuler uniquement selon l'axe r.

Les caractéristiques de la simulation sont les suivantes :

- Tôle de fer : épaisseur 0,5 mm, perméabilité relative = 4000, résistivité = 10 10<sup>-8</sup>  $\Omega$ .m,
- Alimentation : 1 V avec une fréquence f =10 kHz.

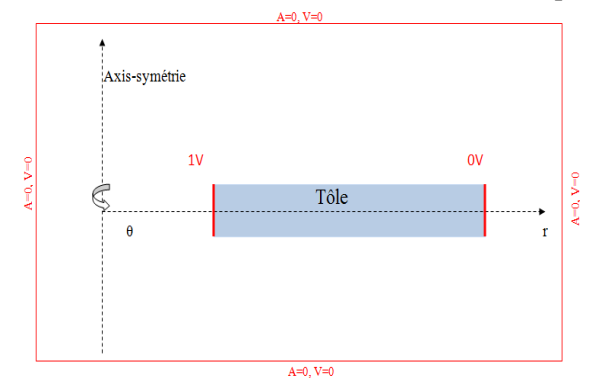

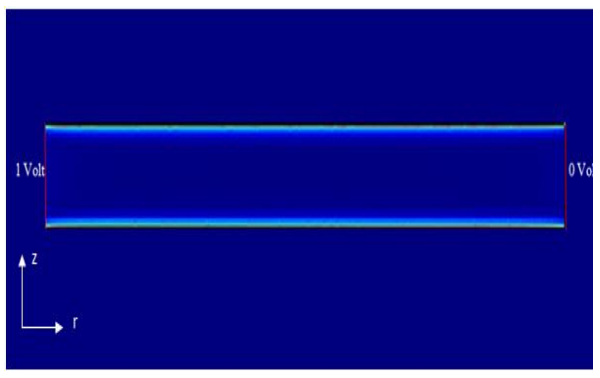

Figure I.14 : schéma descriptif de la simulation EF Figure I.15 : répartition de la densité de courant dans une tôle

On peut observer à la figure (I.15) et (I.16) que le courant se réparti équitablement sur les deux surfaces de la tôle. Le confinement de la densité de courant sur les surfaces est dû à l'effet de peau à cette fréquence. On peut donc représenter la circulation des deux courants dans l'épaisseur de peau par deux impédances (R, L). Étant donné que le courant se réparti équitablement, ces deux impédances surfaciques sont identiques ( $Z_{surface}$ ) et connectées en parallèle (Fig. I.17). Elles sont par ailleurs non couplées car l'épaisseur de la tôle agit comme un blindage qui les découple quasi-totalement. Dit autrement, le champ créé par le courant circulant sur une surface n'est pas perçu par la surface en regard.

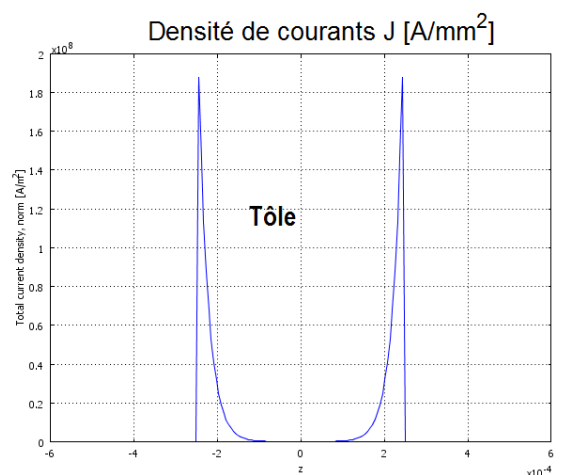

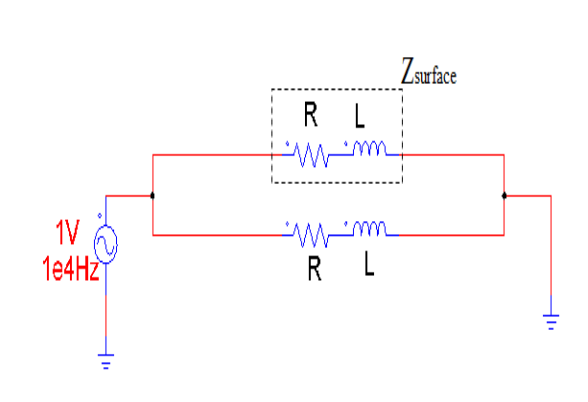

Figure I.16 : répartition de la densité de courant dans la tôle selon l'axe z pour une distance  $r = 71.5$  mm

Figure I.17 : schéma électrique équivalent d'une seule tôle en HF

En exploitant le logiciel de simulation par EF, on peut extraire l'impédance totale de la tôle  $(Z_{ea})$ . Sachant que les impédances des deux faces sont en parallèle  $(Z_{surface}/Z_{surface})$ , on peut déterminer l'impédance propre d'une seule face comme suit :

$$
Z_{surface} = 2 Z_{eq} \qquad (Eq. 1.16)
$$

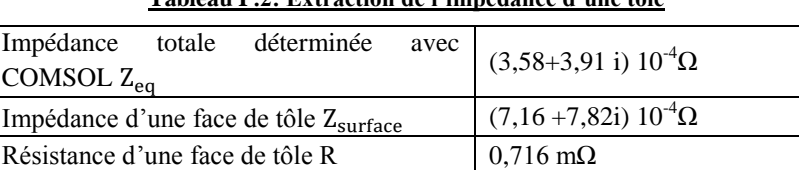

### **Tableau I .2: Extraction de l'impédance d'une tôle**

### **I. 4. b. Extraction de la mutuelle impédance entre deux tôles dans l'air**

Inductance d'une face de tôle L 6,22 nH

Dans le but d'identifier un éventuel couplage magnétique entre tôles, nous avons réalisé une simulation EF 2D, axisymétrique et électromagnétique de deux tôles. On a imposé à ces dernières la même différence de potentiel entre leurs bornes en utilisant le même port d'alimentation. Ainsi, on peut considérer qu'elles sont connectées en parallèle.

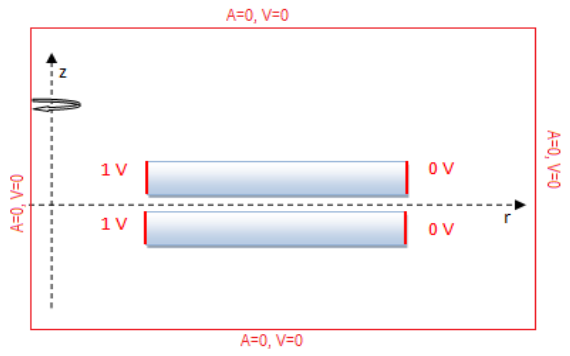

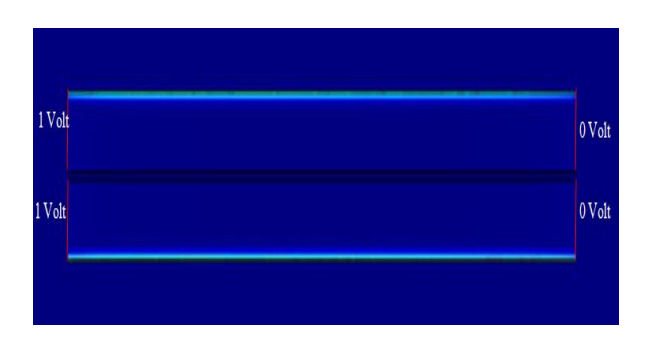

Figure I.18 : Schéma descriptif de la simulation EF Figure I.19 : Circuit électrique équivalent à deux tôles alimentées parallèle en HF

Les résultats de simulation EF montrent que les surfaces non adjacentes des deux tôles présentent la même densité de courant, ce qui est le cas aussi pour les surfaces adjacentes mais avec une amplitude beaucoup plus faible (Fig. I.19, I.20). Sachant que les tôles sont identiques (même matériau et même géométrie) les deux courants qui passent dans les faces non adjacentes (I1 et I4) sont égaux, de même pour les courants dans les faces adjacentes (I2 et I3) (voir la Figure I.22).

La figure I.21 contient les résultats de comparaison entre la répartition de la densité de courant dans les deux tôles, selon l'axe z, à une fréquence de 10 kHz et à une fréquence de 50 Hz. Pour les surfaces adjacentes, on remarque que le module de la densité de courant est logiquement beaucoup plus important à 50 Hz. Toutefois, il n'atteint pas la valeur du module de la densité de courants sur les surfaces non adjacentes. Ceci met donc en évidence la présence d'un couplage électromagnétique entre les surfaces adjacentes.

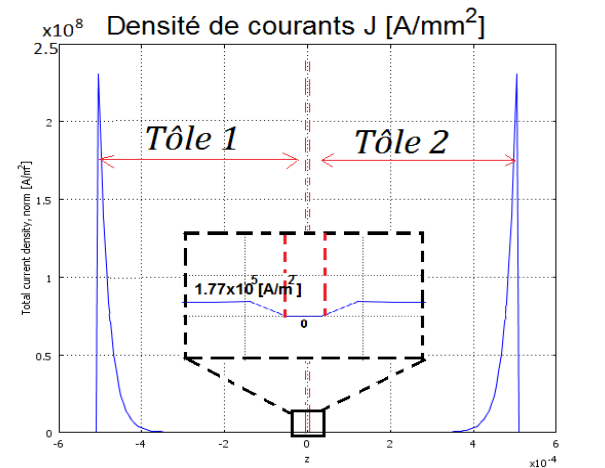

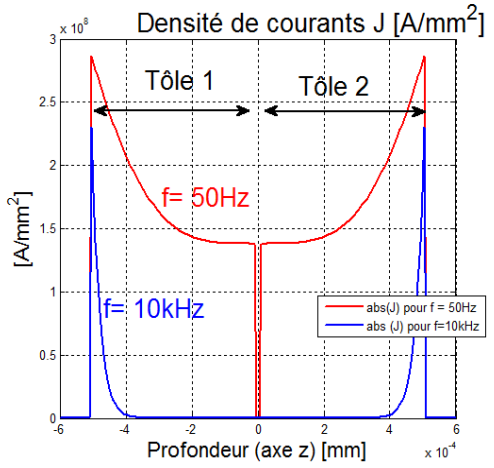

Figure I.20 : Répartition de la densité de courant selon l'axe z pour une distance  $r = 0.0512$  m pour  $f = 10$  kHz

Figure I.21 : Répartition de la densité de courant selon l'axe z pour  $f = 10$  kHz et  $f = 50$ Hz

Comme pour la première simulation, on assimile à cette circulation de courant un modèle électrique équivalent. Ce dernier est composé de quatre impédances en parallèle ;  $Z_1$  et  $Z_4$  représentent les impédances des surfaces non adjacentes,  $Z_2$  et  $Z_3$  représentent les impédances des surfaces adjacentes (Fig. I.22).

En appliquant la loi de Kirchhoff on obtient :

$$
\begin{cases}\nU = Z_1 I_1 \\
U = Z_2 I_2 + Z_M I_3 \\
U = Z_3 I_3 + Z_M I_2 \\
U = Z_4 I_4\n\end{cases}
$$
\n(Eq.1.17)

 $Z_1, Z_2, Z_3$  et  $Z_4$  sont les impédances propres des tôles, déterminées dans la première partie.

$$
Z_1 = Z_2 = Z_3 = Z_4 = Z_{surface} \qquad (Eq. 1.18)
$$

 $Z_M$  est une mutuelle impédance qui représente le couplage entre les tôles adjacentes.

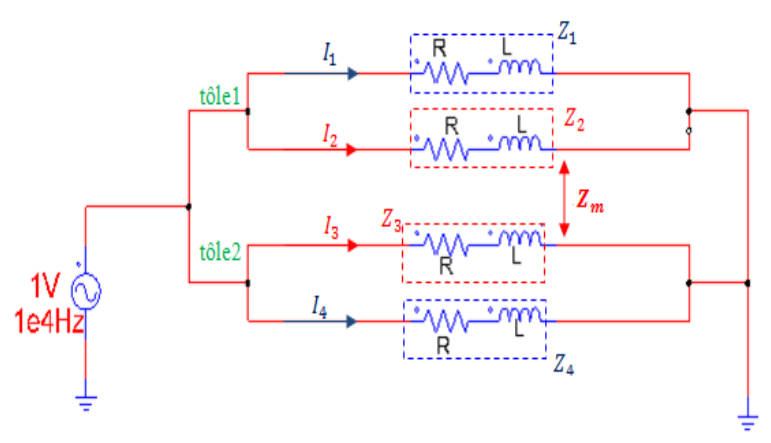

Figure I.22 : Répartition de la densité de courant dans le cas deux tôles alimentées en parallèles

Sachant que  $I_1 = I_4$  et  $I_2 = I_3$  alors :

$$
\begin{cases}\nU = Z_{surface} I_1 \\
U = (Z_{surface} + Z_M)I_2 = Z_{eq2}I_2\n\end{cases}
$$
\n(Eq.1.19)

L'impédance totale est alors :

$$
Z_{tot} = Z_1 // Z_{eq2} // Z_{eq3} // Z_4 = \frac{1}{2} * \frac{Z_1 * Z_{eq2}}{Z_1 + Z_{eq2}} \qquad (Eq. I. 20)
$$

Dès lors, la mutuelle impédance peut être déterminée comme suit :

$$
Z_{eq2} = \frac{2 Z_{tot} Z_{surface}}{Z_{surface} - 2 Z_{tot}} \qquad (Eq. 1.21)
$$

 $Z_{ea2}$  Étant égale à :

$$
Z_{eq2} = Z_{surface} + Z_M \quad (Eq. 1.22)
$$

Alors :

$$
Z_M = (Z_{eq2} - Z_{surface}) \quad (Eq. 1.23)
$$

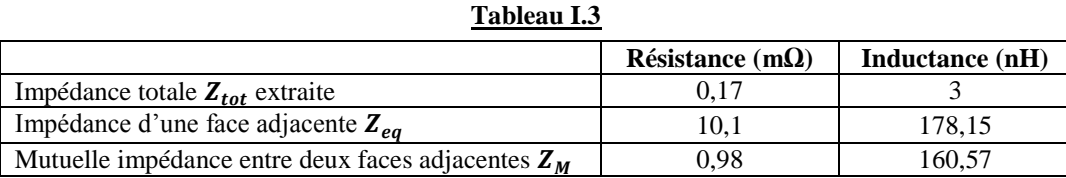

En utilisant la valeur de l'impédance mutuelle  $(Z_M)$ , qui a été extraite de la simulation FE de deux tôles adjacentes, nous avons calculé analytiquement l'impédance équivalente pour le cas de 3, 5 et 7 tôles magnétiques. Les résultats de calcul sont comparés dans le tableau IV aux résultats de simulation EF mais aussi, au cas où cette impédance mutuelle serait négligée, comme proposé dans la littérature par [14][48]. Comme on peut le constater dans les tableaux I.3 et I.4, l'impédance des tôles est régie par l'impédance mutuelle. Par conséquent, négliger ce paramètre dans la modélisation circuit électrique conduit à une mauvaise estimation des courants de mode commun et de leur répartition dans les tôles.

| Tableau 1.4           |                                             |                    |                           |                    |                           |                    |
|-----------------------|---------------------------------------------|--------------------|---------------------------|--------------------|---------------------------|--------------------|
| Méthode de calcul     | Impédance équivalente( $\Omega$ ) (f=10kHz) |                    |                           |                    |                           |                    |
|                       | 3 tôles                                     |                    | 5 tôles                   |                    | 7 tôles                   |                    |
|                       | Résistance<br>$(m\Omega)$                   | Inductance<br>(nH) | Résistance<br>$(m\Omega)$ | Inductance<br>(nH) | Résistance<br>$(m\Omega)$ | Inductance<br>(nH) |
| FE                    | 0,16                                        | 2.91               | 0.15                      | 2,78               | 0.13                      | 3,02               |
| Analytique avec $Z_m$ | 0,16                                        | 2,89               | 0.15                      | 2,72               | 0.13                      | 2,94               |
| Analytique sans $Z_m$ | 0.59                                        | 1,03               | 0.58                      | 0.62               | 0,23                      | 0,5                |

**Tableau I.4**

## **I. 5. Modélisation circuit de la propagation des courants HF dans la masse métallique**

Après cette première étape d'identification des trajectoires des courants de commun dans les parties métalliques ainsi que des paramètres qui les régissent, nous avons élaboré un modèle électrique qui permet leur prédiction. Ce modèle est basé sur la méthode qui consiste à assimiler un réseau d'impédance *R*, *L* aux parties traversées par les courants HF (Fig. I.23). Tous les paramètres du modèle proposé sont calculés analytiquement et/ou extrait de la simulation EF comme dans le cas de la mutuelle impédance entre tôles et les capacités parasites. La géométrie des composants est donc prise en compte dans ces calculs.

La formulation analytique des différents composants du modèle circuit présenté ci-dessous, tient compte des caractéristiques physiques, des paramètres géométriques et de l'effet de courbure en raison de la forme cylindrique de la topologie étudiée. Cela étant, seules les parties métalliques limitées par l'épaisseur de peau sont modélisées. Les grandeurs électriques suivantes ; la densité de courant (*J*) le champ électrique (*E*) et le champ magnétique (*H*) sont considérés comme constante dans la profondeur de la peau.

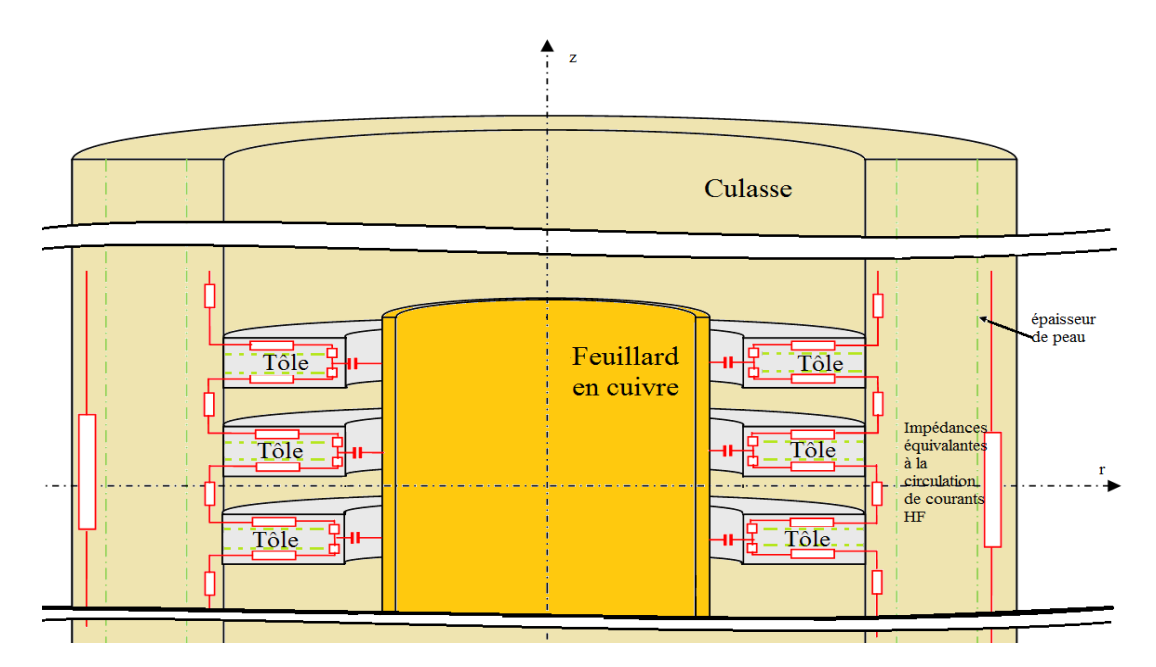

Figure I.23 : schéma descriptif de la méthodologie utilisée pour l'élaboration du modèle circuit

## **I. 5. a. Calcul des paramètres du circuit**

Une partie du modèle circuit est représenté à la figure I.23. Dans ce qui suit, nous allons détailler les différentes étapes de calcul des paramètres qui constituent ce modèle circuit.

## **I. 5. a. 1. Impédance de la culasse**

Les résultats de simulation EF montrent que ces courants sont présents sur la surface interne de la culasse (parties entre tôles et flasques), sur les très fines parties de culasse entre les tôles (en regard de l'isolant) et sur la face externe de la culasse (voir Fig. I.4 et I.5). Dans un premier temps, on se propose de calculer analytiquement l'impédance équivalente à la circulation des courants HF sur la surface interne de la culasse entre le paquet de tôles et les flasques.

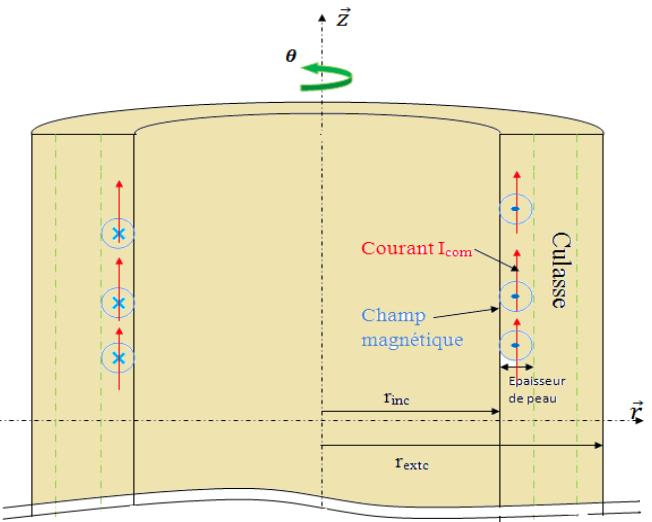

Figure I.24 : schéma descriptif des paramètres géométriques utilisés dans le calcul d'impédance surfacique de culasse

## *- Calcul de la résistance :*

En partant de la formule de base pour définir une résistance :

$$
R_{\text{culasse\_int}} = \frac{U}{I} \quad (Eq. 1.24)
$$

La tension U est donnée par la relation suivante :

$$
U = \int E \, dz \qquad (Eq. 1.25)
$$

Le courant I est déterminé par la relation suivante :

$$
I = \iint J dS = \iint J r dr d\theta \quad (Eq. I. 26)
$$

Comme on l'a évoqué au début de cette section, les grandeurs physiques *E* et *J* sont considérés constant dans l'épaisseur de peau. De plus, quelle que soit la disposition de la masse, la densité de courant *J* et le champ électrique *E* dans la culasse n'ont qu'une seule composante selon l'axe z (voir Fig. I. 24). À cet effet, en remplaçant (Eq. I.25) et (Eq. I. 26) dans (Eq. I. 24), on peut écrire :

$$
R_{\text{culasse\_int}} = \frac{\int E \, dz}{\iint \int r \, dr \, d\theta} = \frac{E \int dz}{\iint \int r \, dr \, d\theta} = \frac{E}{\iint \int_0^{2\pi} d\theta \int_{r_{\text{inc}}}^{r_{\text{inc}} + \delta_{\text{culasse}}} r dr}
$$

$$
R_{\text{culasse\_int}} = \frac{\rho}{\pi} \frac{l_{\text{culasse\_int}}}{[(r_{inc} + \delta_{\text{culasse}})^2 - (r_{inc})^2]}
$$
(Eq.1.27)

Où:

 $r_{inc}$ : rayon interne de la culasse,

$$
\delta_{\text{culasse}}
$$
: épaisseur de peau dans la culasse  $\delta = \sqrt{\frac{2}{\omega \sigma \mu}}$ ,

 $l_{\text{culasse int}}$ : la longueur parcourue par le courant dans la culasse,

## *- Calcul de l'inductance :*

L'inductance est définie par la somme de l'inductance interne et l'inductance externe. La première représente l'énergie magnétique emmagasinée à l'intérieur du matériau, la seconde définit le flux magnétique embrassé par la boucle de courant qui l'a créé.

### *1-inductance interne :*

Le champ magnétique, créé par la circulation du courant dans la culasse, est dans le plan azimutal (voir Fig. I. 24).

$$
L_{culasse} = \mu_0 \mu_r \frac{S}{l} \qquad (Eq. 1.28)
$$

$$
L = \frac{\varphi}{l}
$$

$$
I = \oint H \, dl
$$

$$
\varphi = \iint B \, r \, dr \, d\theta
$$
Avec : 
$$
l = \int r \, d\theta \qquad \text{et} \qquad S = \iint dr dz
$$

Alors :

$$
L_{cu} = \mu_0 \mu_r \frac{\iint d\tau dz}{\int r d\theta}
$$

$$
L_{cu} = \mu_0 \mu_r \int_{r_{inc}}^{r_{inc} + \delta_{culasse}} \frac{dr}{r} \frac{\int_0^{l_{culasse\_int}} dz}{\int_0^{2\pi} d\theta}
$$

$$
L_{cu} = \frac{\mu_0 \mu_r l_{cu\_int}}{2\pi} \ln \left( \frac{r_{inc} + \delta_{culasse}}{r_{inc}} \right) \qquad (Eq. I. 29)
$$

### *2-inductance externe :*

En faisant l'hypothèse que la longueur du moteur est infinie selon z, le calcul de l'inductance externe revient à déterminer l'inductance linéique d'un câble coaxial formé par le feuillard en cuivre et la culasse. La boucle de courant est donc formée par le passage du courant à travers le feuillard en cuivre et son retour par la culasse (Fig. I.25).

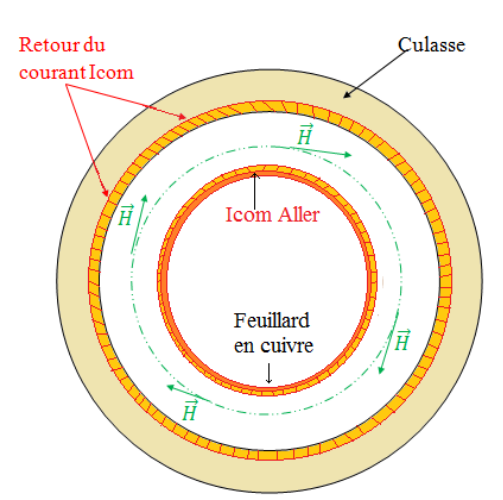

Figure I.25 : schéma définissant les paramètres géométriques de la partie de la culasse en regard de la tôle

Cette inductance linéique est calculée comme suit :

Pour  $r_{in\_car} > r > R_{ex\_feuillard}$ : ( $r_{in\_car}$  est le rayon interne de la culasse,  $R_{ex\_feuillard}$  est le rayon externe du feuillard en cuivre.

$$
\oint \vec{H} \, d\vec{l} = \sum I = I_{com} \qquad (Eq.1.30) \qquad (Théorème d'Ampère)
$$

En supposant que le courant soit constant selon l'axe de rotation z et vu que le système est axisymétrique (invariance selon  $\theta$ ), le champ magnétique  $\vec{H}$  ne dépendra que de *r*. Alors,

$$
\int_{0}^{2\pi} H(r) r d\theta = I_{com}
$$
 (Eq.1.31)  

$$
H(r) = \frac{I_{com}}{2\pi r}
$$
 (Eq.1.32)  
Anssi :  

$$
\emptyset = \oint \vec{B} d\vec{s}
$$
 (Eq.1.33) ( $\emptyset$ : est le flux magnétique)

La culasse et le bobinage étant isolés avec de l'air, alors :

$$
\vec{B} = \mu \vec{H} = \mu_0 \vec{H} \qquad (Eq. 1.33)
$$

En replaçant (10) dans l'expression du flux on trouve :

$$
\emptyset = \oiint \mu_0 \vec{H} \, d\vec{s} = \oiint \mu_0 H(r) ds \qquad (Eq.1.34)
$$

$$
\phi = \frac{\mu_0 r_{com}}{2\pi} \int_0^{\infty} dz \int_{R_{ex,feutilard}} \frac{dt}{r}
$$
 (Eq. 1.35)

$$
\emptyset = \frac{\mu_0}{2\pi} Z \ln(\frac{r_{in\_car}}{R_{ex\_feuillard}}) I_{com} \qquad (Eq. 1.36)
$$

Sachant que :

\n
$$
\emptyset = L I
$$
\n(L: inductance)

\nAlors :

\n
$$
L = \frac{\mu_0}{2\pi} Z \ln\left(\frac{r_{in\_car}}{R_{ex\,feuilhard}}\right)
$$
\n(Eq.1.37)

Alors :

## *Où : Z est la longueur de la machine selon l'axe z*

Et donc l'inductance linéique du système vaut :

$$
L_{lin} = \frac{L}{Z} = \frac{\mu_0}{2\pi} \ln(\frac{r_{in\_car}}{R_{ex\_feuillard}})
$$
 (Eq. 1.38)

NB: L'inductance externe s'obtient alors en multipliant l'inductance linéique par la longueur de la culasse.

$$
L_{ex\_car} = L_{lin} l_{cu\_int} = \frac{\mu_0}{2\pi} \ln(\frac{r_{in\_car}}{R_{ex\_feuillard}}) l_{cu\_int}
$$
 (Eq. I. 39)

## **I. 5. a. 2. Impédance des tôles**

Une seconde étape consiste à calculer l'impédance de propagation des courants HF à travers les surfaces des tôles, comme on l'a explicité précédemment. Pour chaque tôle, on peut distinguer trois zones traversées par le courant. Pour ces trois zones, on affecte une impédance surfacique telle que c'est représenté sur la figure I. 26 :

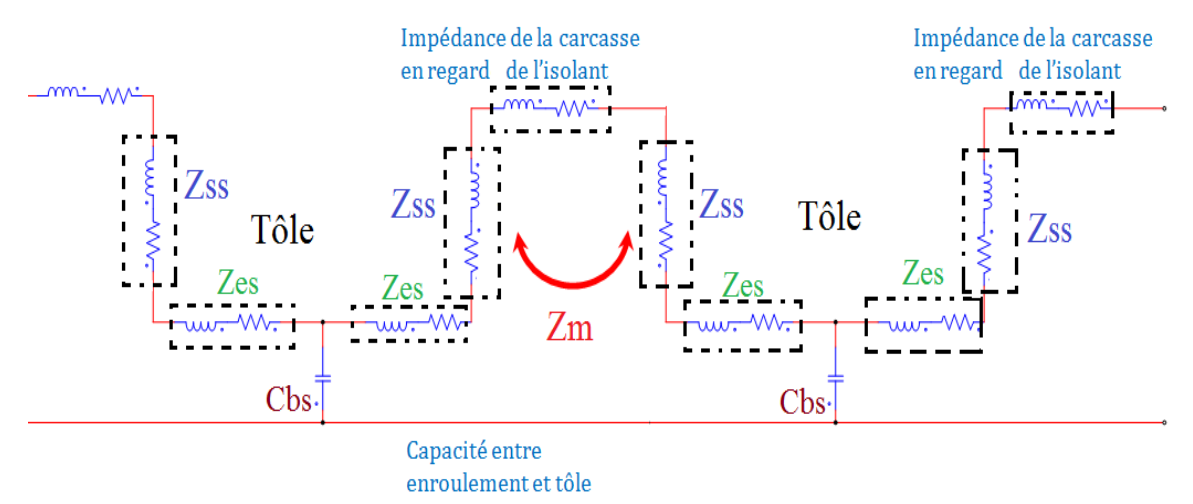

Figure I. 26 : schéma descriptif de la méthodologie utilisé pour l'élaboration du modèle circuit

**1. Impédance**  $\mathbb{Z}_{ss}$  **:** est l'impédance de la surface de tôle délimitée par l'épaisseur de peau  $\delta$  (Fig. I.27). Elle est constituée d'une résistance  $(R_{ss})$  en série avec une inductance  $(L_{ss})$ , voir le paragraphe I.5.

On se propose ici de calculer ces deux paramètres analytiquement à partir de données géométriques et physiques.

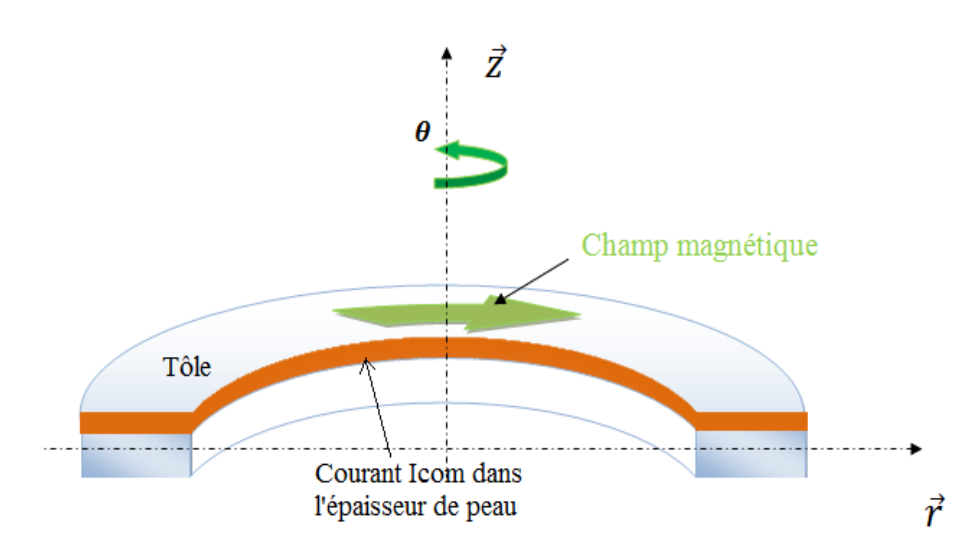

Figure I.27: Schéma descriptif de la configuration du courant et du champ magnétique à la surface de la tôle.

## *- Calcul de la résistance Rss:*

En partant de toujours de la formule de base pour définir une résistance  $(Eq.1.27)$ :

$$
R_{ss} = \rho * \frac{l}{s}
$$
  

$$
l = \int dr \qquad \text{et} \qquad S = \iint r \, d\theta \, dz \qquad \text{(voir Fig. I.27)}
$$

Avec :

Alors,

$$
R_{ss} = \rho \frac{\int r}{\iint r \, d\theta \, dz} = \rho \left( \int_{r_{int}}^{r_{ext}} \frac{dr}{r} \right) \left( \frac{1}{\int_0^{\delta_{t\delta le}} dz \int_0^{2\pi} d\theta} \right)
$$

$$
R_{ss} = \frac{\rho}{2\pi \delta_{t\delta le}} \ln \left( \frac{r_{ext}}{r_{int}} \right) = \frac{1}{2\pi \delta_{t\delta le}} \ln \left( \frac{r_{ext}}{r_{int}} \right) \tag{Eq.1.40}
$$

Où : -  $r_{ext}$  et  $r_{int}$  : sont respectivement le rayon externe et le rayon interne de la tôle.

-  $\delta_{t\hat{o}le}$  est l'épaisseur de peau dans les tôles.

*- Calcul d'inductance Lss:*

Comme pour la résistance, on a utilisé la formule de base pour le calcul d'inductance à savoir :

$$
L = \mu \frac{S}{l}
$$

Avec

S : la section que traverse le flux magnétique

### *l* : la longueur parcourue par le flux

Cette inductance représente la circulation d'un champ magnétique dans le plan azimutal (θ) dans l'épaisseur de peau et qui créé par le passage du courant de mode commun. À cet effet, avec :

$$
S = \iint dz dr \qquad \text{et} \qquad l = \int r d\theta \qquad \qquad \text{(voir Fig. I.27)}
$$

On obtient :

$$
L_{ss} = \mu_0 \mu_r \frac{\iint dz dr}{\int r d\theta} = \mu_0 \mu_r \left( \int_{rint}^{rext} \frac{dr}{r} \right) \left( \frac{\int_0^{\delta_{t\delta le}} dz}{\int_0^{2\pi} d\theta} \right)
$$

$$
L_{ss} = \frac{\mu_0 \mu_r \delta_{t\delta le}}{2\pi} \ln \left( \frac{r_{ext}}{r_{int}} \right) \qquad (Eq. I. 41)
$$

**NB**: La distance entre deux tôles adjacentes est très faible, de l'ordre de 10µm. De ce fait, l'inductance externe pour les faces de tôles peut être négligée devant leur inductance interne.

### *Vérifications et commentaires :*

Les valeurs d'impédance  $Z_{\rm ss}$  obtenues par le modèle analytique, celles obtenues par simulation EF et une formulation proposée dans la littérature [14] sont représentées à la figure I.28. Comme on peut le constater, les modèles analytiques sous-estiment le calcul de la valeur d'inductance. Cependant, l'erreur obtenue par le modèle analytique proposé est inférieure à celle proposée par la littérature. Un bon accord est obtenu pour le calcul de la résistance. La différence entre les résultats obtenus par l'analyse par éléments finis et les modèles analytiques peut être expliquée par l'hypothèse faite de considérer la densité de courant constante dans la profondeur de la peau.

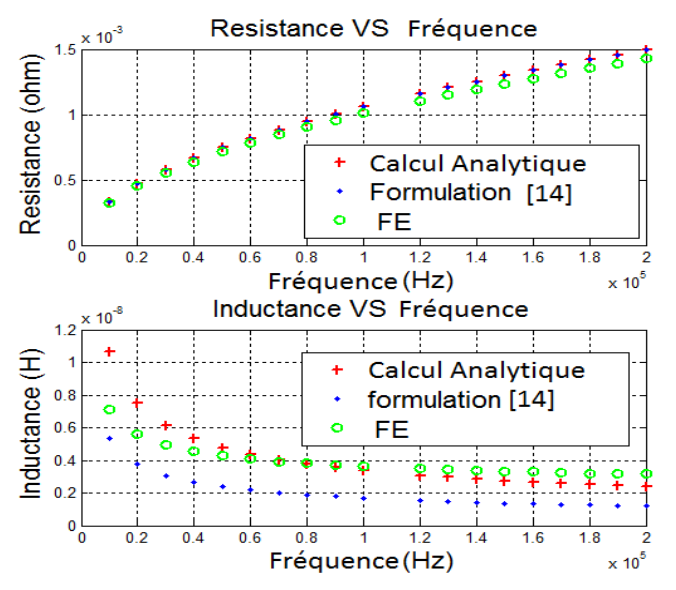

Figure. I.28: Comparaisons entre les résultats de calcul de l'impédance de surface  $Z_{ss}$  avec deux méthodes et confrontation au résultat EF

### **2. Impédance ZM:**

Comme on l'a décrit au point précédant, ce paramètre  $Z_M$  représente la mutuelle impédance entre tôles adjacentes. Sa valeur se rajoute à la valeur de l'impédance  $Z_{ss}$ ; pour les impédances équivalentes aux surfaces de tôles qui sont adjacentes. Il est extrait de la simulation par la méthode EF.

## **3. Impédance Zes:**

Ce paramètre représente l'impédance équivalente au passage du courant par la surface des tôles en regard du feuillard en cuivre. Il est calculé à partir des relations de base.

*Résistance :*

$$
R_{es} = \frac{\rho}{\pi} \frac{d_{ss}}{[(r_{int} + \delta_{t\hat{o}le})^2 - (r_{int})^2]} \qquad (Eq.1.42)
$$

*Inductance* : constituée de l'inductance interne et l'inductance externe:

$$
L_{es} = \frac{\mu_0 d_{ss}}{2\pi} \ln\left(\frac{r_{int}}{r_{int} - e_{bs}}\right) + \frac{\mu d_{ss}}{2\pi} \ln\left(\frac{r_{int} + \delta_{t\delta le}}{r_{int}}\right) \tag{Eq.1.43}
$$

Avec:

d<sub>ss</sub>: la demi-épaisseur de la tôle.

ebs: épaisseur de l'isolant entre enroulement et stator.

### **I. 5. a. 3. Impédance de flasque**

Comme on a pu le constater à travers les résultats de simulation EF, les courants HF traversent la surface interne de chaque flasque et ensuite leur surface externe. Les surfaces des flasques étant identiques (Dans le cas de notre modèle), cette circulation est modélisée par l'impédance *Zflasque*, pour chaque surface. *Zflasque* est calculée de la même façon que l'impédance des surfaces de tôles *Zss*.

$$
R_{flasque} = \frac{\rho}{2\pi\delta_{flasque}} \ln\left(\frac{r_{extf}}{r_{intrf}}\right) \qquad (Eq. 1.44)
$$
  

$$
L_{flasque} = \frac{\mu_0\mu_r\delta_{flasque}}{2\pi} \ln\left(\frac{r_{extf}}{r_{intrf}}\right) \qquad (Eq. 1.45)
$$

### **I. 5. a. 4. Impédance de l'arbre**

La circulation des courants HF sur l'arbre est modélisée par l'impédance Zarbre. Cette impédance est constituée de la résistance R<sub>arbre</sub> en série avec l'inductance L<sub>arbre</sub>. Ces paramètres sont calculés de la même façon que l'impédance de la surface externe de la culasse Z<sub>culasse\_ext</sub>.

$$
R_{arbre} = \frac{\rho}{\pi} \frac{l_{arbre}}{[(r_{arbre})^2 - (r_{arbre} - \delta)^2]}
$$
 (Eq.1.46)  

$$
L_{arbre} = \frac{\mu}{2\pi} \ln(\frac{r_{arbre}}{r_{arbe} - \delta}) l_{arbre}
$$
 (Eq.1.47)

### **I. 5. a. 5. Capacités parasites**

Le dernier paramètre modélisé est la capacité formée par l'isolant entre le feuillard en cuivre et le paquet de tôles. Chaque partie de cet isolant en regard des tôles est modélisé par une capacité  $C_{\text{br}}$ . La valeur de C<sub>br</sub> est déterminée en calculant la valeur de la capacité équivalente entre le feuillard en cuivre et le paquet de tôles C<sub>brtotale</sub>. En effet, la configuration du feuillard en cuivre et le paquet de tôles correspond à la configuration d'un condensateur cylindrique. À cet effet :

$$
C_{br\_totale} = 2\pi\varepsilon_0\varepsilon_r \frac{l_{paquet\_t\delta les}}{ln\left(\frac{R_{rint}}{R_{ex\_feuillard}}\right)}
$$
 (Eq.1.46)

La valeur  $C_{\text{br}}$  est ensuite calculée en divisant  $C_{\text{br}}$  totale par le nombre de tôles.

$$
C_{br} = \frac{C_{br\_total}}{N_{t\hat{o}les}} = \frac{1}{N_{t\hat{o}les}} 2\pi\varepsilon_0\varepsilon_r \frac{l_{paquet\_t\hat{o}les}}{ln\left(\frac{R_{rint}}{R_{ex\_feuilland}}\right)}
$$
 (Eq. 1.47)

## **I. 5. b. Analyse des résultats des simulations circuit et discussions**

Contrairement aux modèles prédictifs qu'on peut retrouver dans la littérature [14] (Fig. I.30), le modèle proposé intègre toutes les trajectoires des courants HF de mode commun (Fig. I.29) identifiées par l'analyse EF et qui dépendent du nombre et de la position des points de mise à la masse. De plus, il prend en compte le couplage électromagnétique des tôles, défini par leur mutuelle impédance.

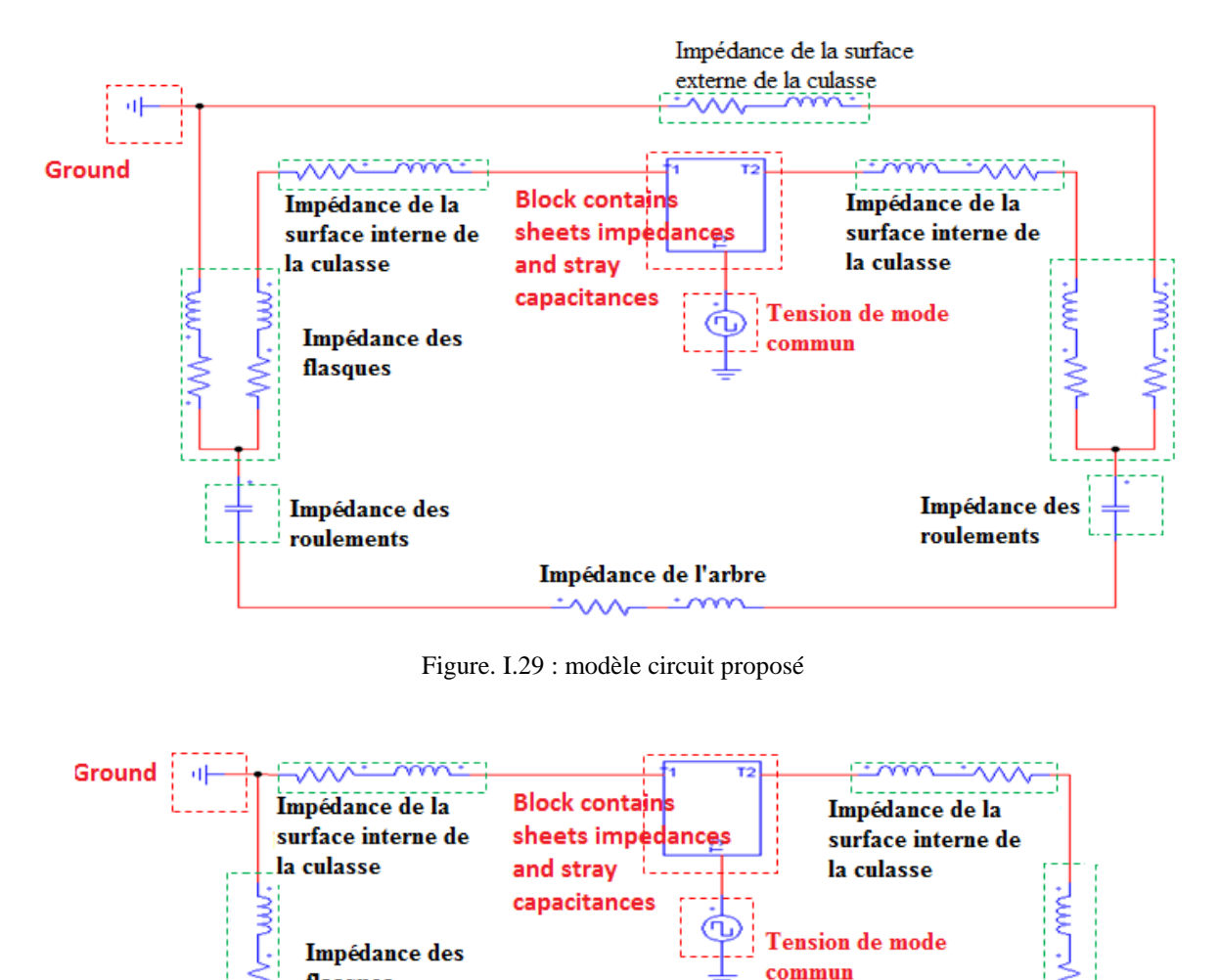

Impédance de l'arbre

**Impédance** des roulements

flasques

Impédance des

roulements

Figure I. 30 : modèle circuit dans le cas où les mutuelles impédances et les impédances des surfaces externes sont négligées

En vue d'évaluer la pertinence de ce modèle dans l'estimation du courant de mode commun, nous avons effectué une comparaison avec un modèle circuit dans lequel les paramètres impédances mutuelles entre tôles et impédances des surfaces externes de la culasse et des flasques ne sont pas prises en compte (comme c'est le cas pour le modèle prédictif proposé dans[14]. Pour ce faire, on a réalisé un circuit électrique prédictif qui traduit la propagation des courants HF dans une maquette de test correspondant à notre modèle EF. Cette maquette de test contient 200 tôles. Les autres paramètres géométriques et physiques sont listés ci-dessus :

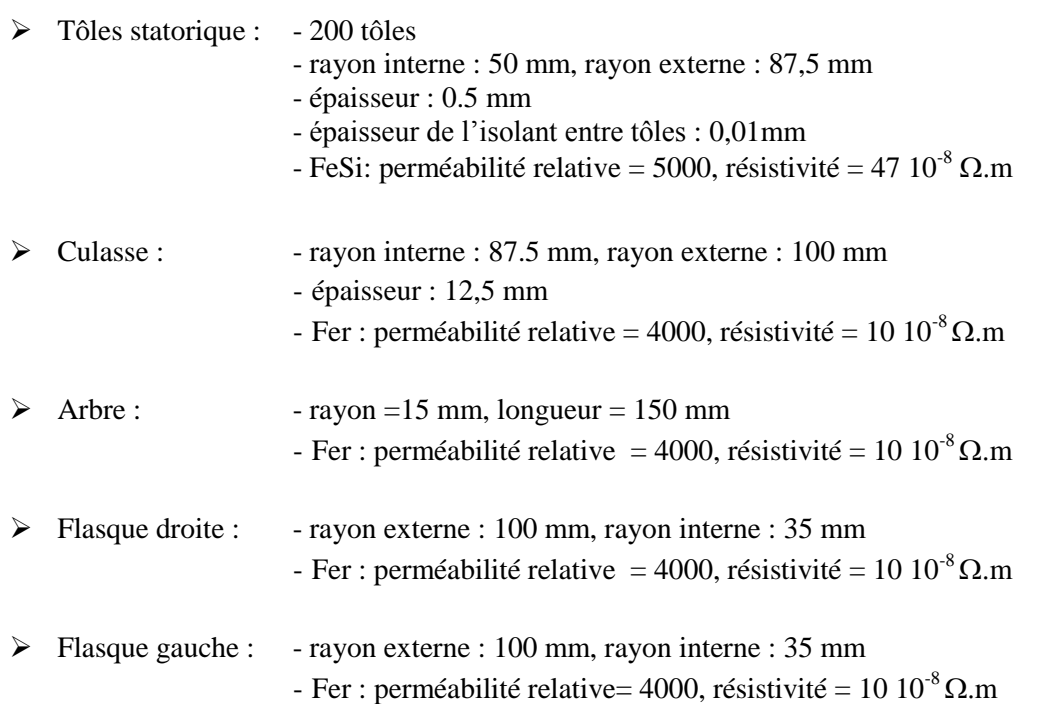

Les paramètres électriques du modèle sont calculés analytiquement à partir de ces données géométriques et physiques pour une fréquence de 10 kHz. Le circuit complet est reporté à la figure. I.26. Le circuit est réalisé sous le logiciel PSIM V9. Il est constitué d'un sous-bloc contenant les impédances des tôles (en prenant en compte la mutuelle impédance) et les capacités parasites  $C_{\text{br}}$ .

Le circuit est excité avec une source de tension sinusoïdale d'amplitude 1 V et de 10 kHz ensuite de 1MHz et puis 2 MHz. Cette source simule une tension de mode commun (feuillard). Elle est connectée directement aux capacités parasites  $C_{bs}$ .

**Tableau I.5** 

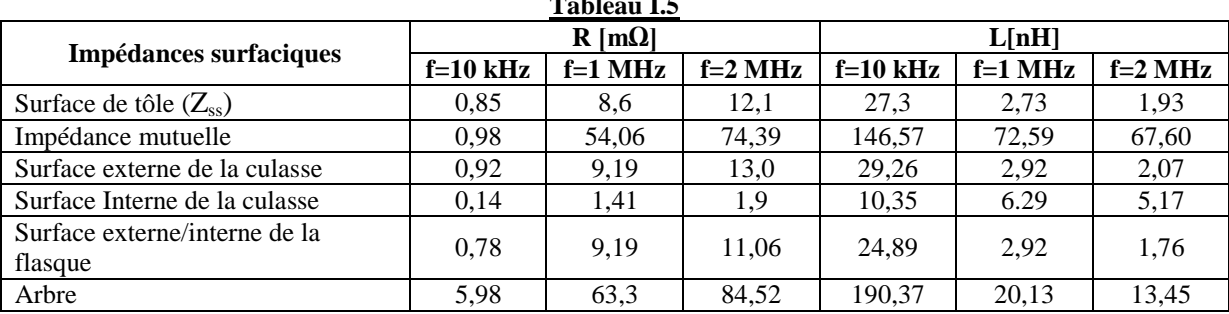

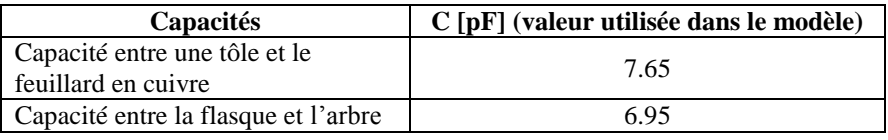

Les résultats de simulation, reportés sur la figure I.31, montrent que la prise en compte de ces paramètres (impédance mutuelle + impédances des surfaces externe) n'a aucun impact sur le calcul du courant de mode commun (Icom) pour des fréquences inferieures à 1MHz (Fig. I.31-a-). Au delà de 1MHz (Fig. I.31-b-,-c-), on constate que la valeur de I<sub>com</sub>, calculée avec le modèle proposé est logiquement supérieure à la valeur de I<sub>com</sub> calculée avec le modèle où la mutuelle impédance entre tôles n'est pas prise en compte, l'impédance équivalente n'étant pas diminuée par l'effet de mutuelle.

Il est important de noter que la tension de mode commun et  $I_{com}$  sont en quadrature dans les trois simulations (avec un très léger déphasage pour f = 2 MHz). On en déduit que l'impédance du circuit est quasi-purement capacitive. De ce fait, il est clair que les capacités parasites  $C_{bs}$  représentent les éléments dominants dans l'impédance en mode commun jusqu'à des fréquences supérieures au MHz (Fig. I.31).

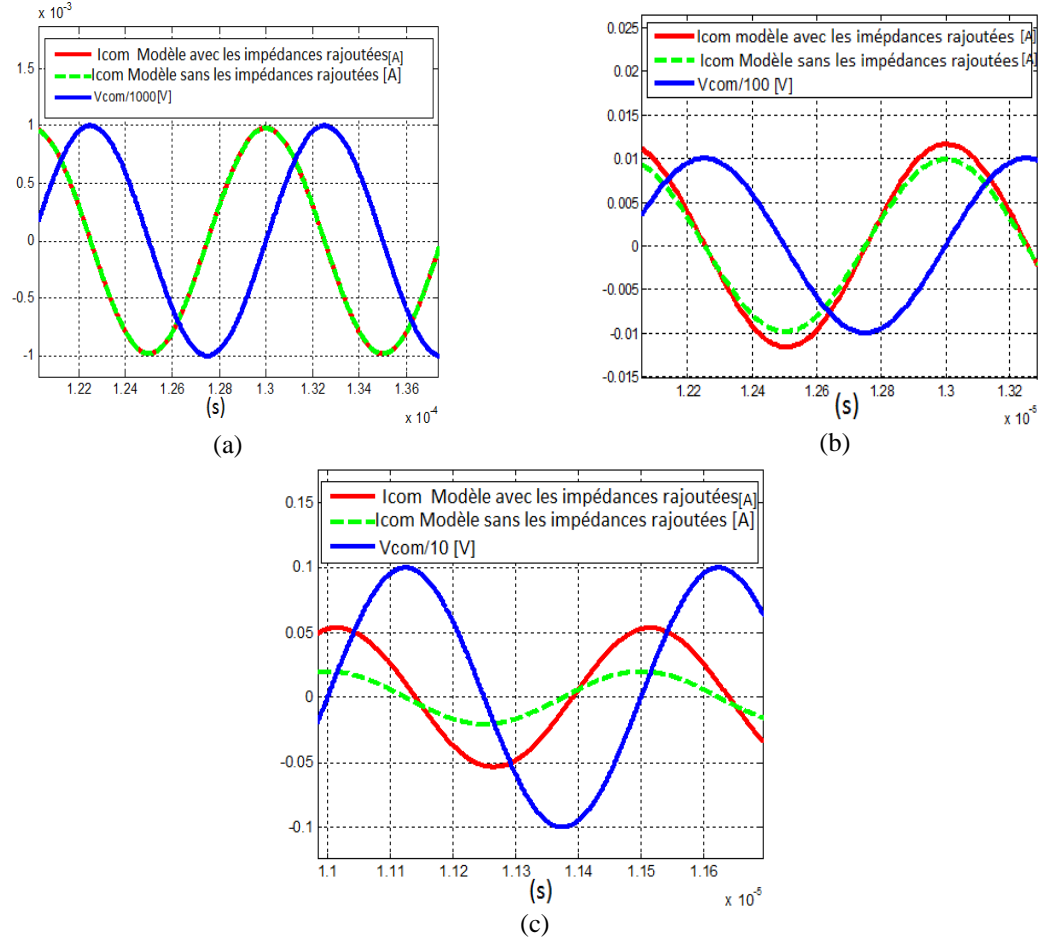

Figure. I.31 : Impact de l'ajout des paramètres (mutuelle impédance entre tôles + impédance des surfaces externes des parties métalliques) sur l'estimation du courant de mode commun pour des fréquences: (a) f = 100 kHz. (b)  $f = 1$ MHz. (c)  $f = 2$ MHz.

Le modèle "circuit" qu'on vient d'illustrer prend en considération 200 tôles. En raison des limitations liées aux nombres d'éléments et de la fréquence de travail, nous ne pouvons pas établir de modèle EF avec l'ensemble de ces tôles pour valider les résultats de simulation circuit.

Néanmoins, nous avons réalisé un modèle simplifié, composé de seulement 11 tôles (toutes les autres parties de la structure étudiée sont les mêmes) afin de vérifier le modèle proposé à une fréquence de 10 kHz. Bien que les résultats EF obtenus soient en accord avec le calcul analytique (modèle circuit) (tableau I.6), on ne peut conclure sur la pertinence de notre modèle puisqu'à cette fréquence, l'impédance est fixée par les capacités parasites  $C_{bs}$  (entre le feuillard en cuivre et les tôles). Aussi, on peut conclure que l'impédance ramenée par ces trajectoires est secondaire.

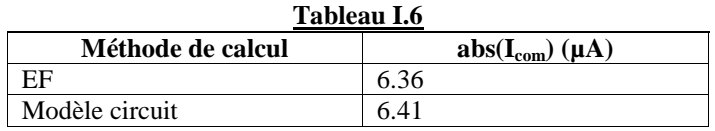

# **I.6. Conclusion**

Ce chapitre présente une étude détaillée des phénomènes de propagation des courants de mode commun HF dans les parties métalliques des machines AC alimentées par des onduleurs MLI. Ces courants se propagent sur les surfaces et suivent les contours des parties métalliques jusqu'au point de mise à la terre. Cette circulation est régie non seulement par l'effet de peau (lié à la fréquence) mais aussi par les conditions de passage aux interfaces entre les milieux. Par ailleurs, on montre que la trajectoire de ces courants est liée à une compétition entre les impédances équivalentes au chemin de propagation entre le point d'injection (les capacités parasites) et le point de mise à la terre de la machine. La position mais aussi le nombre de points de masse interviennent de façon considérable sur ces trajectoires.

En développant des expressions analytiques, il a été possible de déterminer les impédances surfaciques des différentes parties de la structure étudiée. Ces impédances ont été utilisées pour établir un modèle circuit prédictif qui permet de décrire la propagation des courants dans les parties métalliques et d'estimer le courant de mode commun Icom. Par ailleurs, en raison des très faibles valeurs des paramètres résistifs et inductifs aux fréquences inferieures au MHz (inférieure à 1mΩ pour la résistance), on n'a pas pu mettre en œuvre une validation expérimentale avec les outils dont on dispose.

La dernière partie de ce chapitre montre que l'impédance de mode commun est dominée par les capacités parasites entre les enroulements statoriques et le stator  $(C_{bs})$  jusqu'au MHz. Les conséquences de l'existence de ces capacités parasites dans la machine seront illustrées au travers d'une étude sur l'apparition de la tension de palier dans un moteur synchrone à rotor bobiné.

# *CHAPITRE II ÉTUDE EXPÉRIMENTALE DU DÉVELOPPEMENT DE LA TENSION DES ROULEMENTS D'UNE MACHINE SYNCHRONE À ROTOR BOBINÉ*

## *Préambule*

L'identification des mécanismes de génération de la tension de roulements et des claquages électrostatiques, qui en résultent, ont largement été étudiés sur des moteurs asynchrones à cage [9][10] [45]. Comme on l'a évoqué dans la partie introductive, ces mécanismes sont liés directement à la présence d'une tension de mode commun qui excite le réseau de capacités parasites, entre les enroulements statorique et les différentes parties métalliques du moteur.

Bien que l'usage des moteurs asynchrones soit le plus répandu, l'utilisation des moteurs synchrones à rotor bobiné par l'industrie de l'automobile est de plus en plus fréquente pour les applications de traction tout électrique. Le recours à ces moteurs est souvent justifié par des critères tels que la puissance massique, le rendement, le coût et la volonté des industriels de s'affranchir de la dépendance aux terres rares présentes dans les aimants.

Nous disposons au laboratoire d'un banc expérimental constitué d'un moteur synchrone à rotor bobiné, issue d'une Renault Kangoo électrique. Le bobinage rotorique est alimenté avec le bus DC de l'onduleur d'alimentation par le biais d'un hacheur. Il est clair que cette configuration (bobinage rotorique + excitation) constitue une autre source des phénomènes électrostatiques et HF, liés à la présence de capacités parasites entre l'enroulement rotorique et la masse métallique du rotor.

À l'instar des travaux publiés dans la littérature, nous avons commencé cette étude par une évaluation expérimentale de la tension de roulement liée à la tension de mode commun statorique. Par la suite, nous avons mis en évidence l'impact de l'excitation de l'enroulement rotorique. Un modèle comportementale du couplage capacitif est proposé dans ce chapitre. Enfin, nous avons entrepris une analyse détaillée des formes d'onde de tension de roulements et des courants de décharge pour déterminer les paramètres qui les conditionnent.

## **II. 1. Rappel du comportement des roulements et des mécanismes de claquage**

### **II. 1. a. Comportement général des roulements**

Les paliers sont à l'interface du châssis et l'arbre des moteurs électriques. Dans le cas des moteurs de petite et moyenne puissance, les paliers à roulements sont les plus communément utilisés. Ces derniers sont constitués des éléments suivant:

- Une bague intérieure,
- Une bague extérieure,
- Les éléments roulants : les roulements à billes sont les plus répondus. ils permettent de supporter des charges axiales, radiales ou combinées à des vitesses très élevées. On peut retrouver d'autres types à rouleaux ou à aiguilles [49].
- Le lubrifiant : La lubrification à graisse est la plus fréquente. La lubrification à l'huile est utilisée pour les applications à très hautes vitesses de rotations ou à hautes température. La lubrification a pour but principal de réduire les frottements dans la surface de contact

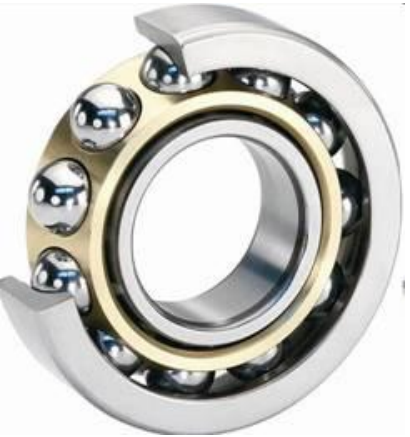

Figure II. 1 : Roulements à billes

entre les billes et les bagues. Cette dernière est appelée surface de contact *Hertz'ian* (*Hertz'ian contact area*).

En régime de fonctionnement du moteur, les éléments roulants (les billes) tournent autour de leur propre axe à une vitesse *v*<sup>b</sup> tandis que la bague interne, qui est solidaire à l'arbre, tourne à la vitesse de rotation du moteur. À cause des effets hydrodynamiques, une couche de lubrifiant se développe entre les surfaces de contact de chaque bille avec les bagues du roulement. Les mécanismes de formation de cette couche de lubrifiant ont déjà été étudiés dans le domaine de la mécanique et on retrouve dans la littérature des formulations permettant de déterminer l'épaisseur minimale qui peut se développer dans des contacts élastohydrodynamique [10] [50] [51] [52]. Cette épaisseur est fortement conditionnée par les paramètres de fonctionnement à savoir, la vitesse de rotation, la température, la viscosité du lubrifiant et la charge sur les roulements. La figure II.2 montre des résultats d'évaluation empirique de l'épaisseur de la couche de lubrifiant (de type graisse) entre les surfaces des billes et les bagues [50]. On y peut voir qu'à partir d'une température de 40° et à des faibles vitesses de rotation (< 100 tr/min), la couche de graisse qui se développe est dérisoire.

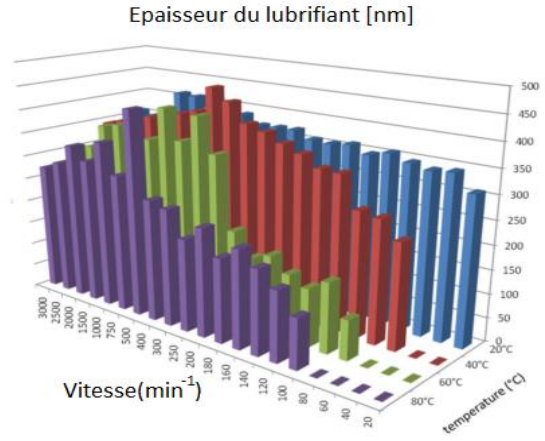

Figure II. 2 : variation de l'épaisseur de couche de lubrifiant en fonction de la température et de la vitesse de rotation [50]

### **II. 1. b. Comportement électrique des roulements**

Le comportement électrique des roulements est déterminé par l'épaisseur de la couche de lubrifiant. En effet, les roulements peuvent présenter deux états électriques:

- À basse vitesse de rotation (< 100 tr/min), la surface de contact *Hertz'ian* est grande et les valeurs d'épaisseur de la couche de lubrifiant, qui s'y développe, ne sont pas suffisantes pour assurer l'isolation électrique (< 5 nm). En effet, en présence d'une différence de potentiel entre les surfaces de contact, les courants traversent aisément cette épaisseur par effet tunnel [10][51]. pendant cette phase, les roulements sont en régime de conduction électrique et présentent une faible valeur de résistance (*Rcond*) [0,3 - 0,5 ohms] [51].
- À grande vitesse de rotation (>100 tr/min), l'épaisseur de cette couche de lubrifiant devient beaucoup plus importante (entre 0,1 à 2 µm) et assure l'isolation électrique entre les surfaces des bagues et les billes. Au cours de cette phase, les roulements ont un comportement capacitif en vertu des propriétés diélectriques du lubrifiant (régime d'isolation). Ils sont modélisés par une capacité Cp [10]. La valeur de cette capacité est régie par les propriétés diélectriques du lubrifiant, son épaisseur ainsi que les paramètres de fonctionnement. La figure II.3, tirée de l'étude [50], contient les résultats de mesure de la capacité de roulements (Cp) en fonction de la température et la vitesse. On peut voir qu'à grande vitesse de rotation, cette capacité Cp varie peu quelle que soit la température. En baissant la vitesse de rotation, la valeur de cette capacité diminue. En réalité ceci est dû à la diminution de l'épaisseur de la couche de lubrifiant avec la diminution de la vitesse (Fig. II.3).

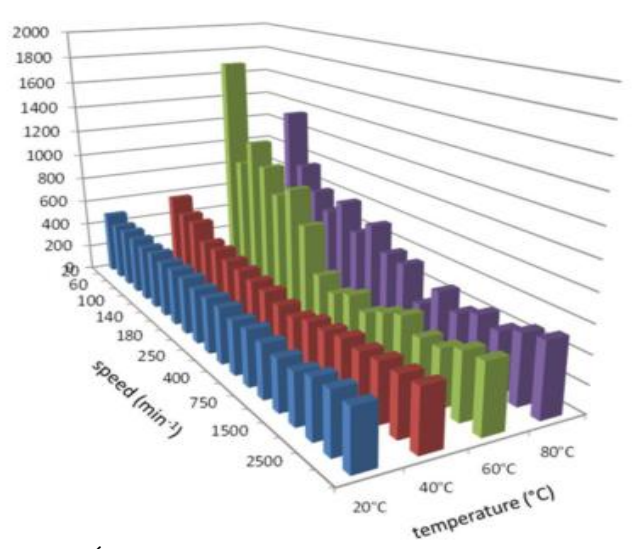

#### capacitance (pF)

Figure II. 3 : Étude de la sensibilité de la capacité de roulement par rapport à la vitesse de rotation et la température [50]

### **II. 1. c. Tension de roulements et courants de roulements**

La répartition de la tension de mode commun à travers les capacités du moteur induit une différence de potentiel entre la bague interne et la bague externe des roulements ( $V_{Ar\ GND}$ ) ;

### *Courant de conduction :*

Lorsque les roulements sont en état de conduction (à basse vitesse de rotation), la tension de roulements conduit à la circulation de courants résistifs. Bien que l'amplitude de ces courants puisse être importante, compte tenue des faibles valeurs de la résistance de conduction  $(R_{con})$ , ils ne provoquent pas de dégradation dans les roulements [51].

En régime d'isolation des roulements, la tension de roulements engendre deux types de courants:

*Courant capacitif :*

Le  $\left(\frac{dV_{Ar\_GND}}{dt}\right)$  excite la capacité de roulements et provoque la circulation d'un courant capacitif à travers le roulement. Ce courant n'est pas endommageant [10].

$$
v_{A_{r\_GND}} \left( \frac{1}{\sqrt{\frac{1}{i_{cap}}}} \int_{C_p}^{C_p} v_{cap} \right) = C_p \frac{d v_{A_{r\_GND}}}{dt}
$$

*Courant de décharge (ou de claquage)* :

Ces courants se développent lors du claquage du lubrifiant. En effet, si la tension de roulements dépasse la tension de seuil du lubrifiant, un arc électrique se produit rompant l'isolation électrique. Durant cette phase, la tension chute brusquement jusqu'à l'annulation. Dans cette phase de claquage, les roulements ont un comportement résistif. La tension de seuil du lubrifiant dépendant fortement de sa rigidité diélectrique. Cette dernière est régie par les paramètres suivants:

- L'épaisseur de l'isolant,
- La température,
- La présence d'impuretés dans l'isolant,
- La fréquence, la durée et la forme de la tension appliquée.

Les courants de claquage sont l'une des principales et importantes causes de l'usure prématurée et de la diminution de la durée de vie des roulements dans les actionneurs électriques. En effet, les fortes densités de courants due à la concentration de l'arc électrique dans un canal de petite section; entre la surface de contact des billes et des bagues, entrainent un échauffement local très important et conduisent à la fusion du métal. Ceci amène d'une part à la dégradation des surfaces des bagues et des billes avec l'apparition de micro-cratères (Fig. II.4), d'autre part à la pollution du lubrifiant par injection de la matière arrachée et l'augmentation de sa température [45]. Bien que ce ne soit pas réellement le même contexte, on peut retrouver les détails de ces mécanismes de claquage dans les études d'usinage par électroérosion [53].

Ces phénomènes de claquage et les mécanismes de dégradation engendrés ont largement (et longuement) été étudiés par la communauté scientifique et surtout l'industrie [9][10][54] [55]. On retrouve dans les travaux [10] des investigations pertinentes sur les niveaux de dégradations, à court terme et à long terme, provoqués par ces courants de claquage dans les roulements de moteurs asynchrones (11kW) alimentés par un onduleur PWM à des fréquences de découpage f = 10 kHz. Quelques résultats sont reportés sur les figures II.4 et II.5. On peut y voir que les micro-cratères (Fig. II.4) qui se développent au début du fonctionnement des roulements, conduisent à la formation d'importantes cannelures sur les surfaces des bagues (Fig. II.5). Ces dernières peuvent interférer sur la rotation des éléments roulants [10].

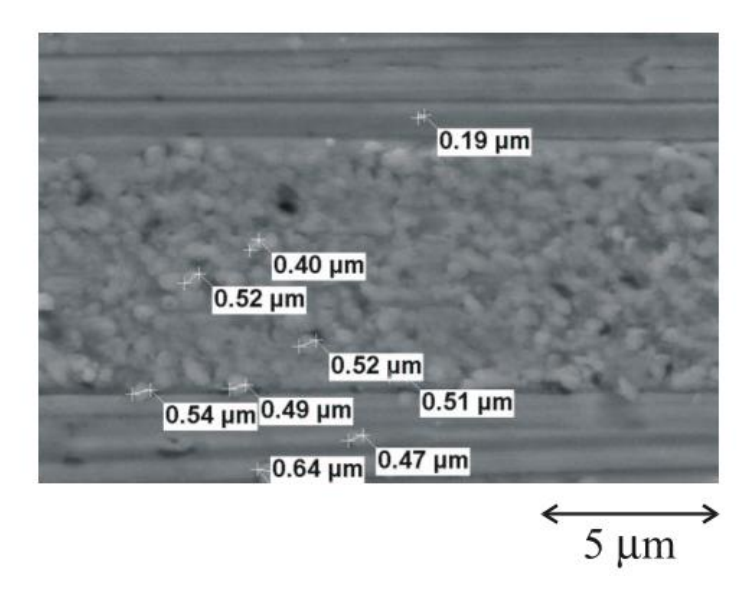

Figure II.4: Vue au microscope électronique des micro-cratères présents sur une portion de la surface d'une bague de roulements pour une durée de fonctionnement de 200h [10]

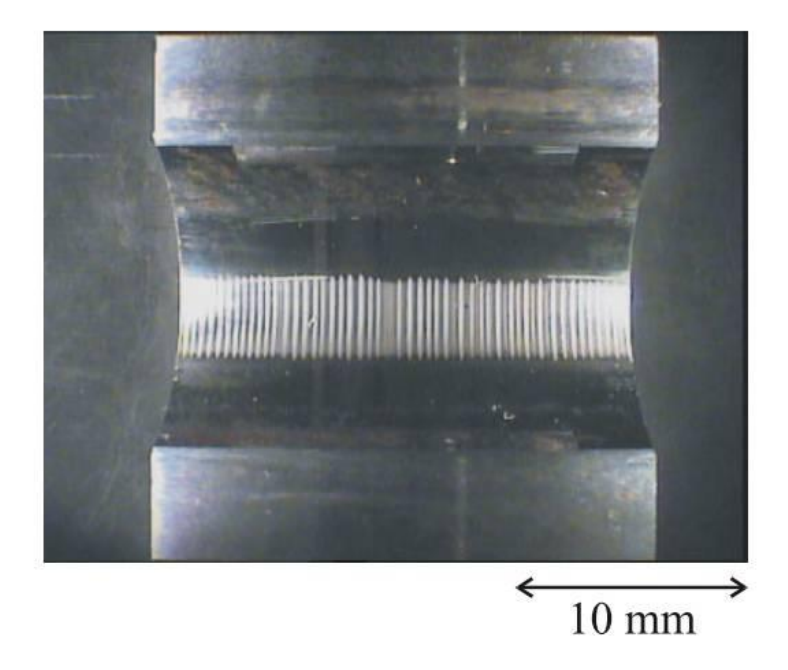

Figure II.5: Vue au microscope optique de la surface interne de la bague externe d'un roulement pour une durée de fonctionnement de 12750 h [10]

### **II. 1. d. Modélisation "circuit" des roulements**

D'une manière générale, chaque roulement est modélisé électriquement par une capacité  $C_p$  (du régime d'isolation des roulements) en parallèle avec une résistance non linéaire  $R_p$  (Figure II.6). Cette dernière présente une forte valeur (R<sub>iso</sub>) en régime d'isolation des roulements (les pertes dans le diélectrique) et une faible valeur (R<sub>cl</sub>) lors de la production d'un claquage (Fig.6). Comme on l'a détaillé précédemment, les valeurs de ces paramètres sont conditionnées par les conditions de fonctionnement du roulement mais aussi des propriétés diélectriques du lubrifiant.

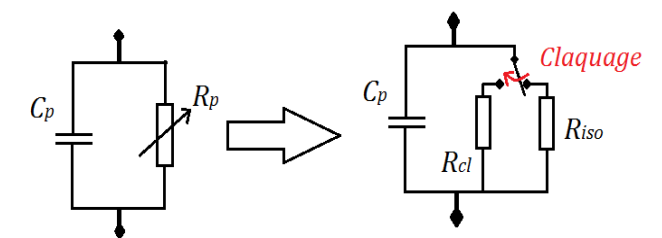

Figure II.6 : Circuit électrique équivalent à un palier à roulements en fonctionnement

Par ailleurs, on retrouve dans la littérature [55] [9] un modèle électrique plus rigoureux où chaque surface de contact (des billes avec les bagues) est modélisée. Le modèle est constitué de la résistance de chaque portion de bague en regard des billes, la capacité  $C_{pb}$  entre chaque surface de contact de la bille avec les bagues, la capacité entre bagues  $C_{\text{pbg}}$ , la résistance de la bille  $R_b$  et les résistances des bagues R<sub>bg</sub>.

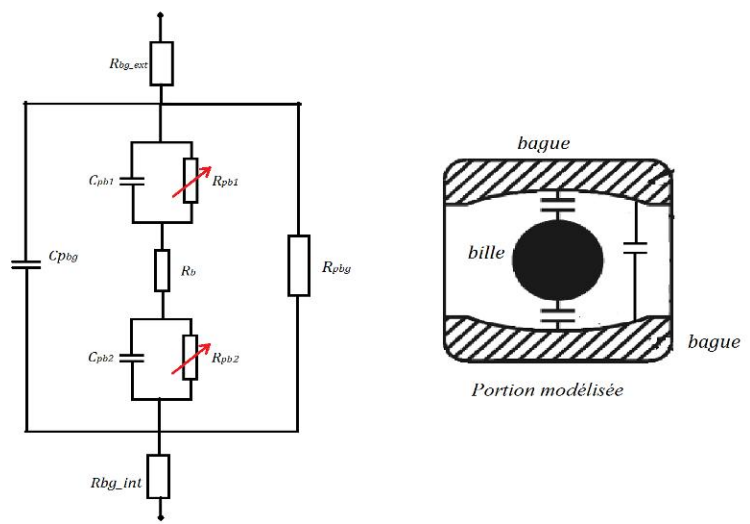

Figure II.7 : Circuit électrique équivalent à roulement en fonctionnement

## **II.2. Description du banc**

Pour cette étude, nous avons exploité le banc expérimental réalisé par *Denis LABROUSSE* dans le cadre de sa thèse (Fig. II.8) [3]. Ce banc est constitué d'une machine synchrone (**MS**) à rotor bobiné de 22 kW (Un= 132 V, Nn= 9000 tr/min, Y) accouplée à une machine à courant continu (**MCC**) de 3 kW. Le but de cet accouplement est d'entrainer la **MS** sans pour autant atteindre son point de fonctionnement à puissance nominale.

Les deux machines sont parfaitement isolées l'une de l'autre au moyen d'un accouplement en caoutchouc. De plus, Le châssis de la **MS** est isolé du banc. Cette configuration (isolation de la **MS**) permet donc d'un coté de faire des mesures d'impédance sans avoir à démonter la **MCC** mais aussi de maitriser les chemins des perturbations de mode commun.

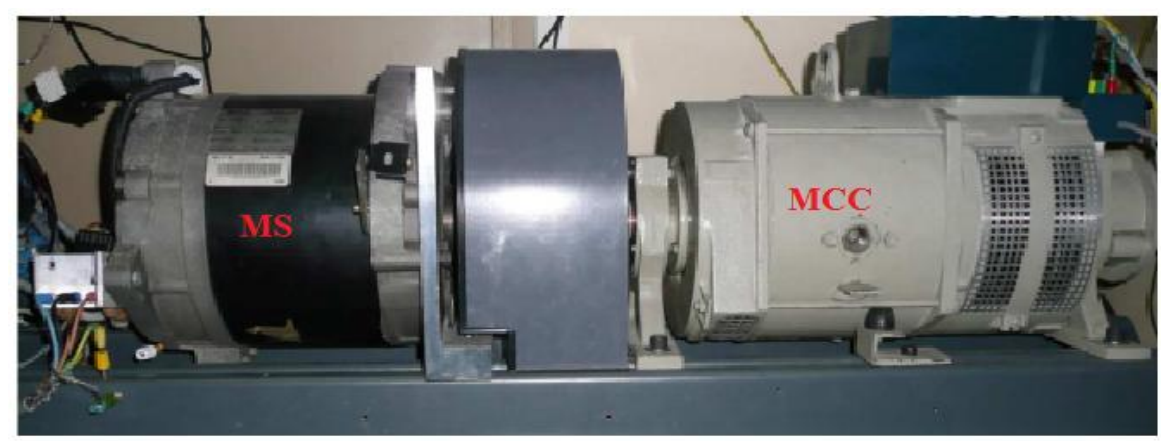

Figure II.8 : Banc expérimental de la machine synchrone (RENAULT KANGOO) accouplée à un moteur à courant continue

## **II.3. Proposition du modèle capacitif de la machine**

Le moteur étudié est une machine synchrone à rotor bobiné et à pôles saillants. Les principaux couplages capacitifs sont représentés sur la figure II.9. En partant de ce schéma descriptif, On peut établir un modèle électrique comportemental, représenté sur la figure II.10, qui permet de décrire de manière globale ce réseau de capacités parasites. Il se compose donc des capacités localisées suivantes : *Cbs* symbolise les capacités entre le bobinage statorique et les tôles statoriques ainsi que les capacités des têtes de bobine statorique, *Cbr* les capacités entre le bobinage statorique et la masse métallique du rotor, *Csr* les capacités fer rotorique - fer statorique. Les roulements sont représentés par un modèle simple composé de la capacité *Cp1,2*, effet isolant de l'huile en parallèle avec interrupteur représentant un éventuel court-circuit des roulements ou le claquage de l'huile. Les impédances *Zφ1*, *Zφ<sup>2</sup>* et *Zφ<sup>3</sup>* représentent les impédances des phases. Z<sub>r</sub> est l'impédance du bobinage rotorique et enfin C<sub>*r*</sub> est la capacité globale entre l'enroulement rotorique et la masse métallique du rotor.

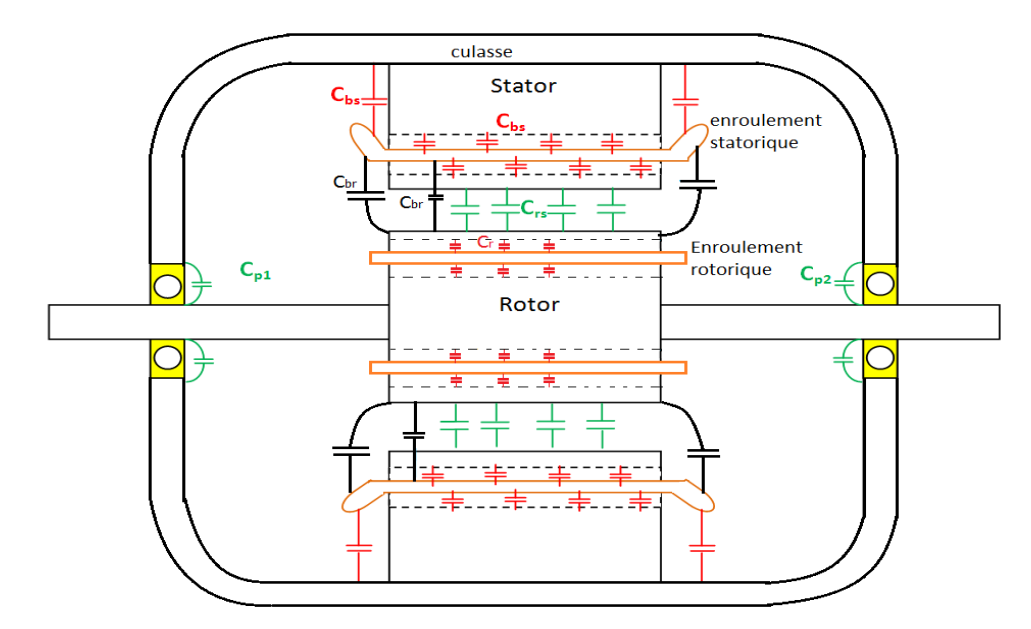

Figure II.9 : représentation du couplage capacitive

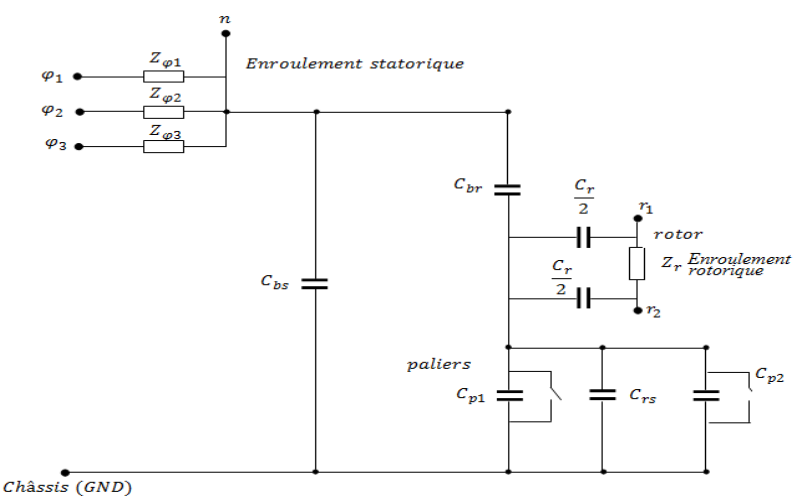

Figure II.10 : Modèle capacitif proposé

# **II. 4. Identification des paramètres**

## **II. 4. a. Stratégie de mesure**

L'identification des capacités parasites présentées plus haut est effectuée en réalisant des mesures d'impédance sur la MS à l'aide de l'impédancemètre HP4149A. Étant donné que les phénomènes électromagnétiques, responsables de l'apparition de la tension de roulements et de la dégradation des roulements, sont à des fréquences allant du kHz jusqu'au MHz, nous avons réalisé ces mesures de caractérisation sur la plage de fréquence [100 Hz- 15 MHz].

La plage de mesure d'impédance de cet appareil est [100 mΩ- 1,6 MΩ]. Un dispositif de mesure en quatre points, constitué de quatre câbles coaxiaux, est utilisé pour ainsi assurer un intervalle de mesure d'impédance de [1 mΩ - 100 MΩ], sur la bande de fréquence choisie (Fig. II.11).

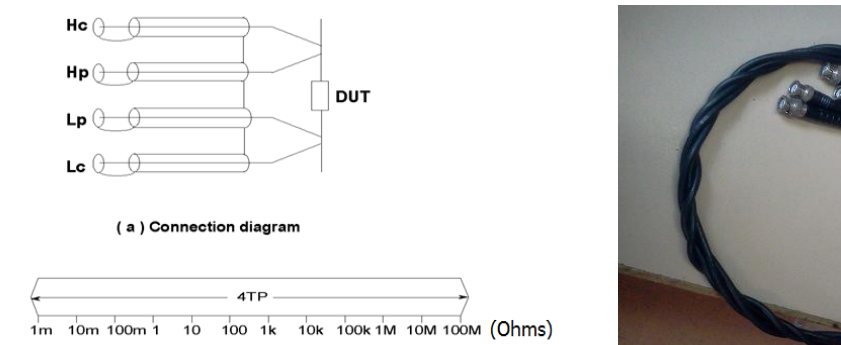

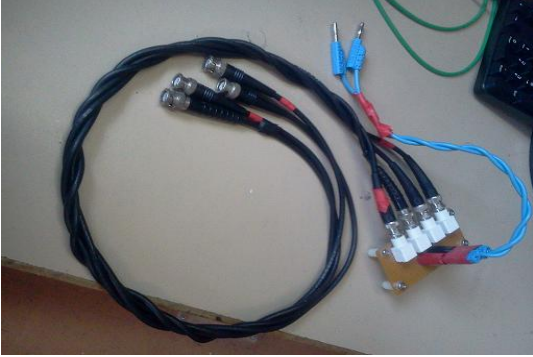

Figure II.11 : Dispositif de mesure en quatre points

Ce dispositif relie l'appareil de mesure à la **MS**. Les câbles coaxiaux utilisés ont une longueur de 1m. Afin de s'affranchir de l'impédance ramenée par ces câbles, des mesures de compensation sont nécessaires. Par ailleurs, à ces fréquences de caractérisation, l'impédance des câbles est non seulement fixée par leurs longueurs, mais aussi par leur disposition. Par conséquence, le changement de la disposition des câbles de mesure dans l'espace de travail, après une compensation, peut engendrer des erreurs de mesures importantes; puisque l'impédance compensée (des câbles) n'est plus la même. Il est donc primordial que le dispositif de mesure soit complètement fixe. Pour notre mesure, nous avons décidé d'utiliser le bornier du moteur comme plan de référence. Comme on peut le voir sur la figure II.12, les mesures de compensation sont faites au niveau de deux bornes du nouveau plan de référence, qui est complètement fixe.

Rappelons que les mesures de compensation consistent, dans le cas du 4194A, à effectuer les deux essais suivants :

- 1- Essai en court-circuit : consiste à faire une mesure en court-circuitant les bornes de mesure au niveau du plan de référence afin d'éliminer l'inductance ramenée par les fils de mesure.
- 2- Essai à vide : l'essai à vide permet de compenser la capacité ramenée par les câbles de mesure.

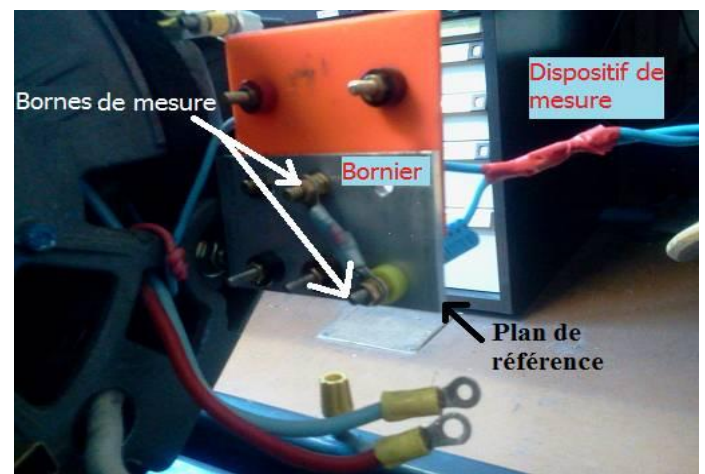

Figure II.12 : mesure de compensation; essai en court circuit

### **II. 4. b. Extraction des paramètres du modèle à partir de la mesure**

L'extraction des capacités parasites est réalisée en quatre étapes ; afin de mesurer l'effet électrostatique d'un nombre limité d'éléments à la fois, des courts-circuits ont judicieusement été réalisés sur les différentes bornes du moteur. Ces mesures sont réalisées pour deux états du rotor ; à l'arrêt et en rotation (à 1300 tr/mn). En effet, à l'arrêt ou à basse vitesse de rotation, les roulements sont en régime de conduction (état fermé de l'interrupteur dans le modèle figure II.10).

Pour s'affranchir de l'impédance du bobinage statorique, les trois phases sont reliées au point neutre ce qui permet d'étudier uniquement le couplage capacitif du moteur. Le bobinage rotorique est aussi court-circuité pour les mêmes raisons (Figure II.13 et II.14).

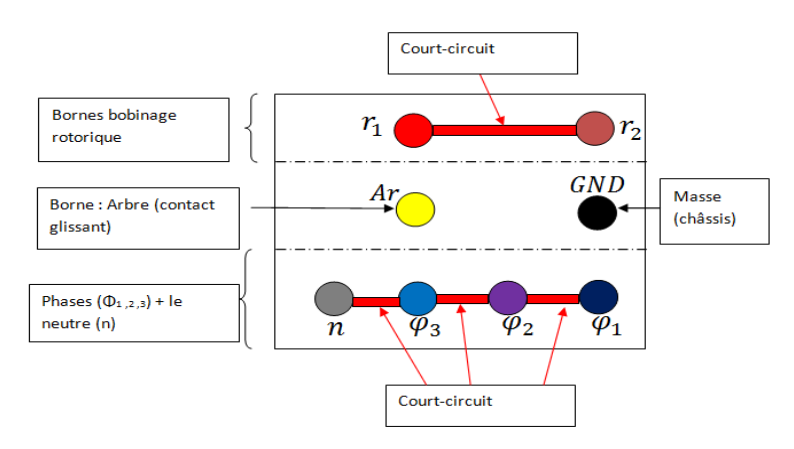

Figure II.13 : bornier du moteur

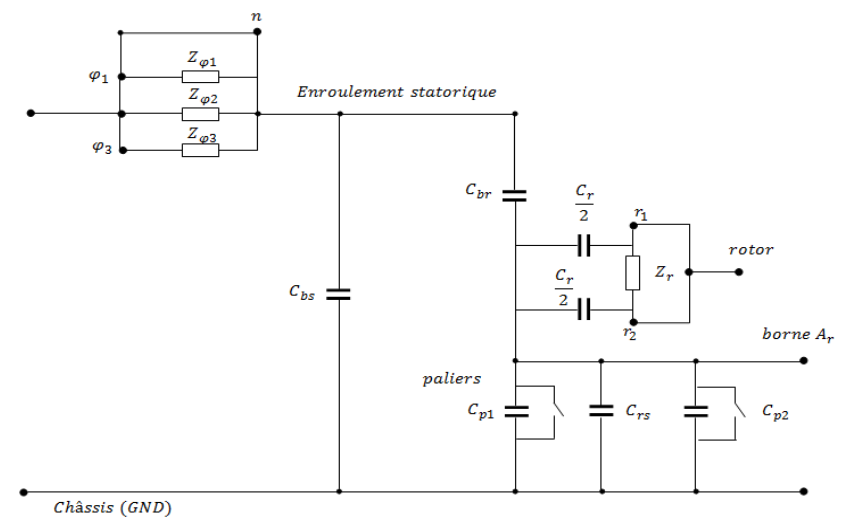

Figure II.14 : schéma descriptif de la configuration adoptée pour la mesure d'impédance.

La borne A<sub>r</sub> du bornier est reliée à un contact glissant. Ce dernier est constitué de deux balais en carbone placés du coté non entrainé de l'arbre du moteur. Ce dispositif permet d'effectuer une mesure d'impédance entre le châssis et l'arbre mais aussi une mesure de tension de roulements (Fig. II.15.).

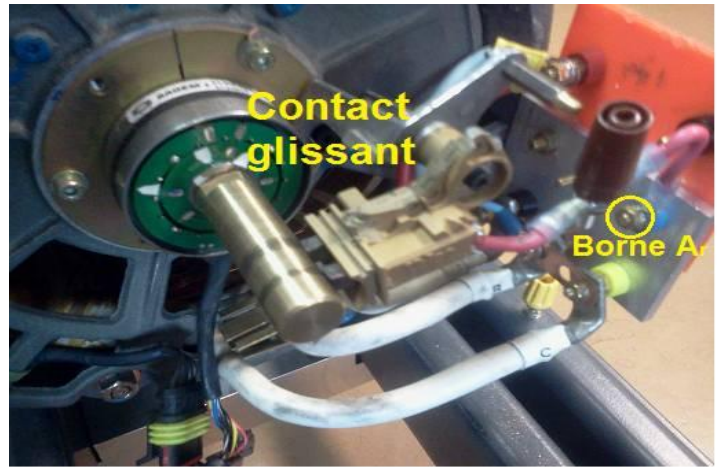

Figure II.15 : vue sur le contact glissant

# *Étape I :*

Dans cette première étape, on a choisi de relier l'arbre au châssis (II.16). Cette configuration permet d'éliminer les capacités *Csr*, *Cp1, 2* et Crs de la mesure d'impédance.

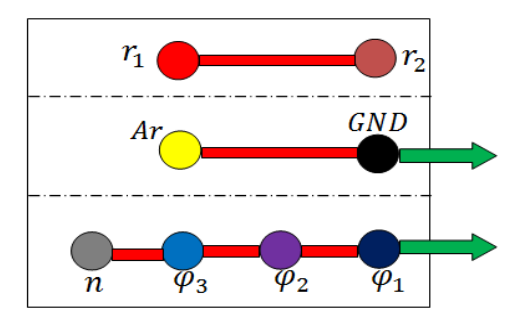

Figure II.16 : Configuration du bornier pour l'étape I

L'impédance mesurée entre les enroulements statoriques et le châssis est purement capacitive jusqu'à 1MHz (Fig. II.17). Au-delà, on constate une résonance due aux phénomènes inductifs HF dans les enroulements. Ainsi, pour une fréquence inférieure à 1 MHz, sachant que la capacité équivalente *C<sup>I</sup>* n'est constituée que des deux capacités *Cbs, Cbr* en parallèle, on peut écrire :

$$
C_I = \frac{1}{Z_I(f) * (2 * \pi * f)} = C_{bs} + C_{br} \qquad (Eq. II. 1)
$$

À noter que la rotation du rotor, dans cette configuration, n'a aucun impact sur cette mesure d'impédance puisque les roulements sont court-circuités.

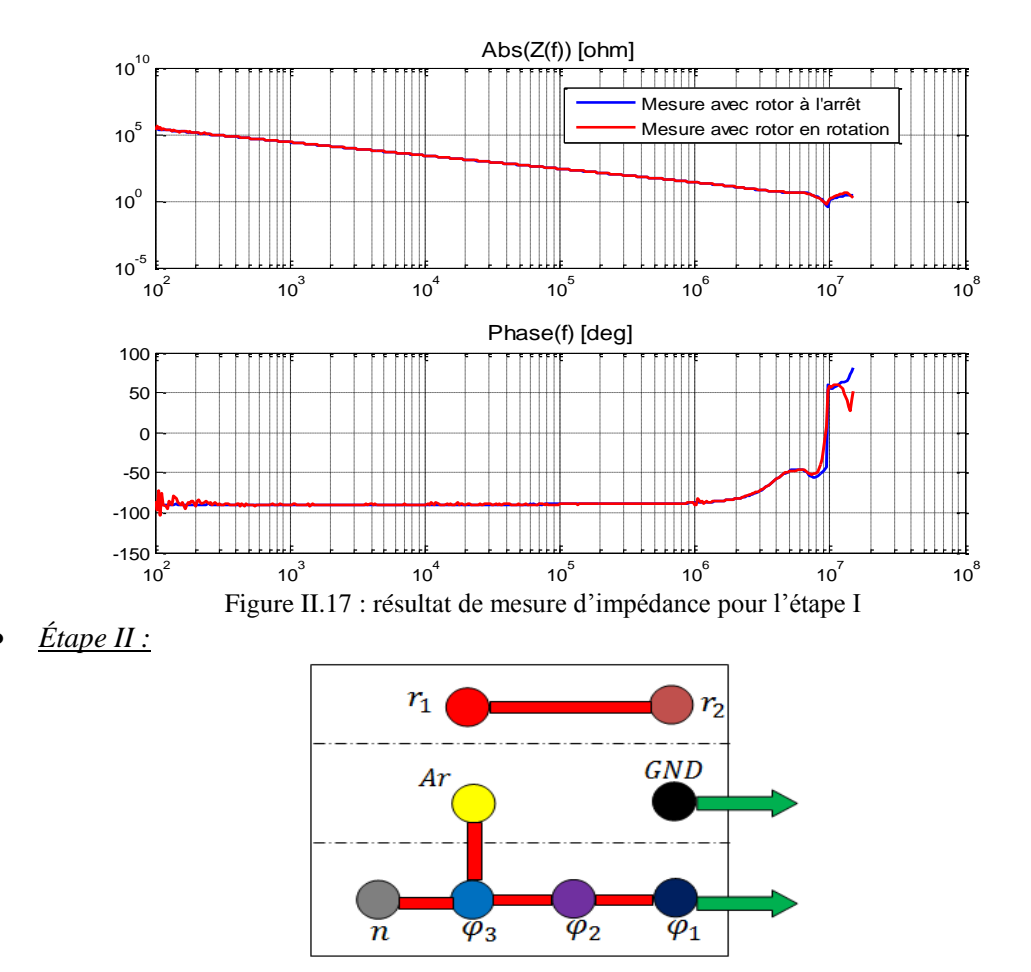

Figure II.18 : Configuration du bornier pour l'étape II

Cette fois l'arbre est connecté électriquement aux phases (Fig. II.18). Par conséquent, la capacité *Cbr* est court-circuitée et donc n'intervient plus sur l'impédance mesurée entre les enroulements statoriques et le châssis. Par ailleurs, cette mesure est sensible à l'état du rotor (à l'arrêt ou en rotation). En effet comme évoqué précédemment :

- À l'arrêt : Les billes sont en contact avec les bagues ce qui rend les roulements conducteurs. Par conséquent, toutes les autres capacités sont court-circuitées ce qui justifie la mesure d'impédance obtenue (courbe bleue sur la figure II.19).
- En rotation (haute vitesse) : L'huile des roulements isole les billes des bagues d'où le comportement capacitif observé (courbe rouge sur la figure II.19).

Dans cette étape, l'impédance mesurée entre les enroulements et le châssis est aussi purement capacitive jusqu'à 1MHz. La capacité équivalente *CII* est constituée des capacités *Cbs, Crs, Cp1* et *Cp2* en parallèle. On peut alors écrire, pour f < 1MHz :

$$
C_{II} = \frac{1}{Z_{II}(f) * (2 * \pi * f)} = C_{bs} + (C_{rs} + C_{p1} + C_{p2})
$$
 (Eq. II. 2)

Les capacités *Crs, Cp1* et *Cp2* ne peuvent pas être déterminées séparément. On peut seulement évaluer leur capacité équivalente totale *Ceq.* 

$$
C_{eq} = (C_{rs} + C_{p1} + C_{p2}) \t (Eq. II. 3)
$$
  
=  $C_{II} = \frac{1}{Z_{II}(f) * (2 * \pi * f)} = C_{bs} + C_{eq}$  (Eq. II. 4)

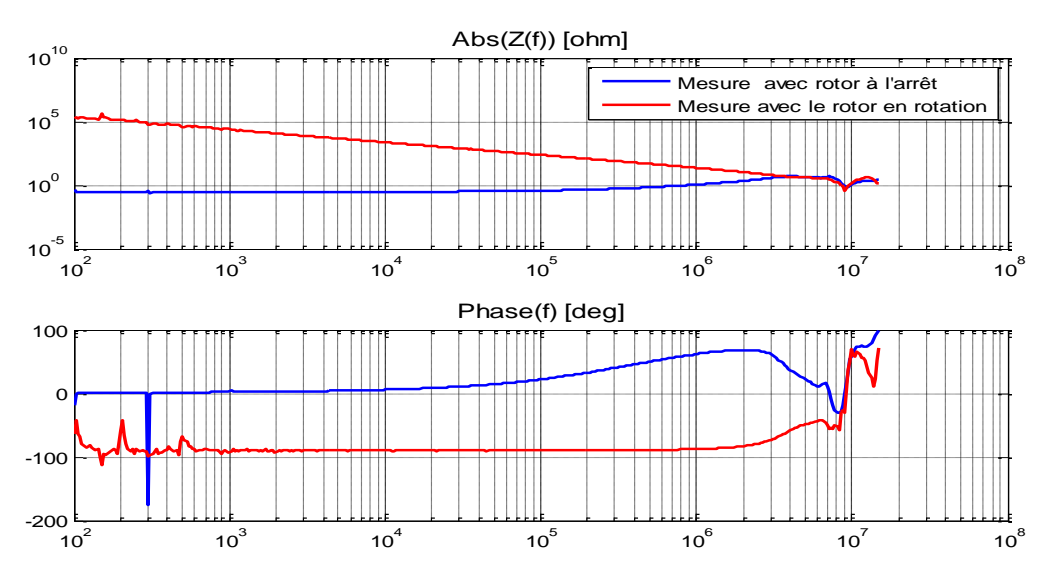

Figure II.19 : résultat de mesure d'impédance pour l'étape II

*Étape III :*

Pour la troisième étape, la borne de la masse (GND) est reliée aux phases. La mesure de l'impédance est effectuée entre l'arbre et les phases (Fig. II.19). Ici aussi on observe le même effet de la rotation du rotor sur les roulements et l'impédance mesurée.

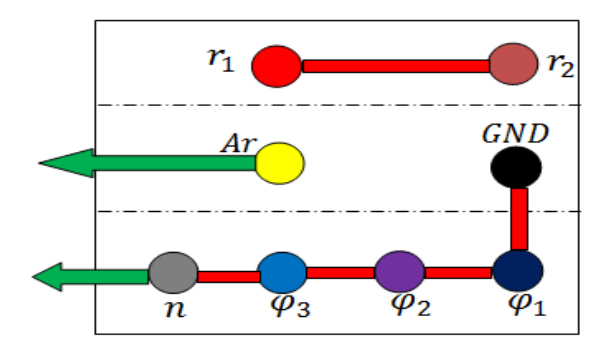

Figure II.19 : Configuration du bornier pour l'étape III

L'impédance est purement capacitive jusqu'à 3 MHz (Fig. II.20). La capacité équivalente *CIII* est composée des capacités *Cbs, Crs, Cp1* et *Cp2* en parallèle. On peut écrire, pour f < 3 MHz :

$$
C_{III} = \frac{1}{Z_{III}(f) * (2 * \pi * f)} = C_{br} + (C_{rs} + C_{p1} + C_{p2}) \quad (Eq. II. 5)
$$

$$
C_{III} = \frac{1}{Z_{III}(f) * (2 * \pi * f)} = C_{br} + C_{eq} \quad (Eq. II. 6)
$$

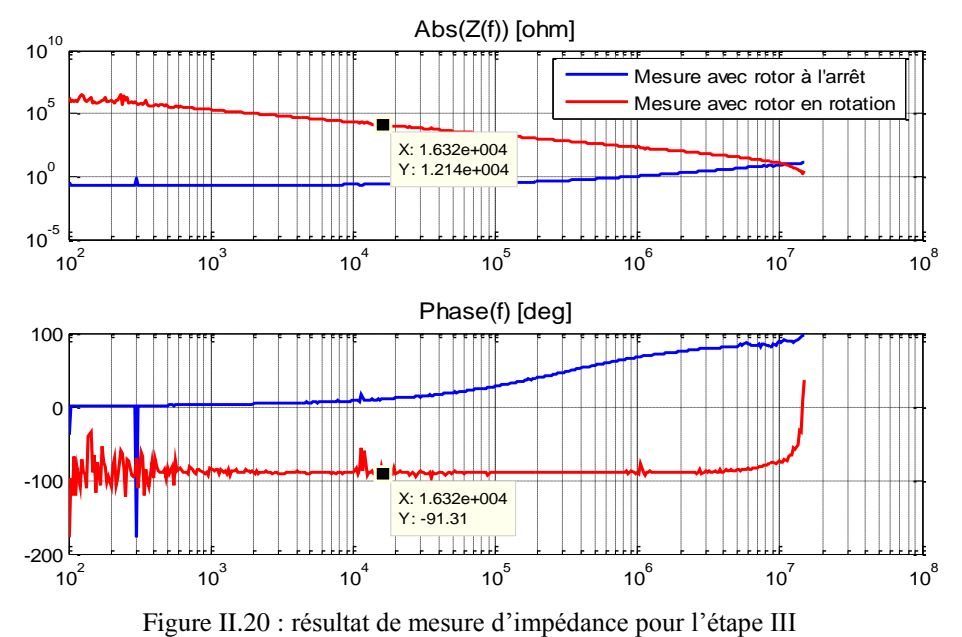

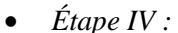

Pour la dernière étape, on a relié la masse aux phases et au châssis. Cette configuration permet d'éliminer toutes les capacités de la mesure sauf la capacité *C<sup>r</sup>* , qui est la capacité globale entre enroulement rotorique et masse métallique du rotor. La mesure d'impédance entre l'arbre et les phases donne :

$$
C_r = 0.948 nF \quad (Eq. II. 7)
$$

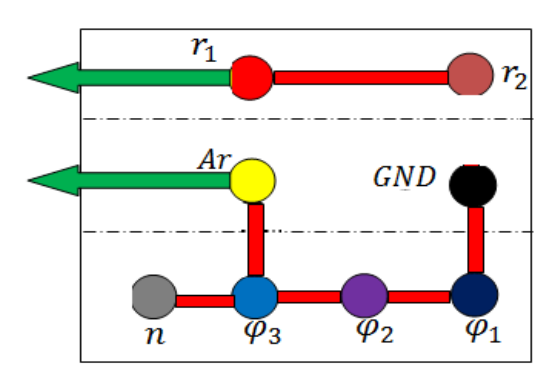

Figure II.21 : Configuration du bornier pour l'étape IV

### **II. 4. c. Bilan de la mesure de capacités**

Les étapes précédentes ont permis de constituer un système de 3 équations avec 3 inconnues :

$$
\begin{cases}\nC_I = \frac{1}{Z_I(f) * (2 * \pi * f)} = C_{bs} + C_{br} \\
C_{II} = \frac{1}{Z_{II}(f) * (2 * \pi * f)} = C_{bs} + C_{eq} \\
C_{III} = \frac{1}{Z_{III}(f) * (2 * \pi * f)} = C_{br} + C_{eq}\n\end{cases} (Eq. II. 8)
$$

Nous avons choisi de calculer les paramètres à une fréquence f =16,2 kHz, qui sera la fréquence de découpage du hacheur employé par la suite. À noter que ces capacités sont constantes pour n'importe quelle valeur de fréquence *f* inférieure à 1 MHz comme on l'a observé plus haut.

On trouve :

$$
\begin{cases}\nC_I = 6{,}19 nF \\
C_{II} = 6{,}697 nF \\
C_{III} = 0{,}744 nF\n\end{cases}
$$
\n
$$
\begin{cases}\nC_{bs} = 6{,}073 nF \\
C_{br} = 0{,}117 nF \\
C_{eq} = 0{,}627 nF\n\end{cases}
$$
\n $(Eq. II. 10)$ 

 $\mathcal{C}_{0}^{2}$ 

# **II. 5. Essai d'injection de tension de mode commun entre l'enroulement statorique et le châssis, mesure des tensions d'arbre**

## **II. 5. a. Simulation**

Alors, on en déduit :

Après cette étape d'identification, nous avons procédé à la simulation du modèle circuit proposé sous PSIM (Fig. II.22). Le circuit est excité avec un générateur de tension en créneaux, de fréquence 16,2 kHz et d'amplitude 50 V entre les enroulements et la masse (châssis). Une résistance  $R_1$  et une inductance L<sup>1</sup> ont été rajoutées en série avec la source pour représenter l'impédance des câbles de liaison ainsi que les pertes dans le bobinage et les parties métalliques. En se basant sur les mesures, nous avons posé : R<sub>1</sub> = 4 Ω et L<sub>1</sub> = 0,8 μH.

Rappelons que les trois phases sont reliées au neutre, les deux bornes du bobinage rotorique sont reliées entre elles et laissées à potentiel flottant.

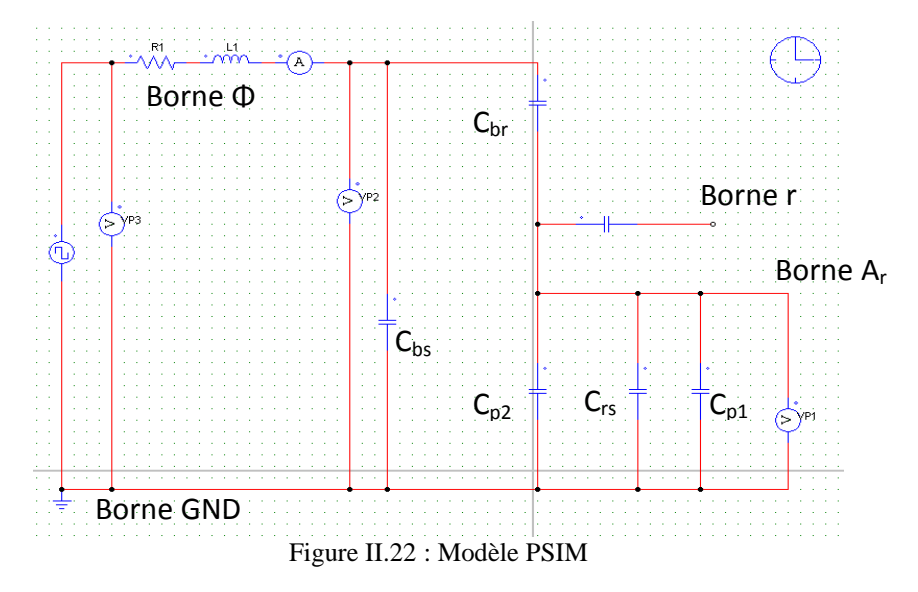

Les résultats de cette simulation sont représentés sur la figure II.23. La tension de roulements ; tension entre la borne A<sup>r</sup> et GND, est égale à 7,8 V, ce qui représente 14 % de la tension d'entrée et donc de la tension de mode commun. Ce résultat met en évidence le pont diviseur capacitif de tension constitué par  $C_{\text{br}}$ ,  $C_{\text{rs}}$ ,  $C_{\text{p1}}$  et  $C_{\text{p2}}$  (notations Fig. II.23). On peut observer aussi l'allure typique du courant de mode commun avec les oscillations amorties au moment des commutations dues aux résonances des inductances avec les capacités.

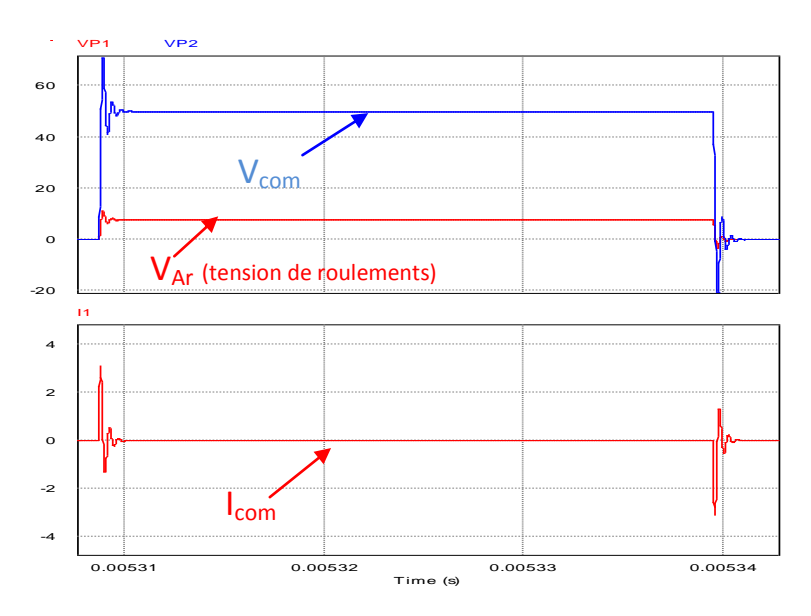

Figure II.23 : simulation de la tension de roulements

## **II. 5. b. Validation expérimentale et bilan**

En vue de valider les résultats de simulation, le moteur synchrone est directement alimenté au moyen d'un bras d'onduleur. Le point milieu du bras d'onduleur est relié aux phases, court-circuitées entre elles et reliées au neutre. Le bus négatif de l'onduleur est relié au châssis du moteur (borne GND). L'onduleur quant à lui est alimenté en utilisant une alimentation DC. Rappelons que les deux machines (MS et MCC) sont isolées l'une par rapport à l'autre mais aussi par rapport au banc.

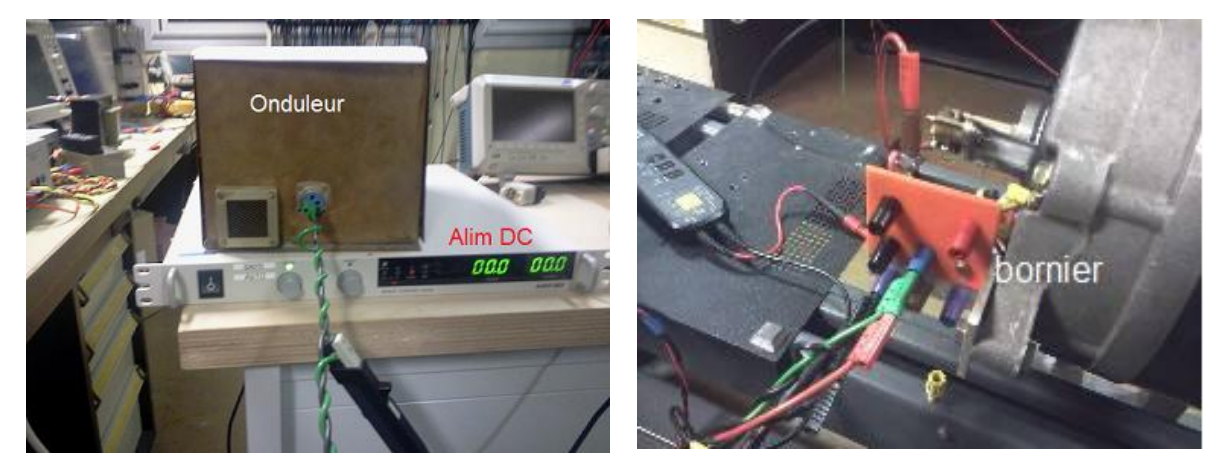

Figure II.24 : banc expérimental

Comme pour la simulation, l'onduleur fournit aux bornes du moteur une tension en créneaux à une fréquence de 16,2 kHz et d'amplitude 50 V (Fig.24). La tension de mode commun est mesurée au moyen d'une sonde différentielle de tension (Tektronix: P5205), placée entre une borne ϕ (les phases étant court-circuitées entre elles) et la borne GND. Le courant de mode commun est mesuré avec une sonde de courant (Tektronix: TCP303). Les résultats sont représentés sur la figure II.25. Ces deux grandeurs ne sont pas sensibles à la rotation du moteur et donc à l'état des roulements (en court-circuit ou non) étant donné que l'impédance de mode commun est régie principalement par les capacités entre les enroulements statoriques et le châssis *Cbs*. On peut observer que ces allures et amplitudes sont très proches des courbes de simulation de la figure II.23.

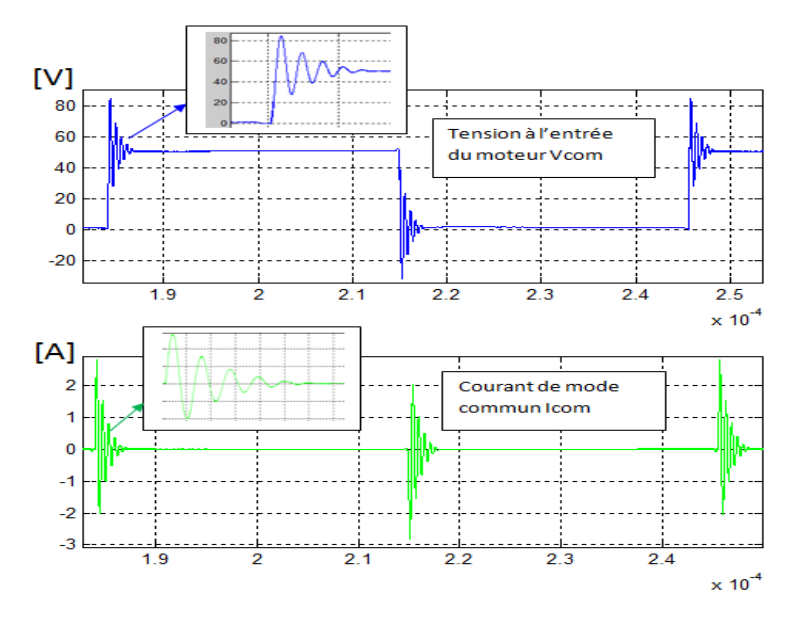

Figure II.25 : mesures de la tension et du courant de mode commun

La tension de roulements est mesurée en utilisant une autre sonde différentielle de tension (Tektronix: P5205), placée entre la borne  $A_r$  et GND. À l'arrêt, la tension de roulements mesurée est nulle (Fig. II.26), ce qui est attendu puisque les roulements sont en état de conduction. Les pics de tension qu'on peut toutefois observer sur la mesure lors des commutations de l'onduleur sont dus à la proximité de la sonde de mesure et des câbles d'alimentation (effet de diaphonie perturbant la mesure) ; ces tensions sont induites par le champ électromagnétique généré par le courant de mode commun. Ceci est confirmé par une mesure alors que la sonde n'est pas reliée au rotor.

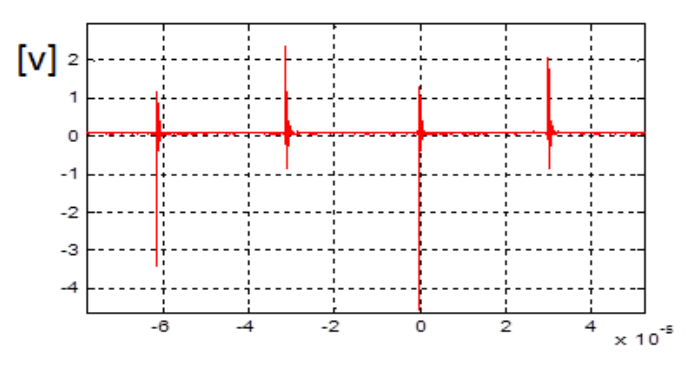

Figure II.26 : tension de roulements mesurée rotor à l'arrêt

La mesure de la tension de roulements, avec le rotor en rotation, a nécessité une acquisition en mode séquence unique de l'oscilloscope. La première série d'acquisition a été réalisée pour une vitesse de rotation de 1300 tr/min imposée par la MCC. On peut constater qu'à cette vitesse, les roulements sont complètements isolants (Fig. II.27.a). La tension de roulements mesurée est égale à environ 4,5 V crête à crête. Cette valeur est à comparer à celle obtenue par simulation soit 7,8V. Bien que la différence entre la simulation et la mesure soit évidente (erreur = 73%), on constate que l'ordre de grandeur est correct ; en effet, le module de cette tension est très sensible à la précision de mesure de  $C_{\text{br}}$  et de  $C_{\text{eq}}$ comme le décrit l'expression suivante :

$$
|V_{Ar\_GND}| = \frac{|V_{com}|}{1 + \frac{C_{eq}}{C_{br}}} \qquad (Eq. II. 11)
$$

Sur certaines séquences, on peut observer des valeurs négatives de la tension de roulements (Fig. II.27. b). Ceci est due à l'impédance de la sonde de mesure En effet, la sonde étant placée entre les bornes Ar et GND, sa résistance différentielle, de 10 MΩ, se rajoute en parallèle à la capacité C<sub>eq</sub> et provoque une décharge très lente de cette dernière. Ce phénomène a été confirmé en simulation en introduisant cette résistance dans le modèle proposé. On peut voir que la courbe de la tension de roulements se décale en fonction du temps par rapport au 0V (voir Fig. II.28). On peut noter aussi que de temps à autres, la tension s'annule brusquement (Fig. II.27.c). Ce point sera traité par la suite.

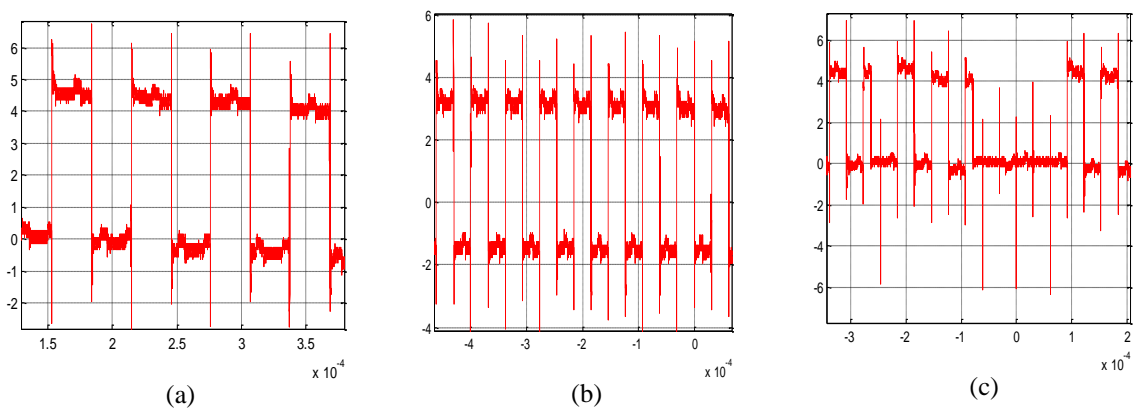

Figure II.27 : séquence de mesure de la tension de roulements ( $V_{Ar\text{ GND}}$ ) pour une vitesse de 1300 tr/min

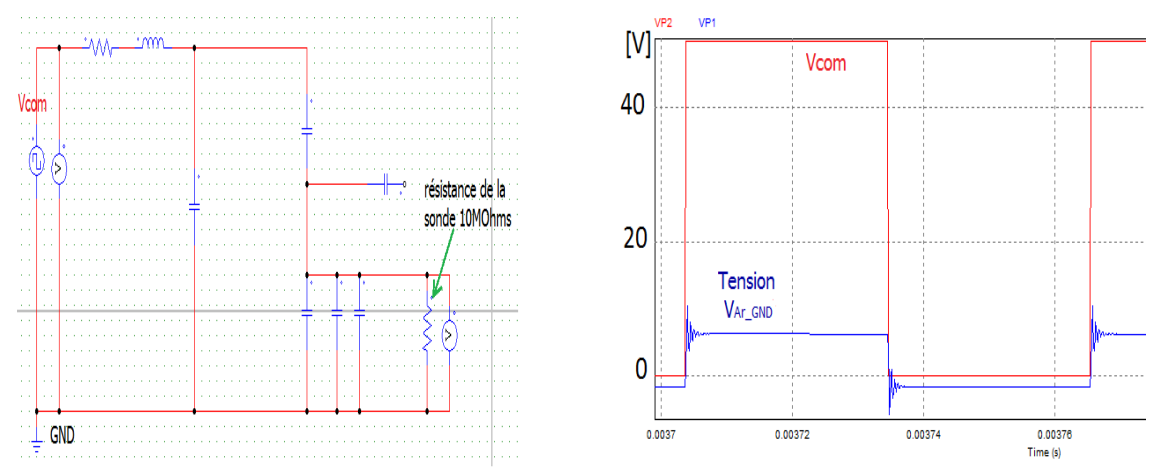

Figure II.28 : résultats de simulation de la tension de mode commun  $V_{\text{com}}$  et la tension de roulements  $V_r$  en introduisant une résistance de 10 MΩ (impédance de la sonde) en parallèle à la capacité C<sub>eq</sub> et une autre en parallèle avec  $C_{bs}$  pour simuler l'impédance de la sonde

Le tableau ci-dessus regroupe deux séries d'acquisition :

- la 1<sup>ère</sup> est réalisée après 5 minutes de rotation du moteur à une vitesse de 863,33 tr/min.
- la  $2^{\text{eme}}$  est réalisée après 15 minutes de rotation du moteur à une vitesse de 863,33 tr/ min.

La mesure est réalisée pour la même vitesse de rotation 863,33 tr/min. Le but de cette mesure est de montrer l'influence du temps de fonctionnement du moteur sur la tension de roulements. Ce temps de fonctionnement agit en réalité sur la température de l'huile. Plus le moteur fonctionne, plus la température de l'huile augmente, et plus les roulements sont souvent en conduction. À noter qu'ici aussi on observe des valeurs négatives de la tension de roulements liées à l'interaction avec l'impédance des sondes de mesure.
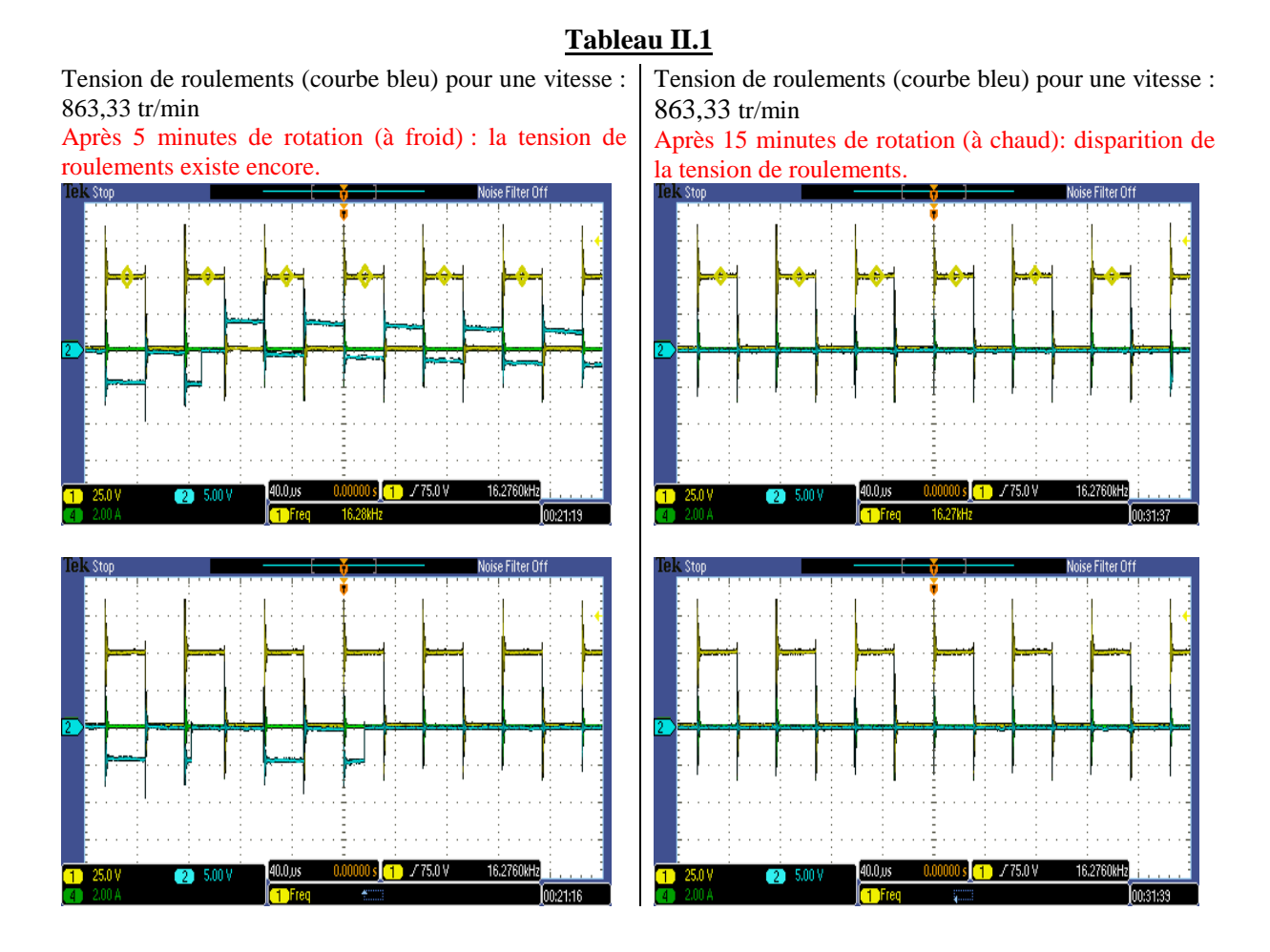

# **II. 6. Essai d'injection de tension entre l'enroulement rotorique et le châssis, mesure des tensions d'arbre**

Comme on l'a évoqué précédemment, l'excitation de l'enroulement rotorique contribue considérablement au développement de la tension de roulements. En effet, en examinant le modèle de couplage capacitif (Fig. II.10) ainsi que la valeur des capacités C<sub>r</sub>, il est évidant que la tension de roulements générée par l'excitation de l'enroulement rotorique (équation II.12) est plus importante que celle générée par l'excitation de l'enroulement statorique, pour la même tension d'excitation ( $C_r >> C_{br}$ ).

$$
|V_{Ar\_GND}| = \frac{|V_{excitation}|}{1 + \frac{C_{eq}}{C_r}}
$$
 (Eq. II. 12)

#### **II. 6. a. Injection de tension variable entre enroulement rotorique et châssis**

Afin de pousser cette étude, nous avons décidé d'injecter des créneaux de tension, de fréquence f= 16,2 kHz, entre les deux bornes du rotor court-circuitées et le châssis ( $V_r$  et GND). Le point milieu du bras d'onduleur est relié à l'enroulement rotorique. Le bus négatif de l'onduleur est relié au châssis du moteur (borne GND). La tension de roulements est mesurée entre la borne  $V_{Ar}$  et la borne GND (Fig. II.29).

La première série de mesures est réalisée à une vitesse constante du moteur,  $v= 1041$  tr/min, et pour plusieurs amplitudes de la tension d'entrée ; 5 V, 8 V, 13,2 V, 16,2 V et 20 V. Ces mesures sont faites à chaud ; on a laissé le moteur tourner pendant 30 minutes à vitesse constante, v =1041 tr/min avant de réaliser la série de mesure. Les résultats de mesure sont résumés dans le tableau II.2.

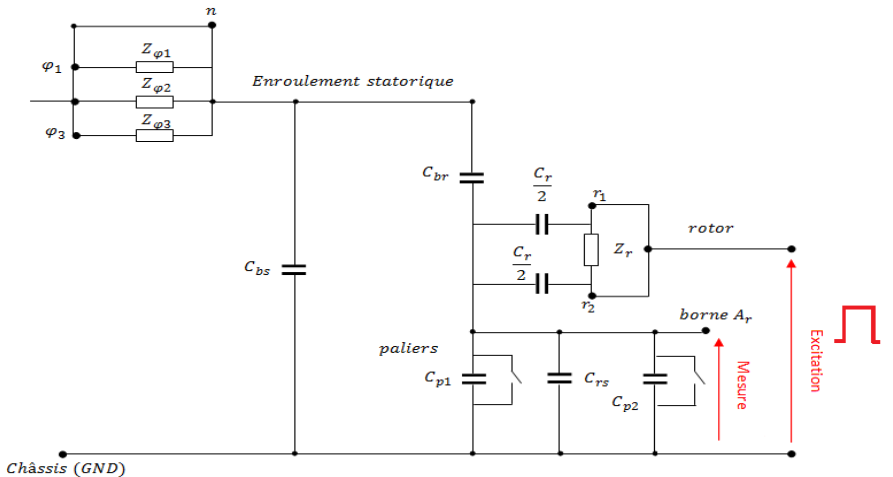

Figure II.29 : Schéma descriptif de la configuration adoptée.

La tension de roulements mesurée (courbe bleu) est égale à environ la moitié de la tension d'alimentation (courbe jaune). On constate qu'en augmentant la tension entre l'enroulement rotorique et le châssis, pour la même vitesse de rotation, la tension de roulements à tendance à s'annuler. Par conséquent, l'huile des roulements n'assure plus une fonction d'isolation et donc la tension d'alimentation du rotor contribue aussi aux dégradations des roulements.

#### **Tableau II.2**

*Vitesse de rotation 1041 tr/min, fréquence de la tension = 16,2 kHz*

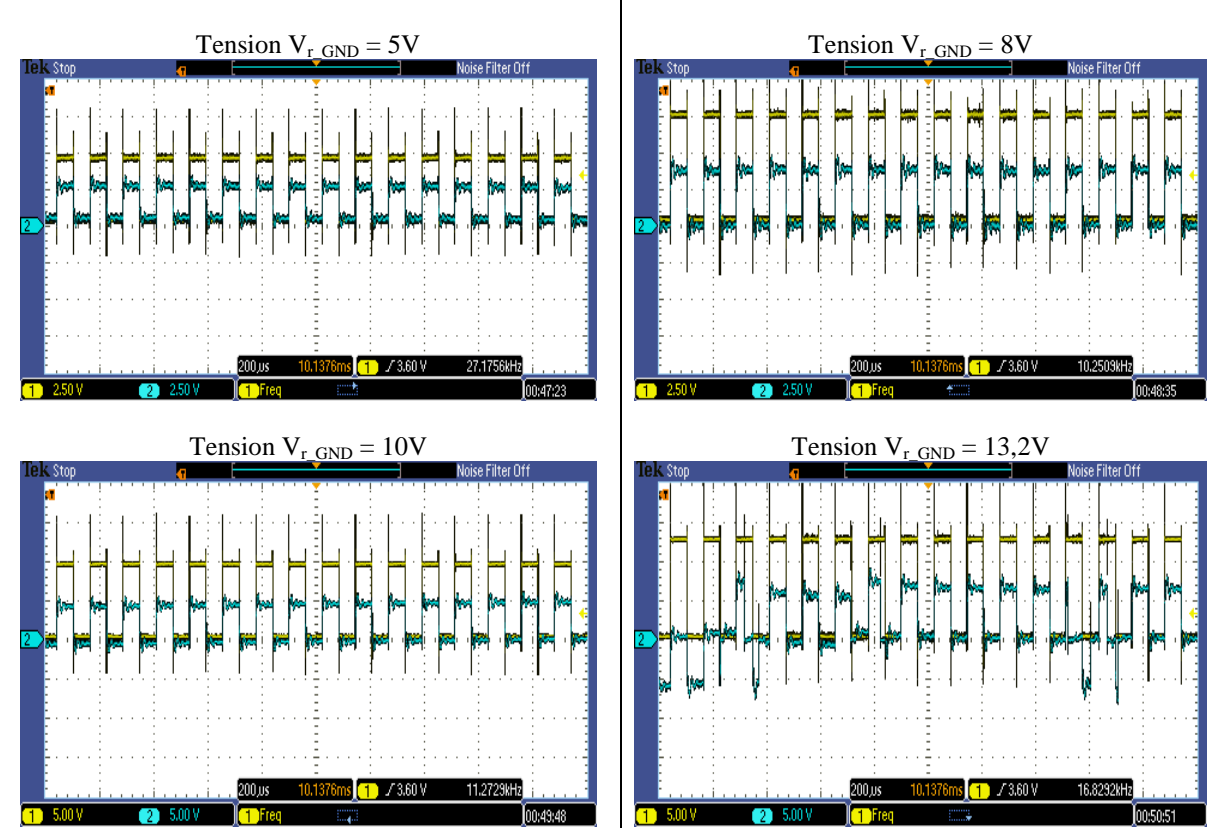

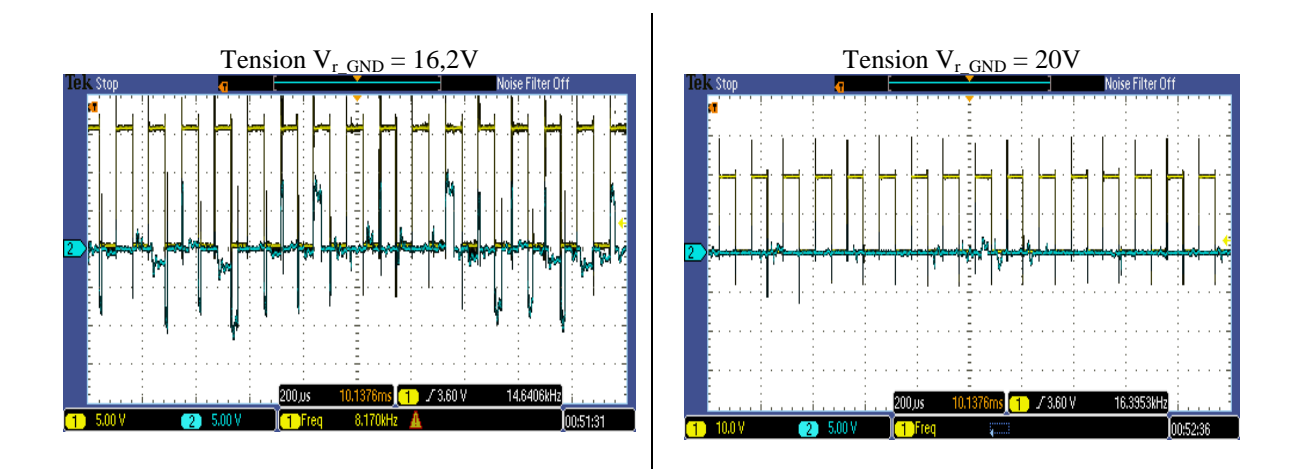

Une autre seconde série de mesure a été effectuée dans le but de mettre en évidence l'influence de la vitesse de rotation ainsi que l'état du moteur, à chaud et à froid, sur la tension de roulements. Pour les deux états du moteur, l'enroulement rotorique est excité avec une tension de 5 V et de fréquence de 16,2 kHz. Cette tension d'excitation induit une tension de roulements d'environ 2,5 V. Les résultats de mesure sont regroupés dans le tableau II.3.

# **Tableau II.3**

#### *Mesure à froid* Tension injectée *Vr* = 5Volt

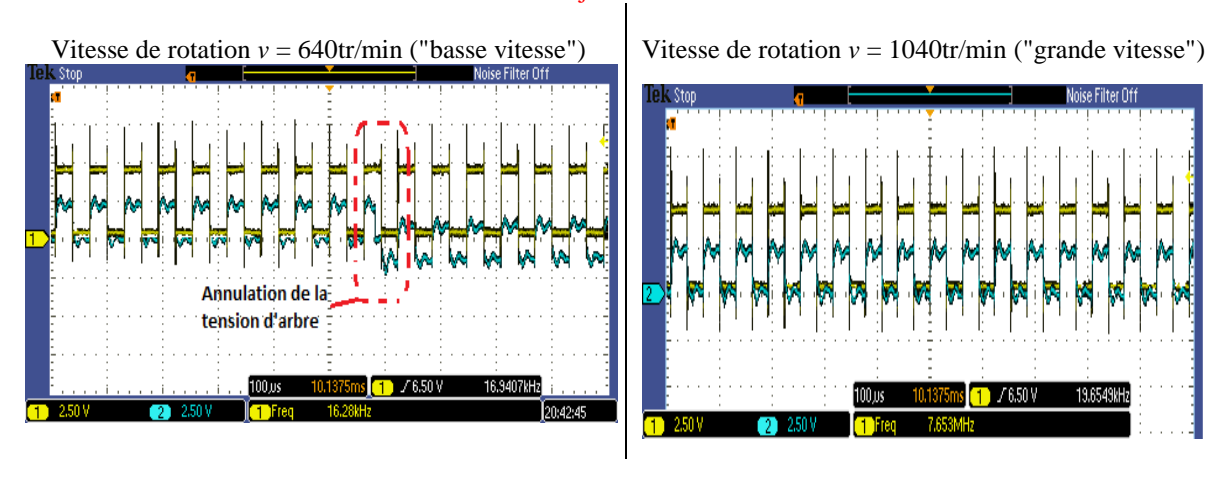

*Mesure à chaud* Tension injectée *Vr* = 5Volt

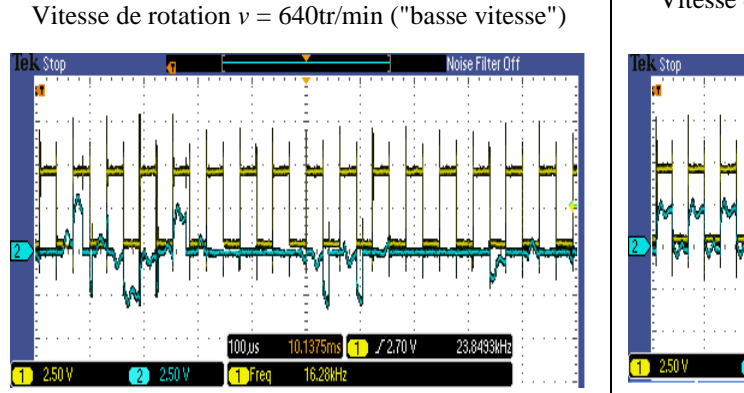

Vitesse de rotation  $v = 640$ tr/min ("basse vitesse") Vitesse de rotation  $v = 1056.7$  tr/min ("grande") vitesse")

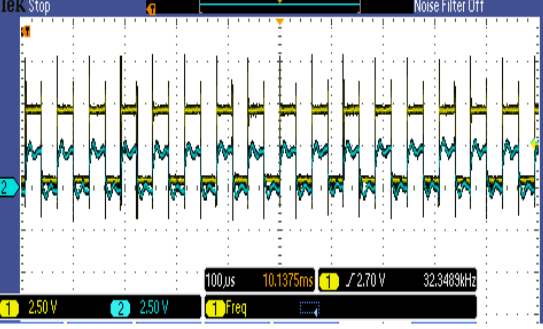

À froid et "basse vitesse" de rotation (640 tr/min), il se peut qu'à un certain instant, l'épaisseur du film d'huile qui se développe, entre les surfaces de contact des billes avec les bagues, ne soit pas suffisante pour maintenir la tension présente aux bornes du roulement (2,5 V), et donc conduit à un claquage (annulation de la tension de roulements). À " grande vitesse" (1040 tr/min), l'épaisseur du film d'huile est assez importante pour maintenir l'isolation des roulements sur tout l'intervalle d'acquisition.

La mesure à chaud est réalisée après 15 minutes d'excitation en entraînant le moteur à "basse vitesse" 640 tr/min. On peut voir qu'à cette vitesse, l'action de la température est très apparente. Les phénomènes d'annulation de la tension de roulements sont plus importants que pour l'état à froid du moteur (à la même vitesse). En effet, à cause de l'augmentation de la température, la rigidité diélectrique du film l'huile est moins importante pour une même épaisseur d'isolant à l'état froid du moteur. En augmentant suffisamment la vitesse de rotation, les roulements retrouvent leur isolation.

#### **II. 6. b. Injection d'une tension statique entre enroulement rotorique et châssis**

#### **II. 6. b.1. Injection d'une tension statique par paliers de tension croissants**

Dans cette expérimentation, l'onduleur est remplacé par une alimentation DC afin d'injecter une tension statique entre l'enroulement rotorique et le châssis ( $V_{r\text{ GND}}$ ). La tension de roulements ( $V_{Ar\text{ GND}}$ ) est par la suite mesurée pour différentes valeurs de tension d'entrée V<sub>r</sub> (Fig.30). Pour chaque valeur de  $V_{r_{\text{GND}}}$ , nous avons réalisé 4 séries d'acquisitions de la tension  $V_{Ar_{\text{GND}}}$  d'une durée de 20s. Ces acquisitions sont effectuées chaque deux minute. Deux sondes différentielles de tension (Tektronix: P5205) et un oscilloscope sont utilisées pour les mesures.

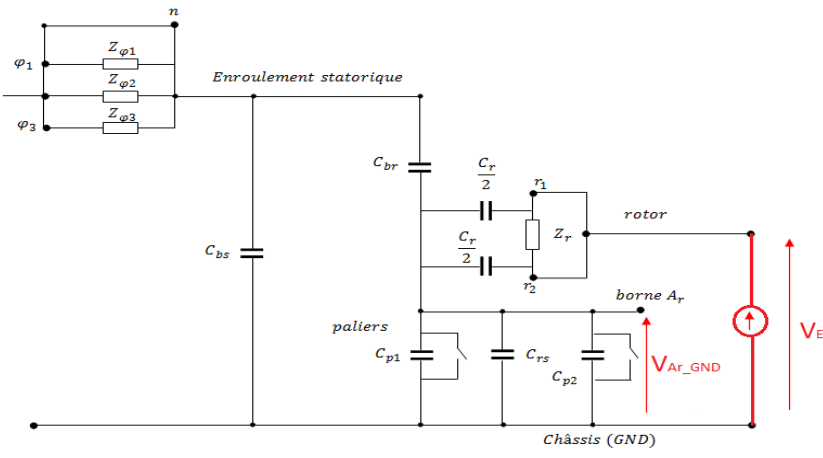

Figure II. 30 : schéma descriptif de la configuration adoptée.

Le moteur est entrainé à une vitesse constance de 1200 tr/min. Le but de cette expérience est d'essayer d'avoir une vision statistique de l'énergie électrostatique libérée lors de la rupture de régimes d'isolation des roulements sur un intervalle de 20 s.

À partir d'une valeur de référence, qu'on a fixée à 0,5 V, l'oscilloscope utilisé permet de déterminer le nombre de fronts descendants détectés sur l'intervalle d'acquisition. En d'autres termes, à chaque fois que la tension mesurée chute en dessous de 0,5V, l'oscilloscope le considère comme un front descendant. L'effet du claquage étant l'annulation de la tension de roulements, ceci permet donc d'obtenir le nombre de claquages par acquisition. À noter que le nombre maximal d'événement que peut compter l'oscilloscope est de 1024 fronts par acquisition.

Le tableau ci-dessus (II.4) regroupe tous les résultats de mesure. Le rapport entre les tensions  $V_{r\text{GND}}$  et  $V_{Ar\text{GND}}$ , est calculé pour chaque mesure. Le nombre N représente la moyenne du nombre de claquages survenus sur un intervalle de 20 ms. Par la suite ce nombre est utilisé dans l'évaluation de l'énergie électrostatique moyenne libérée pendant ce laps de temps. Cette dernière est calculée comme suit :

$$
E = N * \left(\frac{1}{2} * C_{totale} * V_{Ar\_GND}^2\right) \qquad (Eq. II. 13)
$$

Avec :

$$
C_{totale} = \frac{C_{br}C_{bs}}{C_{br} + C_{bs}} + C_{eq}
$$
 (Eq. II. 14)

À ce stade d'étude, on ne peut que donner une valeur moyenne de nombre ainsi que de l'énergie électrostatique.

| $V_{r\_GND}$ [V] | $V_{Ar_GND}[V]$ | Nombre de claquage (moyenne) N       | Énergie moyenne<br>libérée $(J)$ |
|------------------|-----------------|--------------------------------------|----------------------------------|
| 5                | $\mathfrak{D}$  | $\theta$                             |                                  |
| 7                | 2,4             | 1/4                                  | $5,32 * 10^{-10}$                |
| 9                | 3,04            | $(2 + 3 + 4 + 4) / 4 = 2,8$          | $9,57*10^{09}$                   |
| 11               | 3,54            | $(20 + 15 + 21 + 15) / 4 = 16,2$     | $7.51 * 10^{-08}$                |
| 13               | 4               | $(36 + 48 + 48 + 49) / 4 = 45,25$    | $2,68*10^{07}$                   |
| 15               | 4,48            | $(171 + 176 + 186 + 191)$ /4 = 177   | $1,31*10^{06}$                   |
| 20               | 4,88            | $(513 + 445 + 560 + 524)$ / 4= 510,5 | $4,50*10^{06}$                   |
| 25               | 5,12            | Plus de 1024                         | $N * 9.72 * 10^{-09}$            |
| 30               | 5,16            | Plus de 1024                         | $N * 9,87 * 10^{-09}$            |
| 40               |                 | Plus de 1024                         |                                  |
| 60               |                 | Plus de 1024                         |                                  |

**Tableau II.4**

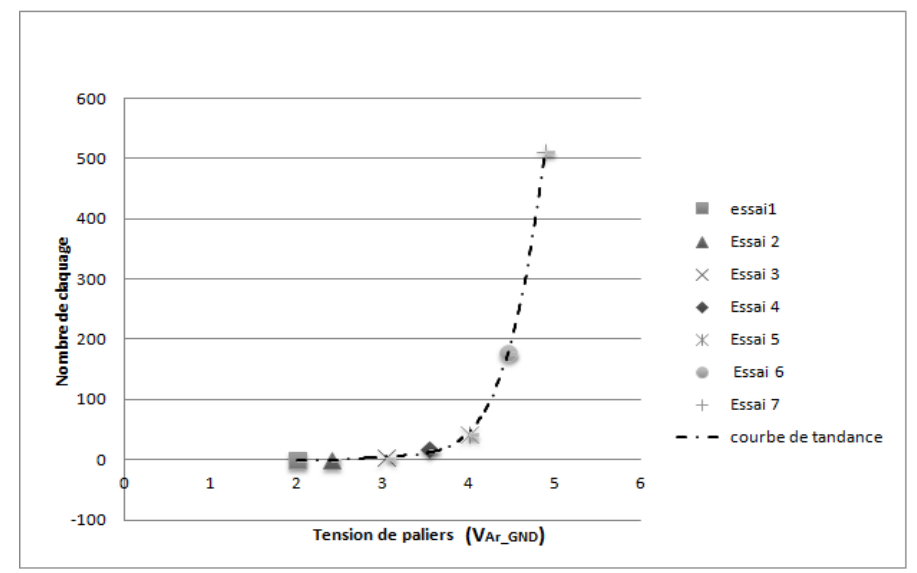

II.30 : évolution du nombre de claquages en fonction de la tension de roulements  $(V_{Ar\ GND})$ 

Comme on peut le voir sur le tableau II.3 et la figure II.30, le nombre de claquages augmente très rapidement dès que la tension de roulements dépasse 4 V. Au delà d'une tension d'injection V<sub>r GND</sub> supérieure à 25 V, il devient difficile de compter le nombre de claquages en utilisant l'oscilloscope (d'où « plus de 1024 dans le tableau » pour  $V_{r \text{ GND}} \geq 25V$ ). L'énergie libérée est proportionnelle au nombre de claquages, par conséquent elle croît considérablement et augmente la température de l'huile.

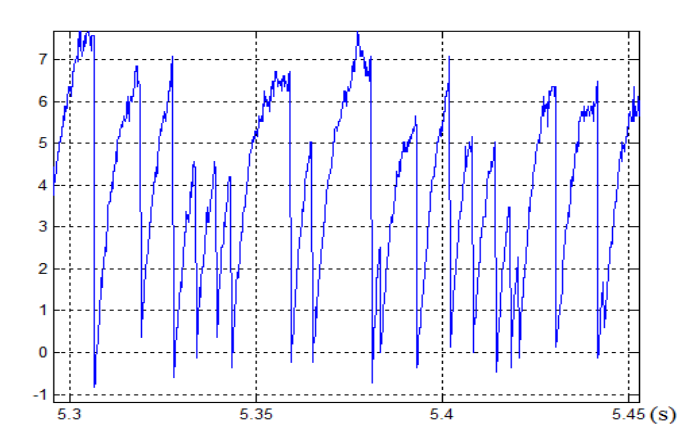

Figure II. 31: tension de roulements  $V_{Ar\_GND}$  mesurée à pour une tension d'excitation  $V_{r\_GND} = 60$  V

Sur la figure II.31, On peut voir que les roulements reprennent directement leur état isolation après chaque claquage. Les amplitudes de la tension  $V_{Ar\ GND}$  pour lesquelles le claquage se produit (tension de seuil) sont irrégulières. Ces amplitudes varient entre 2,5 V et 8,98 V pour une même tension d'excitation de V<sub>r GND</sub> = 60V. L'irrégularité de la tension de seuil est due à la variation de la rigidité diélectrique et l'épaisseur de l'huile. Ces derniers paramètres sont fortement dépendants de la température, de la viscosité, de la charge sur les roulements et des effets hydrodynamiques.

# **II.6. b.2. Injection de tension statique par palier de tension décroissant**

Dans cet essai, on a voulu voir si on pouvait observer le même nombre de claquage en faisant le processus inverse du point précédent (**II.6. b.1**); c'est à dire en réinjectant les mêmes tensions par palier décroissant, directement après la fin de la mesure du dernier essai ( $V_{r}$ <sub>GND</sub> = 60V) de l'expérience précédente. Les résultats sont reportés dans le tableau II.5. On peut constater que le nombre de claquage, et donc l'énergie libérée, est d'autant plus importants que lors de la première série de mesure pour une même tension d'excitation.

| $V_{r\_GND} (V)$ | $V_{Ar\_GND}(V)$ | Nombre de claquage (moyenne) N  | Énergie moyenne<br>libérée (J) |
|------------------|------------------|---------------------------------|--------------------------------|
| 40               |                  | Plus de $1024$                  |                                |
| 30               |                  | Plus de 1024                    |                                |
| 20               |                  | Plus de 1024                    |                                |
| 15               |                  | Plus de 1024                    |                                |
| 13               | 3,12             | $(699+625+716+674) / 4 = 678,5$ | $1,67$ $10^{-06}$              |
| 11               | 2,88             | $(486+440+462+470) / 4 = 464,5$ | $1,42 \overline{10^{-06}}$     |
| 9                | 2.52             | $(325+261+249+217) / 4 = 263$   | $6,19 \overline{10^{-07}}$     |
|                  | 1,6              | $(70+47+48+54) / 4 = 54,75$     | 5,19 $10^{-08}$                |
|                  | 1,26             | $(24+26) / 2 = 25$              | $1,47$ $10^{-08}$              |

**Tableau II.5**

L'évolution du nombre de claquages en la fonction de la tension de roulements pour les deux séries de mesures (paliers de tension croissant et décroissant) est illustrée sur la figure II.32. On peut voir que les deux courbes de tendances sont quasi-parallèles et décalées. Ceci met en évidence la contribution de la température aux phénomènes de claquage.

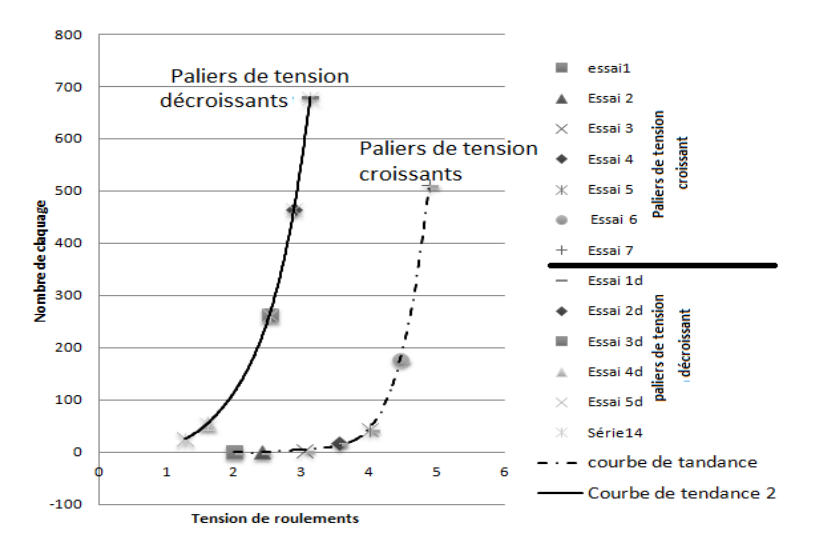

Figure II.32 : évolution du nombre de claquage en fonction de la tension de roulements

# **II. 7. Analyse détaillée des formes d'onde de la tension de roulements lors du claquage**

# **II. 7. a.** Approche expérimentale: Injection tension entre la bornes  $A_r$ <sub>GND</sub> (entrée roulements) et **châssis**

Le but de cette expérience est d'avoir une approche plus précise sur le comportement électrique des roulements lors de la phase de claquage, en analysant la forme d'onde de la tension de roulements lors du claquage. À cet effet, les roulements sont directement alimentés avec une tension carrée à la fréquence de 5 kHz. Une résistance R<sub>L</sub> de 18 kΩ est placée entre l'alimentation (onduleur) et les roulements (borne Ar) afin de limiter le courant (Fig. II.33). Le moteur est entrainé à une vitesse constante de 1200 tr/min.

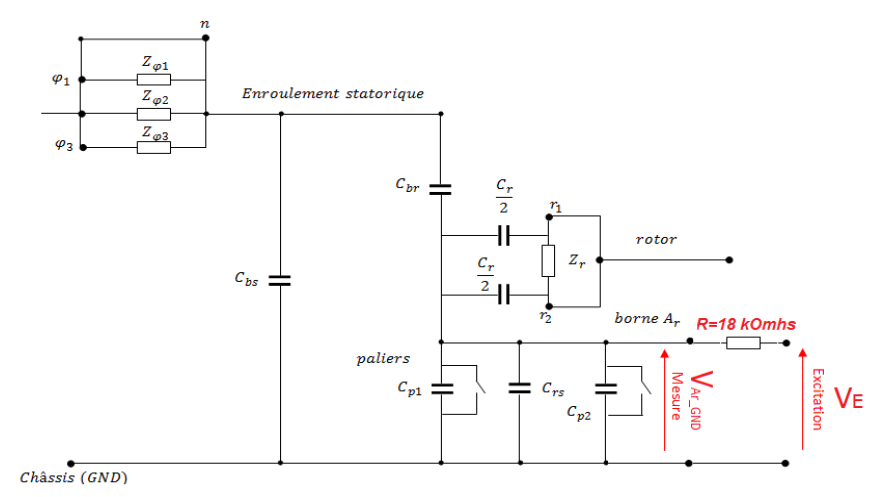

Figure II.33 : Schéma descriptif de la mesure

La tension d'excitation  $V_E$  est égale à 8V. Cette valeur est suffisante pour provoquer des claquages réguliers, comme on peut le voir sur la figure II.34. Par ailleurs; en plus des décharges brusques qui sont liées à la rupture de l'isolation des roulements, on peut noter une décharge lente de la tension de roulements ( $V_{Ar-GND}$ ) sur la courbe de mesure (Fig. II.34). Ceci correspond à une décharge des capacités dans la résistance série de 18 kΩ. Ce phénomène se produit uniquement si la tension  $V<sub>E</sub>$  est non nulle au moment du front descendant (capacités chargées).

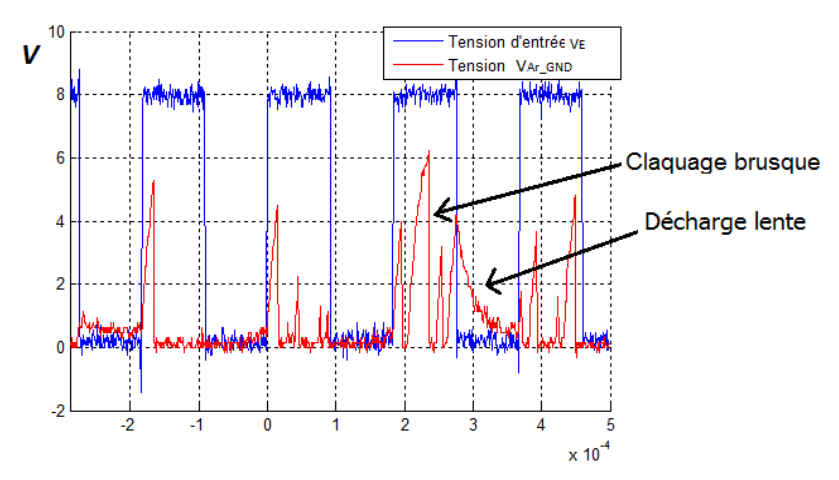

Figure II.34 : mesure de la tension de roulements

Contrairement à l'essai avec une excitation statique (Fig. II.31), les roulements ne retrouvent pas instantanément leur isolation mais après un laps de temps variable (Voir Fig. II.34). Ceci est peut-être lié au comportement du diélectrique en présence d'une tension d'excitation en créneaux.

Le schéma de la figure II.33 peut être simplifié comme représenté à la figure II.35. Ce circuit est constitué de la résistance de limitation  $R_L$  en série avec la capacité C<sub>totale</sub> et la résistance  $R_c$  qui sont en parallèle. La capacité C<sub>totale</sub> représente la capacité équivalente à l'ensemble des capacités C<sub>rs</sub>, C<sub>p1,2</sub>, C<sub>br</sub> et  $C_{\text{bs}}$  (équation II.14). La résistance  $R_c$  remplace les interrupteurs du circuit Fig. II.33. Cette résistance à une grande valeur avant le claquage et une très faible valeur pendant et après.

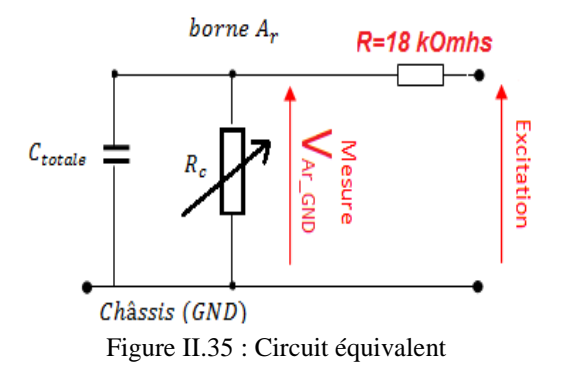

À partir du circuit de la figure II.35, on peut facilement déduire l'expression de la tension de roulements V<sub>Ar GND</sub>, qui n'est que la tension de décharge (lors du claquage) ou de recharge de la capacité  $C_{\text{totale}}$ :

- *Phase de claquage :*

$$
V_{Ar\_GND} = E_{seuil} e^{-\left(\frac{t}{\tau_{cl}}\right)} \tag{II.15}
$$

$$
Avec: \tau_{cl} = R_c C_{totale}
$$
 (II.16)

- *Phase de recharge :*

$$
V_{Ar\_GND} = \frac{E_0 R_{ch}}{R_L + R_{ch}} \left( 1 - e^{-\left(\frac{t}{\tau_{ch}}\right)} \right)
$$
 (II. 17)  

$$
\tau_{ch} = \frac{R R_{ch} C_{totale}}{R_L + R_{ch}}
$$
 (II. 18)

- Où :  $-V<sub>E</sub>$  est l'amplitude de la tension d'excitation.
	- Eseuil est l'amplitude de la tension de seuil pour laquelle le claquage se produit.
	- $-\tau_{\rm cl}$  est la constante de temps lors de la phase de claquage de la capacité.
	- $-\tau_{ch}$  est la constante de temps lors de la phase de rechargement de la capacité.

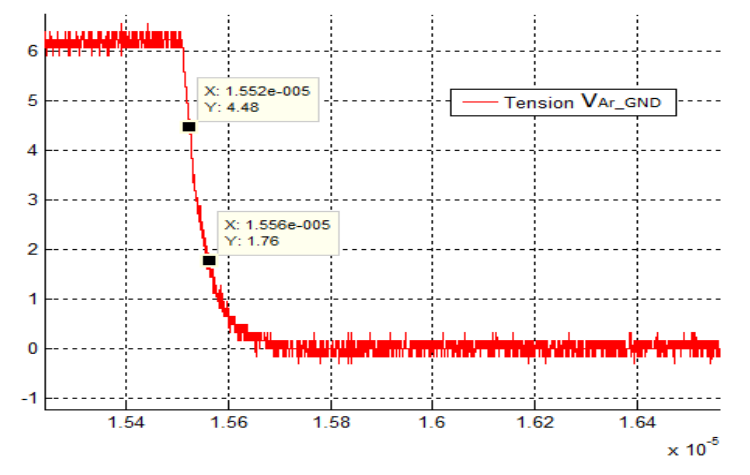

Figure II.36 : zoom sur l'allure de la tension de roulements et d'entrée lors d'une phase de claquage

 *Calcul de la constante de temps* : elle est calculée en prenant deux points de la courbe de mesure lors de la phase de claquage (Fig. II.36) :

$$
\tau_{cl} = \frac{t_2 - t_1}{\log\left(\frac{u_1}{u_2}\right)}\tag{II.19}
$$

 *Calcul de R<sup>c</sup> :* le calcul de la constante de temps permet d'extraire la résistance *Rc* en utilisant l'expression (équation II.16). Les valeurs trouvées de la résistance *R<sup>c</sup>* , lors des phases de claquage, varient entre 10  $\Omega$  et 400  $\Omega$ ; Ceci est dû aux caractéristiques physiques variables (température, épaisseur…) de l'huile aux moments du claquage.

#### **II. 7. b. Modélisation circuit du phénomène de claquage**

Dans cette étape, on a essayé d'introduire le phénomène de claquage au modèle circuit qu'on a établi précédemment. Le nouveau modèle circuit est réalisé sous SIMULINK. Le claquage est modélisé par un interrupteur (*ideal switch*). Lorsque l'interrupteur est en état ouvert, il présente une forte résistance  $R_{ch}$  (à définir). Lorsqu'il est en état fermé, il présente une faible résistance  $R_c$  (à définir). La commande de l'interrupteur est réalisée avec une mesure de la tension de roulements et un comparateur à hystérésis. Le comparateur permet d'actionner l'interrupteur lorsque la tension de roulements dépasse une tension de seuil (à définir), donc établir le claquage, et l'ouvrir une fois les capacités déchargées.

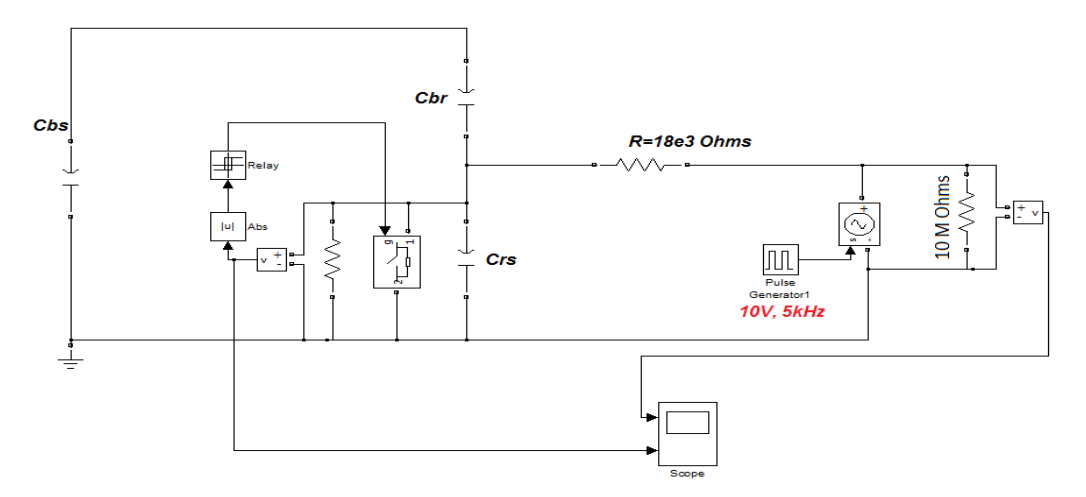

Figure II.37 : modèle SIMULINK de l'expérimentation : injection de tension entre les bornes  $A_r$ 

La figure II.37 représente le modèle circuit de l'expérience décrite au point précédant. Le modèle ne contient pas les impédances des enroulements statorique et rotorique, puisqu'elles n'interviennent pas dans cette configuration. Les roulements sont alimentés avec une tension d'amplitude 8V et de fréquence 5 kHz. À l'intérieur de l'interrupteur, nous avons posé  $R_c = 40 \Omega$ ; valeur comprise dans l'intervalle de variation de R<sub>c</sub> déterminée par la mesure [10 - 400 Ω]. À l'état ouvert nous avons posé la valeur de la résistance  $R_{ch} = 5 MΩ$ . La tension de seuil, pour laquelle l'interrupteur (le claquage) se ferme, est fixée à 6 V. La tension minimum pour qu'il s'ouvre est fixée à 0,023V. La résistance en parallèle aux voltmètres, représente la résistance de la sonde de mesure utilisée (10 MΩ). Les résultats de simulation sont reportés sur la figure II.38. On peut voir qu'à chaque fois que la tension de roulements atteint la tension de seuil (6 V), elle chute brusquement ce qui correspond au claquage de l'isolant des roulements, qu'on a pu constater par la mesure. Le phénomène est récurent avec une période constante, ce qui n'est pas le cas expérimentalement car les conditions de claquage varient statistiquement : épaisseur du film d'huile, température.

On retrouve également le phénomène de décharge lente, observé précédemment sur les courbes de mesure (Fig. II.34), au moment des fronts descendants (Fig. II.38). Ceci confirme que ce phénomène est lié à une décharge de capacités dans la résistance série de 18 kΩ.

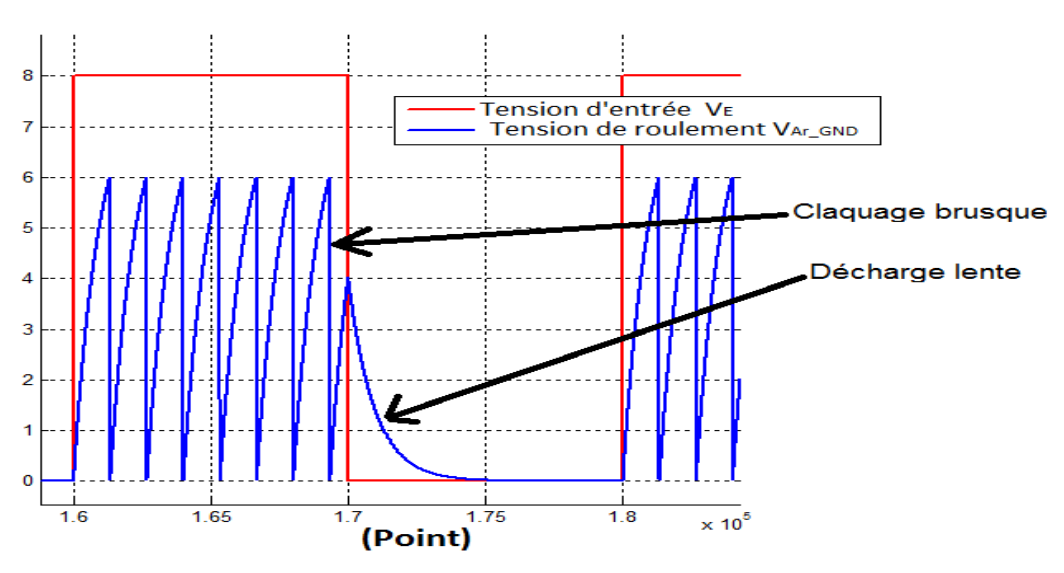

Figure. II.38 : résultats de simulation : tension de roulements (en bleu)

# **II. 7. c. Impact d'une excitation simultanée de l'enroulement statorique et rotorique; simulation circuit**

Jusqu'à présent, nous avons étudié séparément l'intervention de l'excitation des enroulements statorique et rotorique sur l'établissement de la tension de roulements. Dans cette partie, on a voulu avoir une idée des formes d'onde de la tension de roulements dans le cas d'une excitation simultanée. Cette approche a été réalisée uniquement par simulation (Fig. II.39).

Une tension MLI, d'amplitude 300 V et de fréquence de découpage de 10 kHz, représentant la tension homopolaire généré par l'onduleur est placée entre l'enroulement statorique et le point de masse (en mode commun). L'enroulement rotorique est également alimenté, en mode commun, avec un générateur d'impulsion de 300 V et d'une fréquence de 5 kHz.

En se basant sur les précédents résultats de mesure, on peut considérer qu'à ces valeurs de tension (300 V), les roulements sont en état de conduction. À cet effet, on peut les modéliser par la résistance de claquage R<sub>c</sub> qu'on a posé dans un premier temps égale à 300  $\Omega$ .

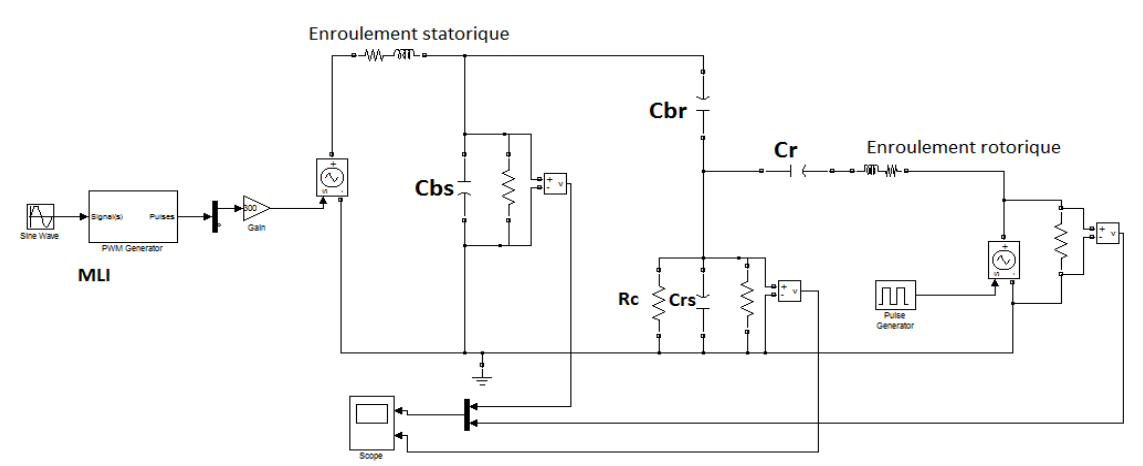

Figure II.39 : modèle SIMULINK d'une excitation simultanée des enroulements statorique et rotorique

Les résultats sont présentés à la figure II.40. On peut constater qu'il y a développement de tension de roulements à chaque front (montant ou descendant) des tensions d'excitation (statorique et rotorique). D'autre part, cette tension est plus importante pour les fronts d'excitation rotorique. On constate aussi que la valeur de la résistance de claquage  $R_c$  intervient sur l'amplitude maximale de la tension de roulement ; plus  $R_c$  est faible et plus la tension de roulements maximale et faible (Fig. II.40 et Fig. II.41).

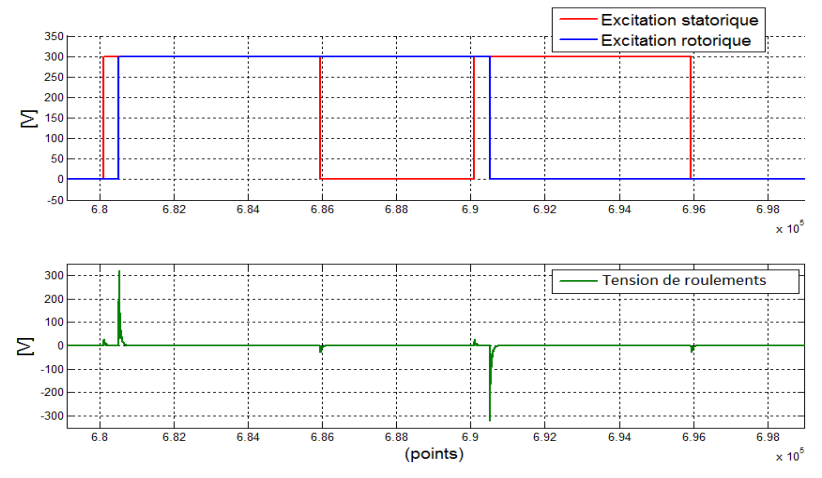

Figure II.40 : résultats de simulation du modèle circuit d'une excitation simultanée des enroulements statorique et rotorique pour  $\text{Rc} = 300 \Omega$ 

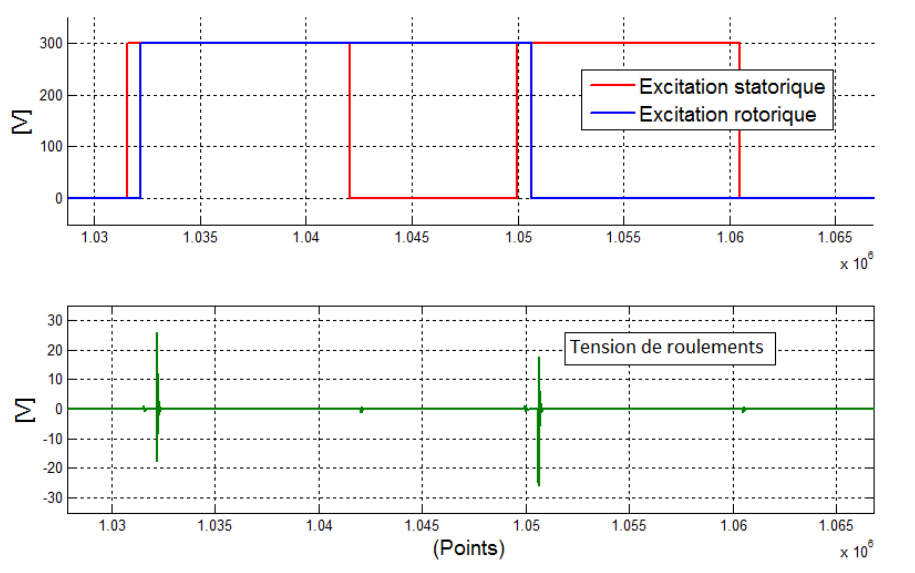

Figure II.41 : résultats de simulation du modèle circuit d'une excitation simultanée des enroulements statorique et rotorique pour  $R_c = 10 \Omega$ 

# **II. 8. Analyse détaillée des formes d'onde des courants de décharge**

L'impossibilité d'accès aux roulements du moteur ne permet pas de mesurer les courants qui les traversent. À cet effet, nous avons réalisé deux circuits externes, un pont résistif et un pont capacitif (figure II.42 et II.48 respectivement), pour alimenter les roulements. Ces derniers permettent de réaliser une mesure du courant qui traverse les roulements.

#### **II. 8. a. Excitation des roulements via un pont résistif**

#### **II. 8. a. 1. Description**

Nous avons repris la précédente expérience (présentée au paragraphe II.7.a); l'excitation est donc reliée directement entre le contact glissant (borne  $A_r$ ) et la masse (borne GND) via la résistance  $R_L$  (Fig. II.42). Contrairement à la précédente expérience, la valeur de la résistance R<sub>L</sub> est fixée 220 Ω au lieu de 18 kΩ. Cette valeur permet d'avoir des amplitudes de courant raisonnables pour la mesure.

Le moteur est entrainé par la MCC à une vitesse constante de 1200 tr/min. Après 10 minutes de rotation, les roulements sont excités avec des échelons d'amplitudes 8 V et de fréquence 5,1 kHz.

La mesure de la tension de roulement s'effectue entre la borne  $A_r$  est le point de masse (GND). Le courant est mesuré sur le conducteur de retour avec une sonde de courant (Tektronix: TCP202) (Fig. II.42).

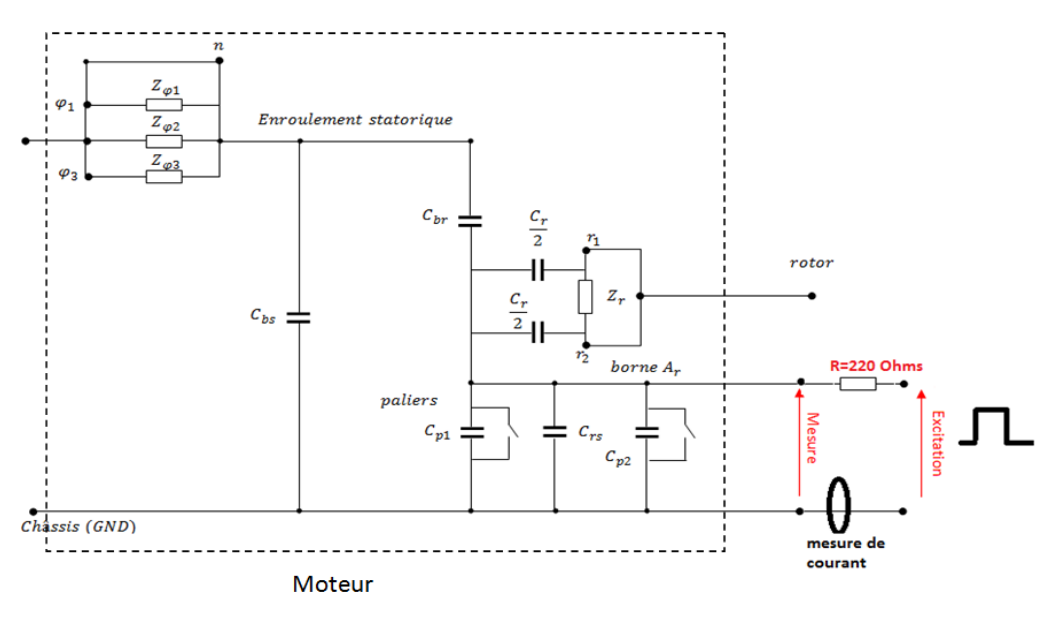

Figure II.42 : schéma descriptif de la mesure

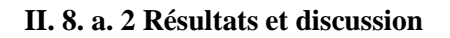

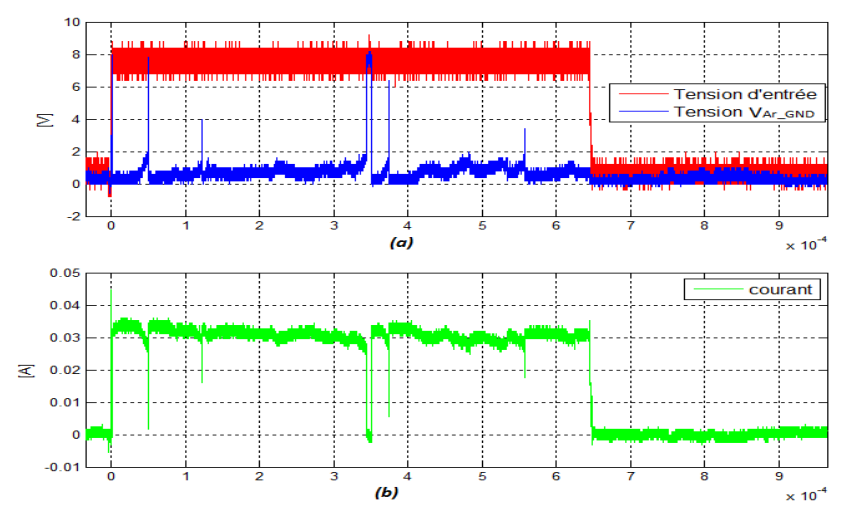

Figure II.43 : résultats de mesure : (a) tension d'excitation et tension de roulement, (b) courant

En analysant la forme d'onde de la tension de roulements et du courant, représentée à la figure II.43.a (courbe bleu), on peut distinguer une succession d'intervalles qui correspondent à des phases d'isolation et de conduction des roulements :

*- Intervalle d'isolation :* La tension de roulements augmente brusquement jusqu'à atteindre, à certains instants, la tension d'excitation (8 V). Les formes d'onde de la tension de roulements ( $V_{Ar\ GND}$ ) ainsi que le courant dans ces intervalles correspondent effectivement à une charge de capacité (Fig. II.43 et Fig. II.44). Le courant mesuré lors de cette phase est la résultante de tous les courants capacitifs, qui traversent l'ensemble des capacités  $C_{p1}$ ,  $C_{p2}$ ,  $C_{rs}$  et  $C_{br}$ , sa valeur est très faible. Les phases d'isolation prennent donc fin avec le claquage de l'huile.

*- Intervalles de conduction :* La tension de roulements présente de faibles valeurs de tensions, entre 0 et 2 V, et de grandes valeurs du courant, de 25 mA à 35 mA. Le courant mesuré pendant ces phases est un courant de conduction. Il est plus important que les courants capacitifs. À cet effet, on peut le considérer comme étant le courant qui traverse les roulements lors du claquage. Ce courant est fixé par la résistance de limitation  $R_L$  et la résistance de conduction  $R_c$  (Fig. II.45).

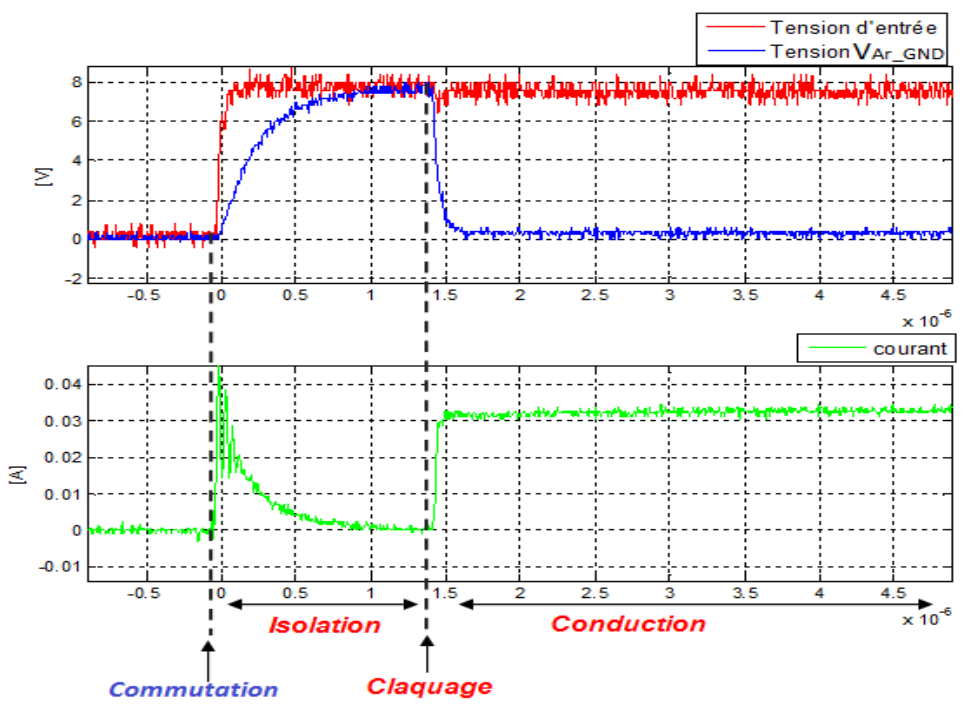

Figure II.44 : ZOOM sur l'instant de commutation

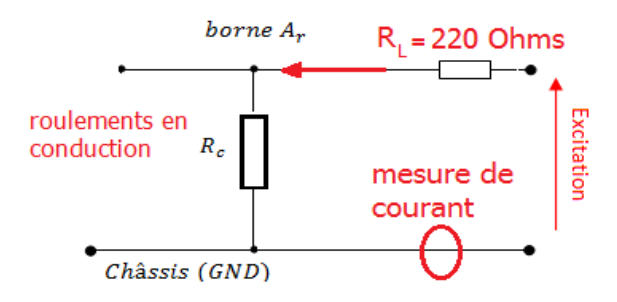

Figure II.45 : circuit électrique équivalent durant la phase de conduction

La modulation de la tension de roulements et du courant, dans les intervalles de conduction, correspond à une variation de la résistance de conduction des roulements. En faisant le rapport  $V_{\text{Ar-GND}}/I$ , entre la tension de roulements mesurée et le courant mesuré dans ces intervalles, on retrouve des valeurs de la résistante R<sub>c</sub> entre [10 et 70  $\Omega$ ] (Fig. II.46). Cette modulation de résistance n'était pas observable au paragraphe précédant (II.7) puisque la valeur de la résistance R<sub>L</sub> était très importante (18  $k\Omega$ ); elle masque la résistante de conduction R<sub>c</sub>.

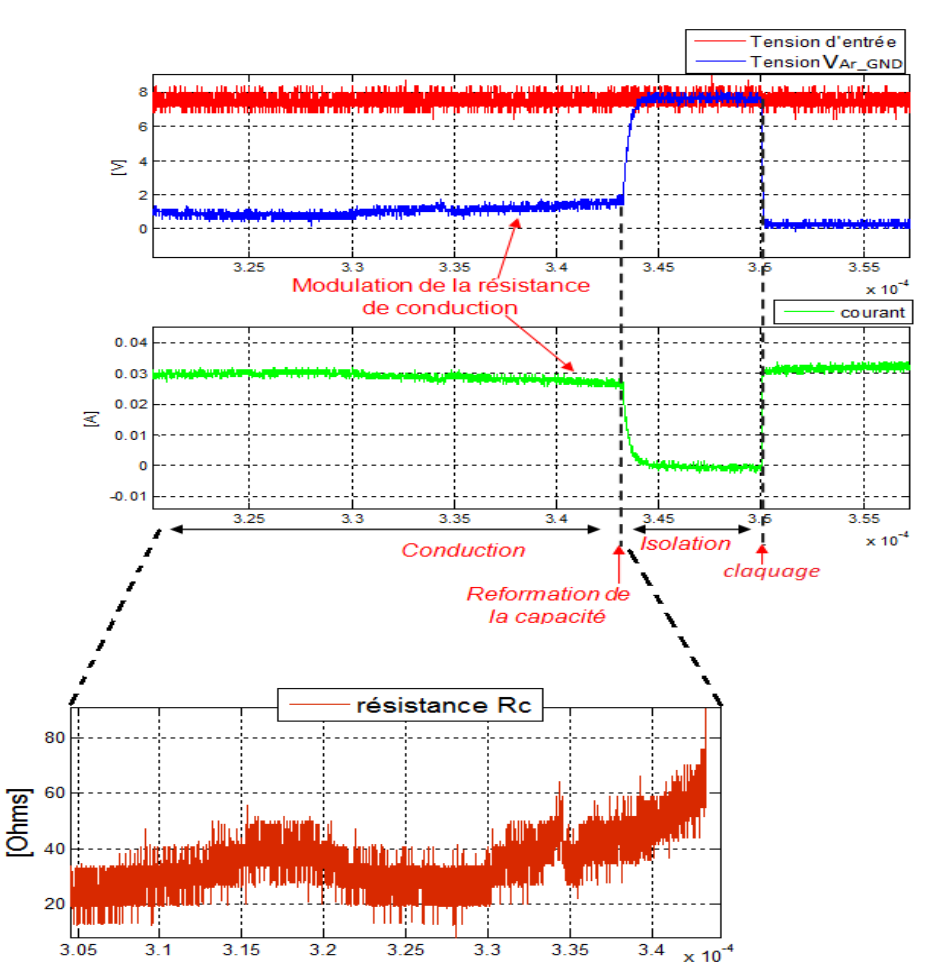

Figure II.46 : ZOOM sur un intervalle d'isolation/claquage

 *Phase de recharge des capacités Ceq :* à partir de l'équation II.20, on peut calculer la constante de charge et ensuite déterminer la valeur de la capacité équivalente :

$$
\tau_{ch} = \frac{t_2 - t_1}{\log\left(\frac{V_{\rm E} - u_1}{V_{\rm E} - u_2}\right)} \text{ (Eq. II. 20)}
$$

En prenant deux points  $(u_1, u_2)$  de la courbe de mesure lors de la phase de claquage (Fig. II.44 et Fig. II.46) on trouve :  $\tau_{ch} = 0.25$  µs et  $C_{ch} = 1.14$  nF (pour R<sub>L</sub> = 220  $\Omega$ ); avec V<sub>E</sub> = 7,8 V. La valeur de la cette capacité est supérieure à la valeur de la capacité ( $C_{total}$ e) déterminée précédemment ( $C_{total}$ e 0,74 nF). Cette différence peut être reliée à la dépendance des capacités de roulements à la température, la vitesse de rotation et la qualité de l'huile.

*Phase de décharge (claquage):* ici aussi, à partir de deux points  $(u_1, u_2)$  de la courbe de tension de roulements au moment du claquage et la relation Eq. II.21, on calcule la constante de temps de la phase de décharge des capacités.

$$
\tau_{cl} = \frac{t_2 - t_1}{\log\left(\frac{u_1'}{u_2'}\right)} \quad \text{(Eq. II. 21)}
$$

Après calcul de la constante de temps de décharge  $\tau_{cl}$  (Fig. II.47), on a déterminé la résistance équivalente à cette décharge en utilisant la valeur de capacité trouvée lors de la phase de charge ( $C_{ch}$  = 1,14 nF). On trouve une valeur R<sub>cl</sub> = 48 Ω. Cette valeur est supérieure à la valeur de résistance à la fin

du claquage (en faisant le rapport U/I). Ceci confirme une fois de plus la modulation de résistance de claquage observée lors de l'intervalle de conduction.

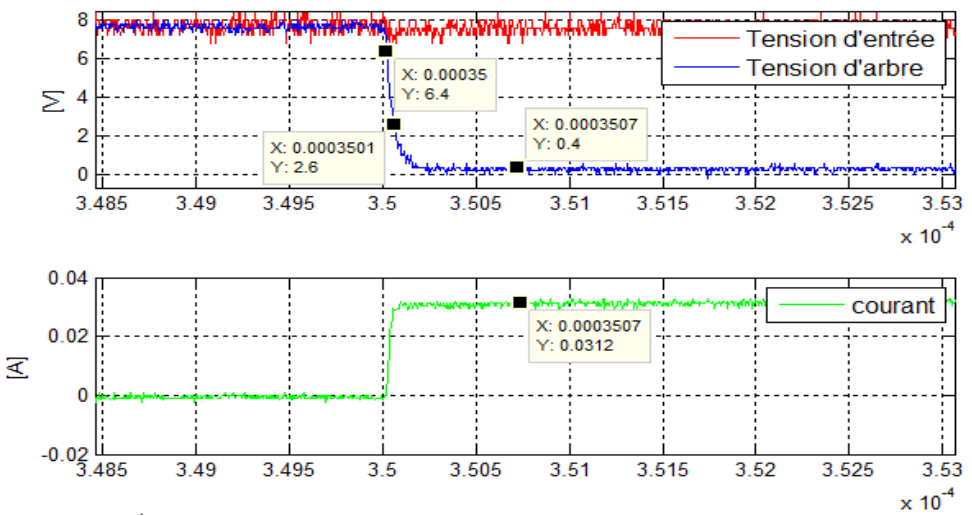

Figure II.47 : ZOOM sur une zone de claquage où l'on a effectué le calcul de constante de temps

# **II. 8. b. Excitation des roulements via un pont capacitif ; Imitation du couplage capacitif entre enroulement statorique - masse métallique**

#### **II. 8. b. 1. Description**

Le pont résistif est remplacé par un étage capacitif  $(C_{bs}, C_{br})$  de telle sorte à reproduire le couplage capacitif  $(C_{bs}, C_{br})$ , entre les enroulements et les parties métalliques du moteur (stator, rotor), à l'extérieur du moteur (Fig. II.48); nous avons utilisés des capacités  $C_{bs}$ ' et  $C_{br}$ ' de même valeur  $C_{bs}$ ,  $C_{br}$ ;  $C_{bs}$ <sup>'</sup> = 6,2 nF,  $C_{br}$ <sup>'</sup> = 0,112 nF.

Contrairement au pont résistif, cette configuration permet de mesurer uniquement un courant capacitif qui traverse les roulements lors de la production d'un claquage.

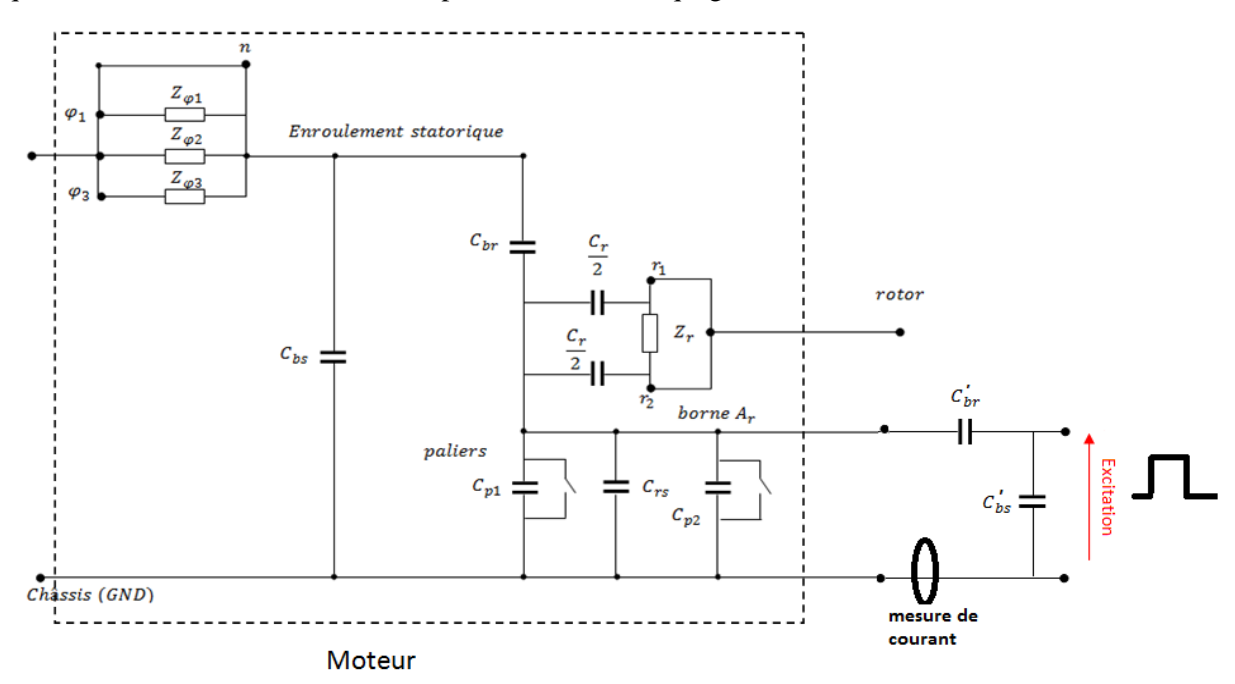

Figure II.48 : schéma descriptif de la mesure ; excitation via un pont capacitif ; imitation du couplage capacitif entre enroulement statorique- masse métallique

#### **II. 8. b. 2. Résultats et discussion**

Le moteur est entrainé à une vitesse constante de 1333 tr/min. Après 10 minutes de rotation, les roulements sont excités avec des échelons d'amplitude 62 V et de fréquence 5,1 kHz.

La mesure est effectuée après 20 minutes d'excitation. Les résultats de mesure sont représentés à la figure II.49. On peut constater :

- Dans les intervalles correspondants à l'état isolant des roulements, la tension de roulements (courbe bleue) décroit lentement [de 4 V jusqu'à 2 V]. Ce phénomène s'explique par la décharge du réseau de capacités dans la résistance de la sonde de tension (10 MΩ).
- Sur l'intervalle encadré de la figure II.49, on note une annulation brusque de la tension de roulements qui s'accompagne d'un passage de courant (courbe verte). Ceci correspond à une rupture de l'isolation des roulements. Comme le montre la figure II.50, on retrouve les formes d'onde typiques des courants de roulements.
- Lorsque la tension d'entée s'établie, l'amplitude du courant généré par les dv/dt au moment des commutations est supérieure à l'amplitude du courant généré par le claquage. Ce courant correspond à la somme de tous les courants capacitifs du moteur ; l'ensemble des courants qui traversent les capacités  $C_{p1}$ ,  $C_{p2}$ ,  $C_{rs}$ ,  $C_{br}$  et  $C_{bs}$  (voir le circuit fig. II.44). ces courants capacitifs ne sont toutefois pas dommageables pour les roulements [10] car ils ne correspondent pas à une dissipation d'énergie.

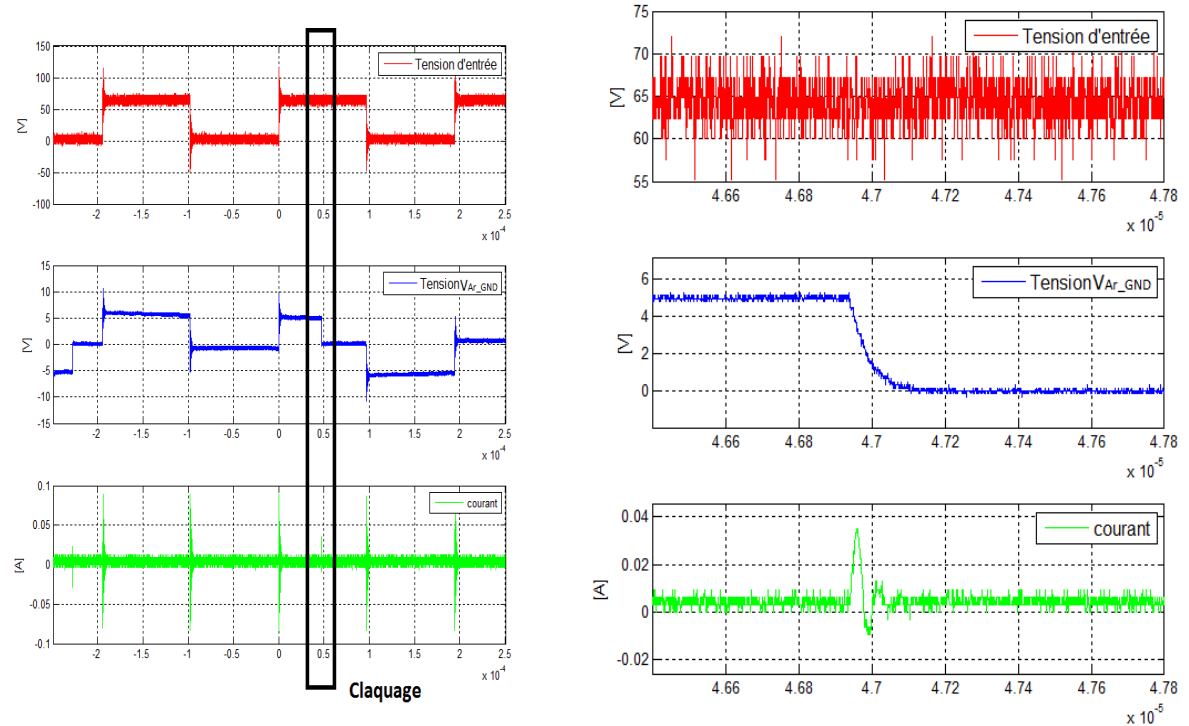

Figure II.49 : Seconde mesure : réalisée 10 minutes après de la première.

Figure II.50 : Zoom sur un instant de claquage (seconde mesure)

#### **II.8.b.3. Comparaison excitation externe / excitation enroulements**

Dans une dernière partie, nous avons effectué une comparaison entre la mesure de tension de roulements avec le circuit externe capacitif, et la tension de roulements mesurée en excitant les enroulements statoriques directement (en mode commun). Cette démarche est réalisée dans le but de vérifier les valeurs des capacités utilisées dans le pont capacitif.

Bien que les deux tensions présentent une différence d'environ 1V (Fig. II.51), On peut conclure que la valeur de la capacité  $C_{\text{br}}$ , du pont capacitif extérieur, est bien représentative de la valeur de la capacité  $C_{\text{br}}$  (couplage entre l'enroulement statorique est le rotor) et la différence de tension est due à une différence de valeur de la capacité présente entre la borne Ar et la masse  $(C_{eq})$  des deux mesures.

On trouve :

- Pour la mesure avec pont capacitif :  $C_{eq} = 1,01$  nF
- Pour la mesure avec une excitation des roulements : Ceq = 1,4 nF

Ces valeurs ont été calculées en utilisant les courbes (Fig. II.47) et la formulation suivante :

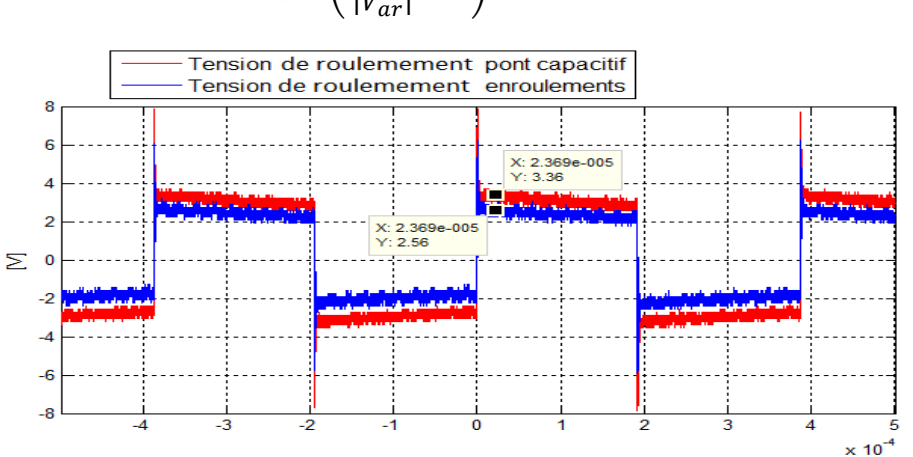

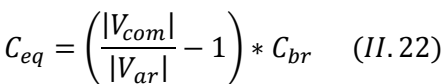

Figure II.51 : comparaison de la tension de roulements due à une excitation à travers le pont capacitif et excitation des enroulements directement

# **II. 8. c. Excitation des roulements via un pont capacitif; simulation du couplage capacitif entre enroulements rotorique et masse métallique du rotor**

Cette fois-ci, on a reproduit le couplage capacitif entre l'enroulement rotorique et la masse métallique du rotor  $(C_r)$ . Ainsi, une capacité  $C_r$  est placée entre l'onduleur et les roulements. La valeur de la capacité C<sub>r</sub>' utilisé est de 0,99 nF. (Fig. II.52)

Le moteur est entrainé à une vitesse constante de 1333 tr/min. Après 10 minutes de rotation, les roulements sont excités avec une tension carré d'amplitude 20 V.

*NB* : la valeur de C<sub>r</sub><sup>'</sup> est légèrement supérieure à la valeur de C<sub>r</sub> (0,95 nF) mais elle est du même ordre *de grandeur.* 

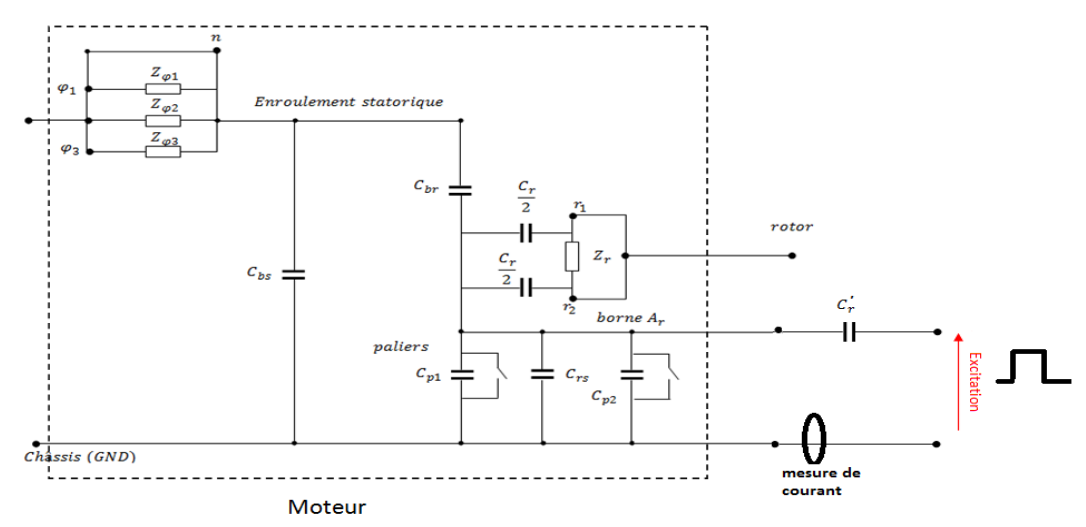

Figure II.52 : schéma descriptif de la mesure ; Imitation du couplage capacitif entre enroulement rotorique et masse métallique du rotor

Les résultats de mesure confirment une fois de plus que l'excitation de l'enroulement rotorique a plus d'impact sur l'isolation des roulements. En effet, on observe des claquages (Fig. II.54) pour une valeur de tension d'excitation de 20V, contre 62 Volts dans le cas d'une excitation via les enroulements statoriques.

Une comparaison entre l'excitation via le pont capacitif et l'excitation directe du roulement rotorique a été effectuée. Les résultats de mesure de tension de roulements ( $V_{Ar\ GND}$ ), des deux configurations, sont identiques (Fig.55). Ceci confirme la valeur des capacités mesuré  $(C_r)$ .

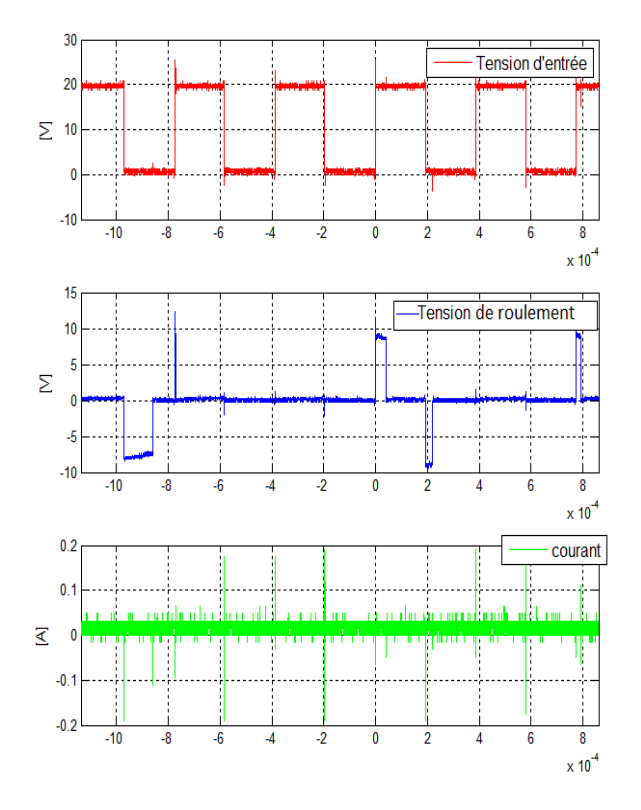

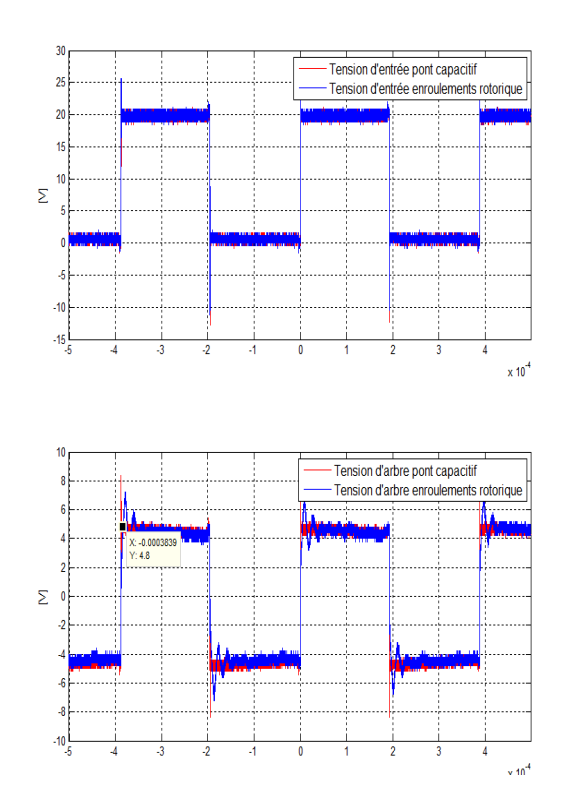

Figure II.54 : résultats de mesure avec le pont capacitif pour  $V_E=20$  V

Figure II.55 : Comparaison excitation externe / excitation enroulements rotorique pour  $V<sub>E</sub>= 20$  V

# **II. 9. Conclusion**

Dans ce chapitre, Nous avons réalisé une étude expérimentale sur des phénomènes de formation de la tension de roulements dans un moteur synchrone à rotor bobiné dédié à la traction. On a pu montrer que l'excitation de l'enroulement rotorique constitue une seconde source de tension de roulements, en supplément de celle due au réseau capacitif de l'enroulement statorique, avec un effet plus important que cette dernière.

Les mesures de tension de roulements et de courant ont permis d'observer dans un premier temps une modulation de la résistance de conduction des roulements ainsi que de la capacité des roulements. Ce phénomène de non-linéarité est lié aux conditions de fonctionnement du moteur et à certaines conditions physiques :

- Vitesse de rotation et température : ces paramètres conditionnent la formation et l'épaisseur du film d'huile qui isole le roulement et permet l'apparition de la tension de roulements, rappelons que l'épaisseur du film d'huile est de l'ordre de quelques dizaines à centaine de nm conduisant à des champs électriques locaux de l'ordre de 10 à 100 MV/m, très largement suffisants pour générer des claquages.
- Couple produit : la charge sur les roulements (et également sur les pignons entrainés) contribue aussi à déterminer l'épaisseur du film d'huile donc l'existence de la tension de roulements et le claquage consécutif.
- La pollution du film d'huile par des particules métalliques de roulement et par les produits de dégradation de l'huile issus de la circulation des courants

La simulation « câblée » du réseau capacitif par un pont capacitif externe a permis d'observer les formes d'onde du courant de décharge lié à la rupture de l'isolation des roulements par claquage. Ce courant est observable au moment du dépassement de la tension de seuil (entre 4 et 8 V). Cependant, dès que la tension d'excitation devient importante, les roulements sont en conduction et on n'observe plus de courant de décharge.

# *CHAPITRE III ÉTUDE ET CALCUL DES EFFETS CAPACITIFS AU STATOR D'UN MOTEUR À INDUCTION*

# *Préambule*

Comme on l'a vu aux précédents chapitres, les capacités parasites entre l'enroulement statorique et la masse métallique du stator est le paramètre prépondérant de l'impédance de mode commun des moteurs. Par conséquent, il est nécessaire de bien identifier et de quantifier ces couplages capacitifs.

Dans ce chapitre, on se propose d'évaluer ces couplages capacitifs pour différentes géométries de conducteurs. Dans un premier temps, la maquette et le dispositif de mesure permettant de réaliser des mesures de ce couplage capacitif dans le cas de géométries simples sont présentés. Ces mesures ont pour objectif de consolider les démarches d'évaluation analytique et numérique (modélisation éléments finis) de ces phénomènes.

Par la suite, on présentera une méthodologie pour le calcul analytique des couplages capacitifs dans le cas de géométries plus représentatives de la disposition des conducteurs dans les encoches des moteurs de faible et moyenne puissance. Cette méthodologie est ensuite automatisée avec la réalisation d'un programme MATLAB dont les résultats obtenus sont confrontés à des résultats de calcul numérique par EF et à la mesure.

# **III.1. Description de la maquette et de la méthodologie de mesure**

En vue de quantifier expérimentalement le couplage capacitif entre les enroulements statoriques et la masse métallique du stator, on a procédé à la réalisation d'une maquette (Fig. III.1) constituée de trois parties;

*- Bloc mesure/alimentation :* constituée de deux disques métalliques à base d'un alliage d'aluminium " *Dural"* : Disque (+) et Disque (-).

- *- Le stator :* est constitué de l'empilement de 194 tôles en FeSi d'épaisseur 0,35 mm. Ces tôles contiennent différentes géométries d'encoches (classiques, carrés, circulaires et rectangulaires). Ceci permettra par la suite de réaliser des mesures des capacités pour différentes formes d'encoches et de conducteurs.
- *- La Culasse :* réalisée en Dural qui assure le maintien mécanique et le retour la masse.

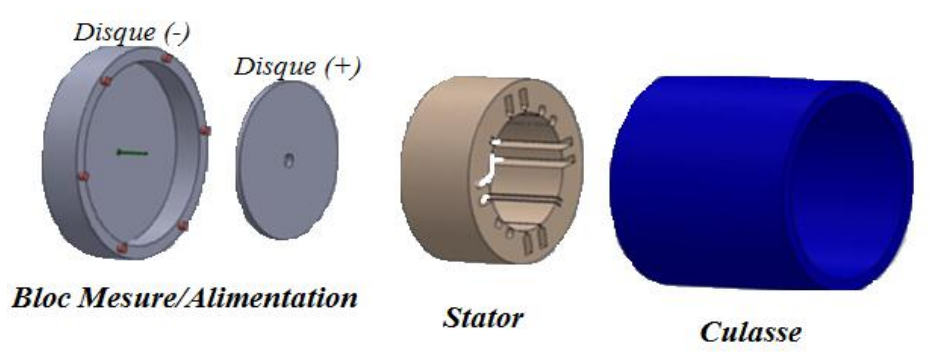

Figure III.1 : vue 3D de la maquette

L'ensemble de la maquette est disposée sur un support en *PVC* pour assurer son isolation par rapport à la terre et ainsi maitriser les chemins de propagation des courants de perturbation. Le bloc *mesure/alimentation* est relié à un connecteur *BNC* ; le disque (+) est connecté à l'âme de la *BNC* alors que le disque (-) est connecté à sa masse. Ce dispositif a été pensé et réalisée dans le but de s'assurer que tous les courants de mode commun se referme par un seul chemin ; à savoir le port *BNC*, pour ainsi mesurer l'impédance équivalente à la trajectoire de circulation des courants HF sur les parties métalliques et valider le circuit de propagation présenté au premier chapitre. Le bloc Mesure / Alimentation a également été pensé pout permettre la calibration des appareils de mesure. Comme on l'a souligné précédemment, les très faibles valeurs d'impédance de ces chemins sont difficilement mesurables avec les outils dont on dispose (analyseur d'impédance HP4194A).

La figure III.2 présente des images de la maquette assemblée. La figure III.2.a représente la partie où la mesure est effectuée via la BNC, la figure III.2.b montre une vue sur la partie où les conducteurs sont placés dans le stator.

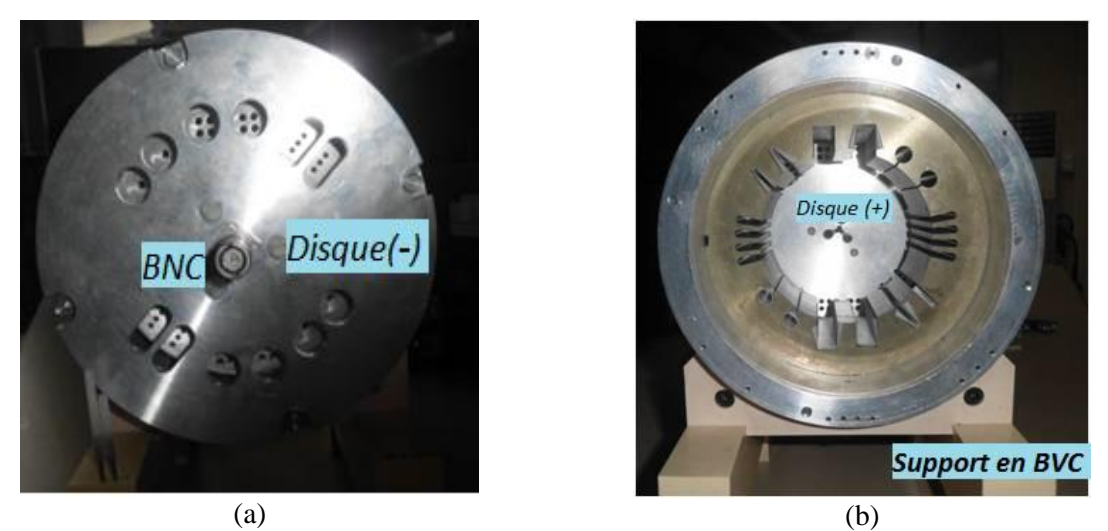

Figure III.2 ; images de la maquette assemblée, (a) vue de face, (b) vue de derrière

La quantification des capacités est obtenue par des mesures d'impédance. Ces mesures sont réalisées au moyen d'un analyseur d'impédance HP4194A. L'appareil de mesure est relié à la fiche BNC du bloc alimentation/mesure par le biais d'un dispositif de mesure en quatre points (Figure. III.3). Ce dispositif de mesure est utilisé aussi pour étendre l'intervalle de mesure d'impédance plus large sur la bande de fréquence choisie.

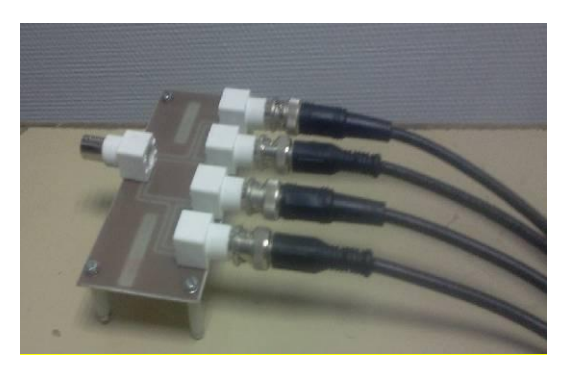

Figure III.3 : dispositif de mesure en quatre points avec sortie BNC

Afin de s'affranchir des impédances ramenées d'une part par les câbles de mesure, et d'autre part par le bloc *alimentation / mesure*, des mesures de compensation ont été nécessaires ;

- 3- Essai en circuit ouvert : afin de compenser les capacités parasites entre les câbles de mesure et la capacité entre les deux disques du bloc *alimentation/mesure* (Fig. III.4).
- 4- Essai en court circuit : afin de compenser l'inductance formée par l'espace entre les deux disques du bloc *alimentation/mesure* (Fig. III.5).

Par ailleurs, le fait de considérer le bloc *alimentation / mesure* comme plan de référence pour la mesure, nous permet d'avoir un dispositif de mesure complètement fixe et donc d'éviter de fausser les mesures de compensation.

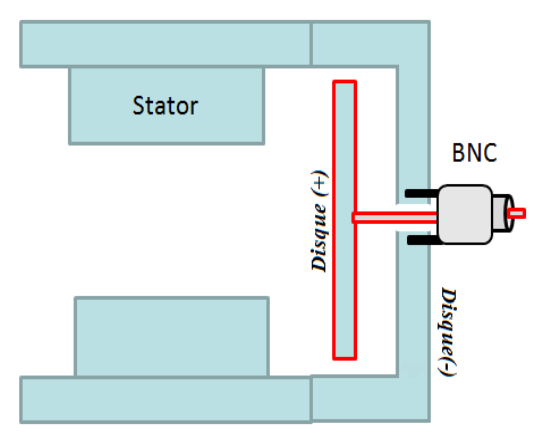

Figure III.4 ; schéma descriptif de la compensation à vide

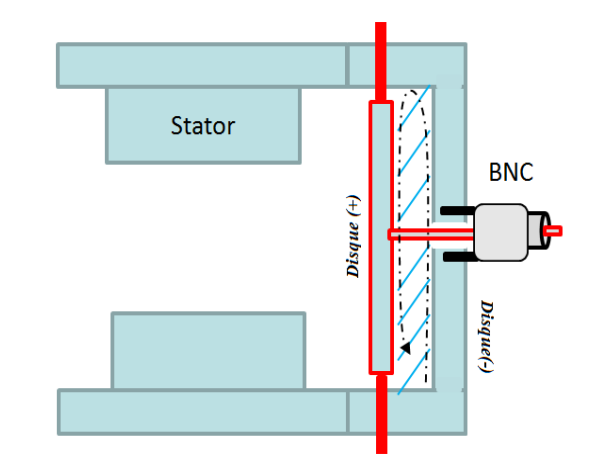

Figure III.5 ; schéma descriptif de la compensation en court-circuit

# **III. 2. Évaluation, par le calcul analytique, numérique (EF) et empirique du couplage capacitif entre enroulements et stator pour des géométries simples - cas d'une encoche carré**

Dans tous ce qui suit, uniquement la longueur effective *(L)* des conducteurs dans l'encoche sera considérée dans le calcul analytique et numérique. D'autre part, la littérature fait état que la contribution de la partie "hors encoche" des conducteurs (tête de bobine) à ce couplage capacitif est négligeable [56] étant donné que les conducteurs dans ces régions sont éloignés de la culasse.

# **III. 2 .a. Un conducteur carré**

# *Évaluation empirique :*

Un conducteur carré non émaillé est placé dans l'encoche. Il est électriquement isolé de l'encoche avec du *NOMEX*. Ce dernier est souvent utilisé pour l'isolation enroulements-encoche.

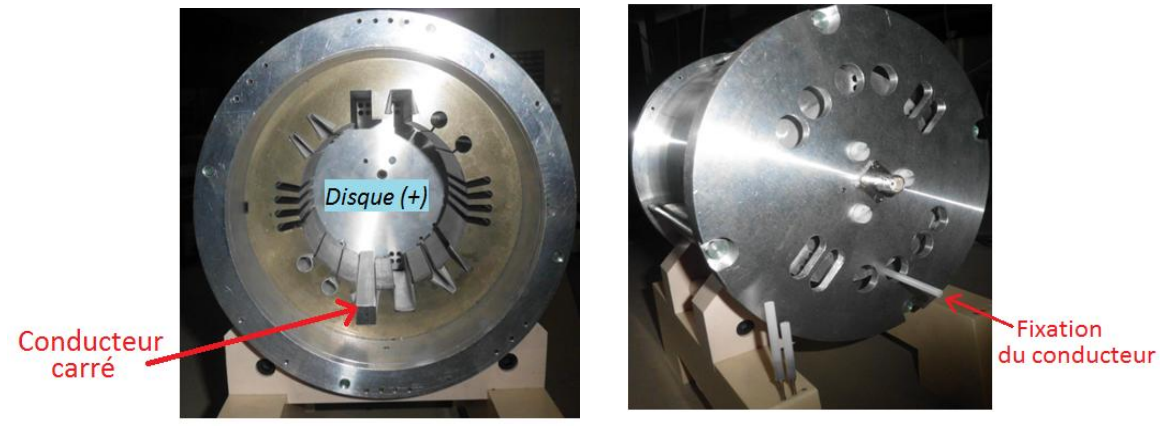

Figure III.6 : configuration de mesure de la capacité entre un conducteur carré et encoche carré

Le conducteur est relié au disque d'alimentation (+) tandis que la culasse est relié au disque (-) d'alimentation. L'extraction de la valeur de la capacité entre le conducteur et l'encoche est réalisée en effectuant la mesure d'impédance selon la méthodologie de mesure décrite précédemment.

Les paramètres géométriques et physiques sont reportés au tableau III.1. Il est à noter que la largeur de l'encoche (*de*) est supérieure à la somme de la largeur du conducteur (*dc*) et de l'isolant (*e1*). Par conséquence, il existe une couche d'air entre chaque paroi d'encoche et le conducteur (en plus de l'isolant utilisé). L'épaisseur de cette couche d'air (e<sub>air</sub>) est déterminée comme suit:

$$
e_{air} = \frac{(d_e - d_c - 2 e_1)}{2} = 0.13 \, \text{mm} \qquad (Eq. III. 1)
$$

Cette couche d'air sera considérée comme étant homogène entre le fond d'encoche et l'isolant dans tout ce qui suit (Fig. III.7).

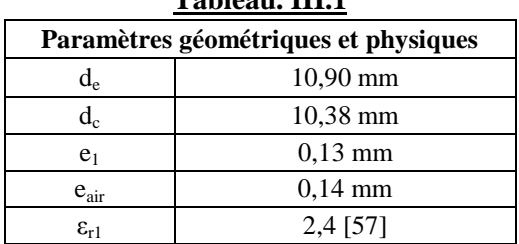

**Tableau. III.1**

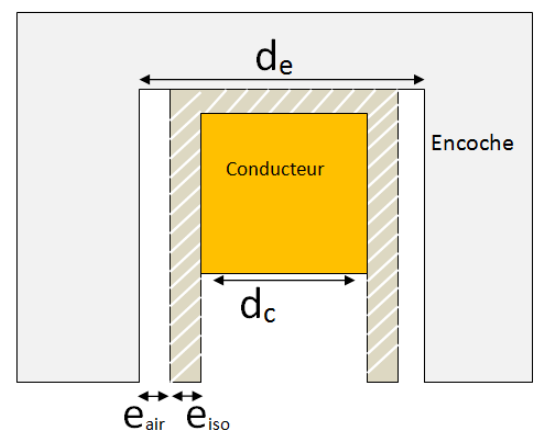

Figure III.7 : schéma descriptif de la disposition du conducteur dans l'encoche

*Calcul analytique :*

Pour une géométrie rectangulaire, la capacité *Cenc* présente entre le conducteur et l'encoche peut facilement être calculée. En effet, cette capacité correspond à la mise en parallèle de trois condensateurs plans C<sub>ec1</sub>, C<sub>ec2</sub> et C<sub>e3</sub> (Fig.III.8). Ces derniers sont formés par les parois d'encoche et les surfaces du conducteur en regard de ces parois. À cet effet, la capacité totale C<sub>enc</sub> est égale à la somme de C<sub>ec1</sub>, C<sub>ec2</sub> et C<sub>ec3</sub>.

$$
C_{enc} = C_{ec1} + C_{ec2} + C_{ec3} \quad (Eq. III. 2)
$$

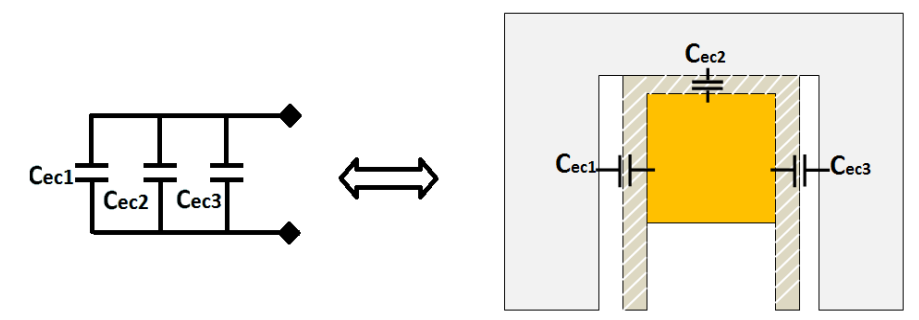

Figure.III.8 : Schéma descriptif du couplage capacitif entre le conducteur et l'encoche

En négligeant les effets de bord, la valeur capacité C<sub>ec</sub> de chaque condensateur plan est donnée par la relation classique :

$$
C_{ec} = \frac{Q}{\Delta V} = \varepsilon_0 \varepsilon_r \frac{L d}{e} \qquad (Eq. III. 3)
$$

Où:

- L : est la longueur effective du conducteur dans l'encoche,
- $\varepsilon_0$ : est la permittivité absolue du vide,
- $\varepsilon_{r}$ : est la permittivité relative de l'isolant utilisé entre le conducteur et l'encoche,
- d : la largeur de surface du condensateur plan,
- e : la distance entre les surfaces du condensateur plan (entre l'encoche et le conducteur)

En supposant que le conducteur carré soit centré dans l'encoche (même épaisseur d'air et d'isolant des deux cotés), les deux capacités C<sub>ec1</sub> et C<sub>ec3</sub> sont égales. Par ailleurs, elles sont constituées de la mise en série de la capacité liée à l'isolant  $(C_{iso})$  et la capacité liée à la couche d'air  $(C_{air})$  qui subsiste. Alors ;

$$
C_{ec1} = C_{ec3} = \left(\frac{1}{C_{iso}} + \frac{1}{C_{air}}\right)^{-1} \quad (Eq. III. 4)
$$

$$
= \left(\frac{1}{\varepsilon_0 \varepsilon_r L \frac{d_c}{e_1}} + \frac{1}{\varepsilon_0 L \frac{d_c}{e_{air}}}\right)^{-1}
$$

$$
= \varepsilon_0 L d_c \frac{1}{\left(e_{air} + \frac{e_1}{\varepsilon_r}\right)} \quad (Eq. III. 5)
$$

Pour la capacité de fond d'encoche  $(C_{\rm ec2})$ , on suppose dans un premier temps que le conducteur est bien calé au fond de l'encoche. Par conséquent, il n'y a que l'épaisseur du papier qui sépare les deux surfaces métalliques. Alors ;

$$
C_{ec2} = \varepsilon_0 \varepsilon_r L \frac{d_c}{e_1} \quad (Eq. III. 6)
$$

En remplaçant, les équations *Eq.III.5 et Eq.III6* dans l'équation (Eq.III.2), on détermine la valeur de la capacité totale  $(C<sub>enc</sub>)$ .

*Évaluation par EF :*

Un modèle EF 2D du stator a été réalisé sous le logiciel COMSOL (Figure.III.9). Dans ce modèle, nous avons repris les mêmes paramètres géométriques et physiques du conducteur, du stator ainsi que de l'isolant d'encoche utilisé dans la maquette (tableau III.1). Le calcul de la capacité Cenc, entre le conducteur et l'encoche, est effectué par résolution électrostatique. Le conducteur est porté à un potentiel de 1V alors que le stator est relié à la masse (0V).

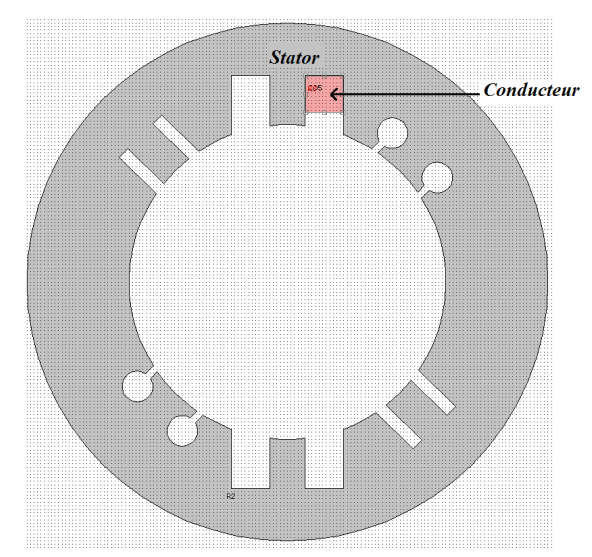

Figure.III.9 : modèle EF 2D ; conducteur carré placé dans une encoche rectangulaire

*Résultats et discutions:*

Les résultats d'évaluation de la capacité C<sub>enc</sub> avec les trois démarches sont reportés dans le tableau *(III.2)*. On peut observer que le résultat du calcul analytique est en accord avec le résultat de calcul numérique par EF, avec une erreur relative de 6,44 % ; cette légère différence est principalement liée aux effets de bords négligés dans le calcul analytique.

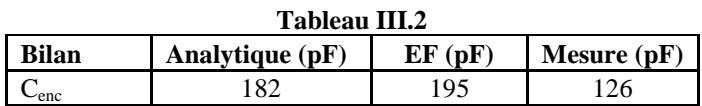

Par ailleurs, ces calculs présentent un écart important avec la valeur de Cenc déterminée par la mesure : 54,68 % d'erreur relative pour le calcul EF par rapport à la mesure et 44,71% pour le calcul analytique par rapport à la mesure. Ceci est dû aux hypothèses simplificatrices utilisées. En effet, on a considéré d'une part que les couches d'air qui subsistent sont uniformément réparties, d'autre part le conducteur est supposé être calé en fond d'encoche. L'étude de sensibilité reportée dans le tableau (III.3) (voir aussi la figure III.10) montre qu'en introduisant une très fine couche d'air (50µm) entre le conducteur et le fond d'encoche dans la modélisation EF et le calcul analytique, la valeur de C<sub>enc</sub> déterminée avec ces dernières rejoignent la valeur de C<sub>enc</sub> déterminée par la mesure.

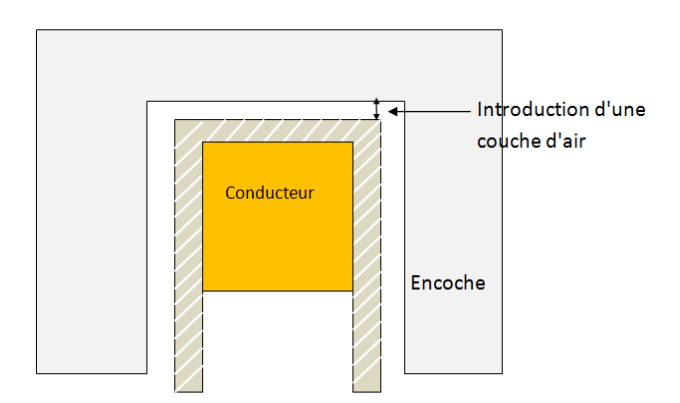

Figure III.10 : schéma descriptif; introduction d'une couche d'air entre le conducteur et le fond d'encoche

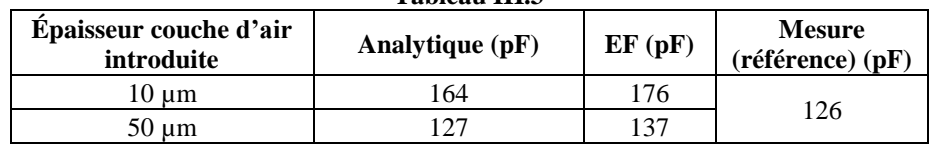

**Tableau III.3**

Au vu de cette étude de sensibilité, il est nécessaire d'avoir une bonne connaissance des paramètres géométriques.

#### **III. 2 .b. Quatre conducteurs, encoche rectangulaire**

*Évaluation empirique :* 

D'un point de vue électrostatique, l'enroulement est souvent considéré comme étant un conducteur massif dans l'encoche, où tous les conducteurs sont considérés tous au même potentiel. La quantification du couplage capacitif est ensuite réalisée par rapport à ce conducteur massif.

Dans cette partie, nous allons procéder à la vérification de cette considération. En effet, nous avons remplacé le conducteur précédant par quatre conducteurs identiques. La section de chacun de ces conducteurs est égale à 1/4 de la section du conducteur massif étudié au paragraphe précédent (III. 2. a.). Les autres paramètres géométriques et physiques sont reportés dans le tableau (III.4).

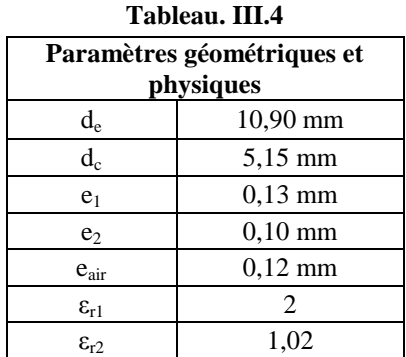

Les quatre conducteurs sont connectés au disque (+) du bloc *alimentation/mesure*. La culasse est toujours reliée au disque (**-**). Du *NOMEX* est encore utilisé pour l'isolation de fond d'encoche alors que les conducteurs sont isolés entre eux avec un isolant adhésif (Figure III.11), qui a été caractérisé  $(\varepsilon_{r2})$ .

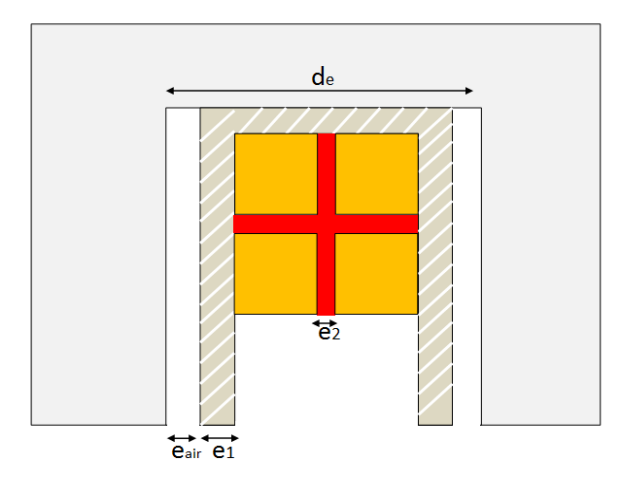

Figure III.11 : schéma descriptif de la disposition des quatre conducteurs dans l'encoche

Il est à noter que ici aussi, la largeur d'encoche (*de*) est supérieure à la somme de la largeur du conducteur (*dc*), de l'isolant (*e1*) et de l'isolation inter-conducteur (*e2*) (Tableau III.4). Par conséquence, ici aussi, il faut prendre en compte la couche d'air qui subsiste entre chaque paroi d'encoche et les conducteurs (en plus de l'isolant utilisé). L'épaisseur de cette couche d'air (e<sub>air</sub>) est déterminée comme suit:

$$
e_{air} = \frac{(d_e - 2 d_c - 2 e_1 - e_2)}{2} = 0.12 \, mm \qquad (Eq. III. 7)
$$

*Calcul analytique :*

Tous les conducteurs sont connectés au disque (+) par conséquent, ils sont tous au même potentiel. À cet effet, les capacités inter-conducteurs ne sont pas prises en compte. La capacité globale  $C_{4enc}$  est donnée par la somme des capacités  $(C_{ec})$  (Eq.III.8) (Figure.III.11).

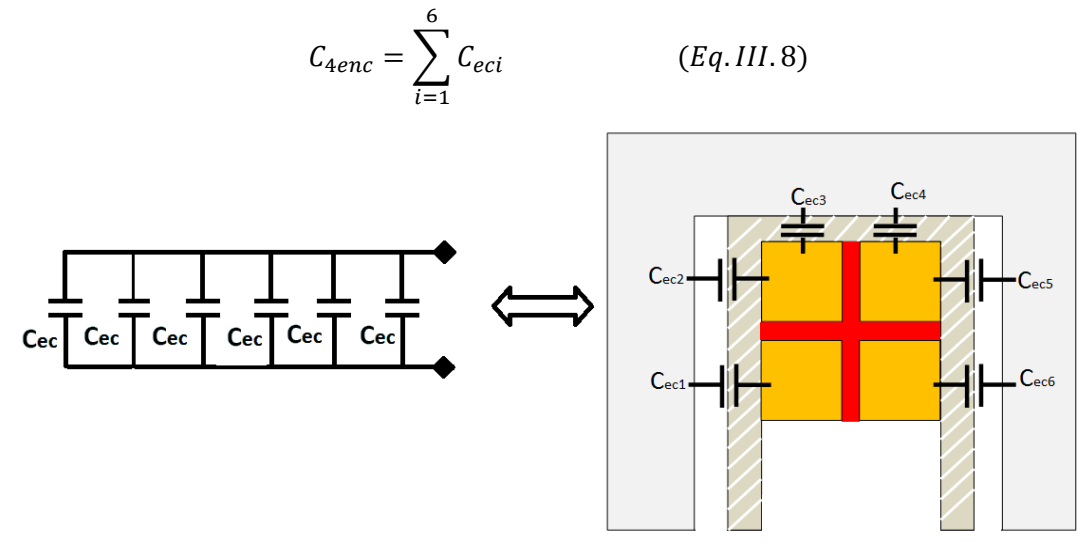

Figure.III.12 : schéma descriptif du couplage capacitif entre les conducteurs et l'encoche

En faisant les mêmes hypothèses simplificatrices utilisées dans la partie précédente (III.2.a.), les capacités C<sub>ec1</sub>, C<sub>ec2</sub>, C<sub>ec5</sub> et C<sub>ec6</sub> (entre les parois d'encoche et les conducteurs) sont identiques. Chacune d'elles est constituée de la mise en série d'une capacité liée à l'isolant et une capacité liée à la présence de la couche d'air. Ces capacités sont calculées en utilisant la formulation proposée précédemment (Eq.III.3) :

$$
C_{ec1} = C_{ec2} = C_{ec5} = C_{ec6} \quad (Eq. III. 9)
$$

$$
= \varepsilon_0 L d_c \frac{1}{\left(e_{air} + \frac{e_1}{\varepsilon_r}\right)} \qquad (Eq. III. 10)
$$

En supposant que les conducteurs sont calés au fond d'encoche, les capacités  $C_{\text{ec}3}$  et  $C_{\text{ec}4}$  sont calculées par l'équation suivante :

$$
C_{ec3} = C_{ec4} = \varepsilon_0 \varepsilon_r \frac{L d_c}{e_1} \quad (Eq. III. 11)
$$

La capacité équivalente  $C_{4enc}$  est alors égale à :

$$
C_{4enc} = 2 \varepsilon_0 \varepsilon_r \frac{L d_c}{e_1} + 4 \varepsilon_0 \frac{L d_c}{\left(e_{air} + \frac{e_1}{\varepsilon_r}\right)} \qquad (Eq. III. 12)
$$

$$
C_{4enc} = 2 \varepsilon_0 L d_c \left( \frac{\varepsilon_r}{e_1} + 2 \frac{\varepsilon_r}{\left( e_{air} + \frac{e_1}{\varepsilon_r} \right)} \right) (Eq. III. 13)
$$

# *Évaluation par EF :*

Les quatre conducteurs sont modélisés en respectant les paramètres géométriques et physiques présentés dans le tableau (III.4) (Figure.III.13). Le calcul de la capacité équivalente C4<sub>enc</sub> est fait en mettant tous les conducteurs au même potentiel (1V). Le stator est relié à la masse (0V).

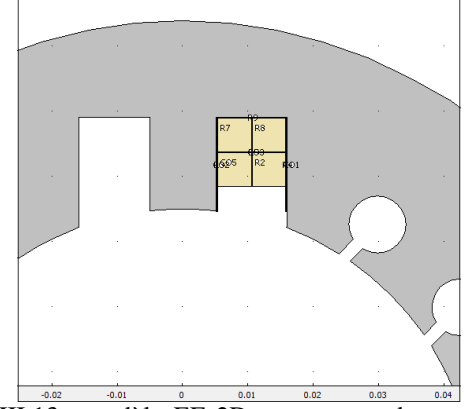

Figure.III.13 : modèle EF 2D ; quatre conducteurs carrés placés dans une encoche rectangulaire

*Résultats et discutions :*

Le tableau III.5 contient les résultats d'évaluation du couplage capacitif *(C4enc)* entre les quatre conducteurs et l'encoche avec les trois méthodes. On peut noter qu'ici aussi les résultats du calcul analytique sont en accord avec les résultats de calcul par EF, avec une erreur relative égale à 7,19%. Cette dernière est légèrement supérieure à l'erreur relative calculée précédemment (6,44 % entre le calcul analytique et EF pour le cas d'un conducteur massif). Cette augmentation est liée à la non-considération, dans le calcul analytique, des effets de bords qui sont plus importants dans le cas de plusieurs conducteurs.

L'impact des effets de bords est observé aussi sur la mesure. En effet, en comparant la valeur mesurée de la capacité équivalente au quatre conducteurs avec celle du conducteur massif (voir le tableau III.5), on peut constater qu'il y a une différence entre les deux valeurs. Bien que cette différence reste assez faible, elle peut rapidement devenir plus importante avec l'augmentation de nombre de conducteur.

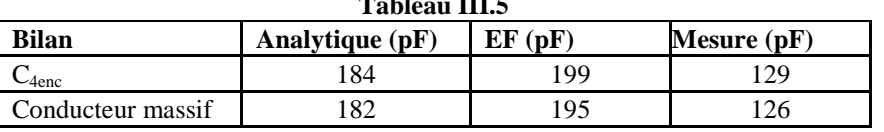

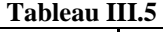

Par ailleurs, comme pour le point précédemment, on peut constater que l'écart entre les calculs (analytique et EF) et la mesure est importante ; ceci est dû à l'existence d'une couche d'air en fond d'encoche qui n'a pas été prise en compte au préalable dans le calcul analytique et numérique. L'étude de sensibilité reportée sur le tableau III.6 permet de le confirmer.

| Tableau III.6          |                 |            |                         |  |  |  |
|------------------------|-----------------|------------|-------------------------|--|--|--|
| Epaisseur couche d'air | Analytique (pF) | (DF)<br>EF | Mesure (référence) (pF) |  |  |  |
| 10 um                  |                 | $80^\circ$ | 129                     |  |  |  |
| 60 um                  | ∣ າ ⊂           | l 36       |                         |  |  |  |

**Tableau III.6**

#### *Conclusion partielle*

Dans cette première phase nous avons étudié les couplages capacitifs dans le cas de conducteurs carrés. On peut retrouver ce type de géométrie dans les cas de machines à fortes puissances. Cette étude a permis d'une part de valider les démarches de modélisation analytique de ces couplages mais aussi à mettre en évidence leurs sensibilités aux paramètres géométriques et physiques. Pour les moteurs de faible et moyenne puissance, qui constituent notre sujet d'étude, les conducteurs du bobinage sont circulaires et présentent des configurations plus complexes. Ces derniers feront l'objet d'étude du paragraphe suivant.

# **III. 3. Construction d'un modèle pour le calcul du couplage capacitif dans l'encoche**

L'arrangement et la disposition des conducteurs dans les encoches d'un moteur à faible et moyenne puissance sont réalisés de manière aléatoire. Par conséquent, il devient très difficile d'élaborer un modèle analytique pour calculer d'une part, le couplage capacitif entre chaque conducteur et les parois d'encoche et d'autre part entre chaque conducteur, sans connaître leur positionnement. À ceci, il peut se rajoute les phénomènes de chevauchement des conducteurs entre eux.

Indépendamment de l'ordre de distribution des conducteurs, on peut noter deux arrangements possibles des conducteurs dans l'encoche. Ces arrangements sont reportés sur la figure (Figure III.14). Dans le premier cas, tous les conducteurs sont alignés (Fig. III. 14.a). On retrouve cet arrangement dans le bobinage des transformateurs. Le second arrangement (Fig. III.14.b) est plus représentatif de la disposition des conducteurs dans une encoche d'une machine électrique. Le gabarit final dépendra de la forme d'encoche et du nombre de conducteurs.

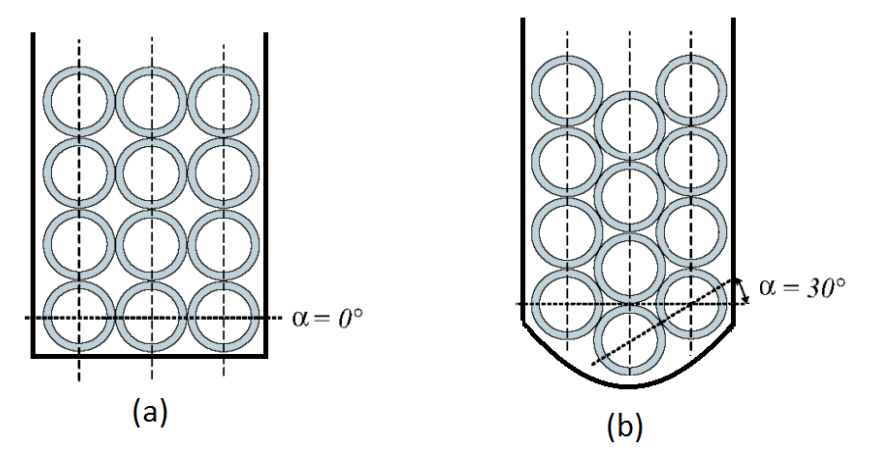

Figure III.14 : schéma descriptif des arrangements étudiés: (a) conducteur parfaitement alignés (b) arrangement orthocyclique

Dans notre démarche de modélisation, nous allons prendre en considération ces deux arrangements. Les capacités à déterminer sont les capacités inter conducteur et les capacités entre conducteur et paroi d'encoche. On retrouve dans les travaux [58] ainsi que [59] des formulations analytiques qui permettent de calculer ces différentes capacités. En nous référant à l'article [60], Notre choix s'est porté sur les formulations proposées par [58] puisqu'elles permettent d'avoir une meilleure précision sur la quantification des couplages capacitifs

#### **III. 3. a. Calcul des capacités inter-conducteur**

#### **III. 3. a. 1. Description de la méthodologie**

En exploitant la symétrie géométrique des conducteurs dans les deux arrangements, on peut diviser l'enroulement en "cellules de base". Ces cellules délimitent les zones de couplage capacitif entre deux conducteurs. À cet effet, le calcul de la capacité entre deux conducteurs sera conditionné uniquement par le couplage électrostatique dans le volume de la cellule de base correspondante aux deux conducteurs (Figure III.15 et III.16).

Pour le cas de l'arrangement "b", la disposition des conducteurs permet d'avoir des cellules parfaitement identiques entre conducteurs adjacents comme on peut le voir sur la figure (III.15). Ces zones sont limitées par un angle global β<sub>L</sub> de  $\frac{\pi}{3}$ . La répartition des lignes de champ électrique est supposée identique pour chacune d'elle.

Pour l'arrangement "a", on peut distinguer deux types de cellules ; des cellules limitées par un angle global β<sub>L</sub> égal à  $\frac{\pi}{3}$ ; pour les conducteurs adjacents, et des cellules limitées par un angle global β<sub>L</sub> de  $\frac{\pi}{6}$  pour définir l'éventuel couplage capacitif entre les conducteurs en diagonale (voir la figure (III.16)). À noter que la valeur de ces angles de limitation est purement liée à la disposition symétrique des conducteurs entre eux.

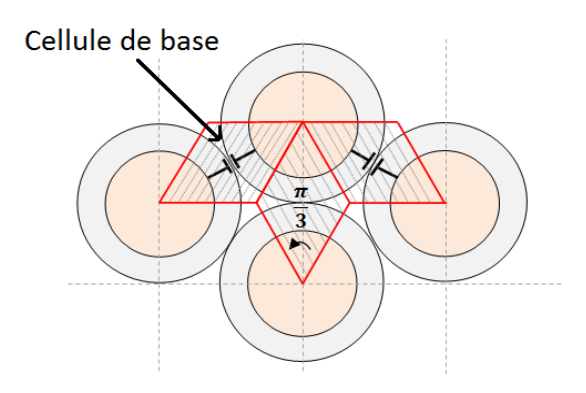

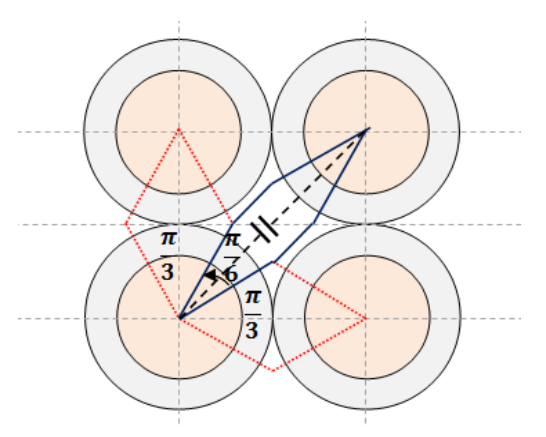

Figure III.15 : cellule de base pour le calcul de capacité inter-conducteur pour l'arrangement (b)

Figure III.16 : cellules de base pour le calcul de capacité inter-conducteur pour l'arrangement (a)

#### **III. 3. a. 2. Formulation analytique :**

Les auteurs de [58] proposent de calculer la capacité entre deux conducteurs à partir de la somme de toutes les capacités élémentaires *dC* dans la "cellule de base"*.* D'une manière générale, la capacité élémentaire *dC* entre les surfaces élémentaires *dS* de deux conducteurs est donnée par la formulation suivante :

$$
dC = \varepsilon \frac{dS}{x} \qquad (Eq. III. 16)
$$

Où *x* est la longueur du trajet de la ligne de champ électrique  $\vec{E}$ , et  $\varepsilon$  la permittivité du milieu traversé par cette ligne de champ (voir figure III.17).

trajectoire de la  $\frac{V}{dS}$ <br>ligne de champ E<br> $\bigoplus_{n \geq 1}^{\infty}$  conducteur

Figure III. 17 : schéma descriptif de la méthodologie de calcul de la capacité élémentaire

Dans notre cas, trois régions (milieux) séparent ces surfaces élémentaires (voir la figure III.18):

- l'isolant du premier conducteur (avec une permittivité  $\varepsilon_1$ )
- l'isolant qui occupe le volume entre les deux conducteurs (avec une permittivité  $\varepsilon_2$ ).
- l'isolant du second conducteur (avec une permittivité  $\varepsilon_1$ )

À cet effet, la capacité élémentaire "*dCcc"* entre ces deux conducteurs correspond à la mise en série de la capacité élémentaire de chaque région (voir la figure III.18). Dans ce qui suit on pose :

- *dCiso1* : est la capacité élémentaire entre la surface du conducteur et la surface externe de son isolant. Les deux conducteurs étant identiques, cette capacité est donc la même pour les deux conducteurs.
- *dCiso2 :* est la capacité élémentaire entre les surfaces externes des isolants des deux conducteurs adjacents.

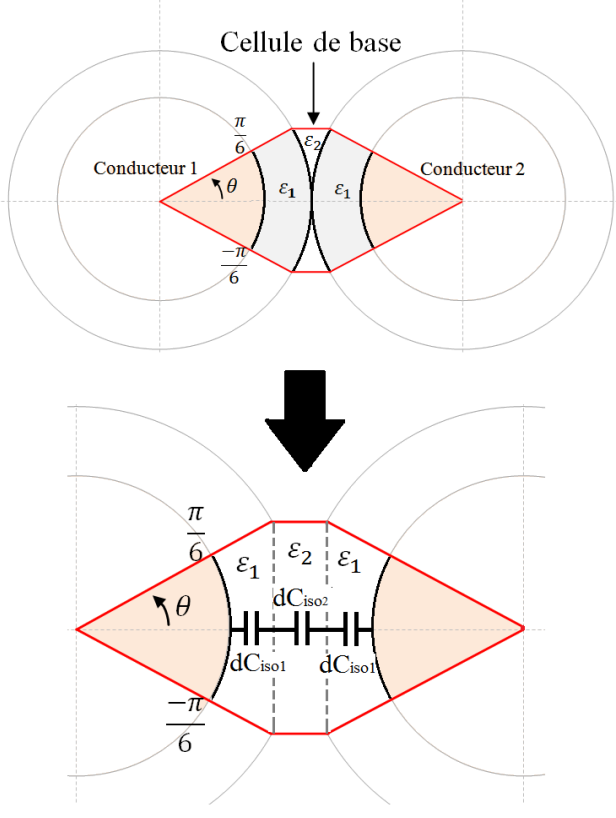

Figure III.18 : schéma descriptif des capacités élémentaires qui constituent une "cellule de base " de deux conducteurs adjacents
*Calcul de la capacité élémentaire dCiso1 liée à l'isolant des conducteurs :*

Le calcul de la capacité élémentaire *dCiso1* est réalisé à partir de la définition *(Eq.III.16)*;

$$
dC_{iso1} = \varepsilon_0 \varepsilon_{r1} \frac{dS}{dl} \qquad (Eq. III. 17)
$$

Les lignes de champ électrique  $\vec{E}$  sont considérées comme étant orthogonales aux surfaces élémentaires dans cette région. Par conséquent, la surface élémentaire *dS* traversée par une même ligne de champ est variable selon r. Ainsi, le calcul de la capacité correspond au cas d'un condensateur cylindrique (Figure III.18);

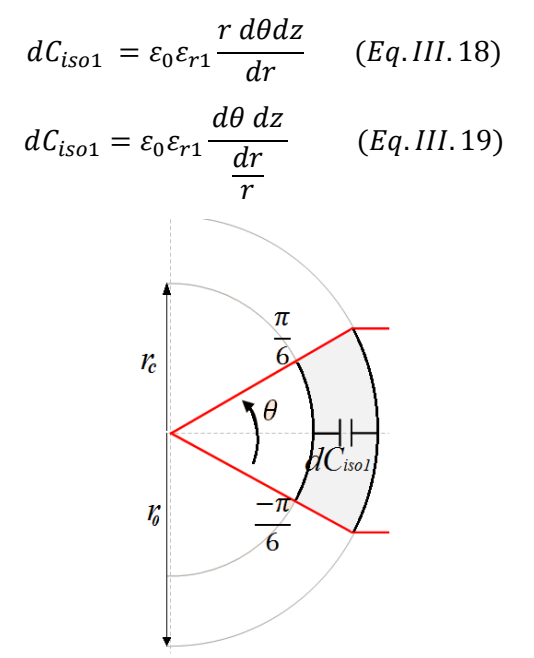

Figure III.19 : domaine de calcul de la capacité élémentaire dCiso1

En intégrant cette expression par rapport à *r* et *z*, on peut exprimer dC<sub>isol</sub> seulement en fonction de l'angle élémentaire *dθ*. L'intérêt de ceci est que la variable *θ* représente la variable commune entre les capacités élémentaires d $C_{\text{iso1}}$  et d $C_{\text{iso2}}$ .

$$
dC_{iso1}(\theta) = \varepsilon_0 \varepsilon_{r1} \frac{\int_0^L dz}{\int_{r_c}^{r_0} \frac{dr}{r}} d\theta \qquad (Eq. III. 20)
$$

$$
= dC_{iso1}(\theta) = \varepsilon_0 \varepsilon_{r1} L \frac{1}{\ln(\frac{r_0}{r_c})} d\theta \qquad (Eq. III. 21)
$$

Où :

- r<sup>c</sup> est le rayon du conducteur sans isolant

 $- r<sub>0</sub>$  est le rayon du conducteur avec isolant

En prenant la droite qui passe par le centre des deux conducteurs comme référence d'angle ( $\theta$  = 0), les valeurs que peut prendre l'angle θ dans ces cellules de base sont ;

> - Pour les cellules de base limitées par un angle global  $β$ <sup>L</sup> égal à  $\frac{π}{3}$ : l'angle θ est compris dans l'intervalle  $\left[\frac{\ }{\ }$  $\frac{-\pi}{6}, \frac{+}{6}$  $\frac{\pi}{6}$ ,

- Pour les cellules de base limitées par un angle global  $β$ <sup>L</sup> égal à  $\frac{π}{6}$ : l'angle θ est compris dans l'intervalle  $\left[\frac{1}{4}\right]$  $\frac{-\pi}{12}, \frac{+}{1}$  $\mathbf{1}$ 

*Calcul de la capacité élémentaire dCiso2 liée à l'isolant compris dans le volume entre conducteur :*

Pour le calcul de la capacité élémentaire  $dC_{iso2}$ , les trajectoires des lignes du champ  $\vec{E}$  sont considérées comme étant parfaitement rectilignes et parallèles sur l'ensemble de cette région de la cellule de base (voir la figure III.20 et III.21). Cette considération est valable pour de faibles valeurs de l'angle (θ) puisque elle peut engendrer une surestimation du couplage. En effet, dans le cas de valeurs plus importantes de l'angle θ, les trajectoires des lignes du champ  $\vec{E}$  ont une forme curviligne. Par conséquent, les trajets du champ  $\vec{E}$  sont plus longs et donc la capacité élémentaire équivalente est moins importante. Dans notre cas, les valeurs que peut prendre l'angle θ dans ces cellules de bases restent assez faibles pour utiliser cette hypothèse (intervalle de variation maximal  $\left[\frac{\overline{a}}{\overline{b}}\right]$  $\frac{-\pi}{6}, \frac{+}{6}$  $\frac{\pi}{6}$ ).

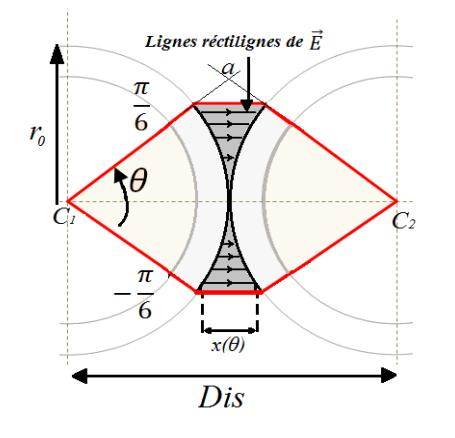

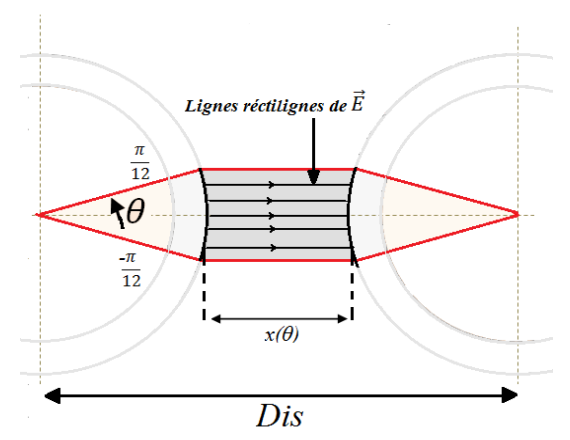

Figure III.20 : domaine de calcul de la capacité élémentaire dCiso2 pour une cellule de base de deux conducteurs adjacent;  $\theta \in \left[\frac{\pi}{4}\right]$  $\frac{-\pi}{6}, \frac{+}{6}$  $\frac{5}{6}$ 

Figure III.21 : domaine de calcul de la capacité élémentaire dCiso2 pour une cellule de base de deux conducteurs en diagonale;  $\theta \in \left[\frac{-\pi}{4}\right]$  $\mathbf{1}$  $^{+}$  $\mathbf{1}$ 

Le calcul de la capacité élémentaire *dCiso2* est réalisé à partir de la définition *(Eq.III.16);* 

$$
dC_{iso2} = \varepsilon_0 \varepsilon_{r2} \frac{dS}{dl} \qquad (Eq. III. 22)
$$

L'hypothèse utilisée précédemment conduit à la considération de surfaces élémentaires *dS* identiques pour une même valeur de l'angle θ ;

$$
dS = L r_0 d\theta \qquad (Eq. III. 23)
$$

En replaçant l'équation *(Eq.III.23)* dans l'équation *(Eq.III.22)* on trouve ;

$$
dC_{iso2}(\theta, r) = \varepsilon_0 \varepsilon_{r2} \frac{L r_0 d\theta}{dr} \quad (Eq. III. 24)
$$

L'équation (Eq.III.24) est intégrée par rapport à *(r)* pour exprimer la capacité élémentaire *dCiso2* uniquement en fonction de l'angle élémentaire dθ ;

$$
dC_{iso2}(\theta) = \varepsilon_0 \varepsilon_{r2} \frac{L r_0 d\theta}{\int_{r_0}^{r_0 + x(\theta)} dr}
$$

$$
dC_{iso2}(\theta) = \varepsilon_0 \varepsilon_{r2} L r_0 \frac{1}{x(\theta)} d\theta \quad (Eq. III. 25)
$$

Pour calculer cette intégrale, il faut trouver la distance x(θ). Cette dernière est déterminée à l'aide du théorème de Thales sur le triangle formé par le centre des deux conducteurs (*C<sup>1</sup>* et *C2*) et le point *(a)* (voir la figure III.21). On trouve ;

$$
x(\theta) = Dis - 2 r_0 \cos(\theta) \quad (Eq. III. 26)
$$

Où *"Dis"* est la distance entre le centre des deux conducteurs qui forment la cellule de base.

De ce fait,

$$
dC_{iso2}(\theta) = \varepsilon_0 \varepsilon_{r2} L r_0 \frac{1}{(Dis - 2 r_0 \cos(\theta))} d\theta \qquad (Eq. III. 27)
$$

#### *Calcul de la capacité totale Ccc entre deux conducteurs :*

Comme on l'a évoqué précédemment, la capacité équivalente *dCcc* de la cellule de bases correspond à la mise en série des capacités élémentaires des régions qui constituent cette cellule élémentaire (figure III.19). On obtient alors :

$$
dC_{cc}(\theta) = \frac{dC_{iso2}(\theta)}{dC_{iso2}(\theta) + \frac{dC_{iso1}(\theta)}{2}} \quad (Eq. III. 28)
$$
  

$$
dC_{cc}(\theta) = \varepsilon_0 \varepsilon_{r1} \varepsilon_{r2} L r_0 \frac{1}{2 \varepsilon_{r2} r_0 \ln\left(\frac{r_0}{r_c}\right) + \varepsilon_{r1}(Dis - D_0 \cos(\theta))} d\theta \quad (Eq. III. 29)
$$

 $\sim$ 

La figure III.22 contient les résultats d'évaluation de la capacité élémentaire *dCcc (θ)* pour chaque valeur de  $(\theta)$  dans un intervalle de variation de  $\left[\frac{\pi}{\theta}\right]$  $\frac{-\pi}{6}, \frac{+}{6}$  $\left[\frac{n}{6}\right]$ . Ce calcul est réalisé pour un  $\varepsilon_{r1}$  égal à 2,4 et *εr2* égal à 1. On peut voir que la valeur de *dCcc (θ),* pour des faibles valeurs de *(θ),* est très importante. Par conséquent, les capacités élémentaires correspondantes à des valeurs de *(θ)* proche des angles de limitation des cellules ont une faible contribution à la capacité totale (*Ccc*) entre les deux conducteurs.

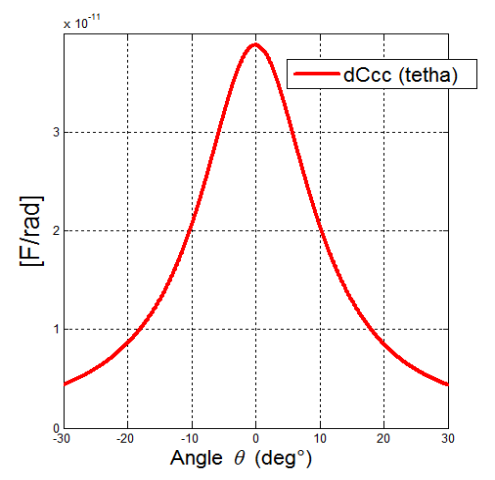

Figure III.22 : variation de la capacité élémentaire  $dC_{cc}(\theta)$  en fonction de l'angle de (θ) dans une cellule de base de  $\left[\frac{1}{2}\right]$  $\frac{-\pi}{6}, \frac{+}{6}$  $\frac{5}{6}$ 

La capacité totale  $C_{cc}$  entre les deux conducteurs est obtenue en intégrant l'expression de la capacité élémentaire *dCcc (θ)* sur tous l'intervalle de variation de *(θ)* ;

$$
C_{cc} = \varepsilon_0 \varepsilon_{r1} \varepsilon_{r2} L r_0 \int_{-\frac{\pi}{6}}^{\frac{\pi}{6}} \frac{1}{2 \varepsilon_{r2} r_0 \ln\left(\frac{r_0}{r_c}\right) + \varepsilon_{r1}(Dis - D_0 \cos(\theta))} d\theta \quad (Eq. III. 30)
$$

À noter que pour les cellules limitées par un angle global β<sub>L</sub> de  $\frac{\pi}{6}$ , cette intégrale sera bornée par  $\left[\frac{1}{4}\right]$  $\left[\frac{-\pi}{12}, \frac{+\pi}{12}\right]$  au lieu de  $\left[\frac{-\pi}{6}\right]$  $\frac{-\pi}{6}, \frac{+}{6}$  $\frac{\pi}{6}$ .

Dans ce qui suit, on a choisi de la calculer l'intégrale (Eq.III.30) numériquement par la méthode des trapèzes.

#### **III. 3. b. Calcul de la capacité entre les parois d'encoche et les conducteurs**

Le calcul de la capacité *Cenc* entre la paroi d'encoche et un conducteur, placé à sa proximité, est réalisé avec la méthode des images. En effet, à l'aide de l'équation (Eq.III.30), on calcule dans un premier temps la capacité *Ccc* entre le conducteur et son image électrique; qui est donc géométriquement symétrique au conducteur par rapport à la paroi d'encoche correspondante mais présente une antisymétrie de charge (voir la figure III. 23). On peut admettre que cette capacité *(Ccc)* revient à la mise en série de la capacité C<sub>enc</sub> et C'<sub>enc</sub>; C'<sub>enc</sub> étant la capacité entre l'image du conducteur et la paroi d'encoche. Par conséquent :

$$
C_c = \frac{C_{enc} C'_{enc}}{C_{enc} + C'_{enc}}
$$

$$
C_c = \frac{C_{enc}}{2} \qquad (Eq. III. 31)
$$

Alors ;

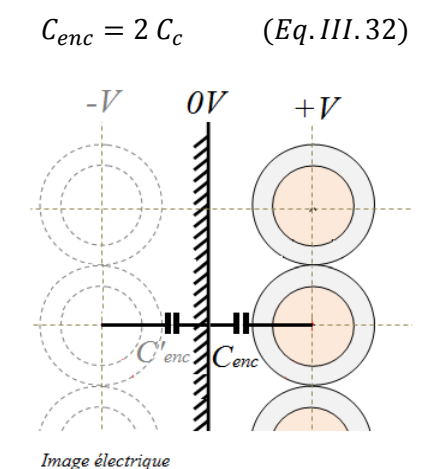

Figure III.23 : description de la méthode des images pour le calcul de la capacité entre un conducteur et la paroi d'encoche

La notion de cellule de base est employée dans le calcul de l'équation (Eq.III.32). Cependant, l'angle global de limitation  $\beta_L$  est plus important que celui utilisé dans la cellule de base entre conducteurs. En effet, pour un conducteur compris entre deux conducteurs,  $\beta_L$  est égal  $\frac{2\pi}{3}$  comme on peut le constater sur la figure (III.24). En prenant la droite qui passe par le centre des deux

conducteurs comme référence d'angle, les valeurs que peut prendre l'angle θ dans ces de cellules de base sont comprises dans l'intervalle  $\left[\frac{\cdot}{\cdot}\right]$  $\frac{-\pi}{3}, \frac{+}{3}$  $\frac{\pi}{3}$ .

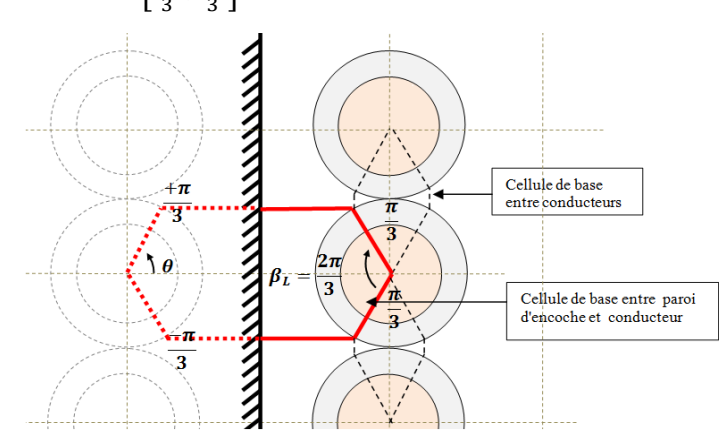

Figure III.24 : cellule de base pour un conducteur entouré de conducteurs et placé en regard d'une paroi d'encoche

Pour les conducteurs placés en regard de deux parois d'encoche (cas des conducteurs en fond d'encoche comme on peut le voir sur la figure III.25), l'intervalle de variation de l'angle θ dans la cellule de base est défini comme suit (la figure III.25 est prise comme référence);

- Pour la cellule de base entre le conducteur et la paroi d'encoche (1), l'intervalle de variation de θ est  $\left[-\alpha, \frac{+}{\alpha}\right]$  $\frac{\pi}{3}$ . La valeur de l'angle  $\alpha$  est déterminée à partir du triangle formé par le centre des conducteurs (C et C') et le point d'intersection des parois d'encoche (A). (La droite passant par le des conducteurs Cet C'est toujours considérée comme référence des angles)
- Pour la cellule de base entre le conducteur et la paroi d'encoche (2), l'intervalle de variation de  $\theta$  est  $\left[-\left(\frac{\pi}{2}\right)\right]$  $\frac{\pi}{2}$  –  $\alpha$ ),  $\frac{+}{3}$  $\frac{\pi}{3}$

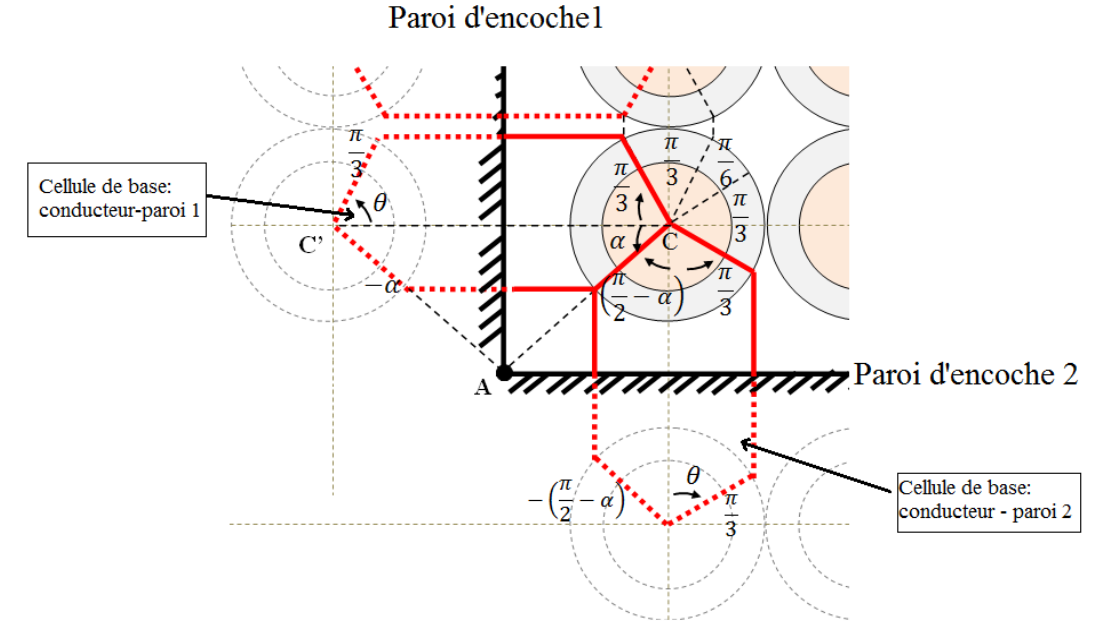

Figure III.25 : Cellule de base pour d'un conducteur placé en regard de deux parois d'encoche

#### **III. 3. c. Construction d'un programme sous MATLAB pour le calcul du couplage capacitif et l'énergie électrostatique dans une encoche**

Un programme a été développé sous le logiciel MATLAB en exploitant les formulations précédentes, pour évaluer analytiquement et automatiquement les différents couplages capacitifs dans une encoche. La structure générale de ce programme est représentée sur la figure III.25 (voir aussi l'annexe A).

Dans un premier temps, les données géométriques et physiques des conducteurs et de l'encoche sont introduites et analysées ; chaque conducteur est repéré et les conducteurs qui sont en vis-à-vis sont identifiés ainsi que les conducteur qui sont en vis-à-vis des parois d'encoche. Les arrangements des conducteurs sont reportés dans deux matrices ;

- Matrice « Mconnexion » : contient l'arrangement des conducteurs entre eux,
- Matrice « Mcon seg » : contient l'arrangement entres les conducteurs et les parois d'encoche.

Par la suite, ces deux matrices sont utilisées pour calculer les différents couplages capacitifs. Ces derniers sont séparés en deux parties :

- Couplages capacitifs inter-conducteurs : les couplages capacitifs entre conducteurs sont regroupés dans une matrice  $(C_{cc})$ . Cette matrice capacité permet de calculer l'énergie électrostatique (*Wcc*) entre conducteurs dans le cas de la prise en compte d'une répartition de la tension dans les conducteurs (d'un point de vue mode différentiel)
- Couplage capacitif encoche/conducteurs : les couplages capacitifs vis à vis des parois d'encoche sont calculés et regroupés dans une matrice (C<sub>enc</sub>). Cette matrice permet d'évoluer l'énergie électrostatique d'un point de vue mode commun (*Wenc*); énergie présente entre le bobinage et les parois d'encoche.

Finalement l'énergie totale dans l'encoche est calculée en faisant la somme de (*Wcc*) et (*Wenc*).

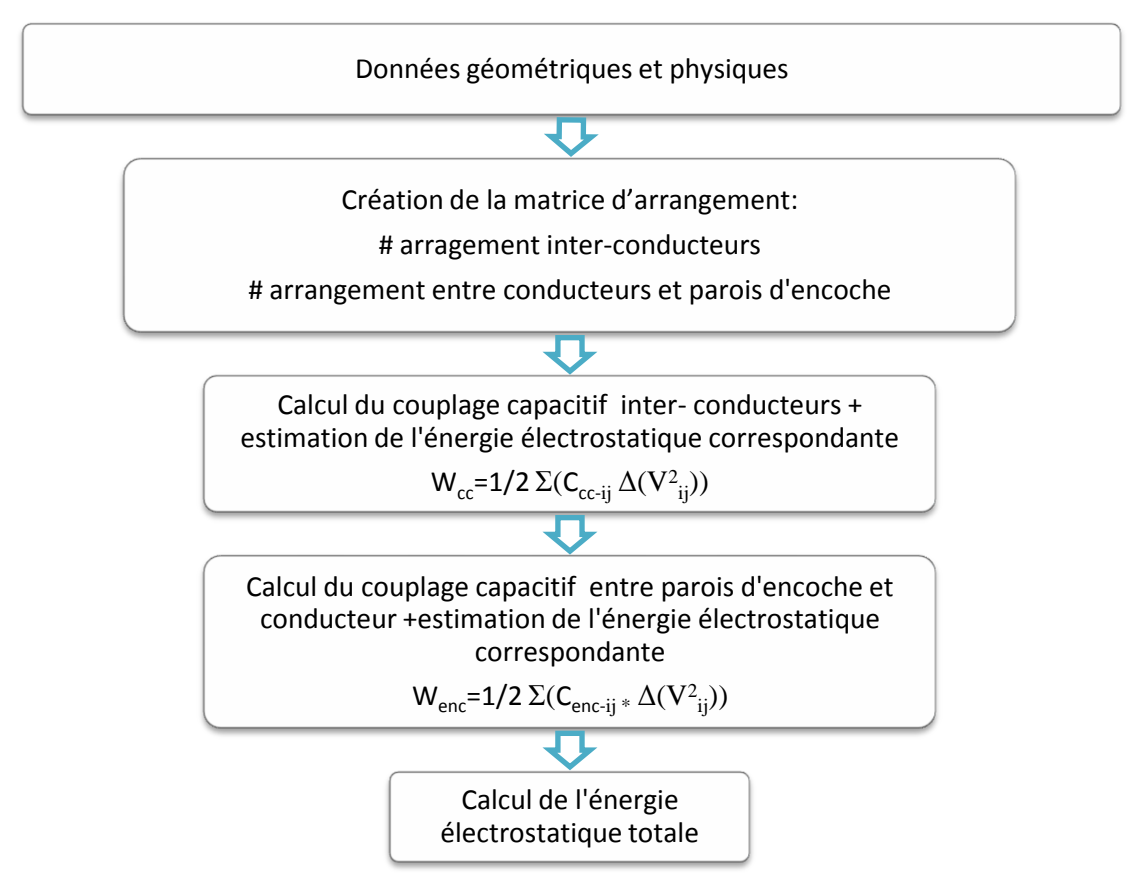

Figure III.26: Démarche adoptée pour la réalisation du programme sous MATLAB

#### **III. 3. d. Validation du programme**

Le couplage capacitif a été étudié pour les deux structures de bobinages reportées sur les figures III.27 et III.28. La figure III.27 correspond à un bobinage de 16 conducteurs (16 spires) avec l'arrangement *(a)* et la figure III.28 correspond à un bobinage de 19 conducteurs avec l'arrangement *(b).* Les deux structures sont étudiées à l'intérieur d'une encoche rectangulaire fermée. Les géométries classiques n'ont pas été étudiées.

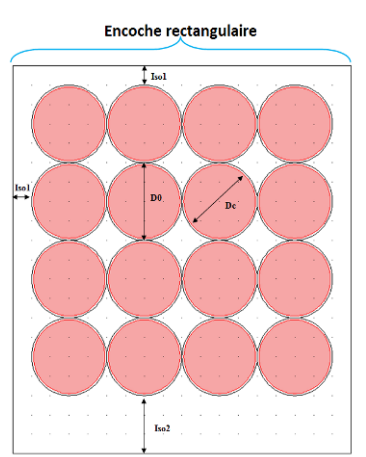

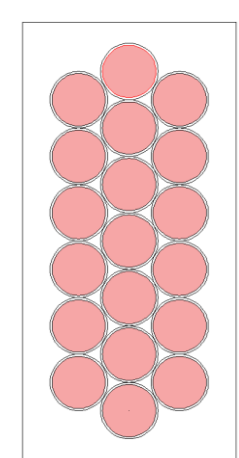

Figure III.27 : arrangement (a) dans une encoche rectangulaire

Figure III.28 : arrangement (b) dans une encoche rectangulaire

Les résultats d'évaluation du couplage capacitif avec le programme développé, dans ces deux structures, sont confrontés aux résultats de calcul par la méthode des EF. Dans cette confrontation, deux aspects sont abordés ;

1. D'un point de vue « mode commun », les conducteurs sont considérés tous au même potentiel et le stator est relié à la masse (voir les figures III.29 et III.30). Par conséquent, l'énergie électrostatique est fixée uniquement par le couplage capacitif entre conducteurs et parois d'encoche. Cette énergie est donc calculée avec les deux méthodes (programme analytique et EF). On peut constater dans les tableaux (III.7) et (III.8) que les résultats calculés avec le programme développé sont en accord avec les résultats calculés avec la méthode des EF et présentent une faible erreur relative ; (+4,16%) pour l'arrangement (a) et de +4,25 % pour l'arrangement (b) (les résultats EF sont considérés comme référence).

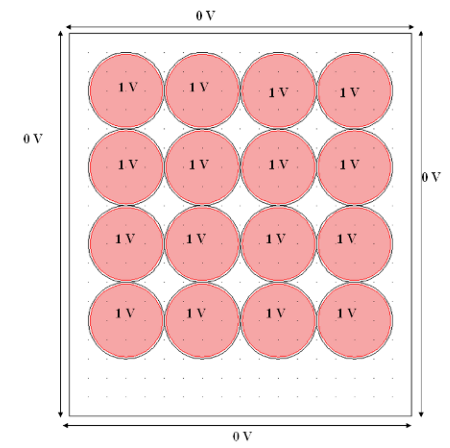

Figure III.29 : configuration électrique des conducteurs – arrangement (a)

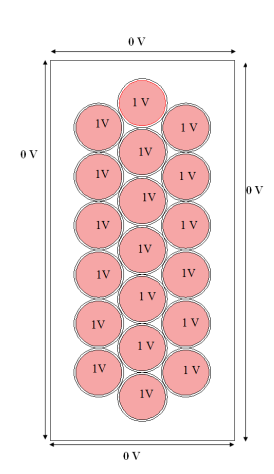

Figure III.30 : configuration électrique des conducteurs- arrangement (b)

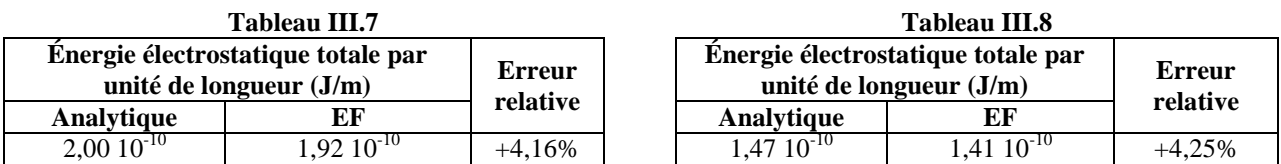

En exploitant la maquette présentée précédemment, nous avons procédé à une validation expérimentale du programme proposé. En effet, des conducteurs circulaires ont été placés, selon l'arrange (a), dans une encoche carrée de la maquette comme on peut le voir sur la figure III.31. La mesure est réalisée en mettant tous les conducteurs au même potentiel ; en les reliant au *disque (+)* du bloc d'alimentation de la maquette et le châssis au *disque (-)*. Les données géométriques et physiques de chaque configuration sont introduites dans le programme. Par ailleurs les conducteurs sont supposés être parfaitement calés à la paroi gauche (voir la figure II.31)

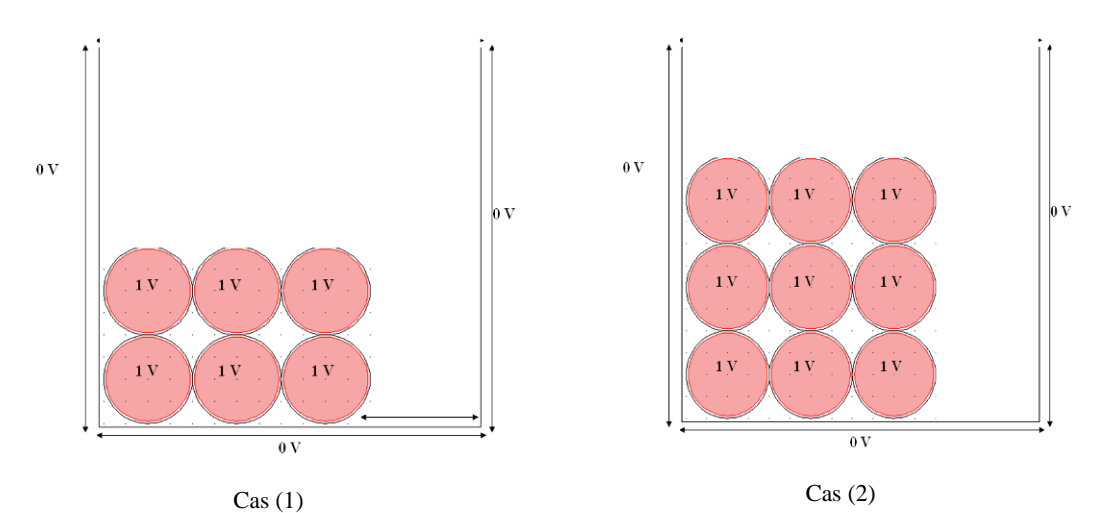

Figure III.31 : disposition des conducteurs dans une encoche carrée de la maquette ; cas (1) six conducteurs, cas (2) neuf conducteurs

Le tableau II.9 contient les résultats de la confrontation du calcul analytique à la mesure ainsi qu'une étude de sensibilité, qui consiste prendre en compte d'une couche d'air entre les conducteurs et la paroi gauche de l'encoche. Ces résultats montrent une fois de plus la grande sensibilité de la mesure à la disposition des conducteurs et la nécessité d'avoir une bonne connaissance des paramètres géométriques et physiques dans une démarche de modélisation physique

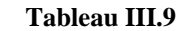

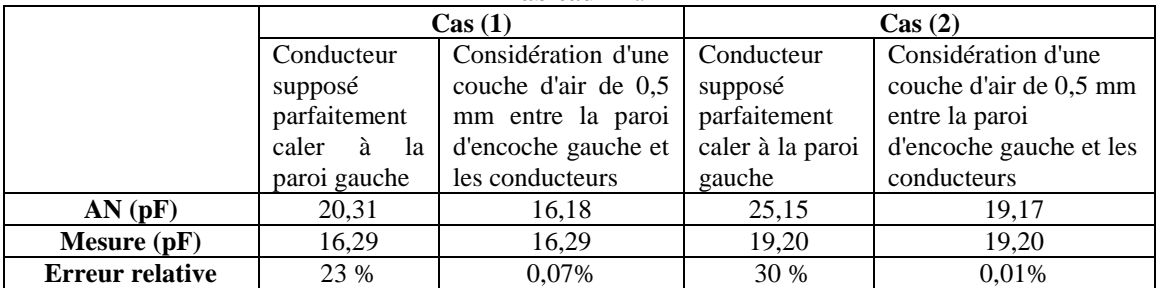

2. Dans un second temps, nous avons voulu vérifier la validité des résultats d'évaluation de l'énergie électrostatique avec le programme développé en considérant une répartition de tension dans les conducteurs. Dans ce cas, l'énergie électrostatique totale est non seulement due aux couplages capacitifs entre les conducteurs et l'encoche mais aussi par le couplage capacitif entre conducteurs.

La distribution de tension utilisée est représentée sur les figures (III.31) et (III.32). Pour l'arrangement (b) nous avons considéré une distribution de tension allant de 1V à 16V et de 1V à 19V pour l'arrangement (a). Les parois d'encoche sont reliées à la masse 0V.

On peut voir qu'ici aussi les résultats de calcul analytique concordent avec le calcul par EF (tableaux III.10 et III.11);  $(+1,8\%)$  d'erreur relative pour l'arrangement (b) et de  $(+0.98\%)$ pour l'arrangement (a) (les résultats EF étant la référence).

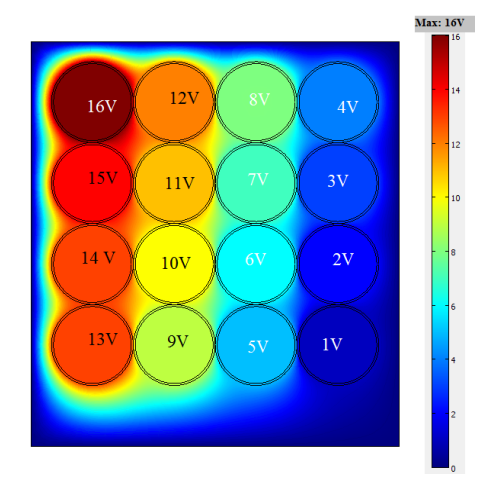

Figure III.32 : configuration électrique des conducteurs – arrangement (a)

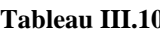

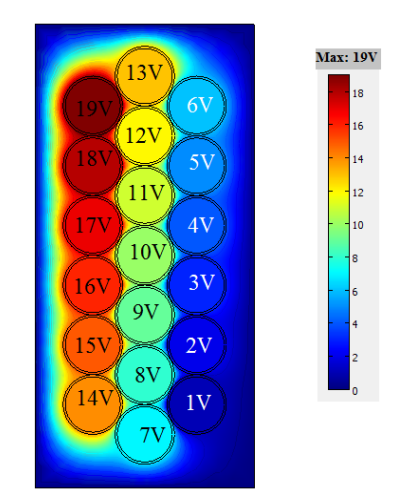

Figure III.33 : configuration électrique des conducteurs – arrangement (b)

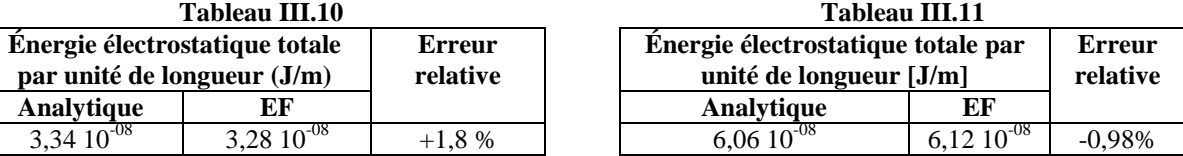

Au vu de ces résultats, le modèle proposé peut être exploité pour réaliser des études de minimisation de l'énergie électrostatique dans l'encoche. En effet, le programme, tel qu'il a été conçu permet de changer aisément la numérotation des conducteurs et donc leurs arrangements (dispositions). Ainsi, couplé à un algorithme d'optimisation, on peut trouver la (ou les) disposition(s) optimale(s), d'un point de vue électrostatique, permettant d'avoir le minimum d'énergie électrostatique dans les encoches.

Nous terminons ce chapitre avec une étude complémentaire dont les résultats sont reportés sur les figures (III.33 et III.34) et les tableaux (III.11 et III.12). Dans cette étude, l'énergie électrostatique calculée entre les parois d'encoche et les conducteurs (Figure III.29 et III.30), placés au même potentiel, est comparée à l'énergie électrostatique calculée entre la même encoche et un conducteur massif équivalent à ces conducteurs (Figure III.33 et III.34 respectivement). Comme on l'a évoqué au paragraphe III.2, l'erreur engendrée par cette considération est d'autant plus importante que le nombre de conducteurs l'est aussi. En effet, on peut voir sur le tableau (III.12) que l'erreur relative entre l'énergie électrostatique évaluée pour un conducteur massif (figure III.33), équivalent à 16 conducteurs avec l'arrangement (b), présente une erreur relative de 20%. Pour le conducteur massif (figure III.34) équivalent à 19 conducteurs avec l'arrangement (a), cette erreur est de 37,5% (tableau III.13).

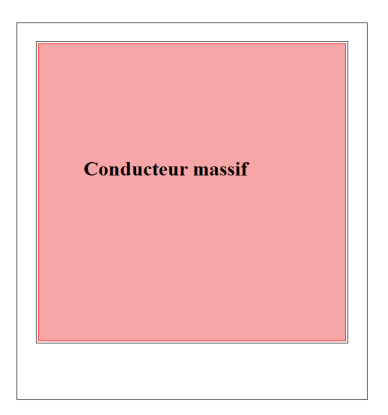

Figure III.33 : Conducteur massif correspondant à aux conducteurs de l'arrangement (b) de 16 conducteurs

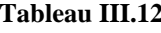

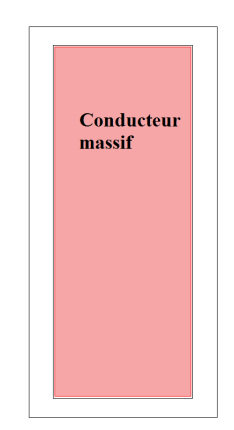

Figure III.34 : Conducteur massif correspondant à aux conducteurs de l'arrangement (a) de 19 conducteurs

**Tableau III.12 Tableau III.13**

| Énergie électrostatique totale EF | <b>Erreur</b> | Énergie électrostatique totale EF | <b>Erreur</b> |
|-----------------------------------|---------------|-----------------------------------|---------------|
| (J/m)                             | relative      | (J/m)                             | relative      |
| $2,394$ $10^{-10}$                | $+20%$        | $1.97 \ 10^{-10}$                 | $+37.5%$      |

#### **III.4. Conclusion**

Dans ce chapitre, nous avons évalué le couplage électrostatique présent entre les enroulements statorique et le stator au moyen de formulations analytiques. Différentes géométries de conducteurs ont été traitées et la confrontation des résultats calcul aux simulations EF et à la mesure sont satisfaisantes.

Par ailleurs, on a pu voir que les hypothèses généralement employées pour estimer ces couplages, d'un point de vue mode commun, conduisent à une surestimation qui peut devenir assez importante avec l'augmentation du nombre de conducteurs dans l'encoche.

Le programme qui a été développé par la suite permet de calculer automatiquement les couplages capacitifs et l'énergie électrostatique présents pour deux arrangements de conducteurs représentatifs des enroulements des machines à faibles et moyenne puissance.

Pour rendre compte du comportement électromagnétique complet d'un enroulement statorique, nous allons compléter cette étude par la prise en compte des phénomènes inductifs dans les encoches dans le chapitre qui suit.

# *CHAPITRE IV STRATÉGIE DE MODÉLISATION PRÉDICTIVE DE L'IMPÉDANCE DE MODE EN COMMUN DE BOBINES "SIMPLIFIÉES" PLACÉES AU STATOR D'UNE MACHINE ASYNCHRONE*

## *Préambule*

Ce chapitre est consacré à la modélisation de l'impédance de mode commun d'une bobine placée au stator d'une machine asynchrone de puissance moyenne. La maîtrise d'un tel modèle est importante pour la prédiction précise des perturbations conduites d'un entrainement électrique à vitesse variable, mais également en vue d'améliorer la conception des machines électriques sous contrainte de CEM. Dans un premier temps, la bobine expérimentale est présentée avec une première identification, par la mesure, des paramètres clés qui régissent son impédance de mode commun. Par la suite, un modèle électrique à paramètres discrets RLC, dont la méthodologie ainsi que les différentes étapes de construction sont détaillées, est établi pour prédire le spectre d'impédance de cette bobine sur une plage de fréquence allant de [10kHz à 100MHz]. Les résultats de simulation sont finalement confrontés aux mesures.

## **IV. 1. Modèle d'étude**

Modéliser le comportement HF d'un enroulement de moteur revient à modéliser l'ensemble des phénomènes électromagnétiques présents dans son environnement à savoir les phénomènes capacitifs et inductifs.

Les phénomènes capacitifs, modélisés au chapitre précédent, sont conditionnés par les propriétés diélectriques des systèmes d'isolation électrique utilisés. La majorité des enroulements de moteurs faible et moyenne puissance sont réalisés avec du conducteur émaillé, l'émail étant constitué de couches à base de résines polymères. L'isolation du bobinage par rapport au stator ainsi que l'isolation entre phases sont réalisées avec des feuilles de NOMEX [45].

Les phénomènes inductifs, que nous n'avons pas abordés jusqu'à présent, sont principalement dépendants des propriétés physiques du stator, du rotor et de la disposition des enroulements. Ces phénomènes sont plus complexes à appréhender dans les machines de faible et moyenne puissance où la disposition et les arrangements des conducteurs ne sont pas nécessairement positionnés de façon déterministe dans les encoches, en particulier au niveau des têtes des bobines (Fig. IV.1 (a)).

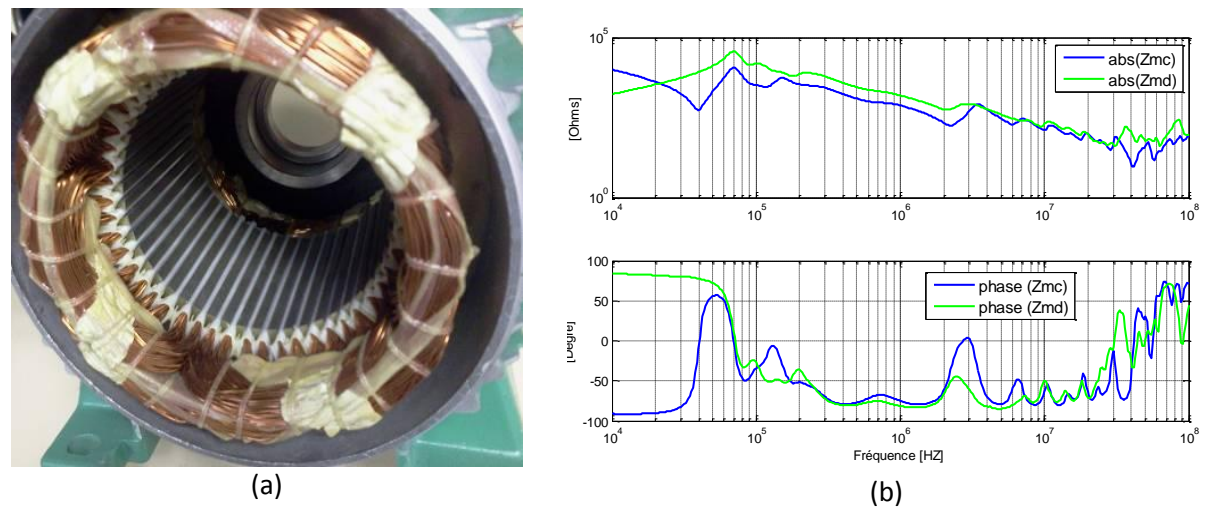

Figure IV.1 : (a) image d'un moteur asynchrone 1,1 kW (b) impédance en mode commun d'une phase

La mesure de l'impédance, en mode commun et mode différentiel, d'une phase de moteur asynchrone (Fig. 1 (a)) de 1,1 kW est représentée sur la figure (IV.1 (b)). Cette impédance est gouvernée par l'interaction entre les phénomènes capacitifs et inductifs qui s'illustrent par la présence de points de résonance / antirésonance révélateur de phénomènes propagatifs. La répartition des ces points sur l'ensemble du spectre d'impédance est à l'image de la répartition et la disparité des phénomènes électromagnétiques dans le moteur.

Pour ces raisons, il est très difficile d'entreprendre une démarche de modélisation prédictive du comportement HF d'un enroulement de moteur étant donné le nombre important de paramètres physiques et géométriques qui entrent en jeux. À cet effet, nous avons choisi de cibler notre étude sur une bobine élémentaire confectionnée avec du fil rigide (voir Fig. IV.2) pour s'affranchir essentiellement des contraintes qui seraient liées à la disposition aléatoire des conducteurs. Ce fil a permis d'une part de réaliser des spires uniformes et identiques et d'autre part d'avoir une position fixe et connue des conducteurs dans l'encoche et dans l'air (tête de bobine). En raison de l'épaisseur de son isolant en PVC (Polychlorure de vinyle), égale à 0,72 mm, uniquement 4 spires ont pu être confectionnées à l'intérieur des encoches. De surcroît, les conducteurs occupent tout le volume dans l'encoche et ne permettent pas d'insérer un isolant de fond d'encoche.

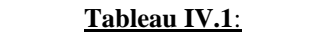

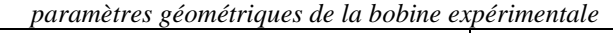

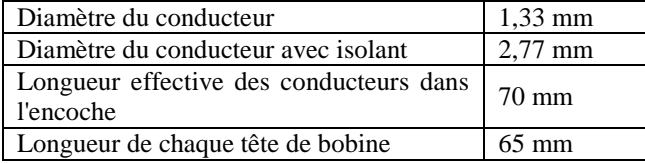

Comme on peut le voir sur la figure IV.2, la bobine a été réalisée directement à l'intérieur du stator d'un moteur asynchrone de faible puissance (1,1 kW), identique à celui présenté dans la figure IV.1(a). Ce dernier est dépourvu de son bobinage d'origine et de son rotor. Les phénomènes électromagnétiques qui conditionnent le comportement HF de cette bobine expérimentale, d'un point de vu mode commun, sont identiques aux phénomènes présents dans le bobinage industriel de la figure IV.1. À cet effet, nous avons exploité la simplicité de cette bobine d'une part pour identifier plus facilement les paramètres qui déterminent l'impédance de mode commun et d'autre part pour élaborer et ensuite valider un modèle physique prédictif de cette impédance.

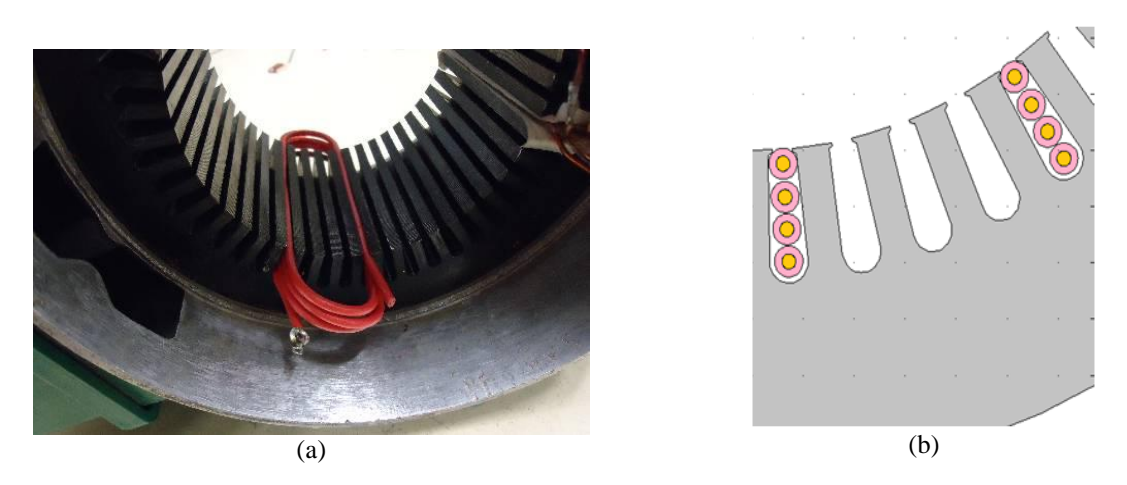

Figure IV.2 : (a) image de le bobine expérimentale disposée dans le stator (b) schéma descriptif de la disposition des conducteurs

Les mesures d'impédance effectuées dans ce chapitre ont été réalisées au moyen du pont d'impédance 4194A et de sa sonde 4194 A/B (Fig. IV.3 (a)). Cette dernière permet de réaliser des mesures sur une bande de fréquence allant de 10 kHz à 100 MHz. ses caractéristiques sont reportées dans la figure (Fig. IV.3 (b)). On peut noter que la mesure maximale d'impédance est égale à 1MΩ. Le bruit de mesure présent en basses fréquences sur les courbes présentées dans ce chapitre est lié à la proximité des valeurs d'impédance proches de cette dynamique maximale.

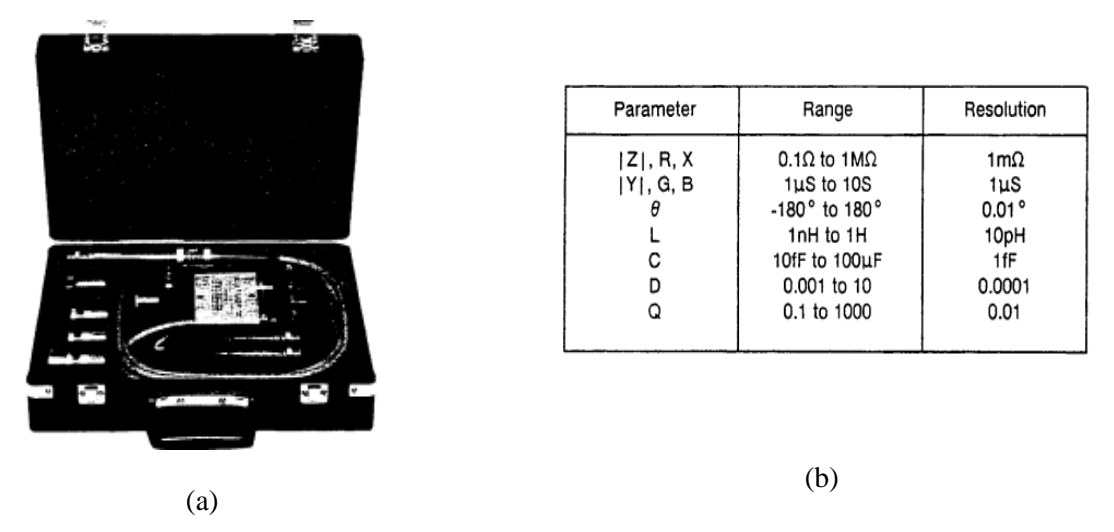

Fig. IV.3 : (a) sonde 4194 A/B (b) caractéristiques, gammes et résolution de la sonde

La figure IV.4 contient les résultats de mesure de l'impédance en mode commun, réalisée entre une borne de la bobine et le châssis du moteur. On peut distinguer deux points critiques; une résonance à 33,11 MHz et une anti-résonance à 66 MHz.

En dessous de 10 MHz, l'impédance est purement capacitive. Ainsi, en prenant un point de la courbe d'impédance sur cette bande de fréquence (f < 10 MHz), on peut déterminer la valeur de la capacité globale que présente notre bobine :

$$
C_{eq} = \frac{1}{Z_{MC}(f) * (2 * \pi * f)} \qquad (Eq. V. 1)
$$

NB: pour calculer *C*<sub>*eq*</sub> nous avons pris le point (f = 30,2 kHz et Z<sub>MC</sub> = 1,034 kΩ (Fig. V.4). On trouve;

$$
C_{eq} = 50 \text{ pF}
$$

Ce comportement capacitif est lié à la prédominance du couplage capacitif entre les conducteurs dans l'encoche et les parois de l'encoche. Au delà 10 MHz, les effets inductifs des spires deviennent plus importants en terme d'impédance et interagissent avec les phénomènes capacitifs. À partir du point de résonance  $(f = 33, 11 \text{ MHz})$ , on peut obtenir un ordre de grandeur de l'inductance globale :

$$
L_{eq(f_r)} = \frac{1}{C_{eq} * (2 * \pi * f_r)^2}
$$
 (Eq.V.2)

On trouve :

$$
L_{eq(f_r)} = 441,35\,\text{nH}
$$

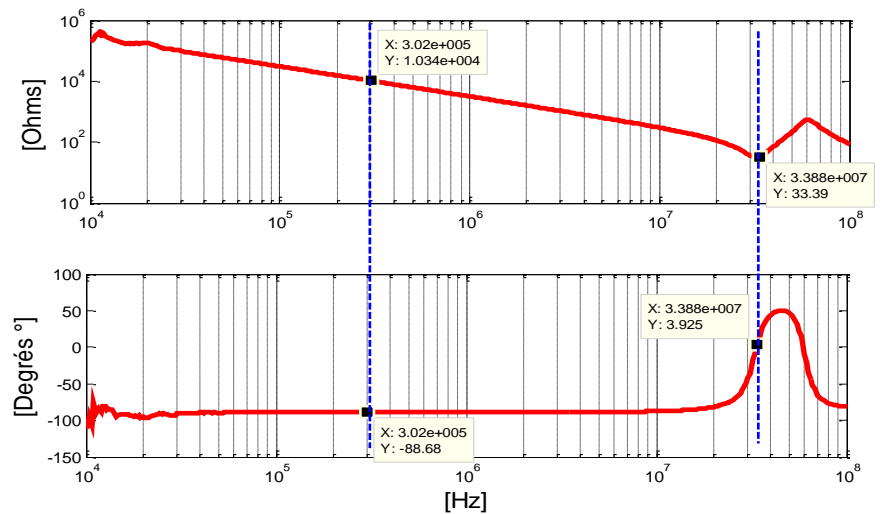

Figure IV.4 : résultat de mesure de l'impédance de mode commun de la bobine d'étude (par rapport à la masse)

Le circuit magnétique (empilement des tôles) est le siège de courants induits (courants de Foucault) qui s'opposent au champ magnétique d'excitation, mais aussi à de courants capacitifs qui s'écoulent à travers les capacités parasites d'encoche qui s'acheminent vers le point masse (Fig. IV.5). L'ensemble de ces courants tendent à "chasser" les lignes de champs du stator et à les confiner dans le volume entre les conducteurs et les parois d'encoche. Par conséquent, l'inductance globale de la bobine est non-linéaire en fréquence et converge vers une valeur constante à haute fréquence. On verra plus loin que cette dernière est principalement régie par l'inductance des têtes de bobines situées hors des tôles dans l'air et donc elle est peu affectées par les effets des courants induits et capacitifs dans stator. Ce point sera détaillé dans la partie " identification des paramètres inductifs".

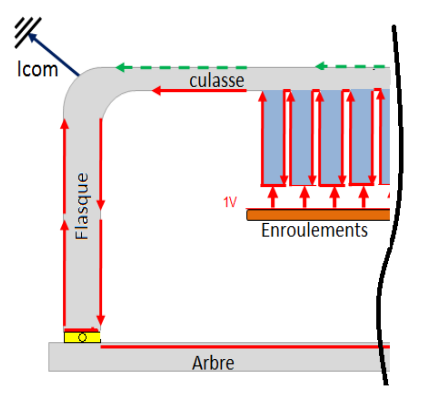

Figure IV.5: Schéma descriptif des chemins de propagation des courants HF dans les parties métallique

Dans l'expérimentation qui suit, nous avons voulu illustrer qualitativement la contribution des têtes de bobine sur l'impédance de mode commun (Fig. IV.6). Pour ce faire, nous avons utilisé deux circuits magnétiques en forme « U » en ferrite à forte perméabilité sur une large bande de fréquence. Ces deux circuits ont été placés sur les têtes de notre bobine expérimentale en les enlaçant (Fig. IV.6).

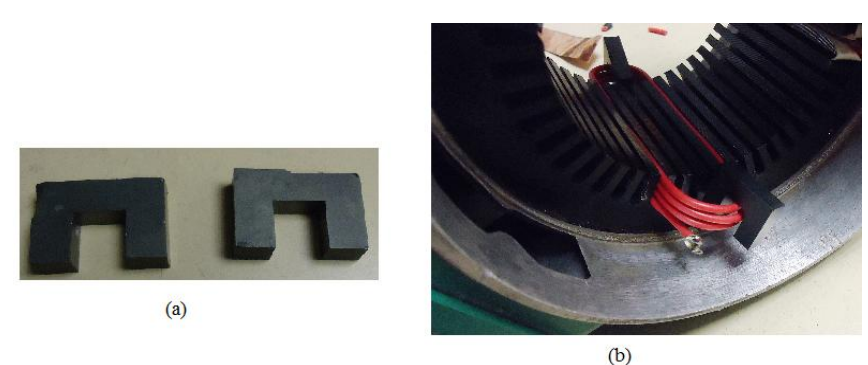

Figure IV.6 : Images de l'expérimentation ; (a) tores utilisés, (b) nouvelle configuration de la bobine pour la mesure de l'impédance de mode commun

Les résultats de mesure de l'impédance de mode commun de la nouvelle configuration de la bobine en présence des deux circuits magnétiques (Fig.7), montrent que les fréquences de résonances (et d'antirésonance) sont plus basses par rapport au cas initial. Pour des fréquences inférieures à 10 MHz, on peut voir que l'impédance de bobine reste purement capacitive et identique à la mesure précédente sur cet intervalle. Par conséquent, le décalage des fréquences critiques est purement lié à l'augmentation de l'inductance globale de la bobine. En effet, les tores ajoutés canalisent une partie des lignes de champ H dans la surface délimitée par les têtes de bobines et ainsi augmentent l'inductance propre des spires mais aussi les couplages inductifs entre spires dans cette zone.

La nouvelle fréquence de résonance *fr2* est égale à 23,99 MHz. Sachant que la valeur de la capacité globale *Ceq* est identique à celle déterminée précédemment (Eq. IV.1), on trouve à l'aide de l'équation (Eq. IV.2)

10<sup>4</sup> 10<sup>5</sup> 10<sup>6</sup> 10<sup>7</sup> 10<sup>8</sup> 10<sup>0</sup> 10<sup>2</sup> 10<sup>4</sup> 10<sup>6</sup> X: 3.02e+005 Y: 1.02e+004 X: 2.399e+007 Y: 64.21 [Ohms] 10<sup>4</sup> 10<sup>5</sup> 10<sup>6</sup> 10<sup>7</sup> 10<sup>8</sup> -150 -100 -50 0 50 100 X: 3.09e+005 Y: -88.75 [Hz] X: 2.399e+007 Y: -1.02 [Degrés °] Bobine sans tores Bobine avec tores Bobine sans tores Bobine avec tores

$$
L_{eq(f_{r2})} = 880.3 \text{ nH} \qquad (Eq. V. 3)
$$

Figure IV.7 : résultat de mesure de l'impédance de mode commun de la bobine d'étude (en insérant les tores)

À travers cette expérimentation, on a pu constater que les effets inductifs des têtes de bobine sont des paramètres déterminants de l'impédance de mode commun et qu'il faudra en tenir compte lors de la phase de modélisation.

**NB:** Les deux circuits magnétiques ont été utilisés uniquement pour mettre en évidence la contribution des têtes de bobines à l'impédance de mode commun. Ils ont été retirés de la bobine expérimentale et ne sont plus considérés dans tout ce qui suit.

## **IV. 2. Stratégie de modélisation**

La littérature [1-5] nous a montré que l'utilisation de modèles à paramètres discrets RLC est l'approche la plus pertinente pour établir un modèle prédictif de l'impédance de mode commun d'un bobinage en partant de ses paramètres physiques et géométriques. À l'instar de la théorie des lignes de transmission, cette approche consiste à diviser ce bobinage en portions élémentaires et à leur affecter des paramètres discrets (résistance, inductance, capacité).

Afin d'appréhender la disparité des phénomènes électromagnétiques entre les différents milieux du moteur, nous avons choisi de décomposer chaque spire de la bobine en deux parties et de les étudier séparément (Fig. IV.8) ;

- **Partie située dans les encoches** ; les couplages capacitifs y sont très importants à cause de la proximité des conducteurs avec les parois d'encoche. Par conséquent, les courants de déplacements sont prédominants dans cette partie.
- *Partie située dans l'air ;* les têtes de bobine sont dans l'air et les conducteurs sont suffisamment éloignés de la culasse pour que les effets capacitifs entre les conducteurs et le châssis soient au second ordre par rapport au cas précédent. Dans cette partie, les courants de conduction et les effets magnétiques sont prédominants.

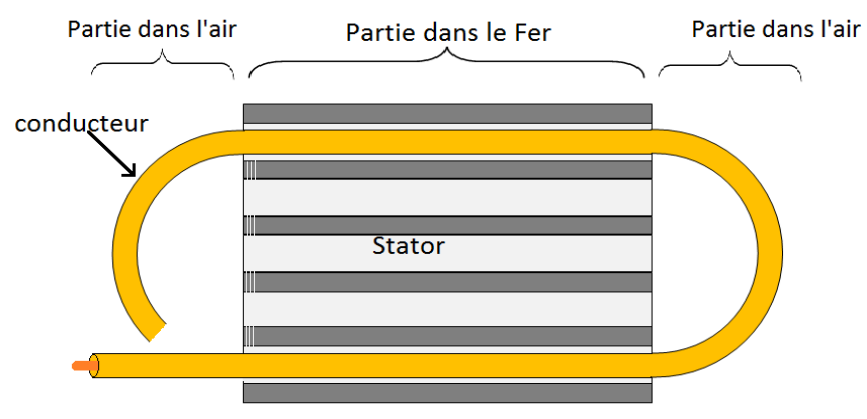

Figure IV.8 ; schéma descriptif de la partition d'une spire

La validité de la méthode de modélisation utilisée repose sur le choix de la longueur de la portion de conducteur à modéliser. En effet, Il est nécessaire que celle-ci soit inférieure à la longueur d'onde des grandeurs électriques à la fréquence maximale d'opération. Dans notre cas, la mesure de l'impédance de mode commun a été effectuée jusqu'à une fréquence maximale de 100 MHz soit une longueur d'onde de 2 m en considérant une vitesse de propagation de l'onde de tension de  $2*10<sup>8</sup>$  m/s (présence de diélectrique). Cette longueur d'onde est supérieure à la longueur physique des conducteurs dans les deux parties considérées : dans chaque encoche elle est de l'ordre de 0,07 m et de l'ordre de 0,065 m dans l'air (voir le tableau IV.1). Par conséquent, on peut assigner à chacune de ces portions un circuit R L C. Le modèle électrique totale d'une spire est représenté sur la figure IV.8;

 **Partie située dans le fer** *(conducteurs dans l'encoche)***:**  Chaque conducteur dans l'encoche est modélisé par une cellule constituée des paramètres suivants :

- La résistance du conducteur *Rse* ,
- L'inductance  $L_{se}$  de la boucle formée par le conducteur et les parois d'encoche. Ce point sera détaillé dans la partie "identification des paramètres inductifs".

La capacité  $C_{pe}$  qui représente le couplage capacitif entre le conducteur et les parois d'encoche. Une résistance *Rpe* est placée en parallèle avec cette capacité, elle représente les pertes dans le diélectrique.

Étant donné qu'il y a un conducteur *Aller* et un conducteur *Retour* par spire, cette partie est modélisée par deux cellules reliées par la partie tête de spire. Les paramètres du conducteur *Retour* sont notés ; *Rse '* , *Lse '* , *Cpe '* ...etc.

**NB**: Les pertes fer sont habituellement modélisées par une résistance en parallèle avec l'inductance. Ces pertes sont scindées en deux parties, les pertes fer par hystérésis et les pertes par courant de Foucault. Ces deux paramètres sont fortement dépendants de la valeur de l'induction dans le fer et sa fréquence.

La mesure d'impédance est réalisée à faibles signaux d'excitation. En effet, l'appareil de mesure impose une tension (*Umesure=1V*) entre ses deux bornes. Étant donné les fortes valeurs d'impédance (Fig. IV.4), les amplitudes des courants, et donc le champ, qui en résultent sont très faibles. À cet effet, nous avons fait l'hypothèse que ces pertes restent relativement faibles et on choisit de ne pas en tenir compte dans notre modèle.

## *Partie située dans l'air***:**

La partie dans l'air de la spire est modélisée par la cellule composée des paramètres suivants :

- La résistance propre du conducteur  $R_{st}$  de la spire,
- L'inductance *Lst* représente l'effet inductif dû à la demi-boucle formée par la tête de spire.

Comme on l'a évoqué précédemment, le couplage capacitif entre les conducteurs dans cette partie et le châssis est faible et par conséquent on a choisi de ne pas le prendre en considération.

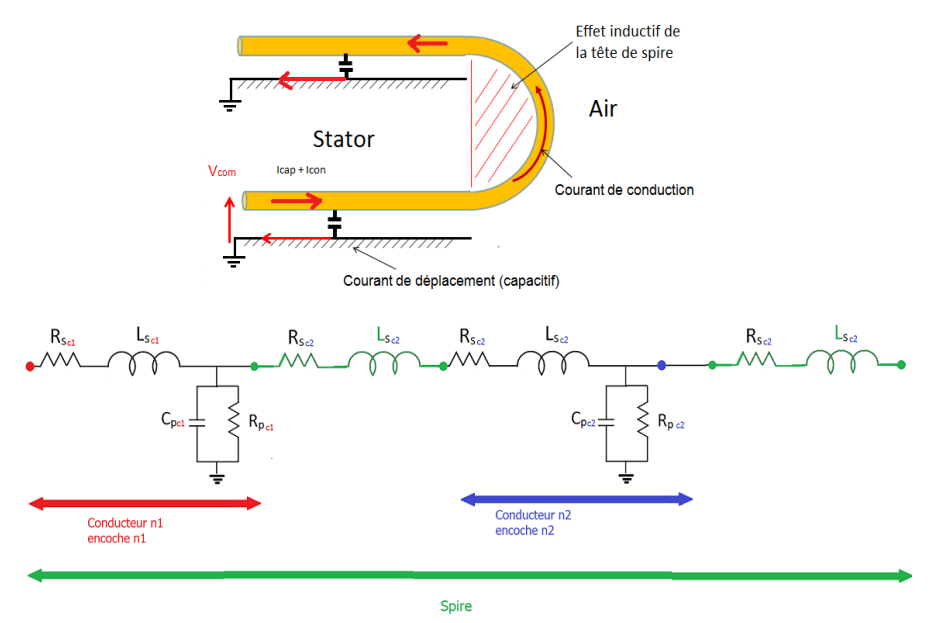

Figure IV.9 : modèle électrique d'une spire dans l'encoche

En plus de ces premiers paramètres, les différents couplages entre spires sont rajoutés par le biais des paramètres suivants (Fig. IV.10):

- *Couplage capacitif inter-spire :* il est modélisé par la capacité *Cte* pour les conducteurs en vis-à-vis dans les encoches et par la capacité  $C_t$  pour les conducteurs en vis-à-vis dans l'air. Ces capacités sont aussi placées en parallèle avec une résistance  $R_{te}$  et  $R_t$  qui représentent, respectivement, les pertes dans le diélectrique dans chaque partie.
- *Couplage inductif (mutuelle inductance) :* il est considéré en introduisant des coefficients de couplage entre les inductances concernées.

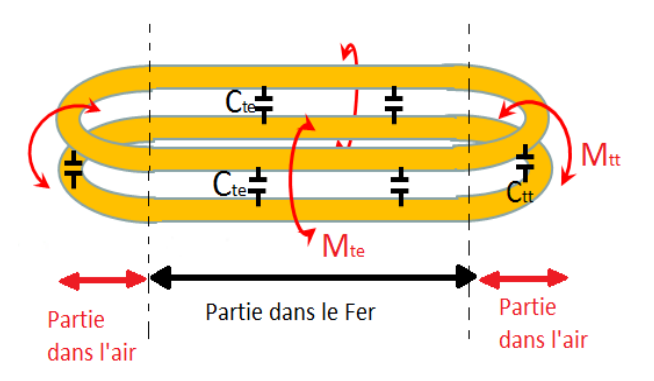

Figure IV.10 : schéma descriptif des couplages capacitifs et inductifs inter- spire (le stator n'a pas représenté)

En dépit de la simplicité et du nombre réduit de spires de la bobine expérimentale, le nombre de paramètres qui constituent son modèle électrique devient vite très important (64 paramètres sans compter les couplages inductifs). Par conséquent, il est très difficile d'utiliser l'interface graphique des simulateurs circuits pour la réalisation et l'analyse de ce modèle.

Nous avons choisi d'utiliser le logiciel LTSPICE IV, qui est un simulateur SPICE (simulation program with integrated circuits emphasis). En plus de l'interface graphique, ce logiciel permet d'analyser des fichiers "*netlist"* qui contiennent l'ensemble des caractéristiques électriques du circuit étudié; à savoir les composants, les nœuds, les sources...etc. Les composants électriques sont codés selon la méthode nodale (Fig. IV.11).

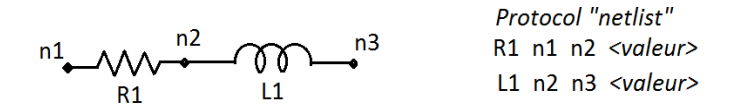

Figure IV.11 : Protocole de déclaration des paramètres électriques dans le fichier *"netlist"*

Les fichiers *"netlist"* sont des fichiers texte. Par conséquent, il est très facile de les réaliser. Nous avons établi un programme MATLAB permettant, à partir de matrices d'arrangements et des valeurs des paramètres électriques, de créer un fichier "*netlist*" correspondant au schéma électrique de notre bobine expérimentale. Les étapes de programmation sont résumées dans la figure IV.12

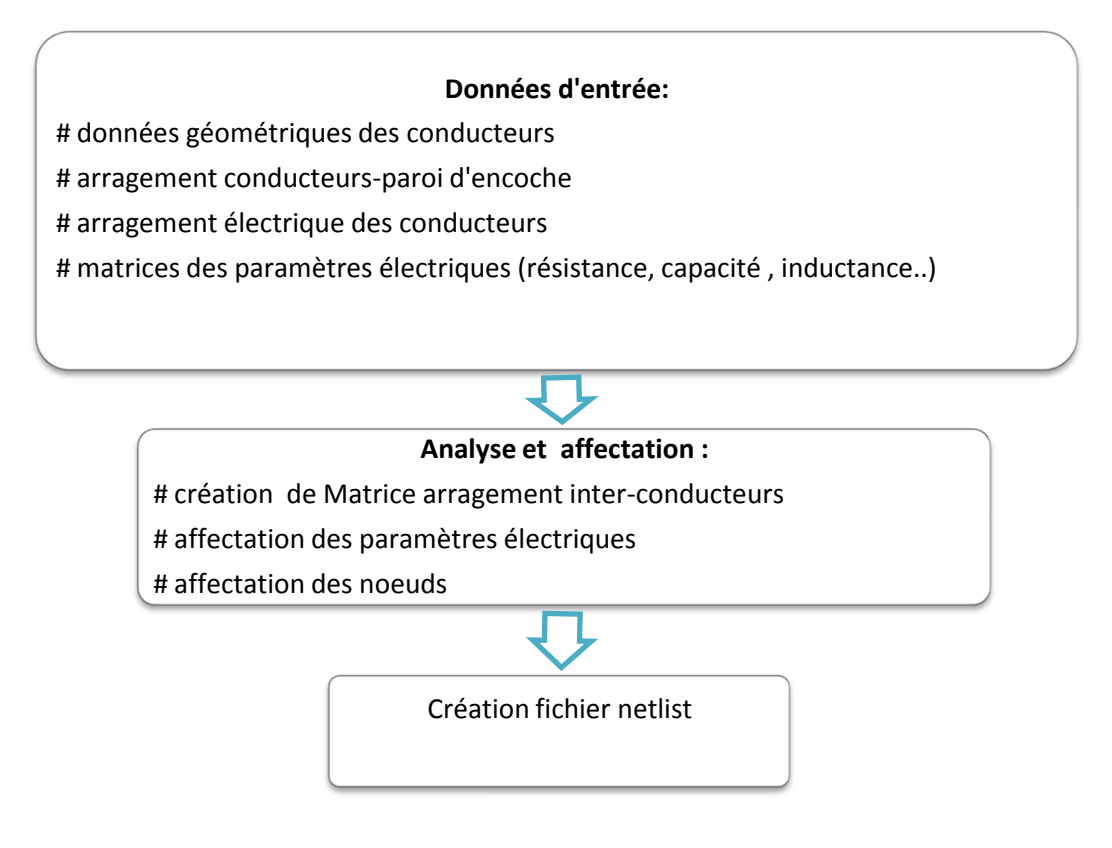

Figure IV.12 : Démarches adoptées pour la réalisation du programme de génération de la *netlist*  sous MATLAB

## **IV. 3. Identification des paramètres**

Le modèle proposé représente chaque portion de la spire dans les deux parties (fer, et air) par un circuit RLC. En étudiant le comportement d'un seul conducteur (une demi-spire) et son interaction avec le stator et les autres conducteurs, il est plus facile d'identifier les paramètres électriques du circuit par la mesure mais aussi par le calcul numérique et/ou analytique.

L'impédance de mode commun de la bobine étant de nature capacitive dans la gamme [10kH-30MHz], nous avons commencé les étapes d'indentification par le calcul des différents couplages capacitifs puis nous avons déterminé les différents paramètres inductifs et résistifs.

## **IV. 3. a. Couplages capacitifs**

## **IV. 3. a. 1. Caractérisation de l'isolant**

Les paramètres capacitifs sont régis par les propriétés diélectriques de l'isolant présent entre les conducteurs. Dans notre cas, ce milieu est constitué de l'isolant du conducteur (PVC) mais aussi de l'air. Les propriétés électriques de ce dernier sont connues et restent invariables. En revanche, celles de l'isolant (PVC) sont fortement dépendantes des paramètres de conditionnement à savoir la température et en particulier la fréquence. Afin de prendre en compte l'influence de cette dernière, la notion de constante diélectrique complexe *ɛ \** est utilisée [61] ;

$$
\varepsilon^* = \varepsilon'_r - j\varepsilon^r_r \qquad \qquad Eq. IV.4
$$

- La partie réelle  $\varepsilon'_r$  est la permittivité relative à une fréquence et température donnée. Ceci étant dans tout ce qui suit nous avons considéré ce paramètre constant et égal à la valeur *ɛr\_PVC* à basse fréquence.
- La partie imaginaire  $\varepsilon_r^{\dagger}$  traduit les pertes diélectriques. La valeur de ce paramètre est fortement dépendante de la fréquence.

N'ayant pas suffisamment de renseignements sur la nature du PVC utilisé (plastifié  $\varepsilon_{r\_PVC} = 5.2$  ou non plastifié  $\varepsilon_r$ <sub>*PVC*</sub> = 3,4 [61]), nous avons procédé à la caractérisation de l'isolant des conducteurs utilisés comme suit :

*Mesure* :

Une mesure de l'impédance a été réalisée entre deux conducteurs identiques jointifs de longueur égale à 20 cm placés dans l'air en circuit ouvert (Fig. IV.13). L'écartement entre les deux conducteurs est minimisé en utilisant un adhésif.

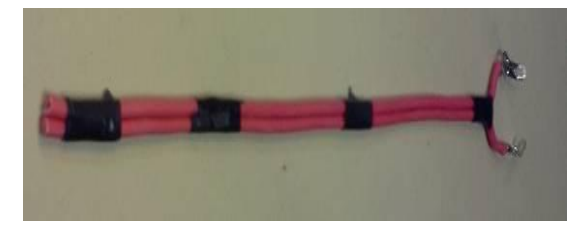

Figure IV.13 : schéma descriptif de la mesure de capacité entre deux conducteurs

Comme on peut le voir sur la figure (IV.14), l'impédance mesurée est purement capacitive jusqu'à 100 MHz. Ainsi, à partir d'un point de cette courbe de mesure, on calcule la capacité équivalente en utilisant l'équation (Eq. IV.1 page n°111) On trouve ;

$$
C_{\text{r\'{e}f}} = 9.85 \text{ pF}
$$

Cette valeur de capacité est utilisée comme référence pour déterminer la permittivité relative de cet isolant dans l'étape qui suit.

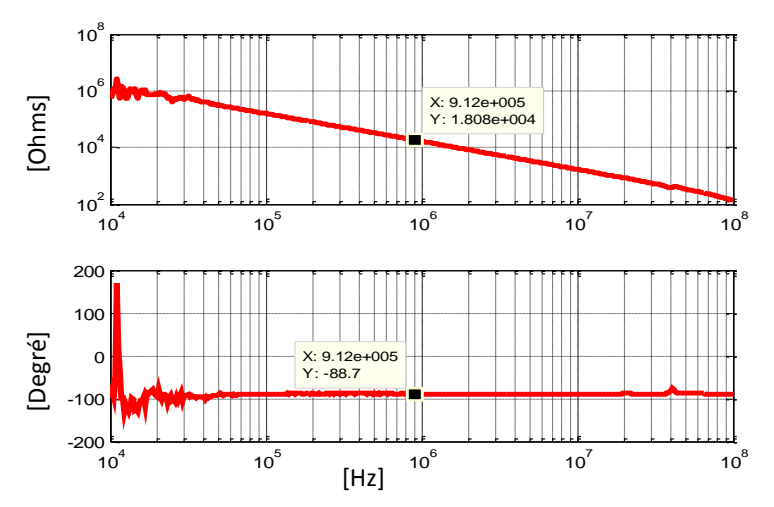

Figure IV.14 : impédance mesurée des deux conducteurs

## *Simulation EF :*

Les deux conducteurs ont été modélisés avec la méthode des éléments finis (EF) 2D électrostatique (Fig. IV.15). Bien que les deux conducteurs soient rigoureusement serrés lors de la mesure, il peut néanmoins subsister un léger écartement entre eux. À cet effet, la simulation par EF 2D a été réalisée pour trois valeurs d'écartement : 0 mm, 0,01 mm et 0,05 mm. Dans chaque simulation, la valeur de la permittivité relative de l'isolant (*ɛr\_PVC*) est paramétrée sur un intervalle *range (1,0.1, 9)* et la capacité entre les deux conducteurs est calculée numériquement (*Cnumérique*) pour chaque valeur de  $\varepsilon$ <sup>*r\_PVC*.</sup>

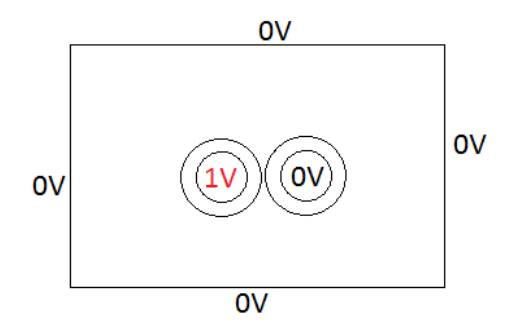

Figure IV.15 : schéma descriptif de la simulation EF 2D, Électrostatique

La figure IV.16 contient les résultats des calculs par EF de la capacité *Cnumérique* pour chaque valeur de  $\varepsilon_r$ <sub>PVC</sub> et pour les trois valeurs d'écartement. Ces résultats sont confrontés à la valeur de la capacité de référence *Créf*. Le point d'intersection entre les courbes de simulation numériques avec la courbe de référence ( $C_{ref}$ ) correspondent à la valeur de la  $\varepsilon_r$   $_{PVC}$  de l'isolant. On trouve :

> $\varepsilon_{r.PVC}$  (0 mm) = 3,35  $\varepsilon_{\rm r~PVC}$  (0,01 mm) = 3,4  $\varepsilon_{\rm r~PVC}$  (0,05 mm) = 3,7

En nous basant sur le document [61] et sur nos caractérisations et simulations, on peut conclure que l'isolant est du PVC non plastifié pour lequel  $\varepsilon_{r\_PVC}$  sera considéré égal à 3,4.

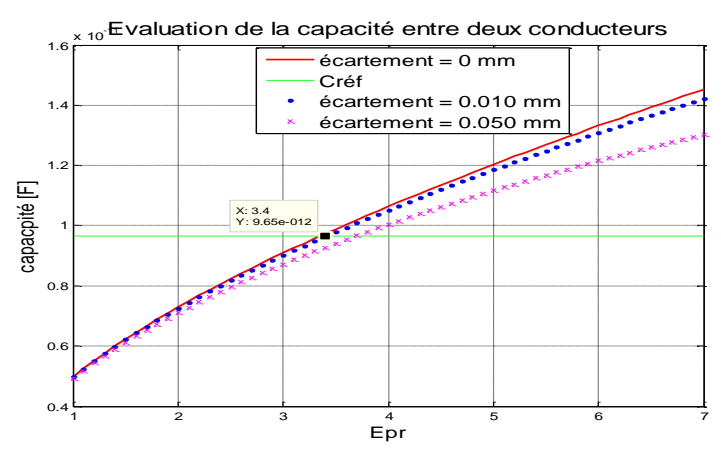

Figure IV.16 : résultats d'évaluation de la capacité entre deux conducteurs en fonction de leur écartement et de la valeur de  $\varepsilon_r$ <sub>*PVC*</sub>

## **IV. 3. a. 2.** Capacités inter-spires  $C_t$  et pertes dans le diélectrique  $R_t$

Ces deux paramètres correspondent à l'impédance que présente deux conducteurs (en vis-à-vis) soumis à une différence de potentiel. Ainsi, la configuration de ces deux conducteurs correspond à un condensateur où le paramètre *C<sup>t</sup>* représente le couplage capacitif et *R<sup>t</sup>* les pertes diélectriques. Cette impédance dépend des propriétés électriques du milieu entre les deux conducteurs.

Les paramètres  $C_{te}$  et  $C_{tt}$  ont donc été déterminés à partir du calcul numérique de la capacité entre deux conducteurs de longueur égale à la longueur effective des conducteurs dans la partie *Fer* et la partie *Air* respectivement. L'écartement entre conducteurs dans la partie dans l'encoche est considéré comme étant plus faible que dans la partie dans l'air. À noter que les valeurs utilisées sont approximatives.

|                               | Condition de simulation EF | Valeur de la capacité [pF] |     |        |
|-------------------------------|----------------------------|----------------------------|-----|--------|
| Paramètres                    | Longueur effective des     | Ecartements entre les      |     |        |
|                               | conducteurs [mm]           | deux conducteurs [mm]      | EF  | Mesure |
| $\mathsf{\sim}_{\mathsf{te}}$ |                            |                            | 3,0 | 2,9    |
|                               |                            |                            |     |        |

**Tableau IV.2 :** résultat d'extraction de calcul des paramètres  $C_t$  et  $C_t$ 

Les résultats de calcul de  $C_{te}$  et de  $C_{tt}$  (tableau IV.2) sont en accord avec l'identification par la mesure. Cependant, il est à noter que les valeurs de ces deux paramètres capacitifs sont très faibles et proches de la valeur de sensibilité de l'appareil de mesure ce qui peut expliquer la différence observée entre les deux méthodes d'identification.

Dans tous ce qui suit, nous avons retenu la valeur des paramètres  $C_{te}$  et  $C_{tt}$  déterminée par le calcul numérique. Ces valeurs sont considérées constantes sur toute la bande de fréquence.

En ce qui concerne les paramètres  $R_{te}$  et  $R_{tt}$ , n'ayant pas trouvé d'informations précises sur  $\varepsilon_r^{\dagger}$  du PVC et ses lois de variation, nous avons choisi de les extraire à partir de mesures d'impédance. Pour ce faire, l'analyseur d'impédance permet d'identifier les termes d'un modèle comportemental (*Cparallèle // Rparallèle*) où *Cparallèle* est une capacitance en parallèle avec une résistance *Rparallèle*. La valeur des pertes diélectriques entre les deux conducteurs (PVC + air) est donc égale à la valeur de *Rparallèle*. Les résultats de mesure sont portés à la figure IV.17.

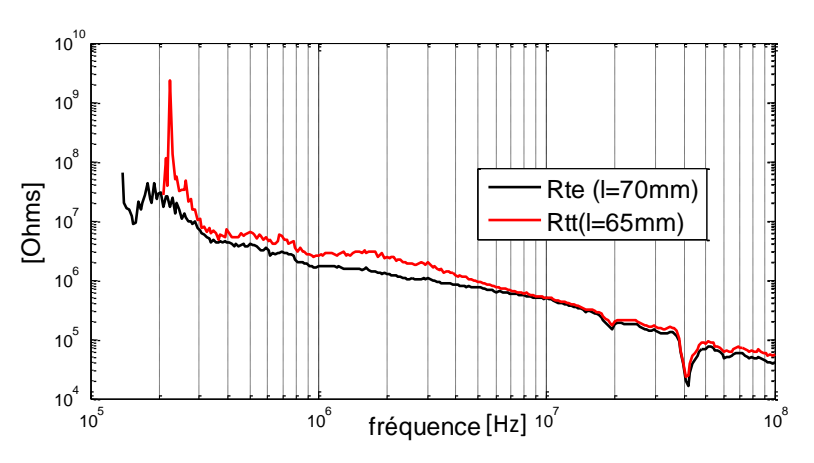

Figure IV.17 : extraction des paramètres de pertes dans le diélectrique  $PVC: R_{te}$  et  $R_{tt}$ 

Les deux courbes de mesure, Figure IV.11, sont analogues l'une à l'autre étant donné que la longueur des conducteurs dans le Fer et celle dans la partie Air sont du même ordre de grandeur. Aussi, ces mesures mettent en évidence la non-linéarité, indéniable, des paramètres  $R_{te}$  et  $R_{tt}$  en fréquence. Par ailleurs, on note que ces mesures sont très bruitées et imprécises en pour des fréquences f< 300 kHz. Ceci est dû à valeur d'impédance qui est proche des limitations de l'appareil de mesure.

Afin d'exploiter ces mesures en simulation, nous avons défini une courbe de tendance pour chaque paramètres ( $R_{te}$  et  $R_{tt}$ ). Les fonctions numériquement identifiées à partir de la figure IV.11 sont les suivantes :

$$
\begin{cases}\nR_{te}(f) = 3{,}531 * 10^{+12} * f^{-0.98} \\
R_{tt}(f) = 7{,}5616 * 10^{+11} * f^{-0.90}\n\end{cases}
$$
\n(Eq. IV. 6)

Les courbes de tendance obtenues sont confrontées aux courbes de mesure dans la figure IV.18. On peut noter que ces équations permettent de retranscrire la variation des pertes diélectriques d'une manière générale. Par ailleurs, en analysant ces formulations (Eq. IV.6), on peut constater que ces paramètres « résistifs» décroit quasiment en 1/f (coefficient -0,98 à -0,9), ce qui est cohérent avec l'expression complexe de  $\varepsilon_r$  et conduit à considérer les deux termes  $\varepsilon'$  et  $\varepsilon''$  comme constants. Par conséquent, les pertes diélectriques sont proportionnelles à la fréquence.

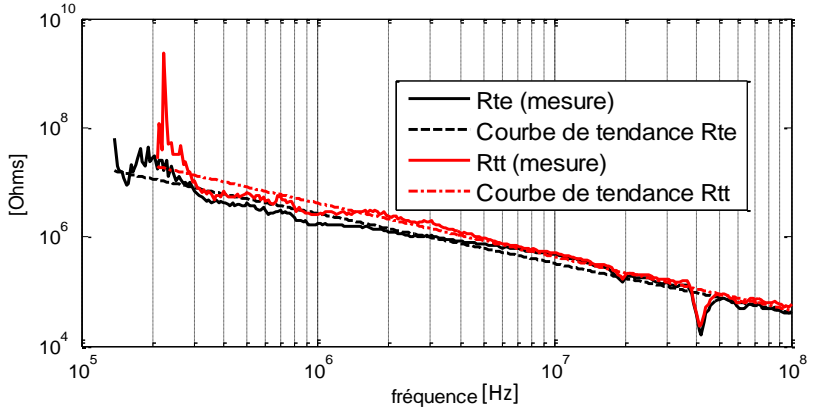

Figure IV.18 : Confrontation de la courbe de tendance à la courbe de mesure du paramètre Rte

#### *Modélisation sous LTSPICE des pertes diélectriques*

On retrouve dans la bibliothèque du logiciel LTSPICE un modèle de source contrôlée « *voltage dependent current source G* » (Fig. IV.19 (a)) qui permet, à partir d'une fonction de transfert FT définie au préalable, d'imposer un courant *I<sup>s</sup>* entre les nœuds (*n+ et n-*) fonction de la tension *V<sup>c</sup>* présente entre les nœuds de commande (*nc+ et nc-*). La valeur de ce courant est donnée par la relation suivante :

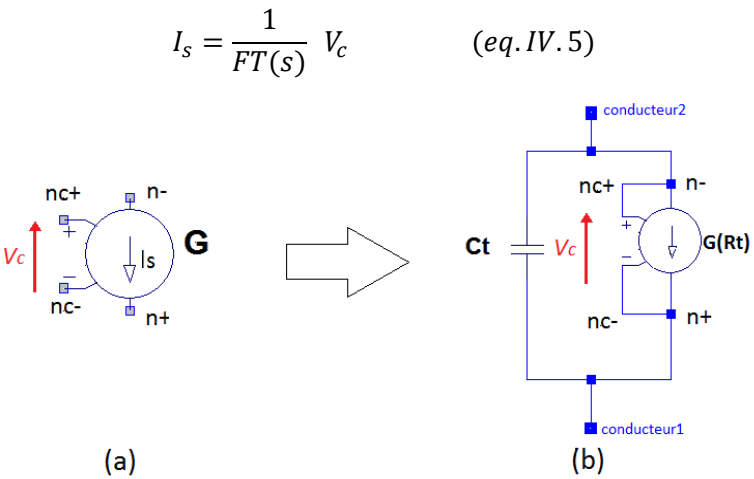

Figure IV.19 : (a) Source contrôlée "*voltage dependent current source*" de la bibliothèque du logiciel LTSPICE utilisée pour modéliser le paramètre  $R_{te}$  et  $R_{tt}$ , (b) modèle complet de la capacité non linéaire  $(C_t$  //  $R_t$ )

Ce modèle permet de paramétrer le courant Is qui le traverse, par rapport à la tension *V<sup>c</sup>* mais surtout offre la possibilité de le paramétrer par rapport à la fréquence à travers la fonction de transfert *FT(s)*.

L'idée est de remplacer le composant élémentaire « résistance » (*Rt*) par le composant (G), pour prendre en compte la non-linéarité des pertes diélectriques. Ce dernier est donc placé en parallèle à la capacité *C<sup>t</sup>* (Fig. IV.19(b)). Les nœuds de commande (*nc+ et nc-*) sont reliés aux nœuds (*n- et n+*) respectivement. Ainsi, la tension de commande *Vc* correspond à la différence de potentiel présente entre les bornes de la capacité.

Afin d'établir la FT nécessaire pour l'utilisation du composant *"G"*, on peut exprimer les équations (Eq. IV.6) en fonction de la variable complexe "s" du domaine de Laplace, en faisant le changement de variable suivant :

$$
s = j * 2 * \pi * f \to f = \frac{s}{j * 2 * \pi} \qquad (Eq. IV. 7)
$$

Ainsi l'équation (Eq. IV.6) devient ;

$$
\begin{cases}\nR_{te}(f) = TF(s) = 3{,}531 * 10^{+12} * \left(\frac{s}{j * 2 * \pi}\right)^{-0.98} \\
R_{tt}(f) = TF(s) = 7{,}5616 * 10^{+11} * \left(\frac{s}{j * 2 * \pi}\right)^{-0.90}\n\end{cases}
$$
\n(Eq. IV. 8)

Ces équations permettent de retranscrire la valeur des résistances  $R_{te}$  et  $R_{tt}$  pour chaque valeur de fréquence en simulation. Ainsi, le modèle total obtenu, Fig. IV.19(b), permet de prendre en compte à la foi l'aspect électrostatique et la non-linéarité des pertes diélectriques en fonction de la fréquence.

## **IV. 3. a. 3. Extraction des capacités entre conducteurs et parois d'encoche** *C<sup>p</sup>* **ainsi que les pertes diélectrique** *R<sup>p</sup>*

À l'instar du couplage inter-spires, les paramètres *C<sup>p</sup>* ont été déterminés par mesure et calcul numérique (EF). Empiriquement, nous avons commencé par placer un conducteur en fond d'encoche et extrait la valeur de la capacité *Cp1* de la courbe d'impédance présentée par ce conducteur vis-à-vis du châssis (Fig. IV.20). Un second conducteur est ensuite ajouté dans l'encoche et mis au même potentiel que le premier conducteur (les deux conducteurs ont été soudés entre eux au niveau des extrémités). La mesure de l'impédance entre ces deux conducteurs et le châssis permet d'extraire une valeur de capacité équivalente C<sub>eq1</sub>, constituée de la contribution de la capacité C<sub>p1</sub> et la capacité C<sub>p2</sub> où  $C_{p2}$  est la capacité entre le second conducteur et les parois d'encoche. Les deux capacités  $C_{p1}$  et  $C_{p2}$ étant en parallèle, on peut écrire :

$$
C_{p2} = C_{eq1} - C_{p1} \qquad (Eq. IV. 9)
$$

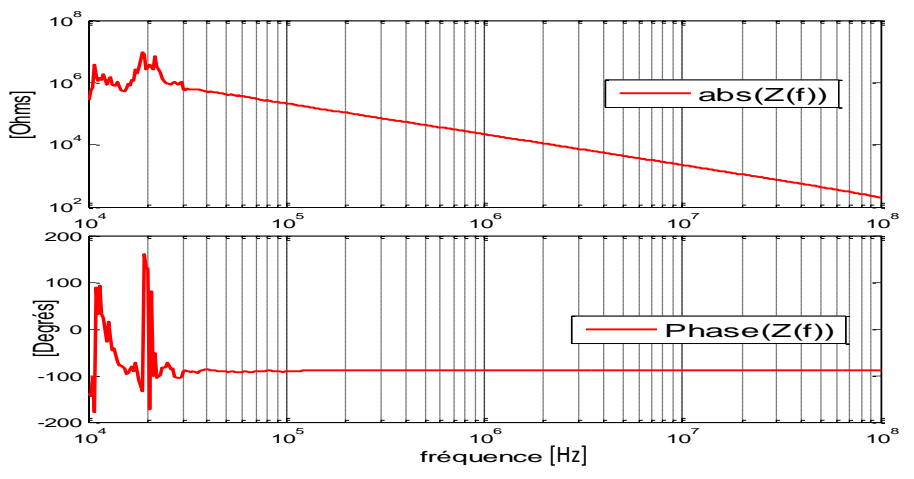

Figure IV.20 : Impédance mesurée entre deux conducteurs de longueur 70mm

De la même façon, nous avons procédé à l'extraction des autres paramètres capacitifs ( $C_{p3}$  et  $C_{p4}$ ). Les résultats de calcul sont regroupés et confrontés aux résultats de simulation dans le tableau IV.3. On peut noter qu'il y une bonne concordance entre les deux approches.

Par ailleurs, sachant que la disposition et l'arrangement des conducteurs sont identiques dans chaque encoche (*Aller* et *Retour*), on peut considérer que les valeurs des capacités *Cp'*, dans l'encoche "*Retour*" de la spire" sont égales aux capacités *C<sup>p</sup>* respectivement dans l'encoche "*Aller*".

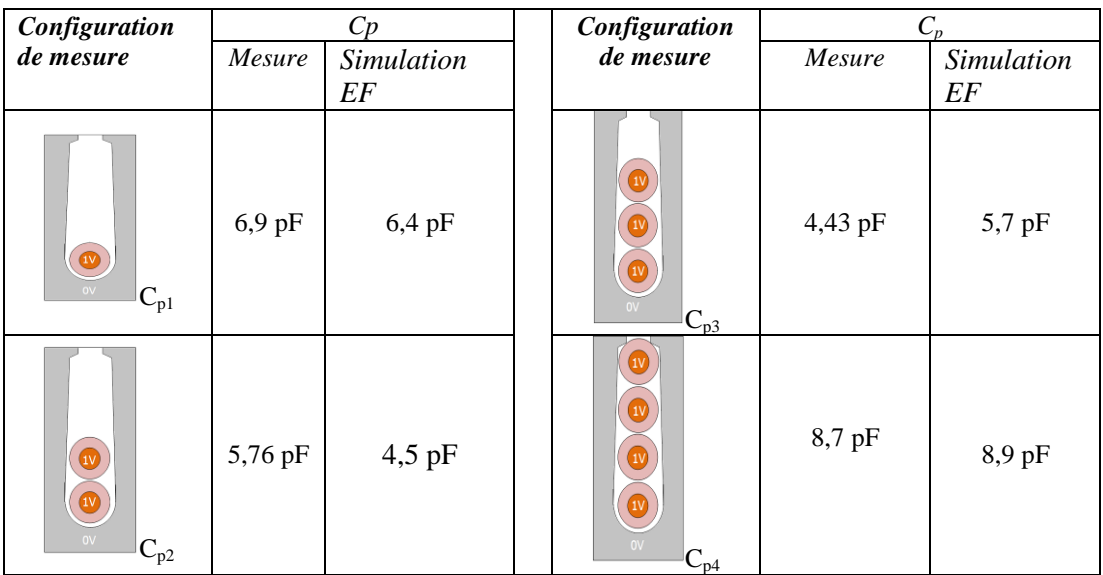

**Tableau IV.3**

En ce qui concerne le paramètre *R<sup>p</sup>* qui représente les pertes dans le diélectrique entre le conducteur et la paroi d'encoche, il est très difficile de le déterminer par la mesure pour chaque conducteur. À cet effet, nous avons choisi de considérer ce paramètre identique pour tous les conducteurs et égal à la valeur de *Rp1* extraite de la mesure d'impédance précédente (Fig. IV.20).

Pour prendre en compte la dépendance à la fréquence de *Rp1* en simulation, nous avons utilisé le même procédé que précédemment ; une fonction numérique a été établie (Eq .IV.10) pour définir une courbe de tendance de  $R_{p1}$  (Fig. IV.21).

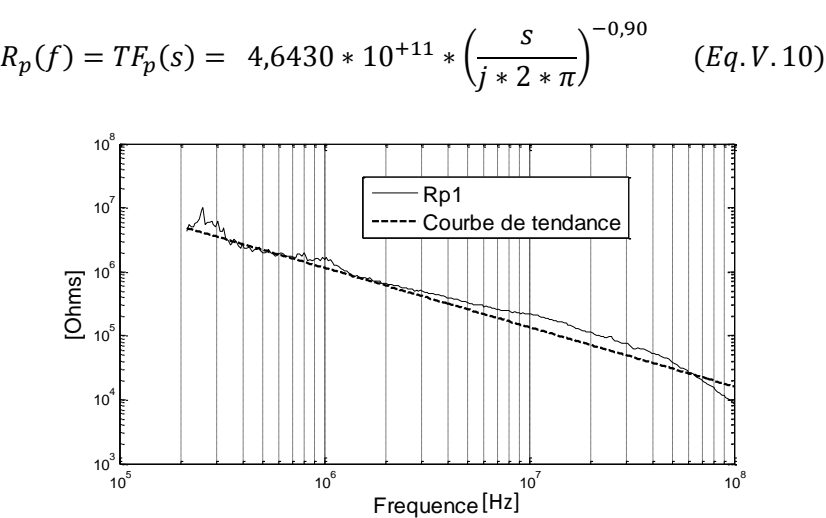

Figure IV.21 : Confrontation de la courbe de tendance à la courbe de mesure du paramètre *Rp1*

Les différentes étapes illustrées dans ce paragraphe ont permis d'extraire l'ensemble des couplages capacitifs présents dans la bobine expérimentale et restent transposables au cas d'un bobinage réel de moteur constitué de fils émaillés et imprégnés.

L'utilisation de source contrôlée, du logiciel LTSPICE, est un moyen pertinent pour la prise en compte de la non-linéarité des paramètres électriques en mode d'analyse fréquentielle. Par ailleurs, on retrouve aussi ce type d'approche dans le module ABM *(analog behavior modeling)* de SPICE.

#### **IV. 3. b. Extraction des paramètres inductifs :**

L'inductance *L* d'une boucle de courant *I* est le rapport entre le flux total embrassé par la surface délimitée par cette boucle et le courtant *I*. En partant de cette définition, il faut d'abord identifier correctement les boucles de courant à l'origine de ces phénomènes inductifs et ensuite calculer leurs inductances.

Dans tous les travaux trouvés dans la littérature et qui abordent la modélisation prédictive par élément discrets RLC de l'impédance de mode commun [1-6], les inductances *L<sup>s</sup>* sont déterminées par rapport à une spire entière. Expérimentalement, l'indentification est réalisée par la mesure de l'impédance entre les deux bornes d'une spire placée au stator [5]. Numériquement ou analytiquement, le calcul de l'inductance *L<sup>s</sup>* est effectuée par rapport à la boucle de courant formée par la spire en considérant un courant *+I* dans le conducteur *Aller* de la spire et un courant *–I* dans le conducteur *Retour* de la spire [1][5][6]. Cependant, ces méthodes de calcul correspondent à une configuration de la bobine vue en mode différentiel et non en mode commun. En effet, d'un point de vue mode commun, la tension étant imposée entre l'entrée de la bobine et le châssis, des courants capacitifs s'écoulent à travers les capacités parasites dans l'encoche et rejoignent le point de masse à travers les surfaces des tôles comme on l'a montré au premier chapitre (voir figure IV.22). De surcroît, la seconde borne de la bobine n'étant pas connectée, les courants de conduction sont très faibles dans la bobine ; ils sont dus aux phonèmes de propagation de la tension appliquée à une extrémité. Par conséquent, la circulation des courants capacitifs forme une boucle de courant délimitée par les conducteurs et les parois d'encoche (qui représentent donc le conducteur de retour). Cette dernière est au premier plan des phénomènes inductifs dans le noyau magnétique.

Ainsi, on peut distinguer deux types de boucles :

- La boucle de courant formée par le conducteur dans l'encoche et les parois d'encoche *Les* ; chaque conducteur d'une spire forme une boucle de courant avec les parois d'encoche on aura alors à déterminer deux inductances (*Les et Les')*
- La boucle de courant formée par la tête de spire *Ltt*,

Ces paramètres inductifs sont déterminés séparément.

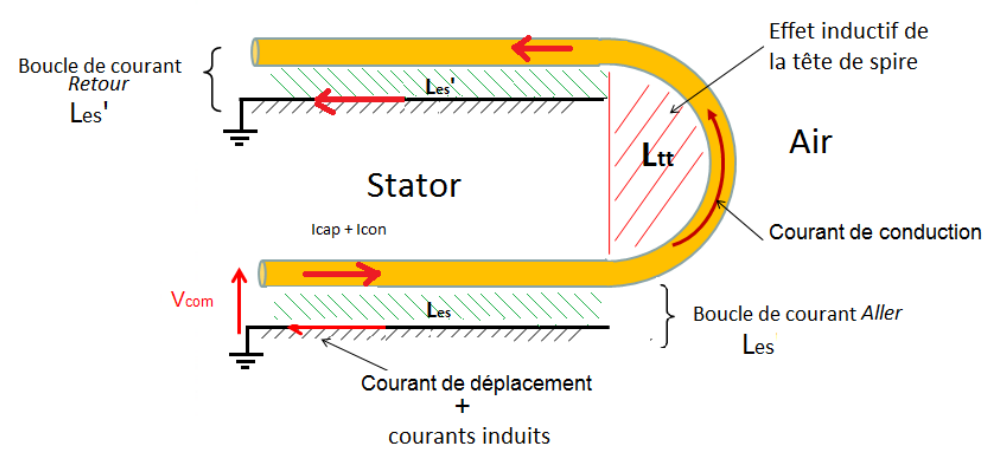

Figure IV.22 : schéma descriptif des différentes boucles de courant

#### **Partie dans les encoches ;**

## *Inductance Les et Les'*

Dans cette configuration, les effets capacitifs sont prédominants jusqu'à 33 MHz (voir figure IV.4) et il est difficile de les dissocier des phénomènes inductifs par la mesure. À cet effet, nous avons procédé à l'identification des paramètres (*Les et Les'*) uniquement par la méthode des éléments finis en utilisant le logiciel FEMM. L'ensemble de la partie "encoche" a été modélisé en 2D transcrivant les paramètres géométriques et physiques réels du moteur et de la bobine expérimentale (Fig. IV.23). Selon l'axe z, nous avons considéré une profondeur égale à la longueur effective du stator multipliée par le coefficient de foisonnement (98%). En d'autres termes, l'énergie magnétique stockée entre les tôles est négligée.

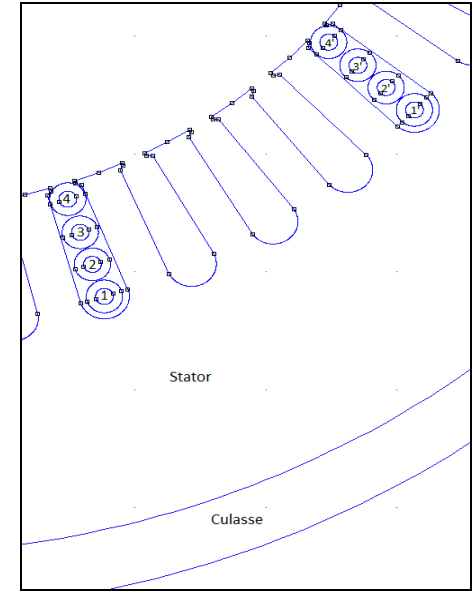

Figure IV. 23 : Zoom sur la géométrie du modèle EF

Le modèle réalisé a été simulé sous le module *« Time-Harmonic Magnetic Problems »* (magnétodynamique) du logiciel. Afin de reproduire les boucles de courant formées par la trajectoire des courants de mode commun (courant capacitif), nous avons procédé comme suit :

- On impose un courant *+I =1 A* dans le conducteur concerné et un courant de retour *-I = - 1 A* au stator, tandis que le courant dans les autres conducteurs est maintenu nul (on impose  $I = 0$ dans chaque conducteur).
- Après résolution, le logiciel permet d'évaluer l'énergie magnétique totale *Wmag*. En utilisant la formulation suivante, nous pouvons déterminer l'inductance correspondante :

$$
W_{mag} = \frac{1}{2} L_{esn} (I_n)^2
$$
 (eq.IV.11)  

$$
L_{esn} = 2 * \frac{W_{mag}}{(I_n)^2}
$$
 (eq.IV.12)

Le calcul de l'inductance *Les'* formée par les conducteurs de l'encoche "*Retour"* et les parois d'encoche est effectué en imposant dans la simulation un courant *-I = 1 A* dans le conducteur concerné et un courant  $-I = I A$  au stator.

Le tableau IV.3 contient les résultats de calcul du paramètre *Les* pour trois valeurs de fréquences. On peut noter que d'inductance de chaque boucle décroit très rapidement avec l'augmentation de la fréquence à cause des courants induits au stator. L'augmentation des courants induits dans cette simulation est à l'image de l'augmentation des courants capacitifs dans le cas réel (mesure).

Outre la dépendance à la fréquence, on observe une disparité entre la valeur de l'inductance de chaque boucle de courant (conducteur-châssis) d'une même section. Ceci est dû à une disparité dans les surfaces délimitées par les boucles de courants.

|           | Inductance calculée $L_s$ (nH)                    |          |          |                      |                                             |           |           |           |
|-----------|---------------------------------------------------|----------|----------|----------------------|---------------------------------------------|-----------|-----------|-----------|
|           | Section <i>Aller</i> de la bobine $L_{\text{ex}}$ |          |          |                      | Section <i>Retour</i> de la bobine $L_{es}$ |           |           |           |
| Fréquence | Cond1 (fond                                       | Cond $2$ |          | Cond $3$ Cond4 (haut | Cond1'                                      | Cond 2    | Cond $3'$ | Cond $4'$ |
|           | encoche) -                                        | -châssis | -châssis | encoche)<br>$\sim$   | -châssis                                    | - châssis | -châssis  |           |
|           | châssis                                           |          |          | châssis              |                                             |           |           |           |
| $10$ kHz  | 150,7                                             | 124.3    | 98.2     | 68.4                 | 150.7                                       | 124.3     | 98,2      | 68,4      |
| 33,11 MHz | 9,2                                               | 8,2      | 7.6      | 6,9                  | 9,2                                         | 8.2       | 7,6       | 6,9       |
| 66 MHz    | 8,2                                               | 8,1      | 7,6      | 6,7                  | 8,2                                         | 8,1       | 7,6       | 6,        |

**Tableau IV.3**

On peut noter aussi que la valeur de chaque inductance tend vers une valeur fixe. Cette dernière correspond à l'énergie magnétique dans le volume d'air entre les conducteurs et les parois d'encoche. En effet, on peut observer sur la figure IV.24 que les lignes de champs restent confinées dans l'encoche et s'épanouissent à l'ouverture de l'encoche.

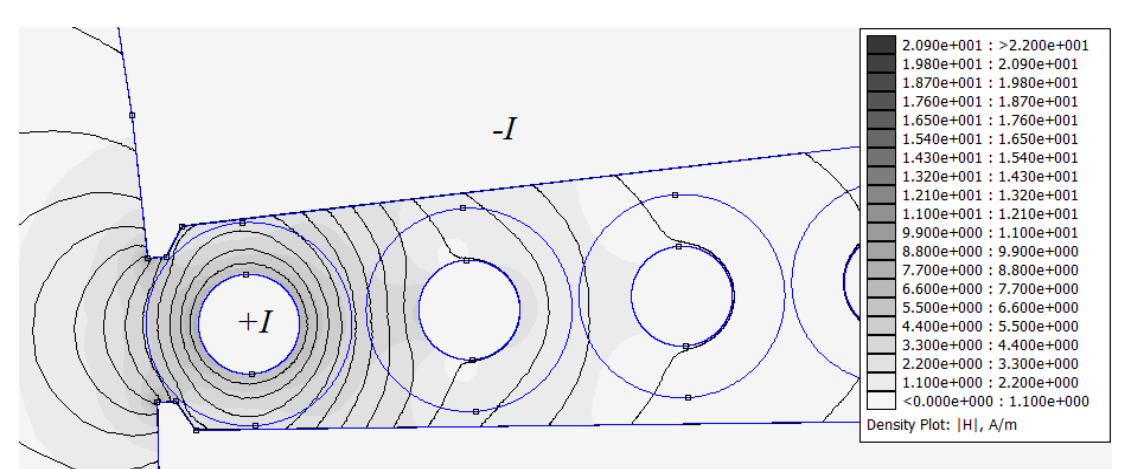

Figure IV. 24 : Cartographie de répartition du champ magnétique et les lignes équipotentielle pour une fréquence de f= 33 MHz

Au vu de ceci, et sachant que les effets inductifs sont masqués dans cette expérimentation particulière par les couplages capacitifs en basses fréquences et jusqu'à la dizaine de MHz, nous avons retenu, dans tout ce qui suit, la valeur des paramètres à la fréquence de 33,11 MHz. Ainsi, les mutuelles inductances dans la partie Fer et les paramètres résistifs ont été calculés à cette valeur particulière de fréquence.

#### *Mutuelle inductance*

La mutuelle inductance que nous avons déterminée dans cette partie correspond à l'interaction magnétique entre les boucles définies précédemment et non entre spires. La procédure suivie pour calculer ce paramètre entre deux boucles de courant formées par deux conducteurs et les parois d'encoche, à titre d'exemple le conducteur de fond d'encoche n°1 et le conducteur n°2 de la même encoche, a été la suivante ;

- un courant  $+I = I A$  est imposé dans chacun des conducteurs tandis que pour les autres on impose un courant nul  $I = 0$  A.
- Au stator, on impose un courant de retour égal à la somme des courants imposés dans les deux conducteurs  $I_{return} = -2A$ . En effet, les courants capacitifs s'additionnent au stator
- Après résolution, la mutuelle inductance est calculée à partir de l'expression de l'énergie magnétique :

$$
W_{mag\ 1,2} = \frac{1}{2} L_1 (I_1)^2 + \frac{1}{2} L_2 (I_2)^2 + M_{12} I_1 I_2
$$
 (eq. IV. 13)  

$$
M_{1,2} = \frac{\left(W_{mag\ 1,2} - \left(\frac{1}{2} L_1 (I_1)^2 + \frac{1}{2} L_2 (I_2)^2\right)\right)}{I_1 I_2}
$$
 (eq. IV. 14)

La prise en compte de la mutuelle inductance dans le logiciel LTspice passe par le l'utilisation de coefficient de couplage K entre les inductances concernées. Ce paramètre est calculé en utilisant l'équation suivante :

$$
K_{1,2} = \frac{M_{1,2}}{\sqrt{L_1 L_2}} \qquad (eq. IV. 15)
$$

Les résultats de calcul sont reportés dans les tableaux IV.4 et IV.5. La disparité observée entre les valeurs des coefficients de couplage est à l'image de la disparité des écartements entre conducteurs. En effet, les boucles formées par des conducteurs (conducteur – châssis) adjacents présentent un plus grand coefficient de couplage.

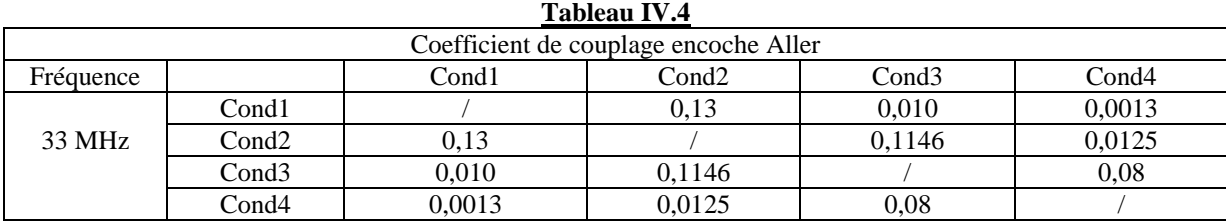

Bien que nous ne l'ayons pas présenté ici, il est à noter que les valeurs de ces coefficients sont fortement dépendantes de la fréquence.

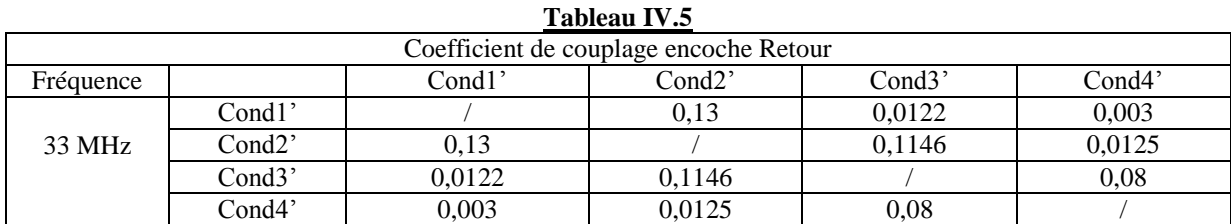

Outre les mutuelles inductances entre les boucles de courant dans une même encoche, on peut identifier une interaction magnétique entre les boucles de courants dans deux encoches différentes (sections *Aller / Retour*). Toutefois, en haute fréquence, on a montré que les lignes de champs restent confinées dans les encoches (voir figure IV.24), Par conséquent, ce couplage inductif est insignifiant et peut être négligé. À titre d'exemple :

## $K_1'$

 $K_{22}$ <sup>'</sup> étant le coefficient de couplage, calculé numériquement (EF) pour f= 33.11 MHz, entre la boucle formée par le conducteur 1 et le châssis dans l'encoche *Aller* de la bobine et la boucle de courant formée par le conducteur 1' et le châssis dans la section *Retour.*

Tout comme au paragraphe (3.1. b), l'utilisation des sources contrôlées "*voltage dependent current source G*", est un moyen judicieux pour la prise en compte de la non linéarité, à la fréquence, des paramètres inductifs (inductance et mutuelle). Cependant, le logiciel utilisé, LTSPICE, permet d'établir un coefficient de couplage *K* uniquement entre composants élémentaires "Inductance L" de sa bibliothèque (Fig. IV.25). À cet effet, nous avons écarté cette approche et nous avons gardé uniquement la valeur des paramètres inductifs à f=33.11 MHz dans la simulation.

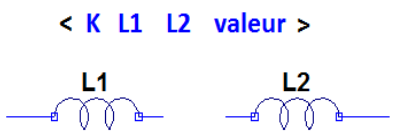

Figure IV. 25 : Protocol de définition d'un couplage inductif dans le logiciel LTSPICE

#### **Partie dans l'air (tête de bobine) ;**

On a montré au début de ce chapitre que les phénomènes inductifs dans les têtes de bobine sont déterminants pour l'impédance de mode commun en HF. Ces phénomènes sont d'autant plus importants que l'expension des têtes de bobine est grande. Dans le cas de notre bobine expérimentale, chaque spire forme une demi-boucle à la sortie des encoches statoriques. À cet effet, on peut compter deux demi-boucles par spire (sauf pour la dernière spire où il n'y a qu'une seule demi-boucle).

## *<u>Inductance</u> L<sub>tt</sub></sub>*

Dans notre démarche d'extraction de l'inductance de ces demi-boucles, nous avons fait l'hypothèse que ces dernières étaient toutes identiques et donc elles ont toutes la même valeur d'inductance *Ltt*. Ce paramètre a été calculé avec trois méthodes ;

- Empiriquement, nous avons confectionné une demi-boucle de même dimension que les têtes de bobines (Fig. IV.26.a et IV.26.b). Cette dernière possède une forme elliptique ; elle présente une hauteur de 22 mm et largeur de 33 mm. Les résultats de mesure de l'impédance entre ces bornes sont reportés à la figure IV.26.c. Au-dessus d'une fréquence f = 1,4 MHz on peut observer que cette impédance est purement inductive. Dans ce cas, on peut négliger les termes résistifs de la semi-boucle et exprimer son impédance uniquement en fonction de son inductance  $L_t$  sur la bande de fréquence *[1,4 - 100 MHz]* :

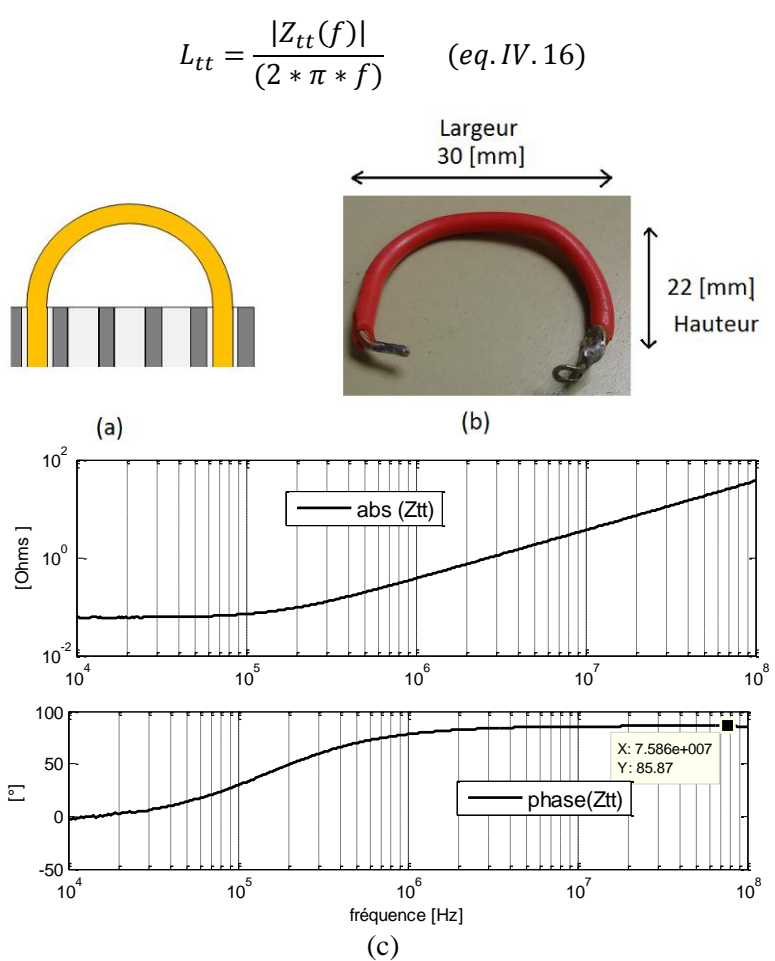

Figure IV.26 : (a) schéma descriptif (b) tête de spire expérimentale (c) résultat de mesure d'impédance

- Numériquement, un modèle ED 3D d'une demi-boucle a été élaboré sous le logiciel COMSOL (Fig. IV.27). Dans cette simulation, la semi-boucle a été considérée parfaitement circulaire et non elliptique avec un rayon égal au rayon de la tête de spire expérimentale (*Rb= 19,2 mm*).

Le modèle a été simulé en régime AC/DC quasi-statique électromagnétique. Dans ce modèle, une tension à la fréquence de 1 MHz est imposée entre les deux bornes de la semi-boucle. Après résolution, le logiciel fournit la valeur de l'impédance entre les deux bornes *Ztt*. L'inductance est alors calculée à partir de l'équation :

$$
L_{tt} = \frac{image(Z_{tt})}{(2*\pi*f)} \qquad (eq. IV. 17)
$$

NB : cette valeur d'inductance est constante à partir de 1MHz dès lors que l'énergie magnétique interne dans le conducteur est quasi-nulle.

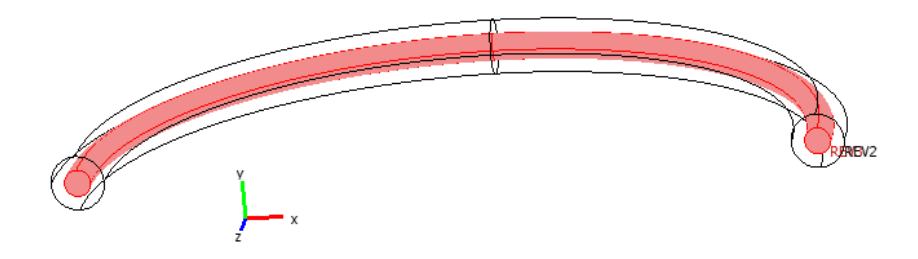

Figure IV.27 : géométrie du modèle EF 3D de la tête de spire

- Analytiquement, nous avons utilisé la formulation (eq. IV.18) qui permet de calculer l'inductance *Lspire* d'une spire dans l'air de rayon *R<sup>b</sup>* [62];

$$
L_{spire} = \mu_0 * R_b * \ln\left(\frac{4 R_b}{r_c} - 0.5\right) \quad (eq. IV. 18)
$$

Avec ; *r<sup>c</sup>* est le rayon du conducteur.

Pour trouver la valeur de l'inductance  $L<sub>t</sub>$  de la demi-boucle, nous avons fait la supposition que :

$$
L_{tt} = \frac{L_{spire}}{2} \qquad (eq. IV. 19)
$$

Les résultats de calcul de  $L<sub>t</sub>$  par le biais des trois méthodes sont portés sur le tableau IV.5. En dépit des hypothèses simplificatrices utilisées dans les calculs analytiques et numériques, on constate qu'il y a une concordance raisonnable entre les trois méthodes. On peut aussi noter que la valeur de l'inductance de la tête de spire est nettement supérieure à la valeur de l'inductance *Les* formée par le conducteur et la paroi d'encoche à 33,11 MHz. Ceci confirme qu'en HF, les effets inductifs dans les têtes de bobine sont prédominants.

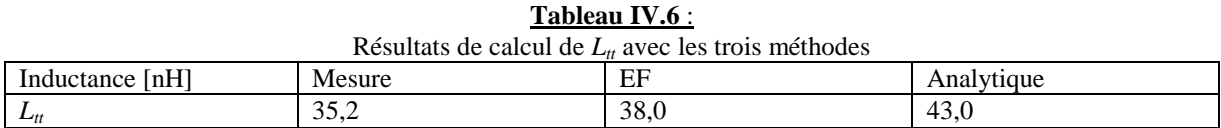

#### *Mutuelle inductance :*

Pour le calcul de mutuelle inductance  $(M<sub>t</sub>)$  dans les têtes de bobine, nous nous sommes basés sur les travaux réalisés dans [62][63]. Dans cet article, l'auteur propose une formulation analytique pour calculer les couplages inductifs entre spires circulaires placées dans l'air, ce calcul est facilement adaptable à des géométries en forme de demi-boucles circulaires (*eq. IV.20*) :

$$
M_{tt\,1,2}(R_b, d) = \frac{\mu_0 R_b}{\pi} \int_0^{\pi} \frac{[P_1 \cos \varphi + P_2 \sin \varphi + P_3]\Psi(q)}{q \sqrt{V_0^3}} d\varphi \qquad (eq. IV. 20)
$$

Avec ;

d est l'écartement entre les deux centres,

- P1, P2, P3, q et V0 sont des constantes qui dépendent des paramètres géométriques,
- Φ est l'angle d'intégration,
- $\Psi(q)$  est la fonction elliptique de 1er et 2ème ordre.

Nous avons considéré qu'il pouvait exister une dispersion dans la valeur de l'écartement des spires comme représenté à la figure IV.28.

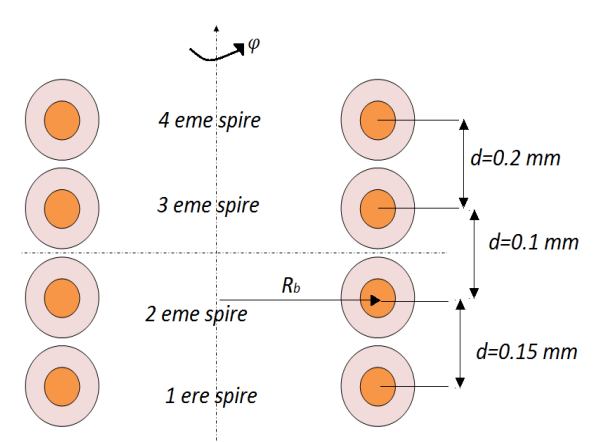

Figure IV.28 : configuration adoptée pour le calcul de mutuelle dans les têtes de spire

Comme souligné précédemment, la prise en compte de la mutuelle inductance dans le logiciel *LTspice* passe par l'utilisation du coefficient de couplage K. Sachant que nous avons considéré de demi-boucles parfaitement identiques et donc de même valeur alors on obtient :

$$
K_{tt\ 1,2} = \frac{M_{1,2}}{L_{tt}} \qquad \qquad eq. IV. 21
$$

Les résultats de calcul du coefficient de couplage entre chaque spire sont portés dans le tableau ci-dessous. On peut noter que les couplages inductifs sont plus importants dans les têtes de bobines que dans le stator en HF.

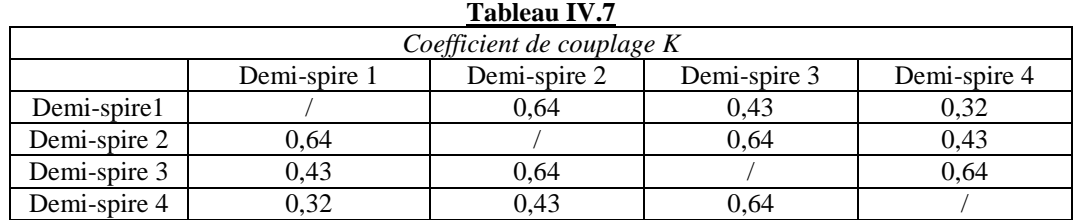

#### **IV. 3.c. Extraction des paramètres résistifs** *Rs***:**

Le paramètre *R<sup>s</sup>* représente la résistance électrique du conducteur dans chaque partie (encoches et dans l'air). La valeur de cette résistance est fortement dépendante de l'effet de peau et de proximité qui se manifeste avec l'augmentation de la fréquence et qui traduisent la modification de la répartition spatiale de densité de courant dans les conducteurs. Ce phénomène apparait lorsque des conducteurs, traversés par des courants sont en voisinage ; le champ magnétique créé par chaque conducteur induit dans les autres conducteurs des courants qui interagissent avec le courant principal. Dans notre cas, ce phénomène est encore plus important et complexe à cause de la proximité des parois d'encoche qui sont traversés par les courants capacitifs et siège de courants de Foucault. Analytiquement, il est très difficile et délicat de calculer la résistance des conducteurs en tenant compte de tous ces paramètres.
Au vu de ceci, l'utilisation de la méthode des EF reste le meilleur outil pour extraire la résistance *R<sup>s</sup>* de chaque conducteur.

Pour l'extraction de la résistance des conducteurs dans la partie *encoches*, le modèle établi pour le calcul d'inductance a été exploité. Dans l'encoche "*Aller"* de la bobine, un courant *+I = 1A* a été imposé dans chaque conducteur ; quant aux conducteurs de l'encoche "*Retour"*, on a imposé un courant *-I = -1 A*. Sachant que l'ensemble de ces courants s'écoule au stator, on a imposé un courant de retour *Iretour = - 8 A* (pour 4 spires). On suppose que tous ces courants s'acheminent dans la même direction vers le point de masse au stator. La simulation a été réalisée pour les fréquences critiques de 33,11 MHz et 66 MHz. La valeur de la résistance *R<sup>s</sup>* est déterminée à partir de la valeur des pertes résistives dans le conducteur concerné (puissance active) que le logiciel fournit après résolution (eq. IV.22).

$$
R_{s\,cond} = \frac{P_{cond}}{I_{cond}^2} \qquad (eq. IV. 22)
$$

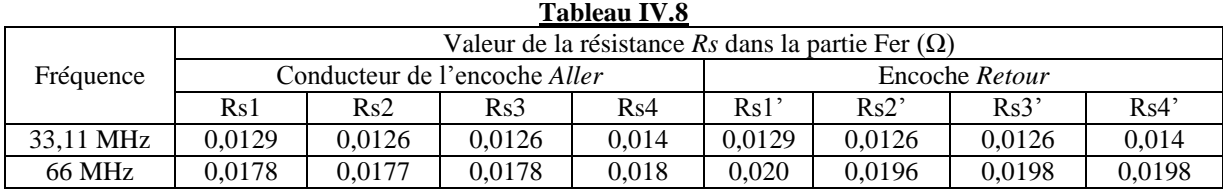

Le stator magnétique présente un comportement résistif *Rstator*. À 33,11 MHz, cette résistance R<sub>stator</sub> vaut 0,6 Ω (déterminé à partir de la simulation EF). Toutefois, il faut noter que le modèle EF est 2D et qu'il ne tient pas compte du feuilletage. Par conséquent, la valeur de cette résistance est sousestimée puisque on ne tient pas compte de la résistance des trajectoires sur les surfaces des tôles (chapitre I) (voir figure IV.5). Ce paramètre sera placé à l'entrée du circuit complet de la bobine.

Pour les conducteurs des têtes de spire, nous avons établi un autre modèle EF 2D axisymétrique, magnétodynamique. Les têtes de spire sont considérées comme étant parfaitement semi-circulaires et placées dans l'air. Un courant *I = 1 A* est imposé dans chaque boucle. Comme dans le cas précédant, le calcul de la résistance R*st* de chaque boucle est réalisé à partir de la puissance active dans les conducteurs (eq. IV.22). À noter que ici aussi, la résolution du modèle a été effectuée pour les deux fréquences 33,11 MHz et 66 MHz. Les résultats de calcul sont reportés dans le tableau 9.

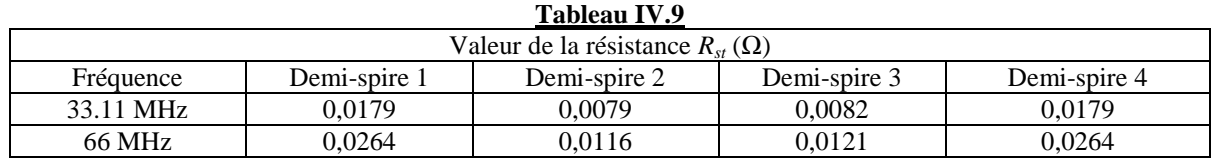

Les paramètres résistifs sont le dernier élément calculé du modèle électrique proposé. Dans le paragraphe qui suit nous allons procéder à la vérification des résultats de prédiction de l'impédance en mode commun, de notre bobine expérimentale, obtenue avec ce modèle.

### **IV. 4. Validation du modèle :**

Dans un premier temps, la simulation a été réalisée à partir de l'interface graphique du logiciel ; le circuit électrique de la bobine a été complètement transcrit avec tous les paramètres définis aux paragraphes précédents (voir la figure IV.29). Afin d'obtenir la réponse fréquentielle du circuit, nous avons utilisé le mode *"AC SWEEP"*.

L'excitation du circuit de la bobine a été réalisée avec une source de courant placée entre la borne d'entrée du circuit et le point de masse, sachant que les capacités *C<sup>p</sup>* assurent la liaison circuit de la bobine à la masse. L'amplitude du courant est égale à 1 A. Ainsi, la valeur de l'impédance de la bobine simulée est égale à la valeur de la tension entre les bornes de la source. Cette démarche permet de minimiser les incertitudes de calcul.

L'inductance d'entrée *Lentrée* qu'on peut voir sur la figure IV.29, correspond à l'inductance ramenée par la sonde de mesure, sa valeur a été déterminée à partir d'une mesure. La résistance *RRotor* correspond à la résistance que présente le stator à 33,11 MHz.

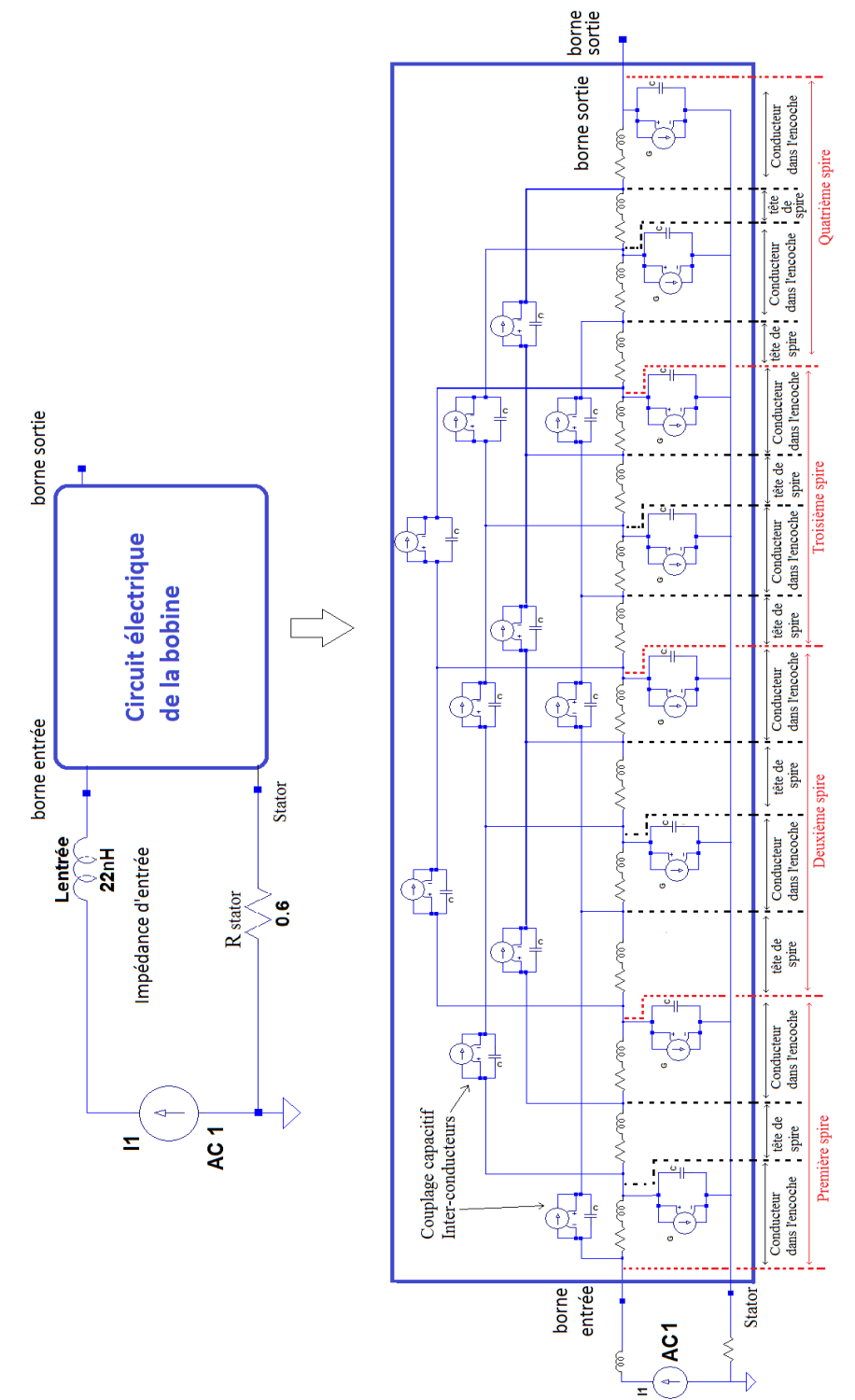

Figure IV.29 : circuit électrique de la bobine expérimentale sous *LTspice*

Comme pour la mesure, la simulation a été réalisée sur la bande de fréquence [10kHz -100MHz]. La valeur de toutes les capacités  $C_p$  ainsi que des paramètres inductifs des têtes de spires (partie dans l'air) sont constants sur l'ensemble de la bande de fréquence. En ce qui concerne les paramètres inductifs dans les encoches (y compris les coefficients de couplage) ainsi que tous les paramètres résistifs (*R<sup>s</sup>* dans le fer et dans l'air), nous avons choisi de retenir la valeur déterminée pour chaque paramètre à la fréquence critique de 33,11 MHz. Cette valeur est considérée constante sur toute la bande de fréquence.

Les résultats de simulation sont confrontés à la mesure à la figure (IV.30). On peut noter que globalement il existe une bonne concordance entre les deux courbes et particulièrement en dessous de la fréquence critique *fr\_mesure = 33,11 MHz* (fréquence de résonance). Étant donné que l'impédance est purement capacitive dans cette bande de fréquence (< 33,11 MHz), ceci valide les valeurs des paramètres capacitifs. Par ailleurs, la fréquence de résonance de la courbe de simulation  $f_r$  simulation  $=$ *36,81 MHz* est plus élevée que celle de la courbe de mesure. Ce décalage est lié à un écart entre la valeur des paramètres inductifs. En effet, en évaluant l'inductance globale de l'impédance simulée à  $f_{r\_simulation}$ = 36,81 MHz (à l'aide l'équation IV. avec C<sub>eq\_simulation</sub> = C<sub>eq\_mesure</sub> = 50 pF), on trouve une valeur *L<sub>eq\_simule</sub>* = 338,8 *nH*. En comparant cette dernière à la valeur de L<sub>eq\_mesure</sub>, déterminée au paragraphe IV.1, on trouve une erreur relative d'environ 23,2%. Ceci étant, cette valeur correspond à l'ensemble des incertitudes de calcul cumulées lors de l'identification des paramètres inductifs (inductances et mutuelles) à cause des hypothèses simplificatrices utilisées et notamment au niveau des têtes de spires ; ces dernières ayant été considérées parfaitement identiques et circulaires.

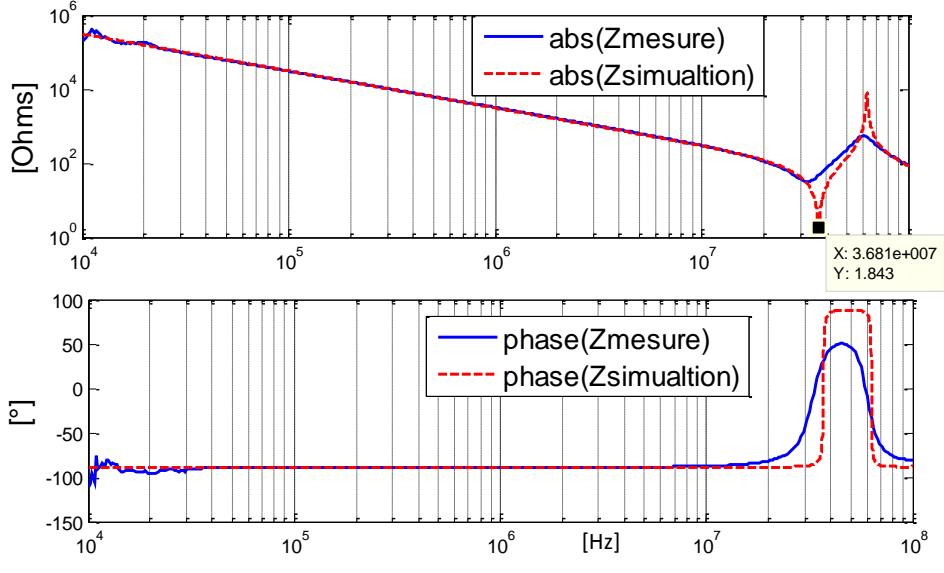

Figure IV.30 : comparaison des résultats de la mesure de l'impédance en mode commun de la bobine expérimentale aux résultats de simulation

D'autre part, on observe un écart entre la valeur des amortissements des deux courbes au niveau des fréquences critiques (résonance et antirésonance). En effet, à *fr\_mesure = 33,11 MHz*, la valeur de l'impédance mesurée est de l'ordre 31 Ω contre 3 Ω à *fr\_simulation= 36,81 MHz* sur la courbe de simulation. Ces amortissements sont régis par l'ensemble des paramètres résistifs *R<sup>s</sup>* et les pertes dans les diélectriques *R<sup>p</sup>* et *R<sup>t</sup>* . On est donc amené à s'interroger sur la justesse des valeurs calculées de ces paramètres.

La résistance des conducteurs *R<sup>s</sup>* a été déterminée à partir d'un calcul numérique par EF. Ce dernier permet d'avoir une très bonne estimation de calcul des paramètres résistifs en prenant en compte des phénomènes critiques à savoir l'effet de peau et les effets de proximité.

Les pertes diélectriques ont été prédéterminées par la mesure. Pour le cas du paramètre  $R_p$ , pertes diélectriques entre les conducteurs et la paroi d'encoche, l'identification a été réalisée à partir d'un modèle comportemental ( $C_{parallel}$  //  $R_{parallel}$ ), figure IV.31 (b), d'impédance mesurée entre un conducteur placé dans l'encoche et le châssis (Fig. IV.31 (a)) où l'on a posé  $R_{parallel} = R_p$ . Or, physiquement, l'impédance obtenue avec cette configuration de mesure (Fig. IV.31 (a)) tient compte du condensateur (formé entre le conducteur et stator) qui se place en série avec un terme de la résistance au stator (Fig. IV31 (c)) ainsi que probablement des pertes dans le fer, qu'on n'a pas pris en considération jusqu'à maintenant dans ces travaux. Par conséquent, la valeur des pertes utilisée (*Rparallèle*) n'est pas fidèlement représentative des seules pertes diélectriques (*Rp*).

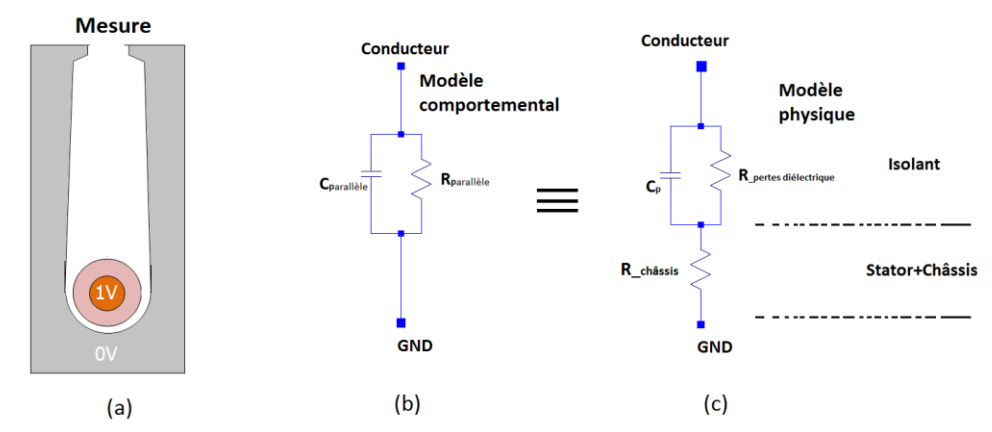

Figure IV.31 : schéma descriptif de la méthodologie d'identification des pertes diélectriques

Afin de mettre en évidence l'action des paramètres *R<sup>p</sup>* sur les amortissements, nous avons établi une nouvelle courbe de tendance de la résistance *Rp* (eq. IV.23). Cette nouvelle courbe présente une faible valeur de résistance en HF.

$$
R_p(f) = TF_p(s) = 4 * 10^{+15} * \left(\frac{s}{j * 2 * \pi}\right)^{-1,63} \quad (eq. IV. 23)
$$

Les résultats de simulation avec cette nouvelle fonction de  $R_p(f)$  sont comparés à la mesure dans la figure IV. 32. On peut constater que la nouvelle courbe de simulation est très proche de la mesure aussi bien en BF qu'en HF. En effet, on peut voir que les amortissements des deux courbes aux fréquences critiques sont du même ordre de grandeur. Aussi, on note que la fréquence de résonance de la nouvelle courbe de simulation est décalée par rapport la fréquence de résonance de la première simulation : *fr\_simulation2= 35,56 MHz* au lieu de *fr\_simulation= 36,81 MHz*; les fréquences de résonance/antirésonance étant dépendantes de l'amortissement.

À partir de cette étude de sensibilité, on peut conclure que les pertes dans les diélectriques constituent un paramètre déterminant pour la prédiction de l'impédance de mode commun aux fréquences critiques (résonance et anti résonance).

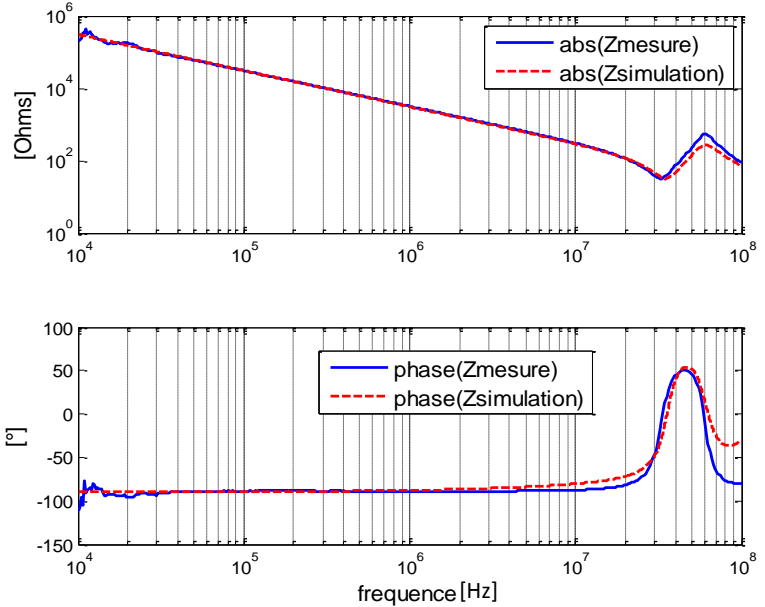

Figure IV.32 : comparaison des résultats de mesure avec les résultats de simulation en utilisant la nouvelle expression de  $R_p$  (eq. IV.23)

### **IV.5. Exploitation du modèle dans des cas plus complexes**

Afin de vérifier la validité du modèle proposé dans une autre configuration, nous avons placé deux bobines expérimentales au stator à deux encoches d'écart l'une de l'autre. Ces bobines sont identiques et nous considérons donc que les phénomènes sont identiques dans chacun d'elles. Par conséquent, elles ont le même modèle électrique. Pour cette expérience, les deux bobines ont été connectées en série (Figure IV.33 (a)). Le modèle électrique des deux bobines est constitué de la mise en série du circuit électrique de chaque bobine (Figure IV.33 (b)). Tous les paramètres déterminés précédemment ont été conservés. Il est à noter que le couplage inductif entre les deux bobines dans cette configuration est très faible et par conséquent il n'a pas été pris en considération.

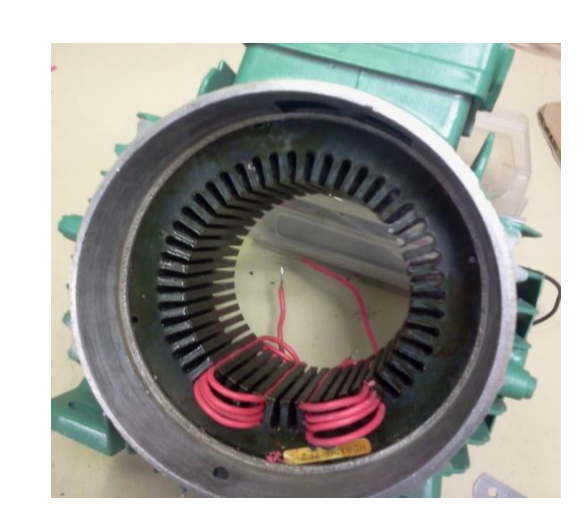

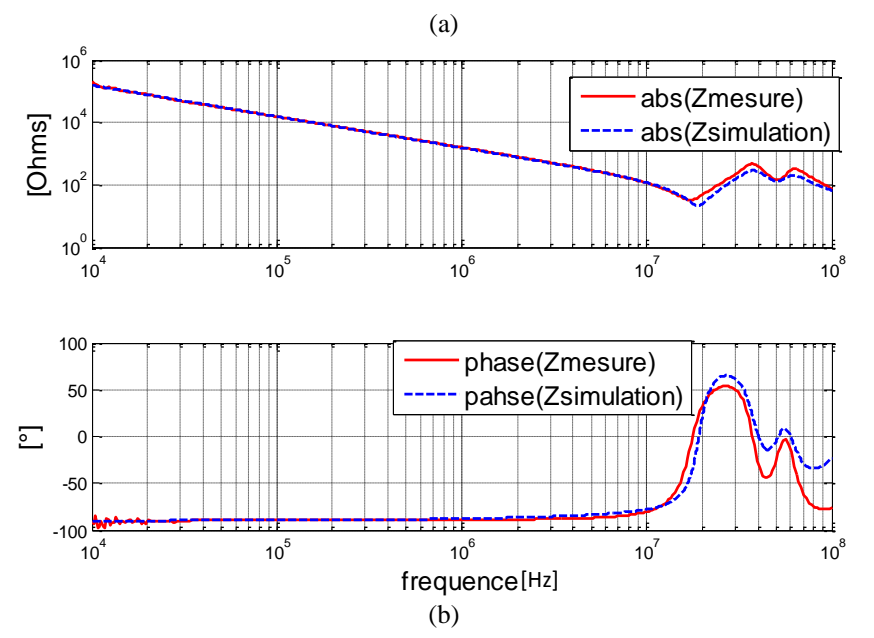

Figure IV.33 : (a) image de la disposition des deux bobine expérimentales au stator (b) comparaison des résultats de la mesure et la simulation de l'impédance en mode commun de deux bobines connectées en série

Cette simulation a été réalisée à partir du fichier *"netlist"* élaboré avec le programme illustré au paragraphe IV.2, figure IV. 20. La confrontation des résultats de mesure aux résultats de simulation est portée sur la figure IV.33 (c). On peut voir que le modèle proposé permet de reconstruire correctement l'impédance de mode commun des deux bobines avec une bonne précision. Les écarts observés au niveau des amortissements restent liés à la valeur des pertes dans le diélectrique et à leur caractérisation.

Pour tester encore la robustesse du modèle, nous avons placé, cette fois-ci, sept bobines identiques au stator et connectées en série (Figure IV.34 -a-). Ainsi, le modèle électrique de ces sept bobines est constitué de la mise en série du modèle électrique de chaque spire. Comme on peut le voir sur la figure IV.34 -b- le modèle proposé permet de retranscrire le spectre d'impédance des sept bobines. Toutefois, on peut constater que les fréquences de résonances prédites en simulation sont plus élevées que celles observés sur la courbe de mesure. Ceci était totalement prévisible étant donné que les paramètres inductifs, utilisées dans le modèle, sont constants et ont été calculés par rapport à une fréquence de 33,11 MHz.

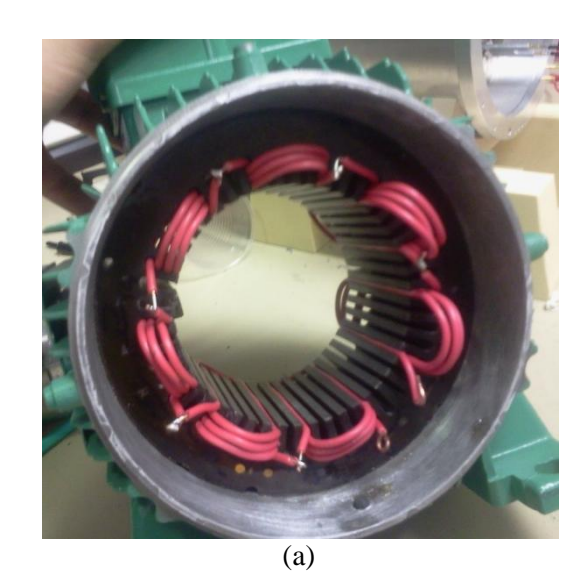

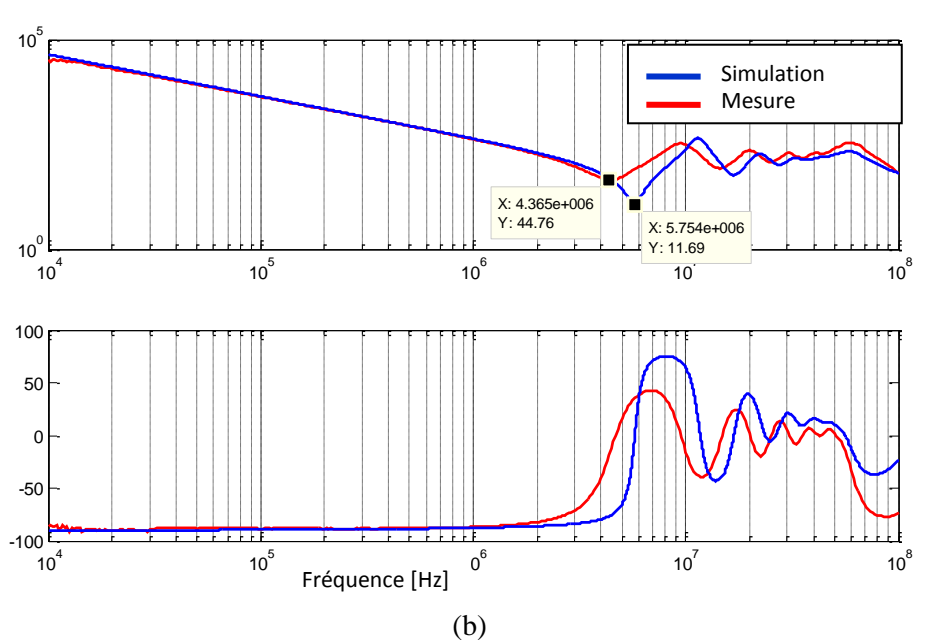

Figure IV.34 : (a) image de la disposition des deux bobine expérimentales au stator (b) comparaison des résultats de la mesure de l'impédance en mode commun de sept bobines connectées en série aux résultats de simulation

### **IV.6. Conclusion**

Les travaux réalisés dans ce chapitre ont permis d'appréhender les phénomènes électromagnétiques qui régissent l'impédance de mode commun d'un bobinage au stator d'une machine asynchrone de faible et moyenne puissance. En effet, la première approche expérimentale a permis d'illustrer qualitativement la contribution des couplages inductifs, dans les têtes de spires, à l'impédance de mode commun de la bobine expérimentale.

La séparation des phénomènes électromagnétiques, présents au stator de ceux présents dans les têtes de spires, constitue l'originalité de la méthodologie de modélisation proposée. Cette méthodologie a permis d'appréhender la disparité des phénomènes électromagnétiques dans les différents milieux du moteur. Ainsi, chaque spire a été scindée en deux parties : partie dans l'encoche et partie dans l'air. Aussi, chaque partie a été discrétisée en portion dont la longueur est inférieure à la longueur d'onde de la fréquence maximale étudiée. L'élaboration du modèle électrique de l'impédance de mode commun passe par la modélisation des effets capacitifs, inductifs et résistifs par des paramètres discrets RLC dans chaque portion. L'interaction entre les différentes spires a été prise en considération par le biais des couplages capacitifs et inductifs entre le circuit équivalent électrique aux portions élémentaires.

Les paramètres du modèle développé ont été principalement déterminés par le calcul numérique EF et validés par la mesure. Ce modèle, qui est implantable dans un logiciel "circuit" de type Spice, a permis de prédire l'impédance de mode commun de la bobine ensuite de deux bobines expérimentales, connectées en série, sur la gamme de fréquence [10kHz et 100MHz] avec une bonne concordance avec la mesure.

Par ailleurs, l'étude de sensibilité, réalisée en simulation, a montré la nécessité de la caractérisation des isolants en très haute fréquence pour une meilleure prédiction des amortissements au niveau des fréquences critiques du spectre d'impédance. Les pertes Fer, qui n'ont pas été étudiés ici, constituent un autre paramètre déterminant pour les amortissements, il faudra en tenir compte par la suite.

# *CONCLUSION GÉNÉRALE ET PERSPECTIVES*

Les travaux de recherche présentés dans cette thèse s'inscrivent dans le cadre très large des études en compatibilité électromagnétique (CEM) de l'association convertisseurs statiques-actionneurs électriques. L'étude s'est focalisée sur la modélisation prédictive du comportement haute fréquence de machines électriques triphasées excitées par des variations très rapides et avec de fortes amplitudes des grandeurs électriques (dv/dt et di/dt) générées par un convertisseur MLI.

Le chapitre introductif avait pour objectif de faire la synthèse des nuisances EM subi par l'actionneur et transmises à son environnement électrique. Ces perturbations résultent de l'existence d'une tension homopolaire haute fréquence non nulle liée à la stratégie de commande MLI, entre les enroulements et le point de mise à la terre de l'actionneur. Étant à haute fréquence, la tension de mode commun excite les capacités parasites du moteur et conduit à la circulation de courant de mode commun HF qui, en se refermant à la masse, sont susceptibles de perturber l'environnement électrique du moteur. Par ailleurs, la répartition de cette tension à travers le réseau capacitif conduit au développement de phénomènes électrostatiques entrainant la dégradation prématurée des roulements et les systèmes d'isolation électrique des enroulements.

L'identification des voies de propagation de ces perturbations et la compréhension des phénomènes électromagnétiques est primordiale pour l'élaboration d'un modèle physique pour la simulation fréquentielle. Ceci a constitué l'objectif principal de cette thèse.

Le modèle électromagnétique élaboré au premier chapitre, basé sur la méthode des éléments finis (EF), a permis de réaliser une étude détaillée des phénomènes de propagation des courants de mode commun sur la majorité des parties métalliques, à savoir les tôles, la culasse, les flasques, et l'arbre. Au moyen d'expressions analytiques de la densité de courant (J), nous avons pu justifier que la circulation particulière de ces courants sur les surfaces des tôles est régie non seulement par l'effet de peau (lié à la fréquence) mais aussi par les conditions de passage aux interfaces entre les milieux. Ainsi, on a pu montrer que la trajectoire de ces courants était gouvernée par une compétition entre les impédances surfaciques équivalentes aux chemins de propagation entre le point d'injection (les capacités parasites) et le (les) point(s) de mise à la terre de la machine. Toutefois, la contribution de ces impédances à l'impédance de mode commun reste relativement faible par rapport à l'impédance définie par les couplages capacitifs entre les enroulements et le stator jusqu'au MHz. Ces résultats ont donné lieu à deux publications [64], [65].

Dans le second chapitre, nous avons illustré la problématique de la dégradation prématurée des roulements, liée à la répartition de la tension de mode commun via les couplages parasites existants entre les différentes parties métalliques de la machine. À travers cette étude quantitative, qui a été réalisée sur un moteur synchrone à rotor bobiné de véhicule électrique (KANGOO), nous avons pu mettre en évidence la contribution de l'excitation des enroulements rotoriques dans le développement de la tension de roulements, en supplément de la contribution du réseau capacitif de l'enroulement statorique. Le modèle électrostatique, qui a ensuite été proposé, permet de quantifier de façon satisfaisante les tensions observées dans la structure étudiée.

Ce chapitre a été également l'occasion d'aborder le comportement électrique irrégulier des roulements à travers l'analyse des formes d'onde de la tension de roulements et le courant qui les traverse.

À la suite de ces premiers travaux, nous avons entrepris des démarches de modélisation plus fines des phénomènes EM où l'on s'est affranchi des hypothèses simplificatrices. Ainsi, les formulations analytiques utilisées ont permis d'évaluer, avec une précision satisfaisante, les couplages capacitifs pour différentes géométries de conducteurs dans les encoches à partir des données géométriques et physiques.

Le programme MATLAB développé en exploitant ces formulations a permis de calculer automatiquement les différents couplages capacitifs et l'énergie électrostatique présente dans une encoche rectangulaire avec des arrangements de conducteurs représentatifs des machines à faibles et moyenne puissance. Au vu des prédictions obtenues, qui ont été validées par le calcul numérique (EF) et la mesure, ce modèle ouvre le chemin à la réalisation d'étude d'optimisation pour la minimisation des contraintes électrostatiques par le réarrangement des conducteurs dans l'encoche. Par ailleurs, il paraît envisageable d'améliorer ce programme en intégrant des formulations pour calculer les couplages capacitifs dans le cas de géométries d'encoche classiques (non rectangulaire). Ainsi, il serait possible d'utiliser ce dernier directement pour le calcul des paramètres capacitifs du modèle RLC proposé pour la prédiction de l'impédance de mode commun.

Les études de sensibilité réalisées dans ce chapitre ont mis en évidence la susceptibilité des mesures d'impédance au positionnement des conducteurs dans l'encoche. À cet effet, il est nécessaire d'avoir une bonne connaissance des paramètres géométriques et physiques pour avoir une bonne prédiction des couplages capacitifs.

Dans cette optique, l'étude qui a été présentée dans le dernier chapitre a été réalisée sur un bobinage expérimental dont la topologie exacte est connue au sein d'un stator de machine asynchrone. Ainsi, la simplicité de cette bobine élémentaire, dans lequel les phénomènes EM sont identiques à ceux d'un vrai bobinage, a permis de cerner les éléments qui gouvernent l'impédance de mode commun.

La méthodologie de modélisation proposée, qui consiste à séparer les phénomènes électromagnétiques présents au stator, de ceux présents dans les têtes de spires, a été justifiée par la disparité des phénomènes EM entre les deux milieux (stator, air) observée lors des expérimentations. Le modèle "circuit" à paramètres discrets RLC qui a été ainsi développé, a permis de prédire *a priori* l'impédance en mode commun de la bobine expérimentale ainsi que de sept autres bobines connectées en série sur une bande de fréquence de [10kHz -100 MHz] avec une concordance satisfaisante avec la mesure.

Au vu de ces résultats, il est tout à fait envisageable d'utiliser cette méthodologie pour des bobinages plus complexes. D'autre part, associé à des routines d'optimisation, il est envisageable de contrôle les impédances de mode commun d'une machine électrique dès la phase de conception. Toutefois une bonne estimation et modélisation fine des pertes diélectriques et des pertes fer restent à développer pour une meilleure prédiction des amortissements sur les courbes d'impédance.

#### **Perspectives**

Sur la base des résultats obtenus dans cette thèse, plusieurs perspectives sont à donner à ce mémoire pour atteindre l'objectif final d'un modèle complet pour la prédiction du comportement HF de la machine.

En premier lieu, il serait intéressant de valider la robustesse de la méthodologie développée sur des bobinages plus réalistes constitués de fil émaillé avec un plus grand nombre de spires.

Par ailleurs, il serait également possible d'utiliser ce modèle pour la prédiction de l'impédance de mode différentiel pour la simulation circuit sous réserve d'avoir des modèles d'inductance qui permettent de tenir compte de la forte non-linéarité des paramètres inductifs. À cet effet,

l'amélioration des modèles de pertes dans les masses métalliques est à n'en pas douter une étape capitale à réaliser. Cette amélioration serait envisageable par l'introduction de modèles à inductance et mutuelle variables avec la fréquence.

Enfin, l'obtention d'un modèle complet de machine passera par l'intégration de l'interaction EM entre le bobinage et les autres éléments du moteur, en particulier le rotor.

## *BIBLIOGRAPHIE*

- [1] F. Costa, C. Gautier , E. Labouré, B. Revol " La compatibilité électromagnétique en électronique de puissance, Principes et cas d'études ", livre, Hèrmes Lavoisier, ISBN 978-2- 7462-4575-4.
- [2] S. Ogasawara, S. Member, H. Ayano, and H. Akagi, "Measurement and Reduction of EMI Radiated by a PWM Inverter-Fed AC Motor Drive System," vol. 33, n°. 4, pp. 1019–1026, 1997.
- [3] D. Labrousee, "Amélioration des techniques d'estimation des perturbations conduites, Application à une chaîne de traction de véhicule électrique" ,thèse de doctorat, Ecole normale superieure de cachan, France, 2010.
- [4] J. Erdman, R. Kerkman, D. W. Schlegel, and G. L. Skibinski, "Effect of PWM inverters on AC motor bearing currents and shaft voltages," IEEE Trans. Ind. Appl., vol. 32, n°. 2, pp. 250–259, 1996.
- [5] D. Busse, J. Erdman, R. Kerkman, D. W. Schlegel, and G. L. Skibinski, "The effects of PWM voltage source inverters on the mechanical performance of rolling bearings," IEEE Trans. Ind. Appl., vol. 33, n°. 2, pp. 567–576, 1997.
- [6] D. Busse, J. Erdman, R. Kerkman, D. Schlegel, and G. Skibinski, "System electrical parameters and their effects on bearing currents," IEEE Trans. Ind. Appl., vol. 33, n°. 2, pp. 577–584, 1997.
- [7] S. Chen, T.A. Lipo, D. Fitzgeralrd, " Source of induction motor bearing currents caused by PWM inverters.", Energy Conversion, IEEE Transactions, vol. 11 n°. 1, Mar 1996 .
- [8] S. Chen, T.A. Lipo, D.W Novotny "Circulating Type Motor Bearing Current in Inverter Drives," Industry Applications Conference, 1996. Thirty-First IAS Annual Meeting, IAS '96., Conference Record of the 1996 IEEE, vol 1, pp. 162–167.
- [9] D. F. Busse, J. M. Erdman, R. J. Kerkman, D. W. Schlegel, and G. L. Skibinski, "The effects of PWM voltage source inverters on the mechanical performance of rolling bearings," Ind. Appl. IEEE Trans., vol. 33, no. 2, pp. 567–576, 2002.
- [10] A. Muetze, "Bearing Currents in Inverter-Fed AC-Motors," Doctoral Dissertation, Darmstadt University of Technology, Germany, 2004.
- [11] U. Shami, H. Akagi "Identification and discussion of the origin of a shaft end-to-end voltage in an inverter-driven motor," Power Electron. IEEE Trans., vol. 25, no. 6, pp. 1615–1625, 2010.
- [12] D. Busse, J. Erdman, R. J. Kerkman, D. Schlegel, G. Skibinski, and A. Bradley, "An Evaluation of the Electrostatic Shielded Induction Motor : A Solution for Rotor Shaft Voltage Buildup and Bearing Current .," Industry Applications Conference, 1996. Thirty-First IAS Annual Meeting, IAS '96., Conference Record of the 1996 IEEE, pp. 610–617.
- [13] A. Muetze and A. Binder, "Calculation of motor capacitances for prediction of discharge bearing currents in machines of inverter-based drive systems," in Electric Machines and Drives, 2005 IEEE International Conference on, 2005, pp. 264–270.
- [14] P. Mäki-ontto, "Modeling and reduction of shaft voltages in AC motors fed by frequency converters", Doctoral Dissertation, Helsinki university of technology, Finlande, 2006.
- [15] B. Revol, "Modélisation et optimisation des performances CEM d'une association variateur de vitesse – machine asynchrone" , thèse de doctorat, université Joseph Fourier, 2003.
- [16] S. Chen, "Generation and suppression of conducted EMI from inverter-fed motor drives," in Conference Record of the 1999 IEEE Industry Applications Conference. Thirty-Forth IAS Annual Meeting (Cat. No.99CH36370), 1999, vol. 3, pp. 1583–1589.
- [17] V. Mihaila, "Nouvelle conception des bobinages statoriques des machines à courant alternatif pour réduire les effets négatifs des dv / dt", thèse de doctorat, université Lille nord de france , université d'Artois, 2011.
- [18] G. carlo M. Okubo, Hitoshi, Naoki hayakawa, "technical development on partial discharge measurement and electrical insulation techniques for low voltage motors driven by voltage inverters," Dielectr. Electr. Insul. IEEE Trans., vol. 14, no. 6, pp. 1516 – 1530, 2007.
- [19] G. Grandi, D. Casadei, and U. Reggiani, "Equivalent Circuit of Mush Wound AC Windings for High Frequency Analysis," Industrial Electronics, 1997. ISIE '97., Proceedings of the IEEE International Symposium, vol 1, pp. 201–206.
- [20] K. Maki, H. Funato, and L. Shao, "Motor modeling for EMC simulation by 3-D electromagnetic field analysis," in Electric Machines and Drives Conference, 2009. IEMDC'09. IEEE International, 2009, pp. 103–108.
- [21] P. Mäki-ontto and J. Luomi, "Induction Motor Model for the Analysis of Capacitive and Induced Shaft Voltages," Electric Machines and Drives, 2005 IEEE International Conference on, pp. 1653–1660, 2005.
- [22] P. Mäki-ontto and J. Luomi, "Induction Motor Model for the Analysis of Capacitive and Induced Shaft Voltages," Technology, pp. 1653–1660, 2005.
- [23] R. Kahoul, P. Marchal, Y. Azzouz, and B. Mazari, "HF model of DC motor impedance EMC problems in automotive applications," Electron. Eng., pp. 0–4, 2008.
- [24] B. Mirafzal, G. L. Skibinski, R. M. Tallam, D. W. Schlegel, and R. A. Lukaszewski, "Universal Induction Motor Model With Low-to-High Frequency-Response Characteristics," IEEE Trans. Ind. Appl., vol. 43, no. 5, pp. 1233–1246, 2007.
- [25] O. A. Mohammed, S. Ganu, N. Abed, Z. Liu, and S. Liu, "High Frequency Modeling of PM Synchronous Machine for Use in Integrated Motor Drive," in 2007 IEEE Electric Ship Technologies Symposium, 2007, pp. 245–249.
- [26] O. Mohammed, S. Ganu, Z. Liu, and N. Abed, "High Frequency Modeling Of Permanent Magnet Synchronous Motor Drive," in Electric Machines & Drives Conference, 2007. IEMDC'07. IEEE International, 2007, vol. 1, pp. 318–321.
- [27] X. Pan and R. Ehrhard, "An extended high frequency model of permanent magnet synchronous motors in hybrid vehicles," EMC Eur. 2011 York, pp. 690–694, 2011.
- [28] A. Rezig, A. N'Diaye, M. R. Mekideche, and A. Djerdir, "Modelling and detection of bearing faults in Permanent Magnet Synchronous Motors," 2012 XXth Int. Conf. Electr. Mach., no. 1, pp. 1778–1782, Sep. 2012.
- [29] R. Kahoul, P. Marchal, Y. Azzouz, and B. Mazari, "HF model of DC motor impedance EMC problems in automotive applications," in 2008 IEEE International Symposium on Electromagnetic Compatibility, 2008, pp. 1–5.
- [30] J. Benecke, "Impedance and Emission Optimization of Low Voltage DC Motors for EMC Compliance," Ind. Electron. IEEE Trans., no. 99, pp. 1–1, 2011.
- [31] J. Benecke, "Analytical HF Model of a Low Voltage DC Motor Armature Including Parasitic Properties," Electromagn. Compat. 2007., pp. 0–3, 2007.
- [32] G. Grandi, D. Casadei, and A. Massarini, "High frequency lumped parameter model for AC motor windings," in European Conference on Power Electronics and Applications, 1997, vol. 2, pp. 2–2.
- [33] O. Magdun, A. Binder, and Y. Gemeinder, "Representation of iron core and dielectric losses for calculation of common mode stator ground currents in inverter-fed AC machines," in Optimization of Electrical and Electronic Equipment (OPTIM), 2010 12th International Conference on, 2010, pp. 371–376.
- [34] O. Magdun and Y. Gemeinder, "Calculation of bearing and common-mode voltages for the prediction of bearing failures caused by EDM currents," Diagnostics for Electric Machines, Power Electronics & Drives (SDEMPED), 2011 IEEE International Symposium, pp. 462–467, 2011.
- [35] J. Benecke and S. Dickmann, "Analytical HF Model of a Low Voltage DC Motor Armature Including Parasitic Properties," Electromagnetic Compatibility, 2007. EMC 2007. IEEE International Symposium, pp. 1 - 4, 2007.
- [36] B. Mirafzal, G. L. Skibinski, R. M. Tallam, D. W. Schlegel, and R. A. Lukaszewski, "Universal induction motor model with low-to-high frequency-response characteristics," Ind. Appl. IEEE Trans., vol. 43, no. 5, pp. 1233–1246, 2007.
- [37] J. P. Bidan Lebey, T. ; Montseny, G. ; Saint-Michel, "Transient voltage distribution in inverter fed motor windings: experimental study and modeling," Power Electron. IEEE Trans., vol. 16, no. 1, pp. 92 – 100.
- [38] G. Islam, S. Ledwich, "An equivalent circuit for calculation of interturn voltage distribution of stator windings in the presence of slot discharges," Prop. Appl. Dielectr. Mater. 1997., Proc. 5th Int. Conf., vol. 1, pp. 507 – 510, 1997.
- [39] S. Mahdavi and K. Hameyer, "High Frequency Equivalent Circuit Model of the Stator winding in Electrical Machines", Electrical Machines (ICEM), 2012 XXth International Conference, pp. 1704–1709, 2012.
- [40] C. Petrarca, a. Maffucci, V. Tucci, and M. Vitelli, "Analysis of the Voltage Distribution in a Motor Stator Winding Subjected to Steep-Fronted Surge Voltages by Means of a Multiconductor Lossy Transmission Line Model," IEEE Trans. Energy Convers., vol. 19, no. 1, pp. 7–17, Mar. 2004.
- [41] W. Jianru, L. Hongchi, and Y. Huajun, "Voltage distribution in stator windings of the motor driven by PWM inverter," Proceedings. Int. Conf. Power Syst. Technol., vol. 2, pp. 727–731, 2002.
- [42] G. Suresh, H. Toliyat, D. A. Rendusara, and P. N. Enjeti, "Predicting the transient effects of PWM voltage waveform on the stator windings of random wound induction motors," IEEE Trans. Power Electron., vol. 14, no. 1, pp. 23–30, 1999.
- [43] J. M. Mart, H. Amar, and J. Sanz, "Frequency domain modelling of random wound motor windings for insulation stress analysis", Electrical Engineering (2006) 88: 403–409 pp. 1–7.
- [44] A. Muetze, H. De Gersem, and T. Weiland, "Influence of teeth and cooling ducts on the highfrequency common mode flux of inverter-fed AC machines," in Fourtieth IAS Annual Meeting. Conference Record of the 2005 Industry Applications Conference, 2005., 2005, vol. 2, pp. 1350–1356.
- [45] D. M. Postaiu, "Contribution à l'étude des courants de palier dans les moteurs de traction,", thèse de doctorat, université Joseph Fourier, 2009.
- [46] R. Bozorth, Ferromagnetism, IEEE Press. ISBN 0-7803-1032-2, New York, 1993.
- [47] P. Maeki-Ontto and J. Luomi, "Common mode flux calculation of AC machines," in Nordic Workshop on Power and Industrial Electronics (NORPIE), 2002.
- [48] A. Muetze, "Calculation of circulating bearing currents in machines of inverter-based drive systems" Industry Applications Conference, 2004. 39th IAS Annual Meeting. Conference Record of the 2004 IEEE, vol. 54, no. 2, pp. 932–938.
- [49] Schneider Electric, "Utilisation industrielle des moteur à courant alternatif", Editions TEC &DOC, ISBN 2-7430-0490-8, 2002 .
- [50] E. Wittek, M. Kriese, H. Tischmacher, S. Gattermann, B. Ponick, and G. Poll, "Capacitances and lubricant film thicknesses of motor bearings under different operating conditions" Electrical Machines (ICEM), 2010 XIX International Conference, pp. 0–5, 2010.
- [51] H. Prashad, "Effect of operating parameters on the threshold voltages and impedance response of non-insulated rolling element bearings under the action of electrical currents", International Journal on the Science and Technology of Friction, Lubrication and Wear r, vol. 117, pp. 223– 240, 1987.
- [52] B. Jacobson, "Frottement dans les contacts EHD de grandes dimensions , rôle du pivotement" thèse de doctorat, L'institue nationale des sciences appliquées de Lyon, 2008.
- [53] D. Kremer, "Usinage par électroérosion," Technique de l'ingénieur, référence BM7251, no. 1– 25, 2010.
- [54] T. Zika, I. C. Gebeshuber, F. Buschbeck, G. Preisinger, and M. Gröschl, "Surface analysis on rolling bearings after exposure to defined electric stress," Proc. Inst. Mech. Eng. Part J J. Eng. Tribol., vol. 223, no. 5, pp. 787–797, Aug. 2009.
- [55] J. Erdman, R. J. Kerkman, D. Schlegel, and G. Skibinski, "Effect of PWM inverters on AC motor bearing currents and shaft voltages," Proc. 1995 IEEE Appl. Power Electron. Conf. Expo. - APEC'95, pp. 24–33, 1995.
- [56] L. Junfeng, L. Ruifang, Z. Bohua, Z. Yihuang "The effects of end part of winding on parasitic capacitances of induction motor fed by PWM inverter," Electrical Machines and Systems (ICEMS), 2012 15th International Conference, pp.  $1 - 5$ , 2012.
- [57] "Technical Data Sheet, NOMEX® TYPE 410", http://www.orionind.com/pdfs/nomex410.pdf
- [58] A. Massarini, "Self-capacitance of inductors," Power Electron. IEEE, vol. 12, no. 4, pp. 671– 676, 1997.
- [59] J. Koch, "Berechenung der Kapazität von Spulen, insbesondere in Schalenkernen," Volvo Berichte, vol. 14, pp. 99–119, 1968.
- [60] L. Dalessandro, S. Member, S. Cavalcante, J. W. Kolar, and S. Member, "Self-Capacitance of High-Voltage Transformers," Power, vol. 22, no. 5, pp. 2081–2092, 2007.
- [61] Jean-Claude DUBOIS, "Propriétés diélectriques des plastiques," Technique de l'ingénieur, référence AM 3140.
- [62] Grover, Frederick W., "The calculation of the mutual inductance of circular filaments in any desired positions", Proceeding of the I. R. E, ISBN-13 978-0-486-47440-3.
- [63] S. Babic, C. Akyel, and B. Babic, "mutual inductance calculation between circular filaments arbitraily positioned in space: alternative grover's formula," IEEE Trans. Magn., vol. 46, no. 9, pp. 3591–36000, 2010.
- [64] N. Boucenna, S. Hlioui, B. Revol, F. Costa"Modeling of the propagation of high-frequency currents in AC motors," Electromagnetic Compatibility (EMC EUROPE), 2012 International Symposium ROME, pp. 1–6, 2012.
- [65] N. Boucenna, S. Hlioui, B. Revol, F. Costa "A detailed analysis of the propagation paths of high-frequency currents in AC motors," Power Electronics and Applications (EPE), 2013 15th European Conference, pp. 1–6, 201 3.